### WAGNER TEIXEIRA DA COSTA

## MODELAGEM, ESTIMAÇÃO DE PARÂMETROS E MÉTODO MPPT PARA MÓDULOS FOTOVOLTAICOS

Tese apresentada ao Programa de Pós-Graduação em Engenharia Elétrica do Centro Tecnológico da Universidade Federal do Espírito Santo, como requisito parcial para obtenção do Grau de Doutor em Engenharia Elétrica, na área de concentração em Automação. Orientadora: Profa. Dra. Jussara Farias Fardin. Co-orientador: Prof. Dr. Lauro de Vilhena B. M. Neto.

VITÓRIA–ES OUTUBRO/2010

Dados Internacionais de Catalogação-na-publicação (CIP) (Biblioteca Central da Universidade Federal do Espírito Santo, ES, Brasil)

Costa, Wagner Teixeira da, 1978-

C837m Modelagem, estimação de parâmetros e método MPPT para módulos fotovoltaicos / Wagner Teixeira da Costa. - 2010. 188 f. : il.

> Orientadora: Jussara Farias Fardin. Coorientador: Lauro de Vilhena Brandão Machado Neto. Tese (Doutorado em Engenharia Elétrica) - Universidade Federal do Espírito Santo, Centro Tecnológico.

1. Identificação de sistema. 2. Modelagem. 3. Computação evolutiva. 4. Geração de energia fotovoltaica. 5. Conversores de corrente elétrica. I. Fardin, Jussara Farias. II. Machado Neto, Lauro de Vilhena Brandão. III. Universidade Federal do Espírito Santo. Centro Tecnológico. IV. Título.

CDU: 621.3

### WAGNER TEIXEIRA DA COSTA

### MODELAGEM, ESTIMAÇÃO DE PARÂMETROS E MÉTODO MPPT PARA MÓDULOS FOTOVOLTAICOS

Tese submetida ao programa de Pós-Graduação em Engenharia Elétrica do Centro Tecnológico da Universidade Federal do Espírito Santo, como requisição parcial para a obtenção do Grau de Doutor em Engenharia Elétrica - Automação.

Aprovada em 01 de outubro de 2010.

#### COMISSÃO EXAMINADORA

Profa. Dra. Jussara Farias Fardin - Orientadora Universidade Federal do Espírito Santo

Prof. Dr. Lauro de Vilhena Brandão Machado Neto - Co-orientador Pontifícia Universidade Católica de Minas Gerais

 $D$ 

Profa. Dra. Zélia Myriam Assis Peixoto - Examinadora Pontifícia Universidade Católica de Minas Gerais

Prof. Dr. Domingos Sávio Lyrio Simonetti - Examinador Universidade Federal do Espírito Santo

Prof. Dr. José Leandro Félix Salles - Examinador Universidade Federal do Espírito Santo

Prof. Dr. Paulo José Mello Menegáz - Examinador Universidade Federal do Espírito Santo

*Dedico esta Tese primeiramente a Deus, pela sabedoria, luz e paz. Aos meus pais, pelo exemplo de honestidade, responsabilidade e trabalho, que me fizeram ser quem sou. Ao meu irmão, pelo incentivo. À minha esposa, pelo apoio nos momentos mais difíceis, pelo carinho, paciência e dedicação, cujo sorriso ilumina minha vida.*

## *Agradecimentos*

Agradeço primeiramente a minha orientadora Jussara Farias Fardin, pela dedicação, encorajamento, experiência de trabalho e confiança no desenvolvimento desta Tese, além de ser uma grande amiga em que se pode contar em todos os momentos.

Também agradeço ao meu co-orientador Lauro de Vilhena B. Machado Neto, pela oportunidade, parceria, disponibilidade de material, pelo grande aprendizado na área de sistemas fotovoltaicos e por acreditar no trabalho.

Ao professor Domingos Sávio Lyrio Simonetti pela sua sábia forma de observar e acompanhar o desenvolvimento desta Tese, com grandes sugestões.

Aos membros da banca examinadora pelas contribuições para o aprimoramento do trabalho.

A coordenadoria de automação industrial do IFES campus Serra-ES, na figura do coordenador Prof. Bene Régis Figueiredo, do Gerente de Gestão Educacional Prof. José Geraldo Orlandi e do diretor Prof. Ademar Manoel Stange, que me apoiaram na pesquisa e pela liberação para a conclusão da Tese.

Ao grande amigo Prof. Márcio Brumatti (*in memorian*) que foi um dos influenciadores da escolha do tema, pelo apoio e disponibilidade de material e de algumas simulações.

Aos meus avôs, Delphim (*in memorian*) e Heitor (*in memorian*), exemplos de pessoas, que com suas inteligências me ensinaram o mais importantes dos conhecimentos, a observação e a paciência. E minhas avós, Alva e Eliza, que me influenciaram a ser persistente e teimoso.

Aos meus pais, Delfim e Eliza, pela fonte de inspiração, dedicação, amor e carinho que sempre mostraram, sendo exemplo de vida. E ao meu irmão, Victor, pelo grande apoio, incentivo e a grande amizade de um sempre poder contar com o outro.

A minha Esposa Beatriz pelo carinho, compreensão, companheirismo e incondicional apoio em todos os instantes. Também agradeço pelo incentivo ao crescimento e pela parceria em todo desenvolvimento da Tese.

*"O que prevemos raramente ocorre; o que menos esperamos geralmente acontece." Benjamin Disraeli*

## *Resumo*

O uso de sistemas fotovoltaicos vem crescendo nos últimos anos, exigindo necessidade de novas pesquisas para a redução dos custos e do aumento da eficiência e confiabilidade de novas tecnologias.

Nesta Tese, um novo modelo para o módulo fotovoltaico, um novo método MPPT (seguidor do ponto de máxima potência) e um estimador das medidas de irradiância e temperatura são desenvolvidos. Também é apresentada uma nova aplicação do algoritmo evolutivo para a estimação de parâmetros do módulo fotovoltaico. O novo modelo é baseado na função de transferência da resposta ao degrau de um sistema linear de primeira ordem. Portanto, um modelo simples com poucos parâmetros e com baixo esforço computacional é mostrado.

A partir do novo modelo é proposto um novo método MPPT. Este método calcula a tensão referente à máxima potência, considerando as condições ambientais. Ele apresenta as vantagens de não oscilar em torno do ponto de máxima potência do módulo fotovoltaico e de não depender do intervalo de amostragem.

Junto com o novo modelo é desenvolvido um estimador para as medidas de irradiância e temperatura a partir dos valores de corrente e tensão de saída do módulo fotovoltaico, descartando a necessidade da aquisição de sensores para estas duas medidas, assim reduzindo custos. Este estimador pode trabalhar em conjunto com vários dispositivos MPPT sem afetar o seu funcionamento.

Para a estimação de parâmetros é proposta a aplicação de um algoritmo evolutivo, inspirado na seleção natural e reprodução genética. Os dados utilizados para estimação dos parâmetros são provenientes dos fabricantes ou de ensaios. Esta metodologia tem como vantagens não necessitar de ajustes nos dados para condições ambientais diferentes, além de dispensar na sua aplicação, o uso das complexas equações que descrevem o módulo fotovoltaico.

Para análise e validação de todos os modelos e métodos propostos, são implementados programas de simulação. Os resultados são comparados com as metodologias consolidadas na literatura.

Palavras Chave: Identificação de sistema, Modelagem, Computação evolutiva, Geração de energia fotovoltaica, Conversores de corrente elétrica.

## *Abstract*

The use of photovoltaic systems has been increasing in recent years, demanding the need of new researches to reduce costs and to increase efficiency and reliability of new technologies.

In this thesis, a new model for the photovoltaic module, a new MPPT (maximum power point trackers) method and an estimator of irradiance and temperature are developed. Also, it is presented a new application of evolutionary algorithm for parameter estimation of the photovoltaic module. The new model is based on the transfer function of the step response for a first order linear system. Therefore, a simple model with few parameters and low computational effort is shown.

Based on this new model, a new MPPT method is proposed. This method calculates the voltage for the maximum power, considering the environmental conditions. It presents the advantages of not oscillating around the maximum power point of the photovoltaic module and of not depending on the sampling interval.

Along with the new model, an estimator has been developed for the measurement of irradiance and temperature values from the current and voltage output of the photovoltaic module, eliminating the need of the acquisition sensor for these two measures, thus reducing costs. This estimator can work along with multiple MPPT techniques without affecting its operation.

For the parameter estimation, it is proposed to apply an evolutionary algorithm inspired by the natural selection and genetic reproduction. The used data to estimate the parameters comes from the manufacturers or from testing. This methodology has the advantage of not requiring data adjusts for different environmental conditions, besides, the use of complex equations to describe the photovoltaic module is not needed in its application.

For analysis and validation of all models and proposed methods, simulation programs have been implemented. The results have been compared with the consolidated methodologies from the literature.

Keywords: System identification, Modeling, Evolutionary computation, Photovoltaic power generation, Electric current converters.

# *Lista de Figuras*

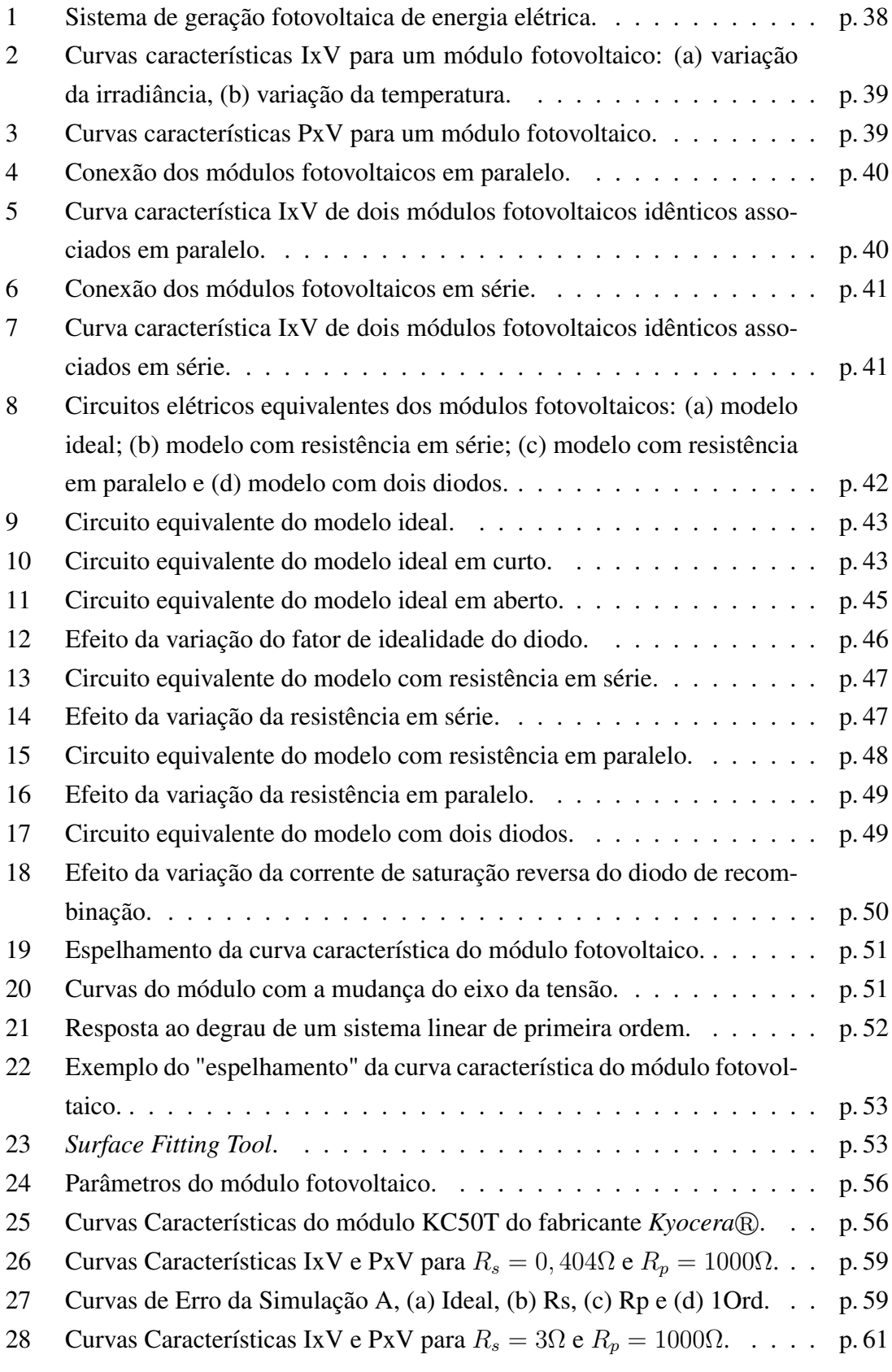

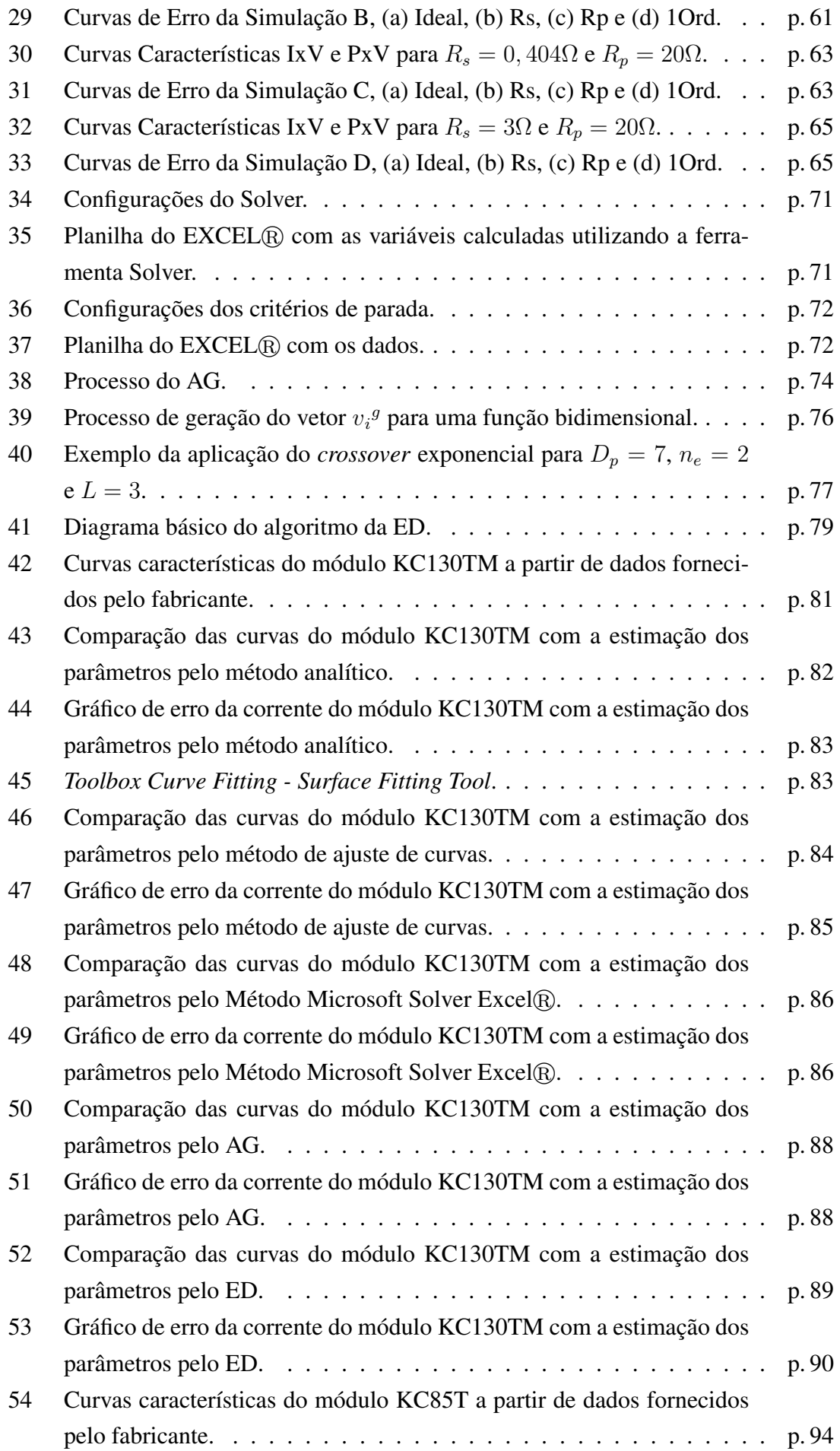

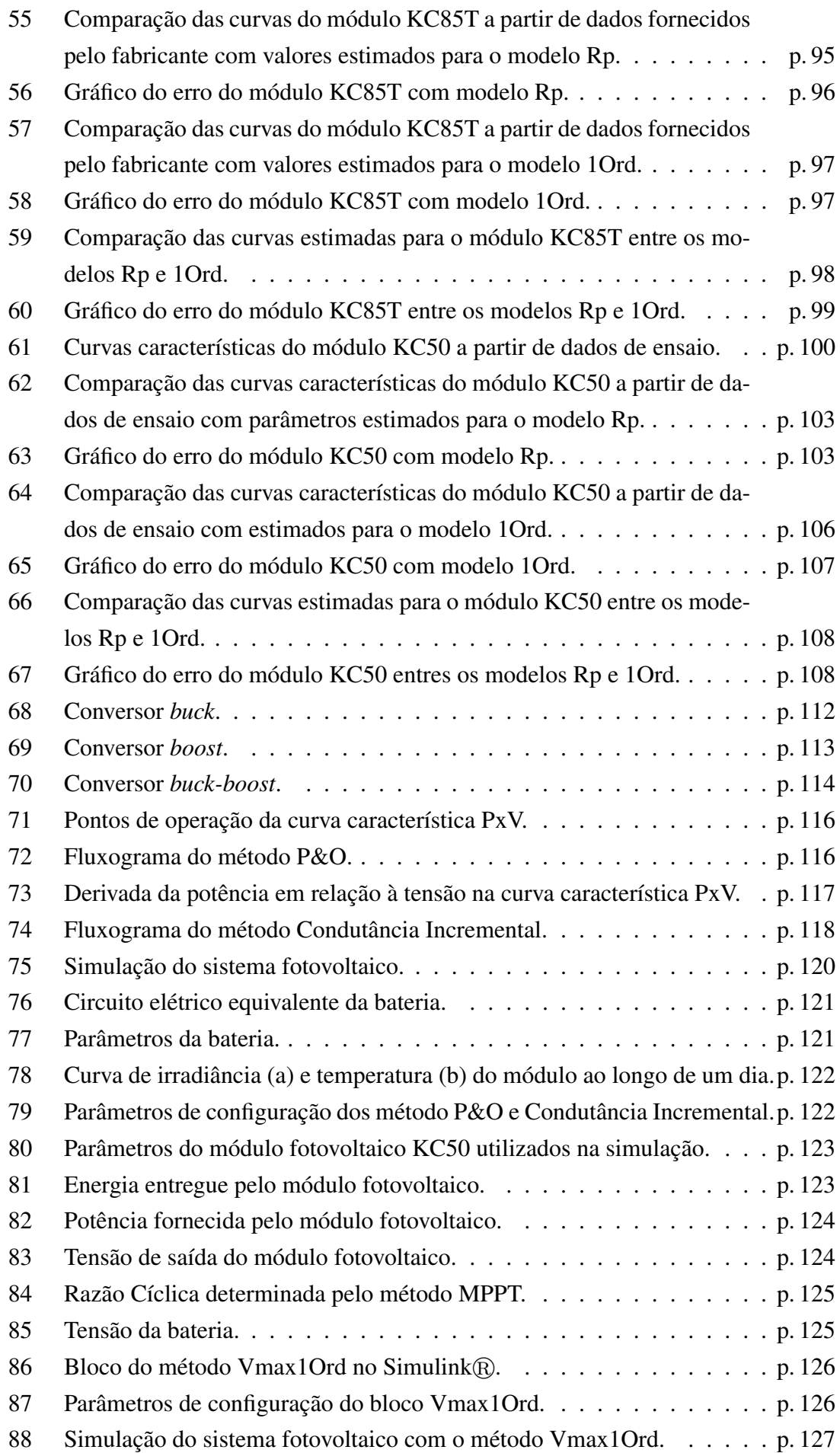

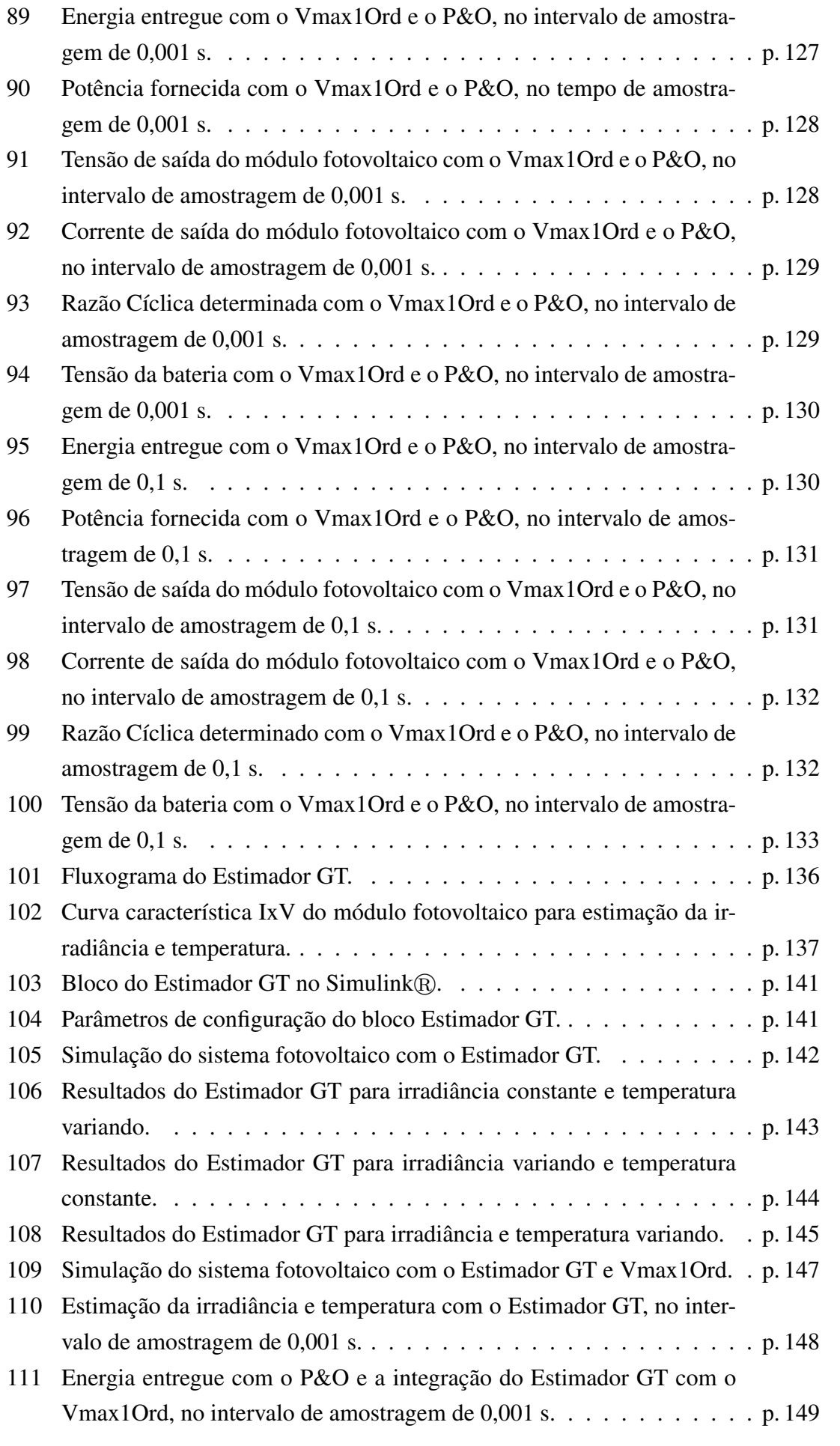

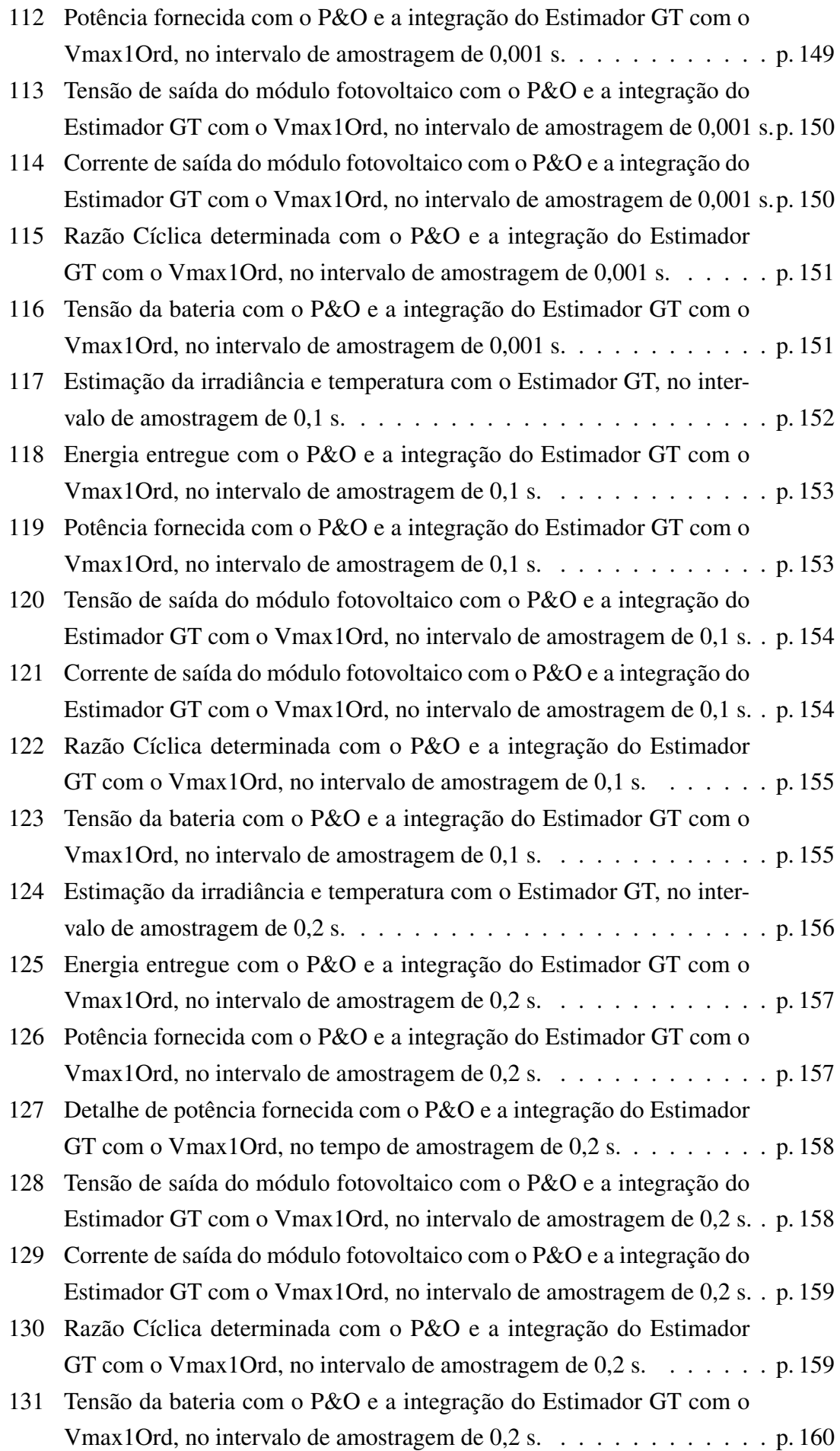

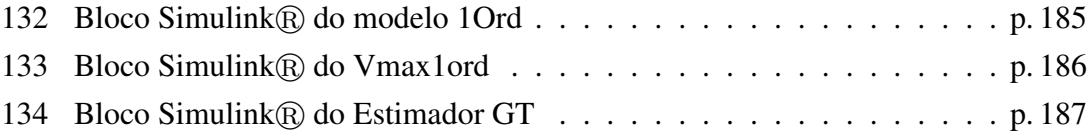

# *Lista de Tabelas*

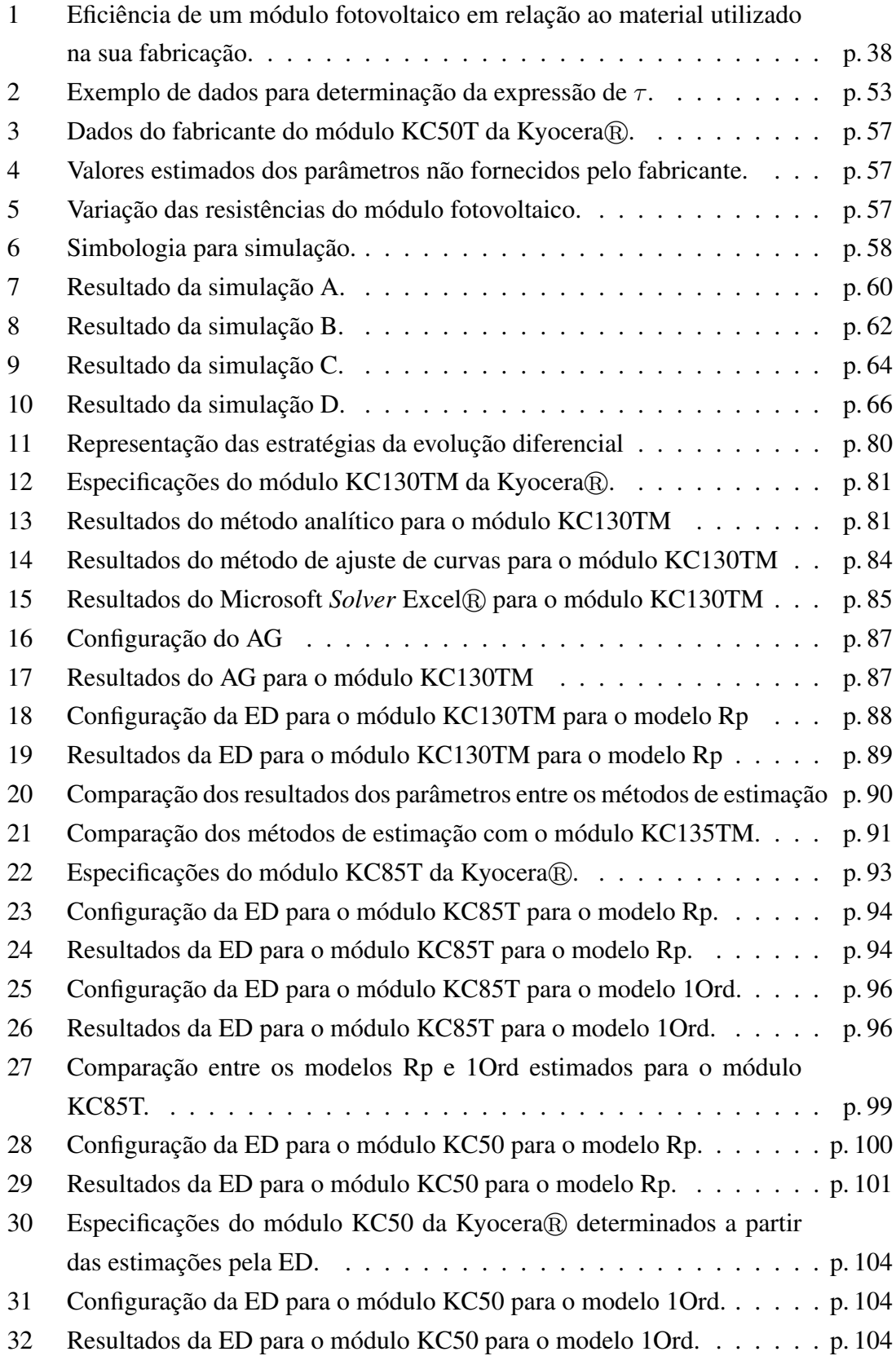

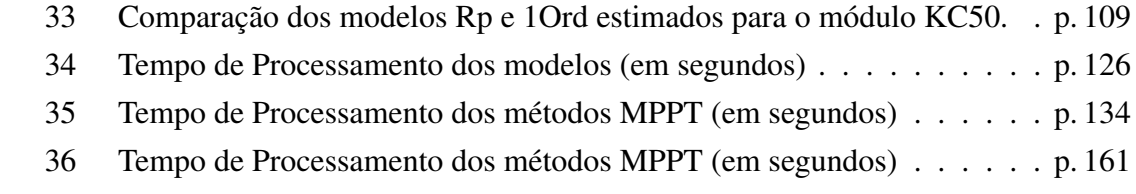

# *Lista de Símbolos*

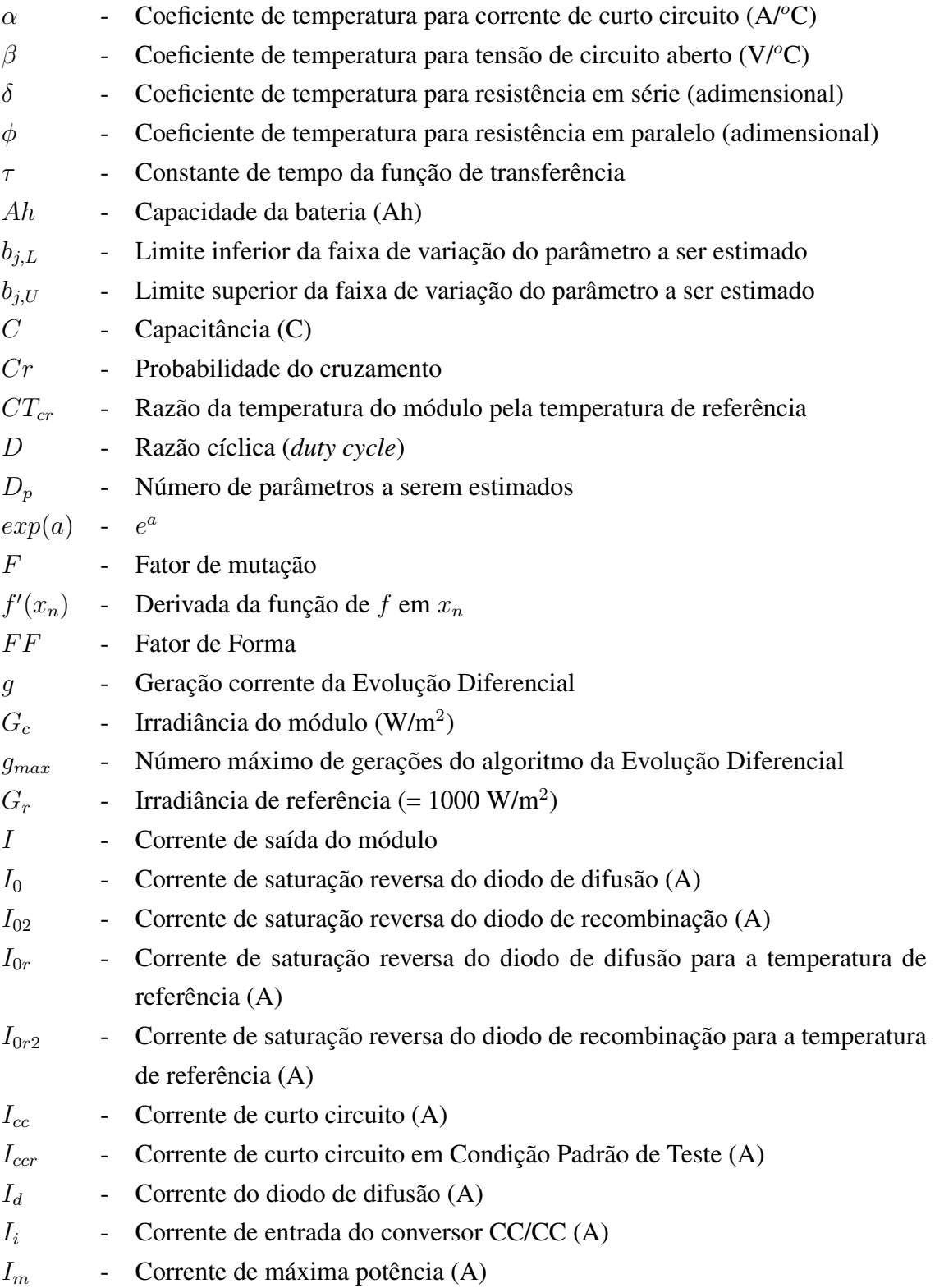

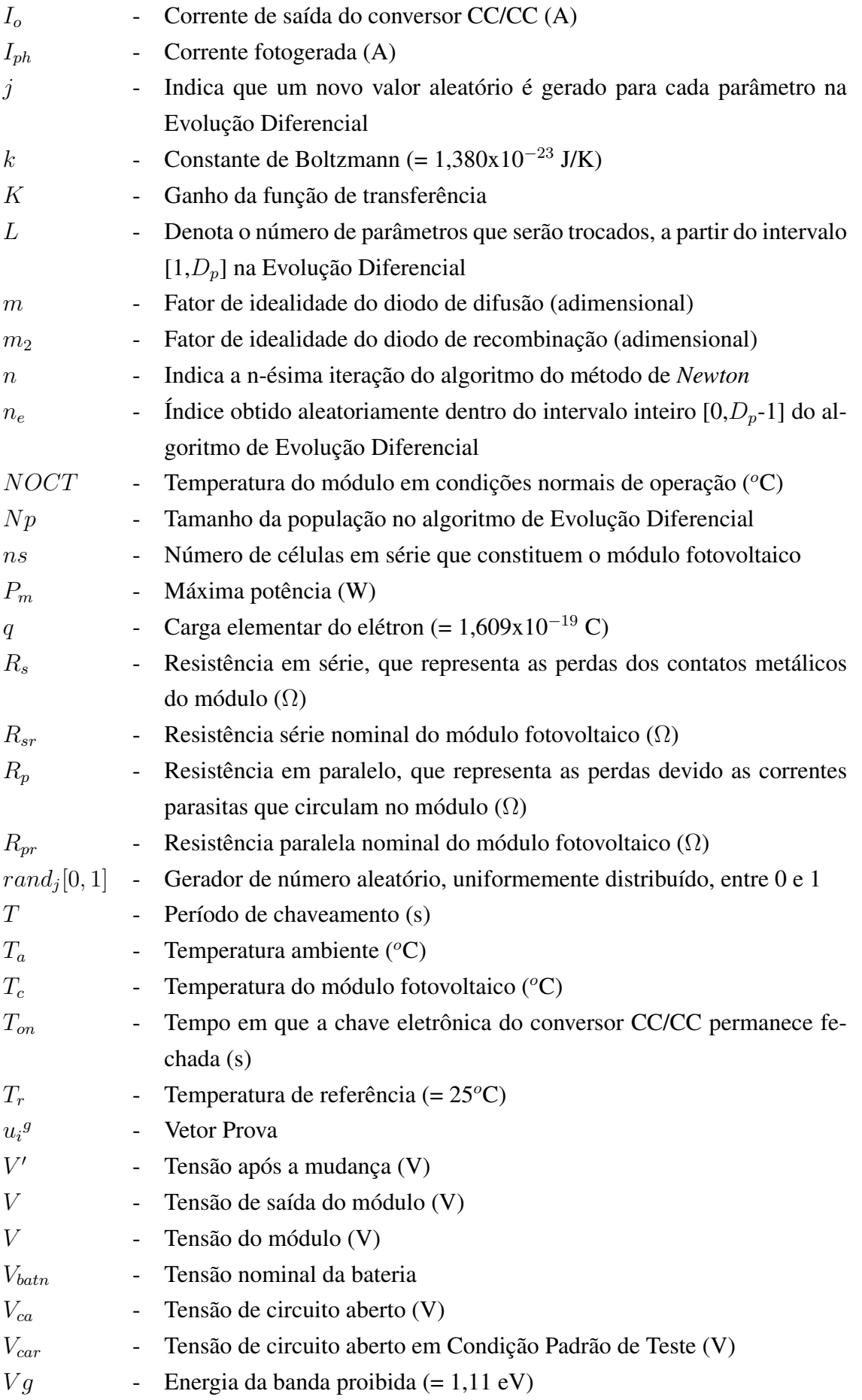

- *V<sup>i</sup>* Tensão de entrada do conversor CC/CC (V)
- $v_i^g$ - Vetor mutação
- *V<sup>m</sup>* Tensão de máxima potência (V)
- *V<sup>o</sup>* Tensão de saída do conversor CC/CC (V)
- *Vt* Tensão térmica (V)
- $x_{r1}$ <sup>g</sup> Vetor escolhido aleatoriamente dentro da população no algoritmo de Evolução Diferencial
- $y_i^g$ - Vetor base

# *Glossário*

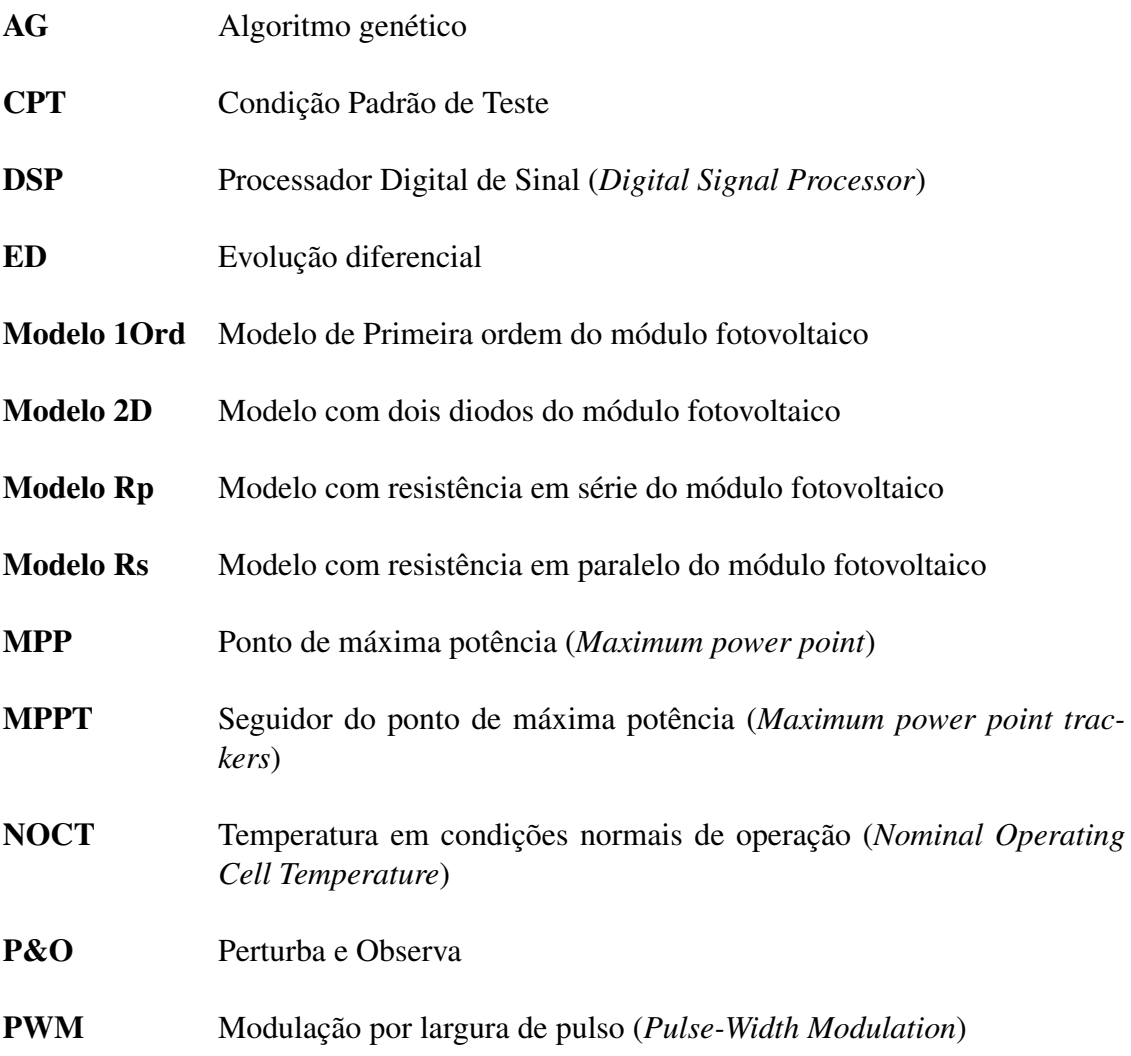

# *Sumário*

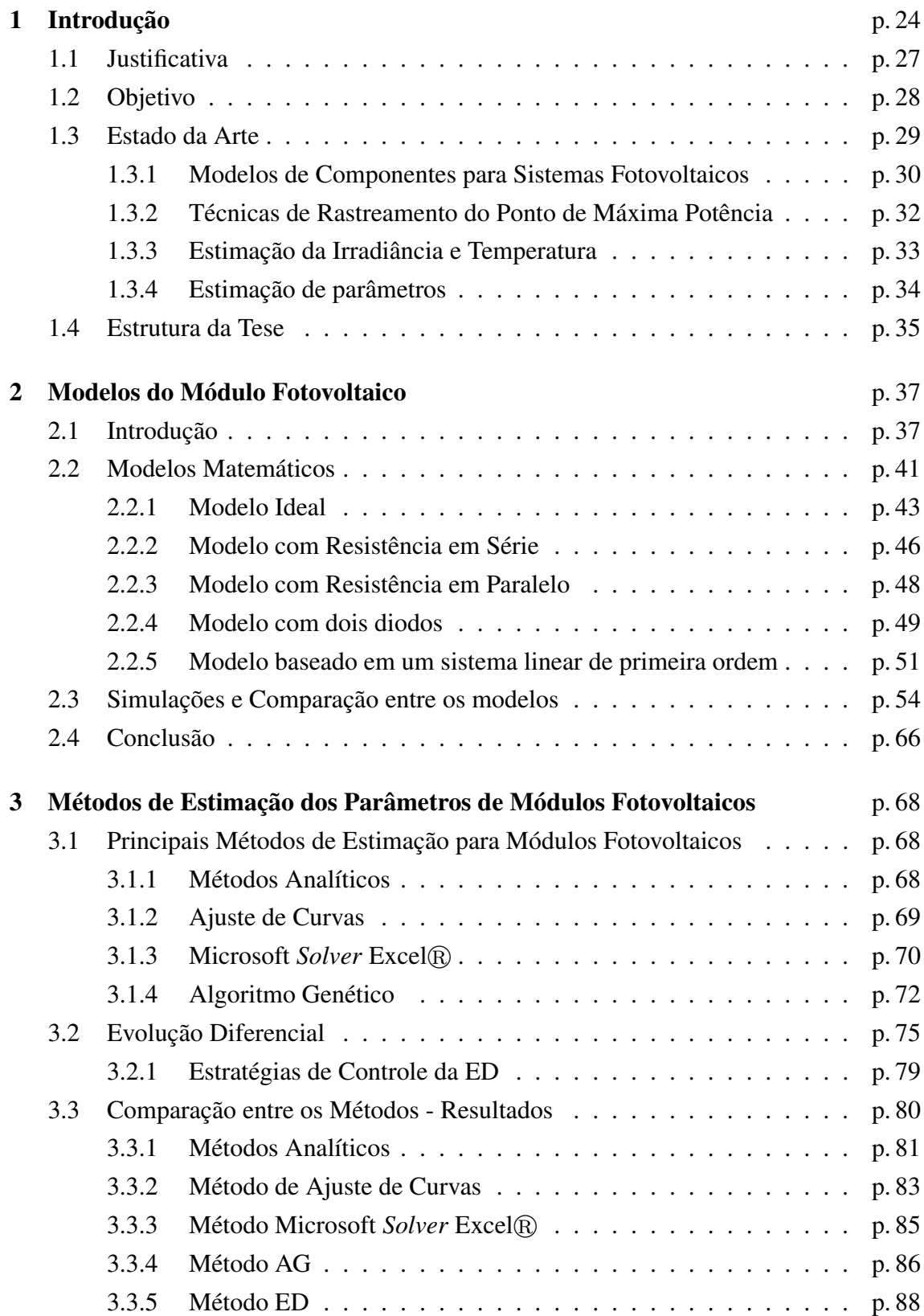

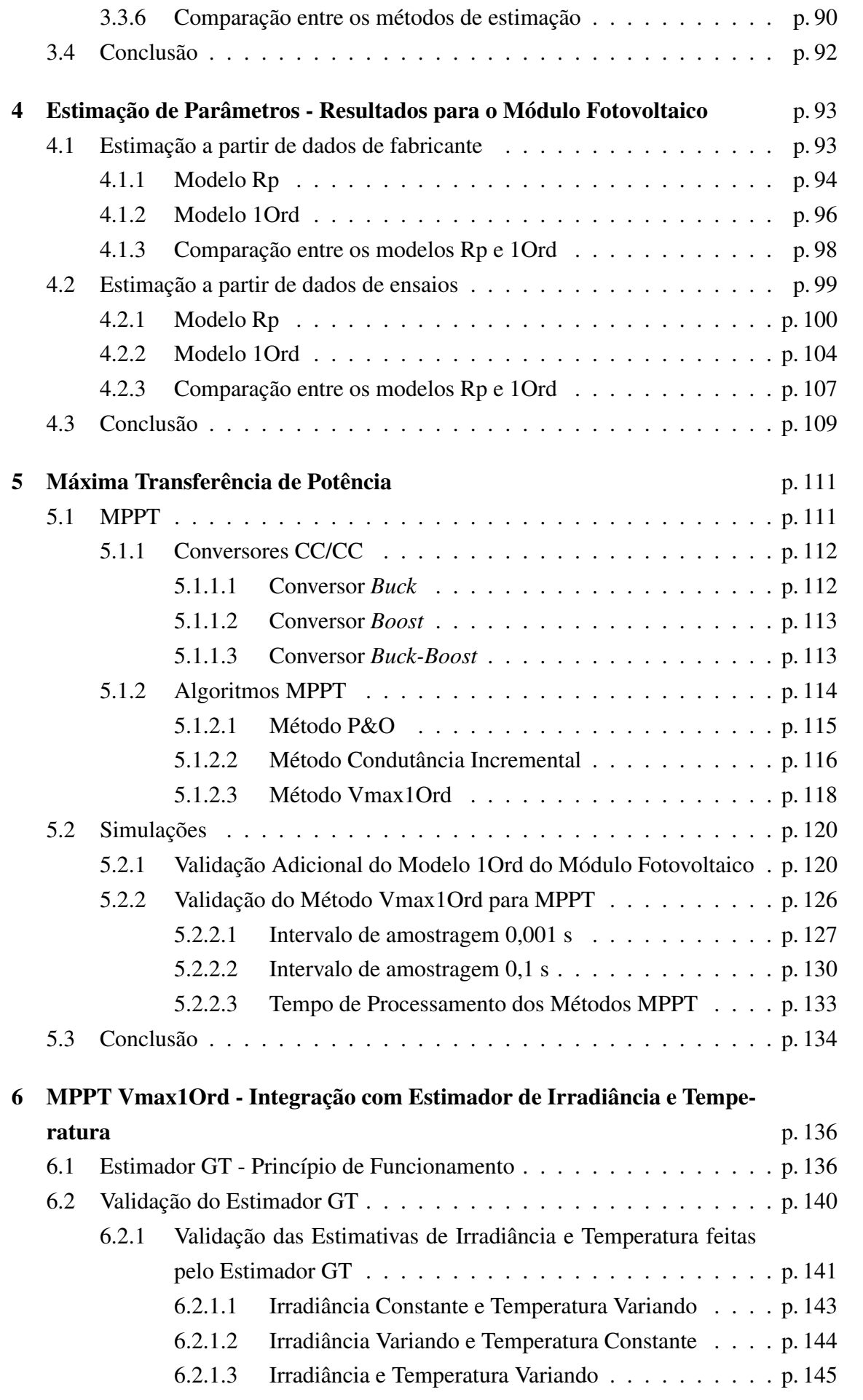

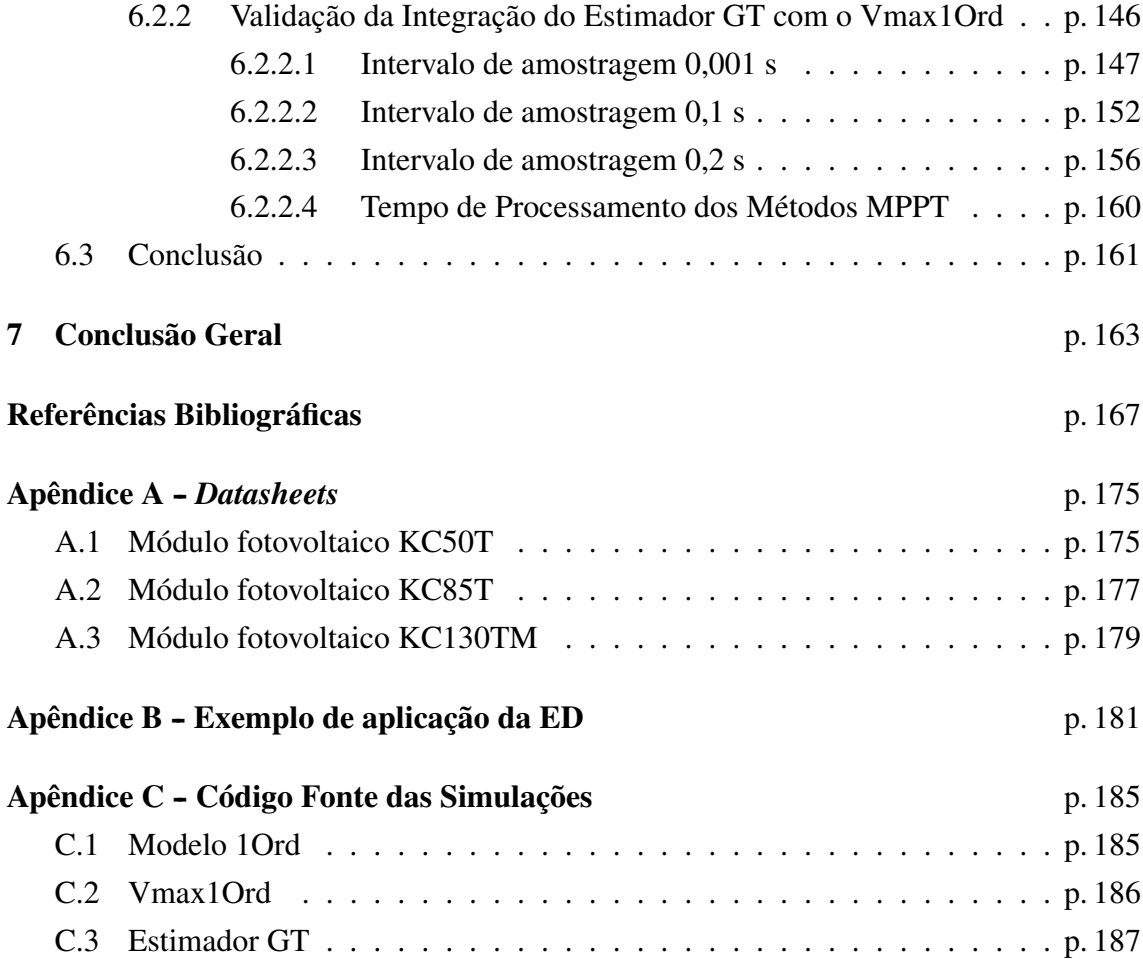

# <span id="page-23-0"></span>*1 Introdução*

Um dos problemas ambientais mais comentados atualmente é a elevação da temperatura no planeta, o aquecimento global, que ocorre principalmente devido aos gases lançados na atmosfera, sendo uma das principais lançadoras as usinas termelétricas, que usam como combustível o carvão, óleo diesel, gás natural, entre outros ([BRAGA](#page-167-0), [2008](#page-167-0)).

Devido à preocupação com o meio ambiente e da redução da emissão de gases que provocam o efeito estufa, é necessário o estudo de novas formas de geração de energia. As mais utilizadas são as energias térmica, hídrica e nuclear. Outra solução é a utilização da energia fotovoltaica, que gera energia elétrica a partir do sol, que é uma fonte inesgotável de energia, renovável e não poluidora. O meio mais utilizado na conversão da energia solar em energia elétrica é através da utilização de módulos fotovoltaicos ([HECKTHEUER](#page-168-0), [2001\)](#page-168-0). Entretanto, existe emissão no processo de fabricação do módulo fotovoltaico, que pode ser minimizado com o uso de energia limpa no processo produtivo, como acontece no Brasil que tem a matriz de energia elétrica predominantemente hidráulica ([BRAGA](#page-167-0), [2008\)](#page-167-0).

A energia fotovoltaica torna-se uma solução importante no cenário atual, que começa a apresentar problemas energéticos e ambientais. O Brasil é privilegiado no seu potencial energético solar: os valores de irradiação solar global diária incidente, média anual, em qualquer região do território brasileiro (4200-6700 kWh/m<sup>2</sup>) são superiores aos da maioria dos países da União Européia, como Alemanha (900-1250 kWh/m<sup>2</sup>), França (900-1650kWh/m<sup>2</sup>) e Espanha (1200-1850 kWh/m<sup>2</sup>). O potencial energético solar do Brasil também é maior que boa parte dos Estados Unidos da América (EUA) (3500-5000 kWh/m $^2$ ), exceto a região sudoeste dos EUA (5000-6800 kWh/m $^2$ ), e equivalente ao continente Africano (2000-7500 kWh/m<sup>2</sup>), sendo que a maior incidência está no deserto do Saara (6500-7500 kWh/m<sup>2</sup>) ([NREL](#page-171-0), [2011\)](#page-171-0).

A energia fotovoltaica produzida no Brasil, até março de 2010, era de aproximadamente 20 MW em sistemas isolados e 174 kW*<sup>p</sup>* em sistemas conectados à rede ([ZILLES](#page-173-0), [2010\)](#page-173-0).

São amplas as possibilidades de aproveitamento da energia fotovoltaica, por exemplo, ([FARRET](#page-168-1), [1999](#page-168-1)):

- *•* Iluminação residencial e pública;
- *•* Sinalizador estroboscópico;
- *•* Iluminação de embarcações fluviais e marítimas;
- *•* Telecomunicações;
- *•* Controle de pragas;
- *•* Satélites;
- *•* Suprimento de água e sistemas de microirrigação;
- *•* Conservação de alimentos e medicamentos;
- *•* Suprimento de energia elétrica, em regiões desprovidas de redes de distribuição de energia.

Com o aumento da disponibilidade de módulos fotovoltaicos no mercado, cresce a necessidade da confiança nas informações dos parâmetros dos módulos, principalmente a potência útil. Com esses parâmetros pode-se classificar os módulos fotovoltaicos e aumentar a confiabilidade nos projetos de sistemas fotovoltaicos ([RAMOS](#page-171-1), [2006](#page-171-1)).

Na prática, os valores dos parâmetros dos módulos fornecidos pelos fabricantes variam em torno de *±* 15% dos valores reais, tornando-se necessário uma melhoria na avaliação desses parâmetros. Esta variação tem origem, principalmente, na realização das medidas dos módulos com variáveis de difícil controle em condições de funcionamento, como temperatura e intensidade luminosa, também denominada de irradiância ([RAMOS](#page-171-1), [2006\)](#page-171-1).

Para o desenvolvimento de métodos de avaliação dos parâmetros dos módulos fotovoltaicos é necessário, primeiramente, conhecer o funcionamento e as características dos módulos.

Os módulos fotovoltaicos são formados por várias células solares, de aproximadamente 10 x 10 cm de dimensão, de material semicondutor. Os materiais mais utilizados são silício monocristalino (módulos com 30 a 36 células), silício policristalino (módulos com 36 células) e silício amorfo (módulos com 27 ou 28 células) ([HECKTHEUER](#page-168-0), [2001](#page-168-0)). A construção, o funcionamento e o modelamento das células solares são baseados na física dos semicondutores e são descritas em ([LUQUE; HEGEDUS](#page-170-0), [2003](#page-170-0); [CASTAÑER; SILVESTRE](#page-167-1), [2002;](#page-167-1) [GOETZBERGER; HOFFMANN](#page-168-2), [2005](#page-168-2); [MARKVART; CASTAñER](#page-170-1), [2003;](#page-170-1) [LORENZO et al.](#page-170-2), [1998\)](#page-170-2).

A maioria dos módulos fotovoltaicos é construída para operar com tensão nominal de 12 V e poucos ampéres. Entretanto, esses valores não atendem às exigências de corrente e tensão de determinadas cargas, sendo necessário o aumento da potência do sistema fotovoltaico. Para o aumento da potência são utilizados vários módulos fotovoltaicos associados em série e/ou em paralelo, obtendo-se assim níveis de tensões e potências adequados.

Além disto, a potência do módulo fotovoltaico depende das condições de irradiância, temperatura e da carga. Uma das formas de melhorar sua eficiência é a integração com dispositivos controladores. Os mais usados são os que implementam a técnica do ponto de máxima potência (MPP - *Maximum Power Point*) através dos seguidores do ponto de máxima potência (MPPT - *Maximum power point trackers*).

Alguns métodos MPPT necessitam do modelo do módulo fotovoltaico para serem implementados. O módulo fotovoltaico é representado por circuitos elétricos equivalentes ([NETO](#page-170-3), [2006\)](#page-170-3), que o descrevem de forma detalhada ou simplificada. Esta última é mais utilizada para os estudos do módulo fotovoltaico, devido à sua simplicidade.

A representação do módulo na forma detalhada é um modelo complexo composto por um ou dois diodos (difusão e/ou recombinação), uma resistência em paralelo e uma resistência em série ([GOW; MANNING](#page-168-3), [1996;](#page-168-3) [CELIK; ACIKGOZ](#page-167-2), [2007\)](#page-167-2). Na forma simplificada são desconsiderados alguns componentes, como as resistências série e paralelo ([HUA; LIN;](#page-169-0) [SHEN](#page-169-0), [1998](#page-169-0); [HOQUE; WAHID](#page-169-1), [2000](#page-169-1); [WALKER](#page-172-0), [2001;](#page-172-0) [CABRAL et al.](#page-167-3), [2004;](#page-167-3) [JUNG et al.](#page-169-2), [2005](#page-169-2)).

Para a determinação dos parâmetros que descrevem o modelo na forma de circuito elétrico é necessária, inicialmente, a caracterização do módulo fotovoltaico. Esta caracterização é feita pela curva I x V, que é fornecida pelos fabricantes ou obtida por meio de ensaios internos ou externos ([BÜHLER](#page-166-0), [2007](#page-166-0)). Estes ensaios seguem procedimentos ditados por normas. Segundo ([PRIEB](#page-171-2), [2002](#page-171-2)), as principais normas para o ensaio dos módulos fotovoltaicos e levantamento da curva I x V, são a NBR11876/EB2176 (Módulos fotovoltaicos), a NBR12136/MB3477 (Módulos fotovoltaicos - Determinação de Características Fotoelétricas), a NBR12137/MB3478 (Módulos fotovoltaicos - Ensaios Mecânicos e Ambientais) e a NBR12302/MB1386 (Dispositivos Fotovoltaicos - Correção das Curvas Características Corrente *versus* Tensão (I x V) em função da Temperatura e Irradiância).

Com o levantamento da curva característica I x V do módulo fotovoltaico, através de ensaios, podem ser determinados alguns parâmetros do modelo do módulo. Entretanto, existem parâmetros cuja determinação necessita de ensaios especiais, como por exemplo, o ensaio do módulo no escuro para determinação da resistência em série ([KING et al.](#page-169-3), [1997;](#page-169-3) [PRIEB](#page-171-2), [2002;](#page-171-2) [BÜHLER](#page-166-0), [2007\)](#page-166-0). Além disto, a determinação de alguns parâmetros necessita do controle da temperatura do módulo de referência e do módulo em ensaio, conforme a norma NBR12136 que descreve uma metodologia para a determinação destes parâmetros. Quando o ensaio ocorre em condições diferentes de temperatura do módulo de referência, deve-se corrigir a curva I x V ([ABNT](#page-166-1), [1991\)](#page-166-1).

Uma maneira de se evitar os ensaios especiais é usar metodologias para estimar todos os parâmetros do módulo fotovoltaico através da curva característica, mesmo aqueles parâmetros que necessitam de ensaios específicos.

Várias técnicas de estimação para os módulos fotovoltaicos são apresentadas na literatura. As mais usadas são o ajuste de curvas ([VOKAS; MACHIAS; SOUFLIS](#page-172-1), [1991;](#page-172-1) [FAHMY](#page-168-4), [1992;](#page-168-4) [NETO](#page-170-3), [2006](#page-170-3)) e as expressões analíticas ([WOLF; RAUSCHENBACH](#page-172-2), [1963;](#page-172-2) [BLAS et al.](#page-166-2), [2002;](#page-166-2) [KUNZ; WAGNER](#page-170-4), [2004](#page-170-4); [SOTO; KLEIN; BECKMAN](#page-171-3), [2006](#page-171-3)). Porém, estas duas técnicas de estimação apresentam complexidade nas equações que representam o módulo fotovoltaico. Alguns termos possuem aproximações, produzindo erro no resultado, e além disto, não existe uma coerência entre os autores para as equações para o cálculo de alguns parâmetros.

Devido à complexidade das equações, subjetividade na escolha dos parâmetros e a não padronização no cálculo de alguns parâmetros entre os autores, verificou-se a necessidade do desenvolvimento de um novo modelo, mais simplificado e eficiente, e do estudo de novas aplicações na estimação dos parâmetros do módulo fotovoltaico. Com o aumento da confiabilidade na estimação dos parâmetros e de um novo modelo, pode-se realizar melhorias nos métodos MPPT existentes ou no desenvolvimento de novos dispositivos MPPT.

### <span id="page-26-0"></span>1.1 Justificativa

Segundo ([LUQUE; HEGEDUS](#page-170-0), [2003](#page-170-0)) as principais vantagens da utilização da energia fotovoltaica são:

- *•* Fonte de energia vasta, basicamente infinita, o Sol;
- Não emite gases poluentes;
- *•* Baixo custo de operação (sem combustível);
- Sem partes móveis (sem desgaste);
- *•* Temperatura ambiente de operação (sem alta temperatura de corrosão ou questões de segurança);
- *•* Alta confiabilidade do módulo fotovoltaico (mais de 20 anos);
- *•* Modular;
- *•* Instalação rápida;
- *•* Pode ser integrado a construções novas ou existentes;
- *•* Alta aceitação do público.

Com o crescimento das aplicações de energia fotovoltaica, gera-se a necessidade da redução dos custos e do aumento da eficiência e confiabilidade do emprego desta nova tecnologia. Para esta melhoria torna-se necessário o levantamento de novas pesquisas, principalmente no estudo de novos modelos dos elementos que compõem o sistema fotovoltaico e de novas aplicações para a estimação dos parâmetros do módulo fotovoltaico.

### <span id="page-27-0"></span>1.2 Objetivo

Esta Tese apresenta três contribuições, que são: um novo modelo simplificado para o módulo fotovoltaico, o desenvolvimento de um novo método MPPT baseado no novo modelo e o desenvolvimento de um estimador das medidas de irradiância e temperatura. Além disto, esta Tese também apresenta uma aplicação de algoritmo evolucionário para a estimação dos parâmetros do módulo fotovoltaico.

O novo modelo simplificado para o módulo fotovoltaico é espelhado na resposta ao degrau de um sistema linear de primeira ordem, sendo comparado com os modelos utilizados na literatura e avaliado sua eficiência em um sistema fotovoltaico, com dispositivos MPPT e conversores, através de simulações.

Com um novo modelo de módulo fotovoltaico, é mostrado o desenvolvimento de um novo método MPPT para o sistema fotovoltaico. Este novo método é comparado com os métodos MPPT mais utilizados, P&O e Condutância Incremental, para diferentes intervalos de amostragem.

A proposta do desenvolvimento do estimador tem a finalidade de determinar as medidas de irradiância e temperatura a partir dos valores de corrente e tensão de saída do módulo fotovoltaico. Estas medidas de corrente e tensão já são utilizadas pela maioria dos métodos MPPT, o estimador descarta a necessidade da aquisição de novos sensores para as medidas de irradiância e temperatura.

O método para estimação dos parâmetros do módulo fotovoltaico é baseado na utilização de técnicas de computação evolucionária. O algoritmo utilizado é a Evolução Diferencial e está baseado nos princípios da seleção natural, procedimentos de otimização e busca, como o Algoritmo Genético. Apesar de ser uma técnica de busca, a Evolução Diferencial é de fácil implementação, rápida convergência, pode-se utilizar valores reais sem nenhum esforço computacional adicional e não necessita de uma grande população. Além disto, possui poucos parâmetros para configuração e apresenta menor tendência de se concentrar em mínimos locais, pois a busca é simultânea em diferentes áreas do espaço de soluções.

A partir dos parâmetros estimados, são desenvolvidas simulações para a validação do modelo, analisando o comportamento do módulo em um sistema fotovoltaico.

Além das contribuições e da aplicação do algoritmo evolucionário na estimação dos parâmetros, a Tese também apresenta objetivos secundários, que podem ser destacados como:

- *•* levantamento na literatura dos assuntos relacionados à energia fotovoltaica;
- desenvolvimento de simulações do sistema fotovoltaico pelo *software* Matlab $\bigcirc$  *Simulink*;
- *•* comparação dos modelos e métodos levantados na literatura com os desenvolvidos nesta Tese por meio de simulação.

## <span id="page-28-0"></span>1.3 Estado da Arte

As pesquisas sobre sistemas fotovoltaicos estão concentradas nas seguintes áreas:

- *•* novos materiais e tecnologias na produção de células fotovoltaicas ([GOETZBERGER;](#page-168-5) [HEBLING; SCHOCK](#page-168-5), [2003](#page-168-5); [GHENSEV](#page-168-6), [2006](#page-168-6); [KERPA et al.](#page-169-4), [2009;](#page-169-4) [MERCHANT Y. YANG](#page-170-5), [2009](#page-170-5));
- *•* modelos de irradiância solar para o dimensionamento de sistemas ([MELLIT; MENGHA-](#page-170-6)[NEM; BENDEKHIS](#page-170-6), [2005](#page-170-6); [HOCAOGLU; GEREK; KURBAN](#page-168-7), [2008](#page-168-7));
- *•* modelos de demanda e autonomia de sistemas ([MORANTE](#page-170-7), [2000;](#page-170-7) [CASTAÑER; SIL-](#page-167-1)[VESTRE](#page-167-1), [2002;](#page-167-1) [BORGES et al.](#page-166-3), [2007](#page-166-3); [CÂNDIDO](#page-167-4), [2010](#page-167-4));
- *•* adequação e gerenciamento de cargas ([CASTAÑER; SILVESTRE](#page-167-1), [2002](#page-167-1); [JALILZADEH;](#page-169-5) [KORD; ROHANI](#page-169-5), [2010\)](#page-169-5);
- *•* rastreamento solar ([PATEL](#page-171-4), [1999](#page-171-4); [MASHOHOR et al.](#page-170-8), [2008](#page-170-8));
- *•* monitoramento, avaliação econômica e programas de qualidade ([KOUTROULIS; KA-](#page-169-6)[LAITZAKIS](#page-169-6), [2003](#page-169-6); [VARELLA](#page-172-3), [2009\)](#page-172-3);
- *•* algoritmos de carga de baterias, avaliação e adequação de baterias e novos materiais ([POTTEAU et al.](#page-171-5), [2003](#page-171-5); [BENCHETRITE et al.](#page-166-4), [2003](#page-166-4); [YANGA et al.](#page-173-1), [2003](#page-173-1); [BASU; NORUM;](#page-166-5) [DALAL](#page-166-5), [2008\)](#page-166-5);
- *•* novas arquiteturas para equipamentos de balanço de sistemas ([KUSAKAWA et al.](#page-170-9), [2001](#page-170-9); [VARELLA](#page-172-3), [2009\)](#page-172-3);
- *•* modelos de componentes para sistemas fotovoltaicos ([HANSEN et al.](#page-168-8), [2000](#page-168-8); [ARAKI;](#page-166-6) [YAMAGUCHI](#page-166-6), [2003;](#page-166-6) [BRUMATTI et al.](#page-167-5), [2007](#page-167-5); [ADAMO et al.](#page-166-7), [2009](#page-166-7); [VILLALVA; GAZOLI;](#page-172-4) [FILHO](#page-172-4), [2009\)](#page-172-4);
- *•* técnicas de rastreamento do ponto de máxima potência ([HUA; LIN](#page-169-7), [2003;](#page-169-7) [HOHM;](#page-169-8) [ROPP](#page-169-8), [2003;](#page-169-8) [PATEL; AGARWAL](#page-171-6), [2008;](#page-171-6) [SERA et al.](#page-171-7), [2008](#page-171-7));
- *•* estimação da irradiância e temperatura de módulo fotovoltaico ([RIVERA; PENG](#page-171-8), [2006](#page-171-8));
- *•* estimação de parâmetros do módulo fotovoltaico ([SOTO; KLEIN; BECKMAN](#page-171-3), [2006;](#page-171-3) [NETO](#page-170-3), [2006;](#page-170-3) [COSTA; FARDIN; NETO](#page-167-6), [2008\)](#page-167-6).

Segundo ([NETO](#page-170-3), [2006](#page-170-3)), estas pesquisas têm como ponto comum a análise da viabilidade técnica e econômica, sendo discutidos e pesquisados nesta Tese os quatros últimos items.

#### <span id="page-29-0"></span>1.3.1 Modelos de Componentes para Sistemas Fotovoltaicos

O sistema fotovoltaico isolado é composto, principalmente, pelos seguintes elementos: módulo fotovoltaico, dispositivos MPPT, controlador CC/CC e bateria. As pesquisas, nesta Tese, sobre os modelos dos elementos que compõe o sistema fotovoltaico serão concentradas nos modelos do módulo fotovoltaico e dispositivos MPPT.

Os modelos do controlador CC/CC e da bateria já estão bastante consolidados na literatura, não sendo objetivo desta Tese o desenvolvimento de novas contribuições neste tema.

O controlador CC/CC tem a finalidade de adequar os níveis de tensão do módulo fotovoltaico ao nível de tensão desejado, por exemplo, da bateria. Como a dinâmica de um módulo fotovoltaico é bem mais lenta que a do conversor CC/CC, o conversor pode ser representado em regime permanente, descrito em ([WU; CHEN](#page-172-5), [1998](#page-172-5); [BRUMATTI et al.](#page-167-5), [2007\)](#page-167-5). Em ([POMILIO](#page-171-9), [1998](#page-171-9); [RASHID](#page-171-10), [1999;](#page-171-10) [MARTINS](#page-170-10), [2005\)](#page-170-10) é descrito o funcionamento detalhado do conversor CC/CC.

O modelo de bateria utilizado nesta Tese é apresentado por ([BRUMATTI et al.](#page-167-5), [2007](#page-167-5)). É um modelo simplificado composto de um capacitor em série com uma fonte de tensão, representando a carga inicial da bateria, em paralelo com outra fonte de tensão em série com um diodo no sentido da fonte, limitando a tensão máxima da bateria. Está incluída uma resistência em série, representando a resistência equivalente da bateria.

A Tese propõe o desenvolvimento de novos modelos para o módulo fotovoltaico e para os dispositivos MPPT. O módulo fotovoltaico pode ser representado por circuitos elétricos equivalentes. Ao todo são quatro circuitos, apresentados em ([NETO](#page-170-3), [2006\)](#page-170-3), que descrevem o módulo de forma completa e simplificada.

O modelo completo, descrito em ([GOW; MANNING](#page-168-3), [1996;](#page-168-3) [CELIK; ACIKGOZ](#page-167-2), [2007](#page-167-2)), é constituído por dois diodos (difusão e recombinação), uma resistência em paralelo e uma resistência em série. O diodo de difusão corresponde aos fenômenos de condução eletrônica na zona neutra do material semicondutor que constitui o módulo fotovoltaico, o diodo de recombinação representa a recombinação de portadores na zona de carga do semicondutor, a resistência em paralelo representa as perdas devidas às correntes parasitas que circulam no módulo e a resistência em série representa as perdas dos contatos metálicos do módulo.

O modelo completo é um modelo complexo com muitos parâmetros para serem determinados. Em ([HUA; LIN; SHEN](#page-169-0), [1998;](#page-169-0) [HOQUE; WAHID](#page-169-1), [2000;](#page-169-1) [WALKER](#page-172-0), [2001](#page-172-0); [CABRAL](#page-167-3) [et al.](#page-167-3), [2004](#page-167-3); [JUNG et al.](#page-169-2), [2005](#page-169-2)) são propostas simplificações, gerando outros três circuitos equivalentes. Em um dos circuitos é desconsiderado o diodo de recombinação, no outro circuito não se considera o diodo de recombinação e a resistência em paralelo e o último circuito equivalente é composto somente pelo diodo de difusão. O modelo sem o diodo de recombinação é o mais utilizado na literatura, pois tem menos parâmetros para serem determinados, em relação ao modelo completo, e consegue representar bem o módulo fotovoltaico. Os outros dois modelos simplificados são mais utilizados para estudos iniciais do módulo, por apresentarem erro devido às aproximações.

A grande dificuldade destes modelos por circuitos elétricos é a determinação dos parâmetros do módulo, que sofrem interferência da irradiância e temperatura. Além disto, para a simulação destes modelos é necessária a utilização de um método recursivo devido às equações que descrevem o modelo do módulo fotovoltaico. Em ([WALKER](#page-172-0), [2001](#page-172-0); [CA-](#page-167-7)[SARO; MARTINS](#page-167-7), [2008](#page-167-7)) são apresentas estas simulações no *software* Matlab<sub>(R)</sub> Simulink $\mathbb{R}$ , com os códigos fonte. Ambos utilizam o método de *Newton* para a simulação do módulo.

Além do modelo do módulo fotovoltaico baseado em circuitos elétricos, em ([ELSHAT-](#page-168-9)[TER et al.](#page-168-9), [2000\)](#page-168-9) e ([ABDULHADI; AL-IBRAHIM; VIRK](#page-166-8), [2004\)](#page-166-8) é proposta a utilização da lógica *fuzzy* e *neuro-fuzzy*, respectivamente. Entretanto, estas novas abordagens não são muito utilizadas devido à sua complexidade.

A partir da análise dos modelos existentes, observou-se a necessidade de novas pesquisas no modelamento do módulo fotovoltaico, com poucos parâmetros e sem o problema da recursividade nas equações. Um modelo mais simples e com menos esforço no cálculo dos parâmetros melhora a eficiência dos dispositivos MPPT.

#### <span id="page-31-0"></span>1.3.2 Técnicas de Rastreamento do Ponto de Máxima Potência

O modelamento dos dispositivos MPPT é descrito juntamente com as técnicas de rastreamento do ponto de máxima potência, pois os métodos MPPT têm como objetivo a obtenção da máxima eficiência do módulo fotovoltaico.

Os métodos MPPT mais aplicados nos sistemas fotovoltaicos são o Perturba e Observa (P&O), descritos por ([HUA; LIN](#page-169-9), [1996;](#page-169-9) [HUA; LIN; SHEN](#page-169-0), [1998;](#page-169-0) [WU et al.](#page-172-6), [2003](#page-172-6); [JUNG](#page-169-2) [et al.](#page-169-2), [2005](#page-169-2); [JIANGA et al.](#page-169-10), [2005](#page-169-10)), e o Condutância Incremental, apresentados em ([HUSSEIN](#page-169-11) [et al.](#page-169-11), [1995](#page-169-11); [KIM et al.](#page-169-12), [2001](#page-169-12); [WU et al.](#page-172-6), [2003](#page-172-6); [YUSOF et al.](#page-173-2), [2004\)](#page-173-2). Estes dois métodos são baseados na derivada da potência de saída do módulo fotovoltaico em função da tensão de saída. Possuem a vantagem de serem métodos simples e de serem implementados facilmente, entretanto, apresentam desvantagens. Sempre ficam oscilando em torno do MPP e quando ocorrem mudanças rápidas na irradiância, principalmente em uma implementação digital, esses métodos produzem um erro na decisão do ponto de operação de máxima potência, podendo ocorrer demora na convergência do algoritmo ([KIM et al.](#page-169-12), [2001\)](#page-169-12) e sensibilidade a erros de *off-set* de corrente ([BERNARDO](#page-166-9), [2008](#page-166-9)). Implementações do P&O e Condutância Incremental utilizando processador digital de sinais (DSP - *digital signal processor*) são apresentadas em ([HUA; LIN](#page-169-7), [2003](#page-169-7); [WU et al.](#page-172-6), [2003](#page-172-6)).

Alguns autores propõem melhorias no desempenho dos métodos P&O e Condutância Incremental, aumentando a flexibilidade do ajuste do MPP. Em ([HUSSEIN et al.](#page-169-11), [1995;](#page-169-11) [KIM](#page-169-12) [et al.](#page-169-12), [2001](#page-169-12); [HUA; LIN](#page-169-7), [2003\)](#page-169-7) são apresentadas alterações no algoritmo para o funcionamento com mudanças rápidas de irradiância e temperatura. Em ([JIANGA et al.](#page-169-10), [2005\)](#page-169-10) é descrita a aplicação destes dois métodos a partir da derivada com três pontos de operação. Em ([XIAO; DUNFORD; CAPEL](#page-172-7), [2004](#page-172-7); [FEMIA et al.](#page-168-10), [2005](#page-168-10)) são apresentadas modificações no desenvolvimento dos métodos para melhor convergência dos algoritmos. Entretanto, estas alterações aumentam a complexidade destes dois métodos.

Além do P&O e Condutância Incremental, existem outros métodos MPPT que usam técnicas de otimização tais como:

- *•* lógica *fuzzy* ([WON et al.](#page-172-8), [1994](#page-172-8); [PATCHARAPRAKITI; PREMRUDEEPREECHACHARN;](#page-171-11) [SRIUTHAISIRIWONG](#page-171-11), [2005](#page-171-11); [D'SOUZA; LOPES; LIU](#page-167-8), [2005](#page-167-8); [KARLIS; KOTTAS; BOUTA-](#page-169-13)[LIS](#page-169-13), [2007](#page-169-13));
- *•* Redes Neurais ([HIYAMA; KOUZUMA; IMAKUBO](#page-168-11), [1995](#page-168-11));
- *•* tensão de circuito aberto constante ([ESRAM; CHAPMAN](#page-168-12), [2007\)](#page-168-12).

A aplicação da lógica *fuzzy* e das Redes Neurais para o MPPT são métodos complexos, requerem capacidade de adaptação, especialmente quando existe modernização do sistema fotovoltaico, e envolvem computação rigorosa.

O método MPPT com tensão de circuito aberto constante é bastante utilizado para carregamento de baterias ([ESRAM; CHAPMAN](#page-168-12), [2007\)](#page-168-12). É um método simples que mantém o sistema fotovoltaico sempre no mesmo ponto de operação, independentemente da irradiância e da temperatura. Porém, esta metodologia não extrai a máxima potência do módulo fotovoltaico.

Um resumo com vários métodos MPPT é apresentado em ([HOHM; ROPP](#page-168-13), [2000;](#page-168-13) [ES-](#page-168-12)[RAM; CHAPMAN](#page-168-12), [2007;](#page-168-12) [BERNARDO](#page-166-9), [2008\)](#page-166-9), citando as principais vantagens e desvantagens de cada método.

O desenvolvimento de um novo modelo simplificado do módulo fotovoltaico, e o estudo dos algoritmos MPPT, logrou-se à construção de um novo método MPPT. Um método simples que não oscila em torno do MPP.

#### <span id="page-32-0"></span>1.3.3 Estimação da Irradiância e Temperatura

Na literatura existem poucos trabalhos com algoritmos para estimação da irradiância e temperatura do módulo fotovoltaico em operação. O principal objetivo de estimar estas medidas é a redução de custo do sistema fotovoltaico, eliminando a necessidade de aquisição de sensores de irradiância e temperatura. Estes valores são estimados a partir das medidas de corrente e tensão de saída do módulo, que são utilizadas pelos dispositivos MPPT. Segundo ([RIVERA; PENG](#page-171-8), [2006\)](#page-171-8), o sensor de irradiância (piranômetro) é caro, sua sensibilidade muda com o tempo, longos períodos em temperatura alta (> 50*<sup>o</sup>C*) podem alterar a acurácia do instrumento e muitas vezes os piranômetros precisam ser calibrados todos os dias, sempre que houver alteração significativa nas condições meteorológicas. Em relação ao sensor de temperatura, estes apresentam ruídos, problemas de conexões e o posicionamento sobre a superfície do módulo fotovoltaico pode afetar o desempenho do módulo.

Em ([RIVERA; PENG](#page-171-8), [2006](#page-171-8)) são apresentados quatro algoritmos para estimação das medidas de irradiância e temperatura do módulo fotovoltaico em operação a partir dos valores de corrente e tensão de saída do módulo fotovoltaico. Os algoritmos são baseados no teorema do ponto fixo. Os quatros algoritmos propostos pelo autor são algoritmos recursivos e necessitam dos valores de corrente de curto-circuito e tensão de circuito aberto.

Com poucos trabalhos disponibilizados pela literatura e pela complexidade dos mesmos, optou-se nesta Tese pelo desenvolvimento de um novo algoritmo para a estimação das medidas de irradiância e temperatura do módulo fotovoltaico que fosse eficiente e computacionalmente mais leve, podendo integrar-se com os métodos MPPT.

#### <span id="page-33-0"></span>1.3.4 Estimação de parâmetros

As técnicas de estimação dos parâmetros têm como objetivo a eliminação de ensaios específicos para o módulo fotovoltaico. Segundo ([GARRIGÓS et al.](#page-168-14), [2007](#page-168-14)), o método mais utilizado na literatura é o ajuste de curvas (também conhecido como *curve fitting*). O método de ajuste de curvas é uma técnica que determina os parâmetros do módulo através do levantamento da curva I x V ([VOKAS; MACHIAS; SOUFLIS](#page-172-1), [1991;](#page-172-1) [FAHMY](#page-168-4), [1992](#page-168-4); [NETO](#page-170-3), [2006\)](#page-170-3). Este método tem como desvantagem, a complexidade da expressão da corrente do módulo, que é transcendente, sendo necessária a aplicação da série de *Taylor* por causa do termo exponencial existente na equação da corrente do módulo e, além disto, os dados necessitam ser normalizados.

Outra metodologia para a estimação de parâmetros é a utilização de expressões analíticas ([WOLF; RAUSCHENBACH](#page-172-2), [1963;](#page-172-2) [BLAS et al.](#page-166-2), [2002;](#page-166-2) [KUNZ; WAGNER](#page-170-4), [2004;](#page-170-4) [SOTO;](#page-171-3) [KLEIN; BECKMAN](#page-171-3), [2006](#page-171-3)), porém são equações complexas, com aproximações em alguns termos, produzindo erro no resultado. Além disto, não existe uma coerência entre os autores para as equações do cálculo de alguns parâmetros.

Além destas duas metodologias, foram verificadas em outros trabalhos propostas de novas metodologias para a estimação dos parâmetros. Em ([BRAGA](#page-167-0), [2008\)](#page-167-0) é apresentada a utilização do Microsoft Solver Excel $\mathbb R$  para a estimação dos parâmetros. A vantagem do Solver é que já vem com o *software* Excelr, que é de grande conhecimento popular. Além disto, as equações do módulo fotovoltaico não precisam ser modificados e também os dados não necessitam ser normalizados para a estimação dos parâmetros pelo Solver, diferentemente do que acontece no método de ajuste de curvas.

Outra aplicação é apresentada em ([JERVASE; BOURDOUCEN; AL-LAWATI](#page-169-14), [2001](#page-169-14); [AL-](#page-166-10)[MASHARY](#page-166-10), [2006;](#page-166-10) [COSTA; FARDIN; NETO](#page-167-6), [2008](#page-167-6)), onde é proposta a utilização do algoritmo genético para a estimação dos parâmetros do módulo. Esta é uma técnica de busca e otimização baseada no princípio Darwiniano de seleção natural e reprodução genética ([GOLDBERG](#page-168-15), [1989\)](#page-168-15). Também apresenta as mesmas vantagens do método Solver de não precisar modificar as equações do módulo e não necessitar normalizar os dados para a estimação dos parâmetros.

Deve ser observado que os métodos de estimação usando o Solver e o algoritmo genético são baseados em técnicas de busca, cada execução do algoritmo chegará a um resultado diferente, sendo necessário realizar vários experimentos e tirar a média entre eles para se ter um bom resultado.

O estudo destes dois métodos levou ao desenvolvimento, nesta Tese, de um algoritmo de estimação dos parâmetros do módulo fotovoltaico.

### <span id="page-34-0"></span>1.4 Estrutura da Tese

A Tese foi estruturada em 7 (sete) capítulos, sendo eles: introdução geral, modelagem dos módulos fotovoltaicos, estimação dos parâmetros, resultados da estimação, máxima transferência de potência, estimação da irradiância e temperatura e conclusão geral.

O Capítulo 1 é este, introdutório.

No Capítulo 2 é apresentada a modelagem dos módulos fotovoltaicos. A metodologia consiste na descrição dos modelos mais simples, com um diodo e sem resistências, até o modelo completo, com dois diodos e com as resistências em série e paralelo. Além disto, é apresentado um novo modelo, simplificado, do módulo fotovoltaico, como uma das contribuições da Tese. Neste capítulo também são apresentadas simulações com as comparações entre os modelos.

O Capítulo 3 descreve métodos de estimação para a determinação dos parâmetros de um módulo fotovoltaico. Primeiramente, é apresentado um histórico dos métodos estudados, chegando ao algoritmo da Evolução Diferencial, que é usado como método de estimação nesta Tese. Além disto, são mostrados os resultados da estimação dos parâmetros de um módulo fotovoltaico, utilizando todos os métodos discutidos neste capítulo.

No Capítulo 4 são apresentados os resultados da estimação dos parâmetros, utilizando a Evolução Diferencial. Os resultados estão divididos em duas partes. A primeira utiliza dados dos fabricantes e, a segunda, usa dados obtidos a partir de ensaios disponibilizados pelo *Green Solar*[1](#page-34-1) , tendo o objetivo de gerar as especificações do módulo fotovoltaico.

O Capítulo 5 apresenta as simulações do módulo fotovoltaico com o conversor CC/CC e o método MPPT, usando os parâmetros estimados, para a análise de desempenho de sistemas fotovoltaicos. Uma das simulações tem como objetivo avaliar o comportamento do novo modelo com os métodos P&O e o Condutância Incremental, e comparar com o comportamento destes mesmos métodos usando um modelo mais detalhado, no caso, o modelo com a resistência em paralelo que será apresentado no Capítulo 2. Com o novo modelo do módulo fotovoltaico, também é apresentado neste Capítulo um novo método MPPT e as simulações, comparando os resultados do novo método com os do P&O com diferentes intervalos de amostragens.

<span id="page-34-1"></span><sup>1</sup>*Green Solar* - Grupo de Estudos em Energia Solar - PUC Minas

No Capítulo 6 é mostrado o desenvolvimento de um estimador das medidas de irradiância e temperatura. Este estimador pode funcionar em conjunto com os dispositivos MPPT. São apresentadas as simulações para a validação do estimador, para vários conjuntos de irradiância e temperatura. Além disto, neste Capítulo são mostrados os resultados da simulação da integração deste estimador com o novo método MPPT, que é apresentado no Capítulo 5.

O Capítulo 7 apresenta as conclusões gerais, contendo os principais resultados obtidos com a caracterização dos módulos fotovoltaicos, a aplicação do algoritmo de Evolução Diferencial para a estimação dos parâmetros, o desenvolvimento de um novo método MPPT e o desenvolvimento de um estimador de irradiância e temperatura. Além disto, são apresentadas algumas sugestões de trabalhos futuros.
## *2 Modelos do Módulo Fotovoltaico*

Este capítulo descreve os principais fenômenos referentes ao processo de geração fotovoltaica de energia através de modelos matemáticos e simulações. São apresentadas as curvas características dos módulos fotovoltaicos e os modelos que os representam matematicamente, incluindo os diversos parâmetros que influenciam no seu desempenho.

Além disto, é proposto um novo modelo matemático, simplificado, baseado em um sistema de primeira ordem. Este novo modelo é uma das contribuições deste trabalho.

Neste capítulo também é apresentada a comparação entre os modelos, através de simulações, com o objetivo de verificar o comportamento de cada um deles sob determinadas condições.

## 2.1 Introdução

O efeito fotovoltaico foi relatado pela primeira vez em 1839 por Edmund Becquerel que observou o aparecimento de uma tensão entre eletrodos imersos em eletrólito, cujo valor dependia da intensidade da luz incidente ([BECQUEREL](#page-166-0), [1839](#page-166-0)).

A primeira célula solar moderna foi apresentada em 1954. Tinha apenas dois centímetros quadrados de área e uma eficiência de 6%, gerando 5 mW de potência elétrica. Cinquenta anos depois, em 2004, foram produzidos cerca de, aproximadamente, um bilhão de células, com eficiência da ordem de 16%, ultrapassando pela primeira vez a barreira de 1 GW de potência elétrica anual instalada ([VALLÊRA; BRITO](#page-172-0), [2006](#page-172-0)). Um conjunto de células solares forma um módulo fotovoltaico.

Os módulos fotovoltaicos podem ser produzidos pelos seguintes semicondutores: o silício cristalino c-Si; o silício amorfo hidrogenado a-Si:H ou simplesmente a-Si; o telureto de cádmio CdTe e os compostos relacionados ao dissulfeto de cobre e índio CuInSe<sub>2</sub> ou CIS ([MARTINS](#page-170-0), [2005\)](#page-170-0). A Tabela [1](#page-37-0) mostra a eficiência de um módulo fotovoltaico em relação ao material utilizado ([ALBADÓ](#page-166-1), [2002\)](#page-166-1).

Um sistema de geração de energia elétrica fotovoltaico isolado, ilustrado na Figura [1](#page-37-1), é formado pelos seguintes componentes: módulo fotovoltaico, controlador de carga,

baterias e inversor de frequência (quando a carga exigir corrente alternada). O sistema também pode estar conectado diretamente à rede elétrica ou formar um sistema híbrido, operando em conjunto com outra fonte de geração de energia.

<span id="page-37-0"></span>

| <b>MATERIAL</b>                                    | <b>EFICIÊNCIA DOS MÓDULOS</b> |                    |  |  |  |
|----------------------------------------------------|-------------------------------|--------------------|--|--|--|
|                                                    | Laboratório                   | <b>Comercial</b>   |  |  |  |
| Silício Monocristalino                             | 24%                           | 15%                |  |  |  |
| Silício Policristalino                             | 28%                           | 14%                |  |  |  |
| Arsenieto de gálio (GaAs)                          | 28%                           | <b>XXX</b>         |  |  |  |
| Silício Amorfo                                     | $10\%$                        | $7\%$              |  |  |  |
| Telureto de Cádmio (CdTe)                          | 16%                           | $7\%$              |  |  |  |
| Deseleneto de cobre e índio (CulcSe <sub>2</sub> ) | 18%                           | $11\%$ (protótipo) |  |  |  |

Tabela 1: Eficiência de um módulo fotovoltaico em relação ao material utilizado na sua fabricação.

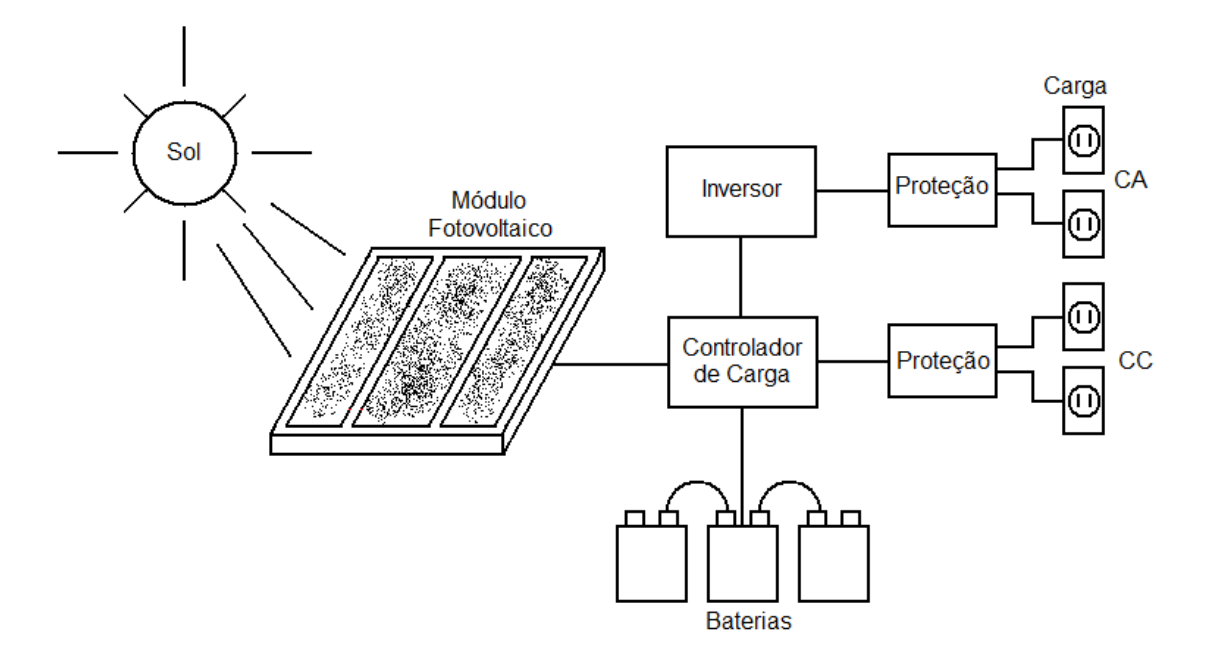

<span id="page-37-1"></span>Figura 1: Sistema de geração fotovoltaica de energia elétrica.

Para maior eficiência, os módulos fotovoltaicos devem estar voltados para o sol, fazendo com que os raios solares atinjam sua superfície ortogonalmente. Os principais fatores que influenciam as características elétricas de um módulo são a irradiância e a temperatura. A corrente gerada aumenta linearmente com o aumento da irradiância e a tensão diminui com o aumento de temperatura ([CEPEL](#page-167-0), [1999](#page-167-0)). A Figura [2](#page-38-0) ilustra as curvas características de um módulo fotovoltaico para as variações de irradiância e temperatura.

O aumento da irradiância aumenta o ponto de operação da máxima potência gerada e o aumento de temperatura faz com que o valor da máxima potência diminua, como mostra a Figura [3](#page-38-1) ([SWIEGERS; ENSLIN](#page-172-1), [1998\)](#page-172-1).

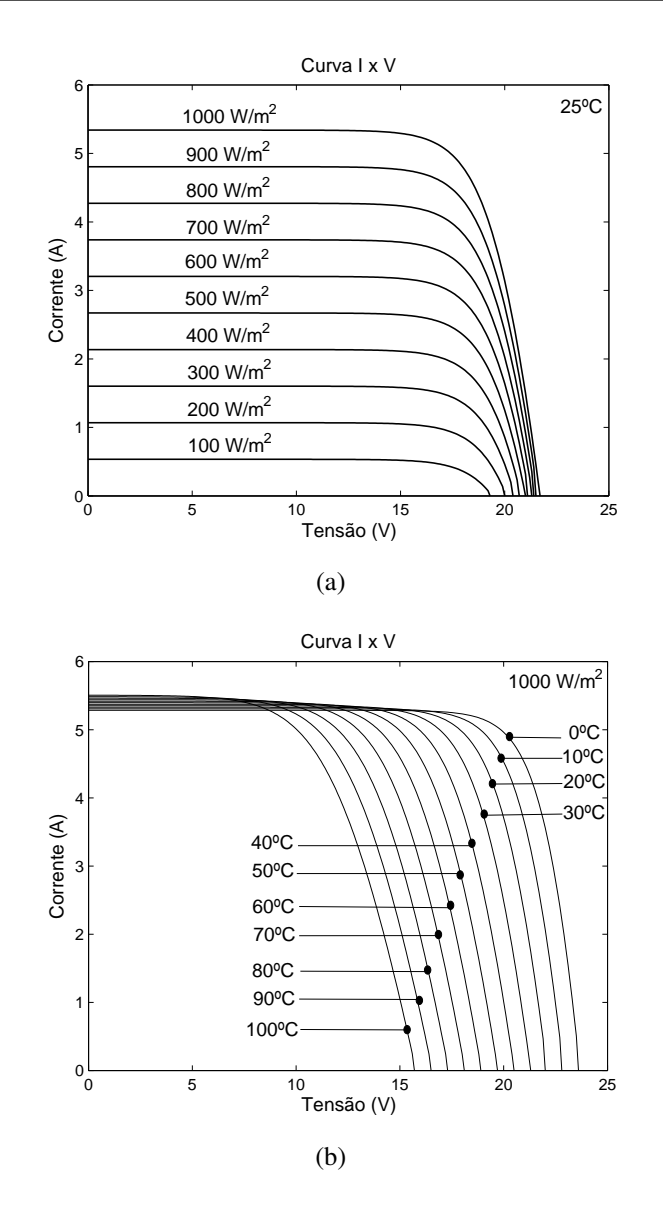

Figura 2: Curvas características IxV para um módulo fotovoltaico: (a) variação da irradiância, (b) variação da temperatura.

<span id="page-38-0"></span>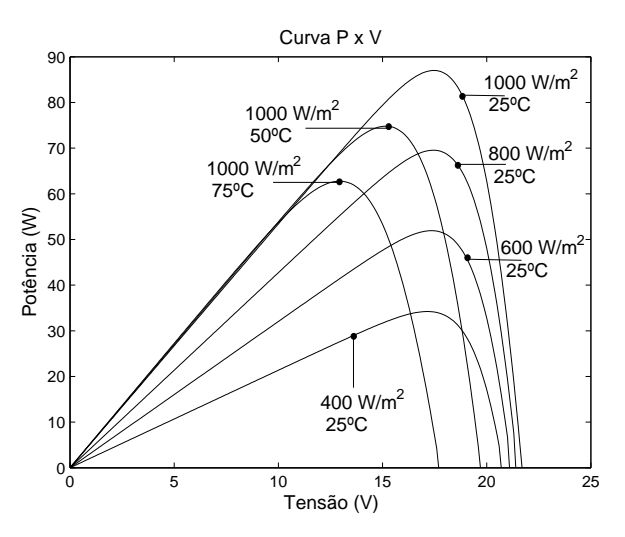

<span id="page-38-1"></span>Figura 3: Curvas características PxV para um módulo fotovoltaico.

Para aumentar a potência do sistema fotovoltaico e atender às exigências de corrente e tensão de determinadas cargas é necessário a associação dos módulos fotovoltaicos em série e paralelo. A associação em paralelo dos módulos fotovoltaicos tem como finalidade suprir a corrente requerida pela carga, pois a corrente fornecida por um módulo fotovoltaico é de poucos ampéres. Com a associação em paralelo a corrente da associação é igual à soma das correntes que circulam por cada um dos módulos associados e a tensão é a mesma sobre todos os módulos. A Figura [4](#page-39-0) ilustra a associação em paralelo dos módulos e a Figura [5](#page-39-1) apresenta a curva característica da associação em paralelo de dois módulos fotovoltaicos, com as mesmas características.

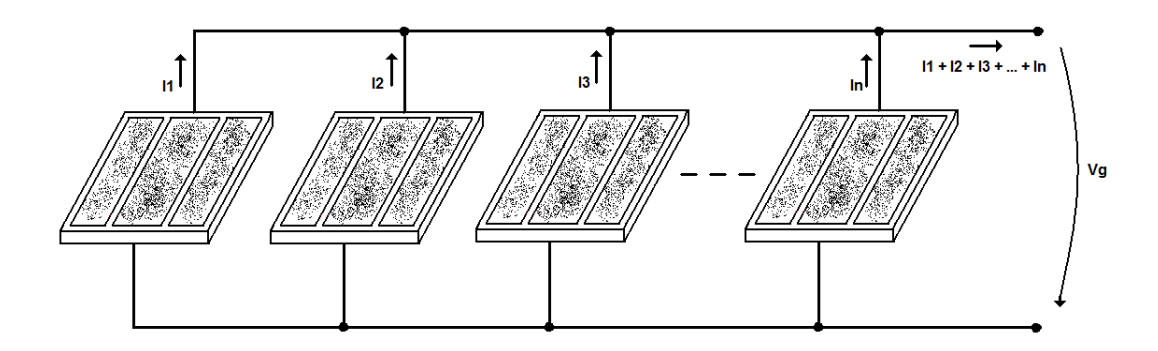

<span id="page-39-0"></span>Figura 4: Conexão dos módulos fotovoltaicos em paralelo.

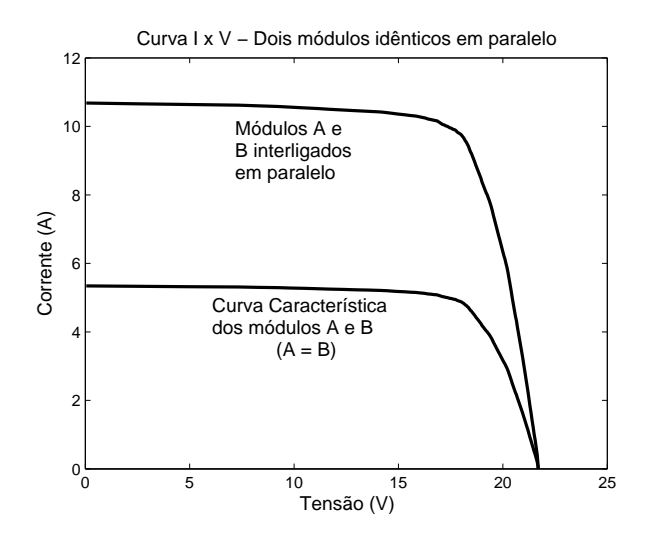

<span id="page-39-1"></span>Figura 5: Curva característica IxV de dois módulos fotovoltaicos idênticos associados em paralelo.

Atualmente, a grande maioria dos módulos fotovoltaicos é construída para operar com tensão nominal de 12 V. Porém, é frequente que os sistemas fotovoltaicos usem dispositivos que trabalhem com tensões nominais de 12, 24 ou 48 V. Na associação em série, a corrente que circula por um módulo é a mesma que circula pelos demais módulos e a tensão, nos extremos, é dada pela soma das tensões de cada módulo, podendo-se obter as

tensões de 24 e 48 V. A Figura [6](#page-40-0) mostra a associação em série dos módulos e a Figura [7](#page-40-1) ilustra a curva característica da associação em série.

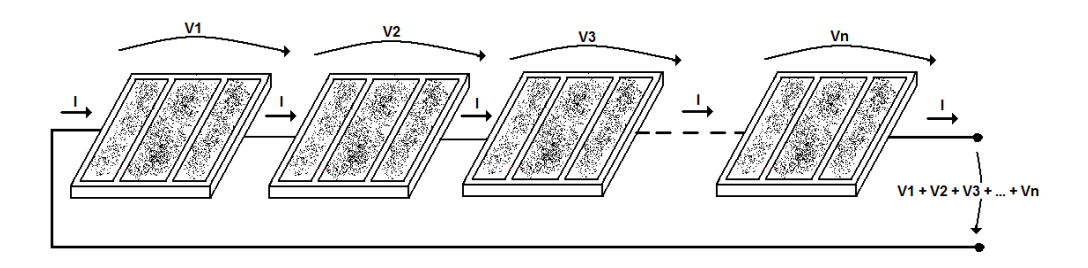

<span id="page-40-0"></span>Figura 6: Conexão dos módulos fotovoltaicos em série.

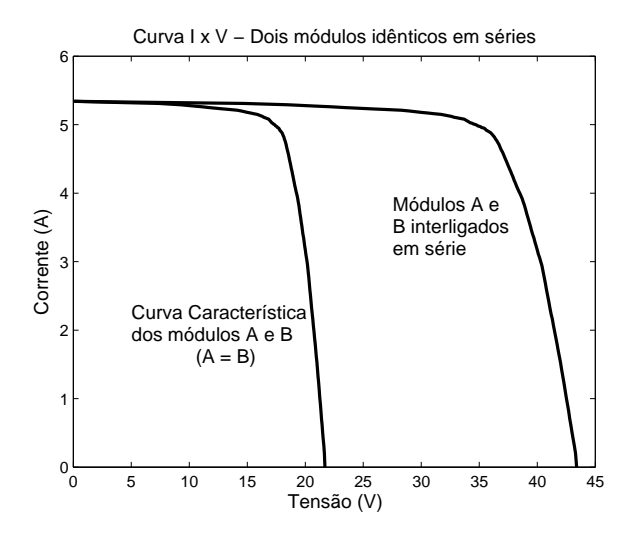

<span id="page-40-1"></span>Figura 7: Curva característica IxV de dois módulos fotovoltaicos idênticos associados em série.

## 2.2 Modelos Matemáticos

Os modelos matemáticos dos módulos fotovoltaicos podem ser classificados em duas grandes categorias ([BLAS et al.](#page-166-2), [2002\)](#page-166-2):

- Modelos usados para a análise de desempenho de células solares, em conexão série ou paralela, nos quais as variáveis independentes são, geralmente, o comprimento de onda, a irradiância e a temperatura.

- Modelos usados para o dimensionamento e simulação de sistemas fotovoltaicos isolados ou interligados à rede elétrica, nos quais as variáveis independentes são, geralmente, o tempo, a irradiância e a temperatura.

Os modelos para dimensionamento e simulação de sistemas fotovoltaicos, que é o objetivo aqui proposto, descrevem a característica elétrica de células ou módulos, por meio de circuitos equivalentes, em um menor ou maior grau de complexidade, utilizando parâmetros concentrados ou distribuídos ([GOW; MANNING](#page-168-0), [1996](#page-168-0); [ARAKI; YAMAGUCHI](#page-166-3), [2003](#page-166-3)).

Os modelos dos módulos fotovoltaicos podem ser representados, basicamente, por quatro circuitos elétricos equivalentes, como mostra a Figura [8,](#page-41-0) que são ([NETO](#page-170-1), [2006](#page-170-1)):

- *•* Modelo ideal, pois somente é considerada a corrente fotogerada e a corrente do diodo de difusão, que correspondem aos fenômenos de condução eletrônica na zona neutra do semicondutor, Figura [8\(](#page-41-0)a);
- *•* Modelo com resistência em série referente às perdas dos contatos metálicos do módulo, Figura [8](#page-41-0)(b);
- *•* Modelo com resistência em paralelo, perdas devida às correntes parasitas que circulam no módulo, caracterizado pela vida útil, Figura [8](#page-41-0)(c);
- *•* Modelo com dois diodos, pois é inserida a corrente do diodo de recombinação, que representa a recombinação de portadores na zona de carga do semicondutor, Figura [8](#page-41-0)(d).

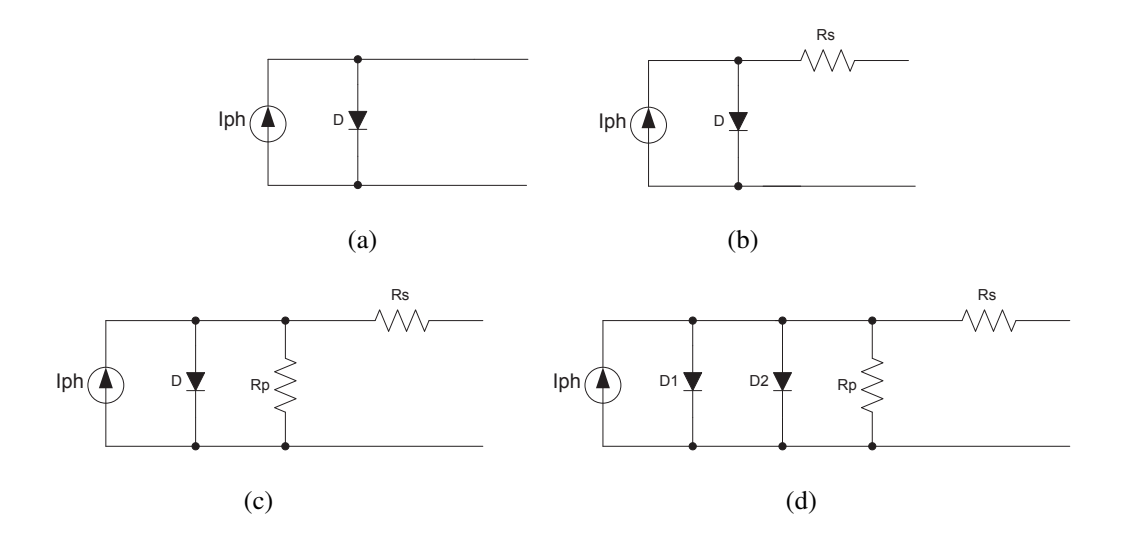

<span id="page-41-0"></span>Figura 8: Circuitos elétricos equivalentes dos módulos fotovoltaicos: (a) modelo ideal; (b) modelo com resistência em série; (c) modelo com resistência em paralelo e (d) modelo com dois diodos.

Além dos modelos representados por circuitos elétricos equivalentes, também é apresentado, neste capítulo, um novo modelo para o módulo fotovoltaico, contribuição desta Tese. É um modelo simplificado que se baseia na resposta ao degrau de um sistema linear de primeira ordem.

#### 2.2.1 Modelo Ideal

No modelo ideal somente é considerada a corrente fotogerada e a corrente do diodo de difusão, como ilustra a Figura [9](#page-42-0).

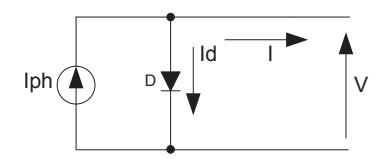

<span id="page-42-0"></span>Figura 9: Circuito equivalente do modelo ideal.

O circuito equivalente do modelo ideal é descrito pela Equação ([2.1\)](#page-42-1), como:

<span id="page-42-1"></span>
$$
I = I_{ph} - I_d,\t\t(2.1)
$$

sendo:

$$
I
$$
corrente de saída do módulo (A);

*Iph* corrente fotogerada (A);

*I<sup>d</sup>* corrente do diodo de difusão (A).

A corrente fotogerada é a própria corrente de curto-circuito do módulo fotovoltaico, como demonstra a Figura [10.](#page-42-2)

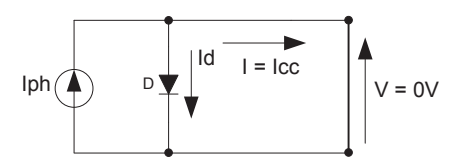

<span id="page-42-2"></span>Figura 10: Circuito equivalente do modelo ideal em curto.

$$
I_{ph} = I_{cc}.\tag{2.2}
$$

Entretanto, a corrente de curto-circuito varia de acordo com a irradiância e a temperatura, sendo expressa por:

$$
I_{ph}(G_c, T_c) = I_{cc}(G_c, T_c) = \frac{G_c}{G_r} \left[ I_{ccr} - \alpha \left( T_c - T_r \right) \right],
$$
\n(2.3)

na qual:

- $I_{cc}$  corrente de curto-circuito (A);
- $G_c$  irradiância do módulo (W/m<sup>2</sup>);
- $G_r$  irradiância de referência (= 1000 W/m<sup>2</sup>);
- *T<sup>c</sup>* temperatura do módulo (K);
- $T_r$  temperatura de referência (= 278 K);
- *Iccr* corrente de curto-circuito em condição padrão de teste (A);
- *α* coeficiente de temperatura para corrente de curto-circuito (A/K).

A condição padrão de teste (CPT) é definida para o ensaio do módulo fotovoltaico sobre uma irradiância de 1000 W/m<sup>2</sup>, temperatura de 278 K e velocidade do vento igual a 1,5 m/s.

A corrente do diodo de difusão é expressa por:

<span id="page-43-1"></span>
$$
I_d = I_0 \left[ exp\left(\frac{V}{n_s.m.Vt}\right) - 1\right],\tag{2.4}
$$

na qual:

- *I*<sup>0</sup> corrente de saturação reversa do diodo de difusão (A);
- *V* tensão de saída do módulo (V);
- *n<sup>s</sup>* número de células em série que constituem o módulo fotovoltaico;
- *m* fator de idealidade do diodo (adimensional), sendo  $m \in [1,2]$ ;
- *Vt* tensão térmica (V).

A tensão térmica é determinada pela Equação [\(2.5](#page-43-0)):

<span id="page-43-0"></span>
$$
Vt = \frac{kT_c}{q},\tag{2.5}
$$

com:

- *k* constante de Boltzmann (1,380x10*−*<sup>23</sup> J/K);
- *q* carga elementar do elétron (1,609x10*−*<sup>19</sup> C).

A corrente de saturação reversa do diodo de difusão é dada, por:

$$
I_0(T_c) = I_{0r} \left(\frac{T_c}{T_r}\right)^{3/m} \left\{ \exp\left[Vg\left(\frac{T_c}{T_r} - 1\right)/(mVt)\right] \right\},\tag{2.6}
$$

sendo:

 $I_{0r}$  corrente de saturação reversa do diodo na temperatura de referência (A);

 $Vg$  energia da banda proibida (= 1, 11*eV*).

Fazendo a substituição da Equação ([2.4\)](#page-43-1) na Equação [\(2.1](#page-42-1)), a corrente de saída do módulo é expressa por:

<span id="page-44-1"></span>
$$
I = I_{ph} - I_0 \left[ exp\left(\frac{V}{n_s.m.Vt}\right) - 1\right].
$$
 (2.7)

Para o cálculo da corrente de saturação reversa do diodo de difusão, na temperatura de referência, faz-se a análise do circuito do módulo fotovoltaico em circuito aberto, como ilustra a Figura [11](#page-44-0).

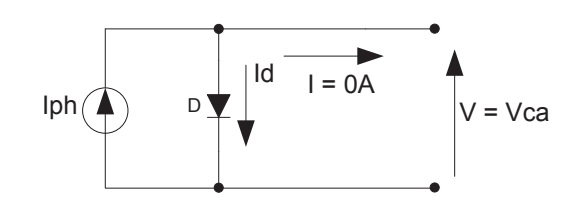

<span id="page-44-0"></span>Figura 11: Circuito equivalente do modelo ideal em aberto.

Analisando o circuito do módulo fotovoltaico em circuito aberto pela Equação [\(2.7](#page-44-1)), tem-se:

$$
0 = I_{ph} - I_{0r} \left[ exp \left( \frac{V_{ca}}{n_s.m.Vt} \right) - 1 \right],
$$
 (2.8)

$$
I_{ph} = I_{0r} \left[ exp \left( \frac{V_{ca}}{n_s.m.Vt} \right) - 1 \right],
$$
 (2.9)

$$
I_{0r} = \frac{I_{ph}}{exp\left(\frac{V_{ca}}{n_s.m.Vt}\right) - 1},\tag{2.10}
$$

sendo:

*Vca* tensão de circuito aberto (V).

Como na corrente de curto-circuito, a tensão de circuito aberto também varia de acordo com a irradiância e a temperatura e é dada por ([HECKTHEUER](#page-168-1), [2001\)](#page-168-1):

$$
V_{ca}(G_c, T_c) = V_{car} + \beta (T_c - T_r) + \ln\left(\frac{G_c}{G_r}\right),
$$
\n(2.11)

na qual:

*Vcar* tensão de circuito aberto em CPT (V);

*β* coeficiente de temperatura para tensão de circuito aberto (V/K).

Os cálculos dos valores em CPT (*Iccr* e *Vcar*) e os coeficientes de temperatura (*α* e *β*) podem ser obtidos através dos fabricantes ou por ensaio do módulo fotovoltaico.

A temperatura do módulo possui uma relação linear com a irradiância quando a velocidade do vento é menor que 1 m/s. Com essa relação, pode-se determinar a temperatura do módulo em condições normais de operação (NOCT - *Nominal Operating Cell Temperature*), como mostra a Equação ([2.12\)](#page-45-0). Geralmente, os fabricantes fornecem NOCT para a temperatura ambiente de 293 K, irradiância de 800 W/m<sup>2</sup> e velocidade do vento de 1 m/s.

<span id="page-45-0"></span>
$$
T_c = T_a + \frac{G_c(NOCT - 293)}{800}
$$
\n(2.12)

sendo:

*T<sup>a</sup>* temperatura ambiente (K); *NOCT* temperatura do módulo em condições normais de operação (K).

No modelo ideal, o principal parâmetro a ser estimado é o fator de idealidade do diodo. Este parâmetro está relacionado ao joelho da curva característica do módulo fotovoltaico, como mostra a Figura [12.](#page-45-1)

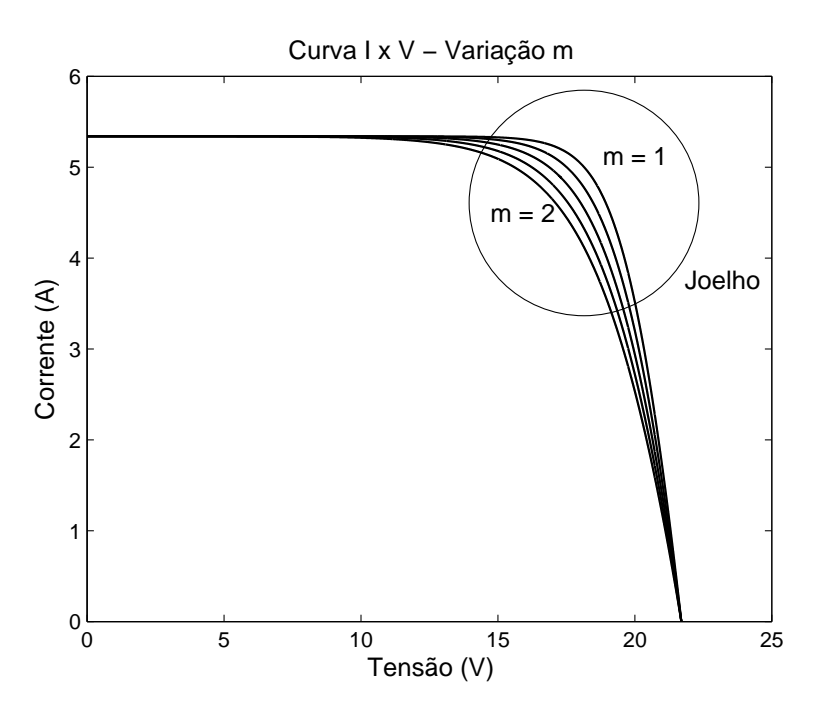

<span id="page-45-1"></span>Figura 12: Efeito da variação do fator de idealidade do diodo.

#### 2.2.2 Modelo com Resistência em Série

Neste modelo é inserida uma resistência em série, que representa as perdas dos contatos metálicos do módulo fotovoltaico, como ilustra a Figura [13](#page-46-0).

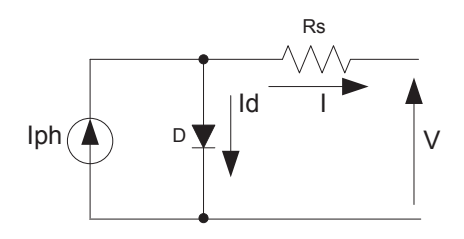

<span id="page-46-0"></span>Figura 13: Circuito equivalente do modelo com resistência em série.

O circuito equivalente do modelo com resistência em série, fazendo a mesma análise do circuito equivalente do modelo ideal conforme Equação ([2.7\)](#page-44-1), é descrito pela Equação [\(2.13\)](#page-46-1) como:

<span id="page-46-1"></span>
$$
I = I_{ph} - I_0 \left[ exp\left(\frac{V + IR_s}{n_s.m.Vt}\right) - 1\right],
$$
\n(2.13)

sendo:

*R<sup>s</sup>* resistência em série, que representa as perdas dos contatos metálicos do módulo (Ω).

A resistência em série também sofre influência da temperatura como demonstra a Equação [\(2.14](#page-46-2)) ([THE MATHWORKS](#page-172-2), [2009\)](#page-172-2):

<span id="page-46-2"></span>
$$
R_s(T_c) = R_{sr} \left(\frac{T_c}{T_r}\right)^{\delta},\tag{2.14}
$$

sendo:

*Rsr* resistência série para a temperatura de referência (Ω);

*δ* coeficiente de temperatura para a resistência em série.

A resistência em série está relacionada com a inclinação da curva característica do módulo fotovoltaico quando a tensão tende a *Vca*, como mostra a Figura [14](#page-46-3).

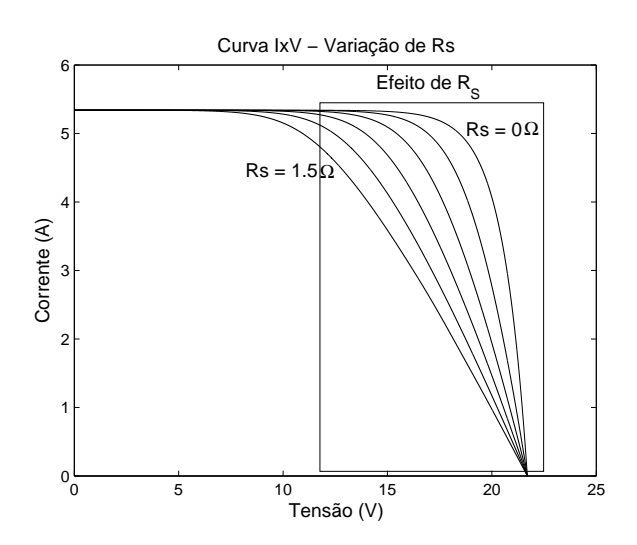

<span id="page-46-3"></span>Figura 14: Efeito da variação da resistência em série.

No modelo com resistência em série, os principais parâmetros a serem estimados são o fator de idealidade do diodo, a corrente de saturação reversa do diodo para temperatura de referência, a resistência em série e o coeficiente de temperatura da resistência, caso seja considerado seu efeito. Estes parâmetros necessitam ser estimados, pois não são fornecidos pelos fabricantes e modificam com o tempo.

#### 2.2.3 Modelo com Resistência em Paralelo

Neste modelo é inserida uma resistência em paralelo, que representa as perdas devidas às correntes parasitas que circulam no módulo fotovoltaico, como ilustra a Figura [15](#page-47-0).

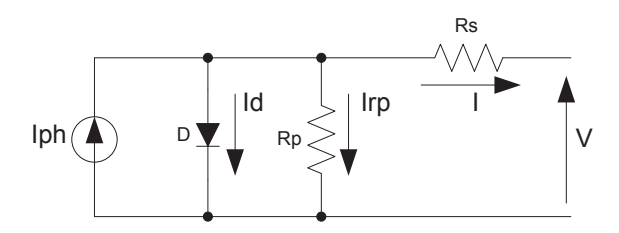

<span id="page-47-0"></span>Figura 15: Circuito equivalente do modelo com resistência em paralelo.

Fazendo a mesma análise do modelo com resistência em série conforme a Equação [\(2.13\)](#page-46-1), a Equação [\(2.15\)](#page-47-1) descreve o circuito equivalente do modelo com resistência em paralelo:

<span id="page-47-1"></span>
$$
I = I_{ph} - I_0 \left[ exp\left(\frac{V + IR_s}{n_s.m.Vt}\right) - 1\right] - \frac{V + IR_s}{R_p},\tag{2.15}
$$

no qual:

*R<sup>p</sup>* resistência em paralelo, que representa as perdas devidas às correntes parasitas que circulam no módulo (Ω).

A temperatura também influencia a resistência em paralelo como mostra a Equação [\(2.16\)](#page-47-2) ([THE MATHWORKS](#page-172-2), [2009\)](#page-172-2):

<span id="page-47-2"></span>
$$
R_p(T_c) = R_{pr} \left(\frac{T_c}{T_r}\right)^{\phi}.
$$
\n(2.16)

sendo:

 $R_{\textit{nr}}$  resistência paralela para a temperatura de referência ( $\Omega$ );

*ϕ* coeficiente de temperatura para resistência em paralelo.

A resistência em paralelo está relacionada com a inclinação da curva característica do módulo fotovoltaico quando a tensão tende a zero, como mostra a Figura [16](#page-48-0), sendo uma característica intríseca do módulo.

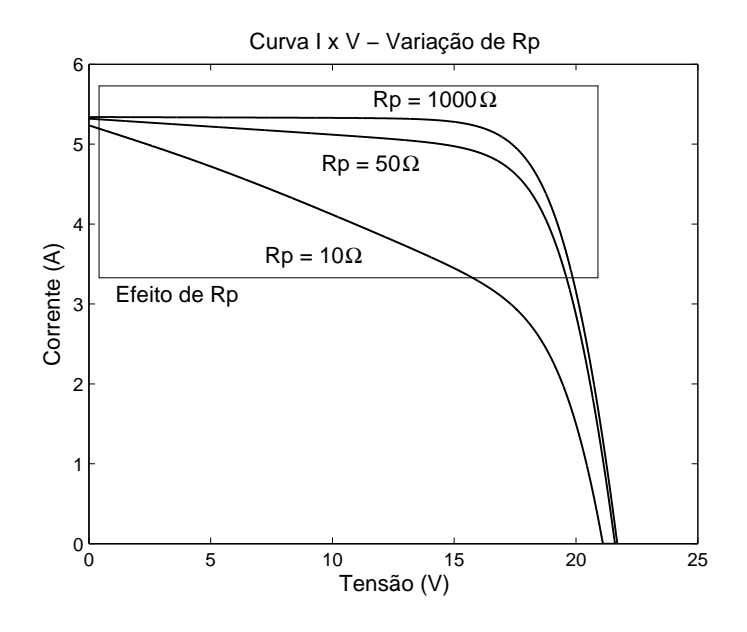

<span id="page-48-0"></span>Figura 16: Efeito da variação da resistência em paralelo.

No modelo com resistência em paralelo, os principais parâmetros a serem estimados são o fator de idealidade do diodo, a corrente de saturação reversa do diodo para temperatura de referência, a resistência em série, a resistência em paralelo e os coeficientes de temperatura das resistências, caso seja considerado seu efeito. Como no modelo com resistência em série, estes parâmetros necessitam ser estimados, pois não são fornecidos pelos fabricantes e modificam com o tempo.

#### 2.2.4 Modelo com dois diodos

No modelo com dois diodos, é inserido o diodo de recombinação no circuito, como mostra a Figura [17](#page-48-1).

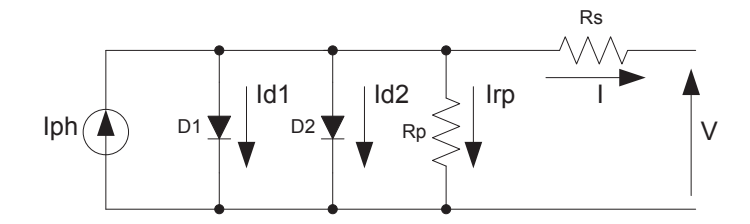

<span id="page-48-1"></span>Figura 17: Circuito equivalente do modelo com dois diodos.

O circuito equivalente do modelo com dois diodos é descrito como:

<span id="page-48-2"></span>
$$
I = I_{ph} - I_0 \left[ exp\left(\frac{V + IR_s}{n_s.m.Vt}\right) - 1\right] - I_{02} \left[ exp\left(\frac{V + IR_s}{n_s.m_2.Vt}\right) - 1\right] - \frac{V + IR_s}{R_p}, (2.17)
$$

sendo:

- *I*<sup>0</sup> corrente de saturação reversa do diodo de difusão (A);
- *m* fator de idealidade do diodo de difusão (adimensional), sendo *m ϵ* [1,2];
- *I*<sup>02</sup> corrente de saturação reversa do diodo de recombinação (A);
- *m*<sub>2</sub> fator de idealidade do diodo de recombinação (adimensional), sendo  $m_2 \in [1,2]$ .

O cálculo das correntes de saturação reversa dos diodos de difusão e recombinação é feito pelas Equações [\(2.18](#page-49-0)) e [\(2.19](#page-49-1)), respectivamente, ([GOW; MANNING](#page-168-0), [1996\)](#page-168-0).

<span id="page-49-0"></span>
$$
I_0(T_c) = I_{0r} \left(\frac{T_c}{T_r}\right)^{3/m} exp\left[Vg\left(\frac{T_c}{T_r} - 1\right)/(mVt)\right]
$$
 (2.18)

<span id="page-49-1"></span>
$$
I_{02}(T_c) = I_{0r2} \left(\frac{T_c}{T_r}\right)^{3/m_2} exp\left[Vg\left(\frac{T_c}{T_r} - 1\right)/(m_2 V t)\right]
$$
 (2.19)

com:

- *I*0*<sup>r</sup>* corrente de saturação reversa do diodo de difusão para a temperatura de referência  $(A)$ :
- *I*0*r*<sup>2</sup> corrente de saturação reversa do diodo de recombinação para a temperatura de referência (A).

O modelo com dois diodos representa detalhadamente o módulo fotovoltaico, porém é um modelo complexo e com muitos parâmetros a serem estimados. A curva característica deste modelo é bem parecida com o modelo de resistência em paralelo, como será mostrado nas simulações na seção 2.3. O efeito da corrente de saturação reversa do diodo de recombinação é mostrado na Figura [18](#page-49-2) ([CASTAÑER; SILVESTRE](#page-167-1), [2002\)](#page-167-1). O aumento desta corrente faz com que a curva característica do módulo fotovoltaico se desloque para a esquerda, diminuindo a tensão de circuito aberto.

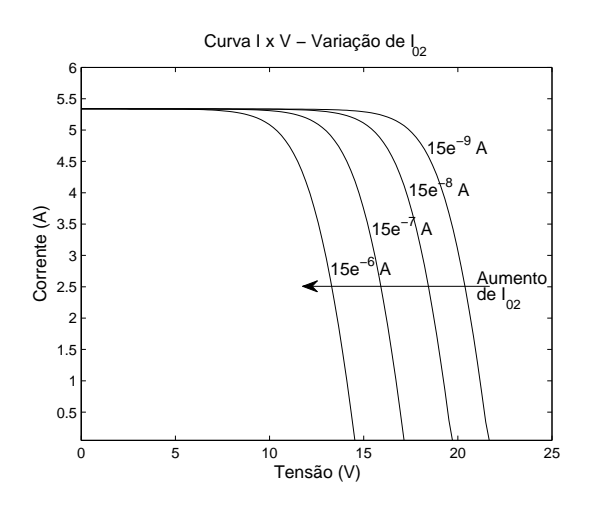

<span id="page-49-2"></span>Figura 18: Efeito da variação da corrente de saturação reversa do diodo de recombinação.

#### 2.2.5 Modelo baseado em um sistema linear de primeira ordem

O modelo se baseia na resposta ao degrau de um sistema linear de primeira ordem. Para a modelagem do módulo fotovoltaico como um sistema de primeira ordem, foi idealizado o "espelhamento" da curva característica, como ilustra a Figura [19](#page-50-0).

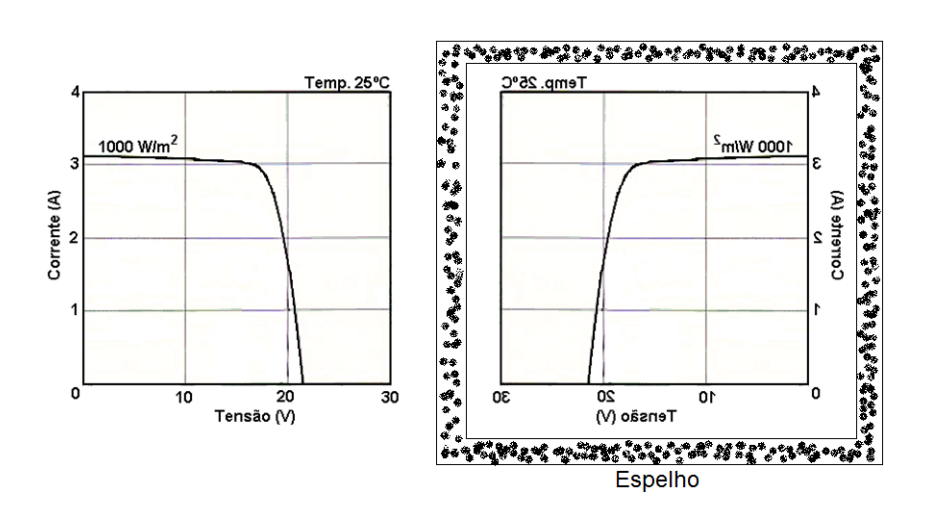

<span id="page-50-0"></span>Figura 19: Espelhamento da curva característica do módulo fotovoltaico.

Para o desenvolvimento do "espelhamento" deve ser realizado uma mudança na variável tensão da curva característica do módulo fotovoltaico, fazendo:

<span id="page-50-2"></span>
$$
V' = V_{ca} - V,\tag{2.20}
$$

no qual:

*V ′* tensão após a mudança (V);

*Vca* tensão de circuito aberto (em *Vca*, I é igual a 0 A);

*V* tensão do módulo (V).

Com a mudança da variável tensão, a nova curva característica obtida transforma-se na curva da Figura [20\(](#page-50-1)b).

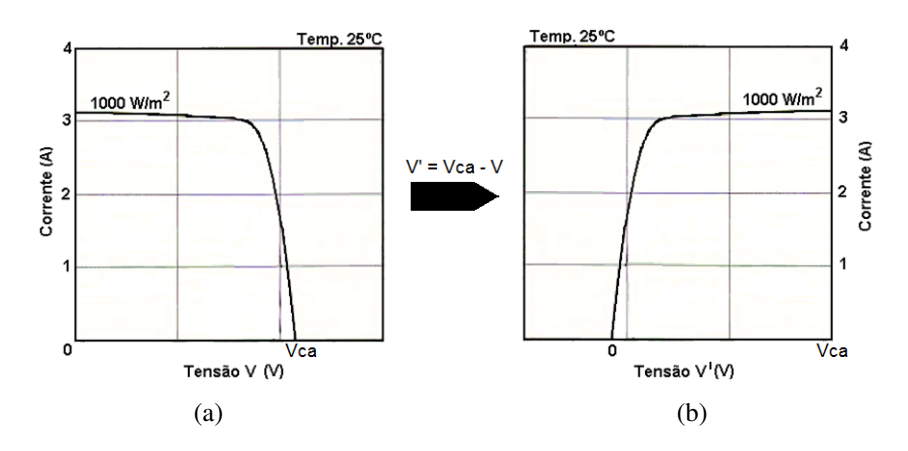

<span id="page-50-1"></span>Figura 20: Curvas do módulo com a mudança do eixo da tensão.

A função de transferência de um sistema de primeira ordem com entrada *u* e saída *y*, no domínio de *Laplace*, é escrita como:

<span id="page-51-1"></span>
$$
\frac{y(s)}{u(s)} = \frac{K}{\tau s + 1},\tag{2.21}
$$

no qual:

*K* ganho;

*τ* constante de tempo.

A resposta ao degrau unitário (*u*(*t*) = 1*, t ≥* 0) deste sistema é apresentada na curva descrita na Figura [21.](#page-51-0)

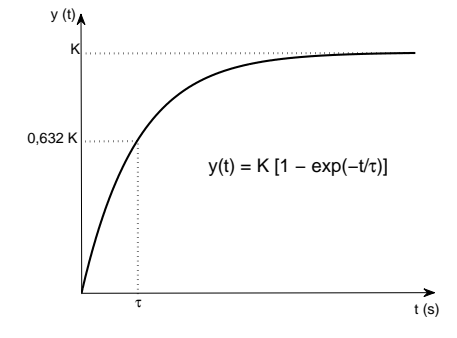

<span id="page-51-0"></span>Figura 21: Resposta ao degrau de um sistema linear de primeira ordem.

Observa-se que esta curva é semelhante à curva mostrada na Figura [20\(](#page-50-1)b). Podese então escrever a corrente no módulo fotovoltaico semelhante à resposta ao degrau a partir da Equação ([2.21\)](#page-51-1), substituindo o tempo por *V ′* dado pela Equação [\(2.20](#page-50-2)), e a nova expressão da corrente do módulo fica:

<span id="page-51-2"></span>
$$
I = K \left\{ 1 - exp\left[ -\left( \overline{V_{ca} - V} \right) / \tau \right] \right\}
$$
 (2.22)

A Equação ([2.22\)](#page-51-2) não possui termo de atraso, o termo *Vca−V* é referente ao "espelhamento" da curva característica. Além disto, o módulo fotovoltaico depende das condições de irradiância e temperatura, como ilustrado na Figura [2,](#page-38-0) ou seja, o ganho *K* e a constante *τ* são dinâmicos e variam de acordo com estas condições. Observa-se que o ganho é a própria corrente de curto-circuito, expresso por:

$$
K(G_c, T_c) = I_{ph}(G_c, T_c) = I_{cc}(G_c, T_c) = \frac{G_c}{G_r} [I_{ccr} - \alpha (T_c - T_r)].
$$
 (2.23)

Para a determinação da expressão de *τ* , foi utilizado o *Toolbox Curve Fitting* do Matlab®, que é um método de ajuste de curvas. Os dados utilizados nesta *Toolbox* são retirados da curva característica "espelhada" do módulo fotovoltaico. Observa-se que para cada curva tem-se um valor de *τ* , como ilustra o exemplo da Tabela [2,](#page-52-0) onde os valores de *τ* são obtidos da curva "espelhada" da Figura [22](#page-52-1)(b).

<span id="page-52-0"></span>

| Irradiância ( $W/m2$ ) | Temperatura $(^{\circ}C)$ |       |
|------------------------|---------------------------|-------|
| 800                    | 20                        | 1,680 |
| 900                    | 20                        | 1,729 |
| 1000                   | 20                        | 1,779 |
| 700                    | 80                        | 1,906 |
| 800                    | 80                        | 1,957 |
| 900                    | 80                        | 2,008 |
|                        |                           |       |

Tabela 2: Exemplo de dados para determinação da expressão de *τ* .

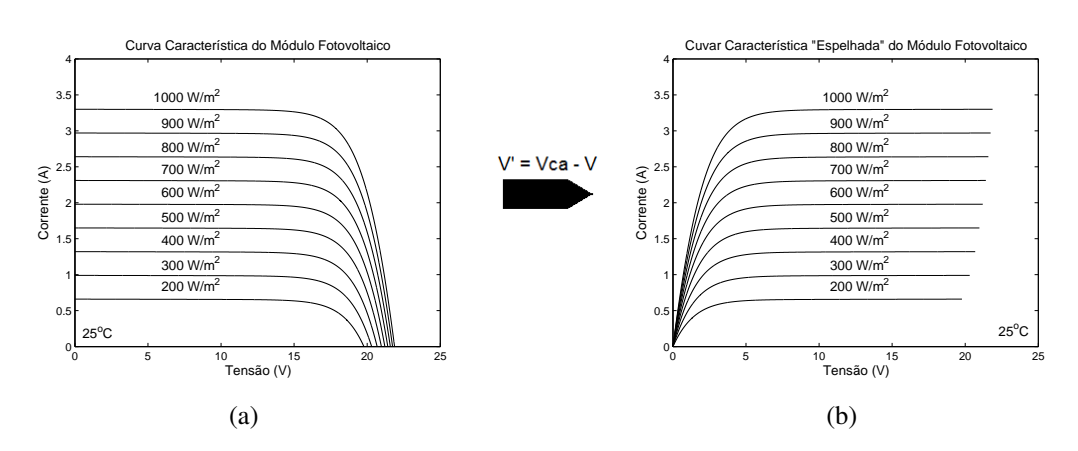

<span id="page-52-1"></span>Figura 22: Exemplo do "espelhamento" da curva característica do módulo fotovoltaico.

A interface gráfica utilizada da *Toolbox Curve Fitting* foi a *sftool* (*Surface Fitting Tool*), como mostra a Figura [23](#page-52-2), tendo como vetores de entradas os valores de irradiância e temperatura e como vetor de saída *τ* .

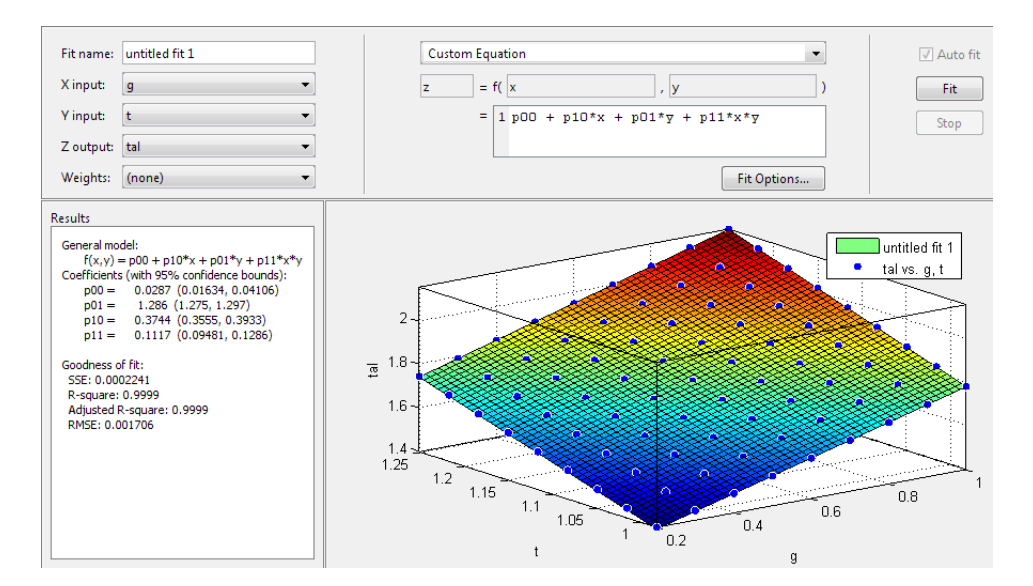

<span id="page-52-2"></span>Figura 23: *Surface Fitting Tool*.

Para definição da expressão de *τ*, foram utilizados vários conjuntos de dados de diversos módulos fotovoltaicos, sendo aplicada a análise de regressão linear (polinomial)

da *Toolbox Curve Fitting*. Foram testados polinômios de vários graus e verificou-se que a partir da segunda ordem, a regressão linear não apresentava variação no resultado. Com estas análises, conclui-se que *τ* pode ser expresso por:

<span id="page-53-0"></span>
$$
\tau(G_c, T_c) = c_1 \frac{G_c}{G_r} + c_2 \frac{T_c}{T_r} + c_3 \frac{G_c}{G_r} \frac{T_c}{T_r} + c_4.
$$
\n(2.24)

Na Equação ([2.24\)](#page-53-0), *c*1, *c*2, *c*<sup>3</sup> e *c*<sup>4</sup> são constantes que variam para cada tipo de módulo. Estas constantes podem ser calculadas através da resolução de um sistema de equações usando o conceito de pseudoinversa. As Equações ([2.25\)](#page-53-1) e [\(2.26](#page-53-2)) ilustram um exemplo da resolução de sistemas de equações para o cálculo das constantes, que é a excelência da pseudoinversa.

<span id="page-53-2"></span><span id="page-53-1"></span>
$$
\begin{bmatrix}\n\tau_1 \\
\tau_2 \\
\vdots \\
\tau_n\n\end{bmatrix} = \begin{bmatrix}\n\frac{G_{c1}}{G_r} & \frac{T_{c1}}{T_r} & \frac{G_{c1}}{G_r} \frac{T_{c1}}{T_r} & 1 \\
\frac{G_{c2}}{G_r} & \frac{T_{c2}}{T_r} & \frac{G_{c2}}{G_r} \frac{T_{c2}}{T_r} & 1 \\
\vdots & \vdots & \vdots & \vdots \\
\frac{G_{cn}}{G_r} & \frac{T_{cn}}{T_r} & \frac{G_{cn}}{G_r} \frac{T_{cn}}{T_r} & 1\n\end{bmatrix} \begin{bmatrix}\nc_1 \\
c_2 \\
c_3 \\
c_4\n\end{bmatrix}
$$
\n(2.25)\n  
\n[*r*] 
$$
[C] = pseudoinversa([GT])[\tau]
$$
\n(2.26)

A grande vantagem deste modelo é a sua simplicidade, pois não requer técnicas de estimação de parâmetros e representa melhor o módulo fotovoltaico real do que o modelo com resistência em série, conforme será apresentado na próxima seção.

## 2.3 Simulações e Comparação entre os modelos

A partir dos diversos modelos apresentados foram desenvolvidos programas de simulação para os módulos fotovoltaicos. O Matlab<sup>®</sup> foi o *software* utilizado no desenvolvimento dos programas de simulação. Ao todo foram desenvolvidos cinco programas de simulação, um para cada modelo, com o objetivo de avaliar o comportamento de cada um para diversos valores de resistências. O modelo com dois diodos será utilizado como referência para comparação entre os outros modelos por ser o mais completo do módulo fotoltaico.

Devido às expressões matemáticas das correntes de alguns modelos serem equações transcendentes, foi necessária a utilização do Método de *Newton* ([CAMPOS](#page-167-2), [2007\)](#page-167-2) nas Equações ([2.13\)](#page-46-1), [\(2.15](#page-47-1)) e [\(2.17](#page-48-2)) para o cálculo da corrente. A Equação ([2.27\)](#page-53-3) traduz o método de *Newton* em notação matemática:

<span id="page-53-3"></span>
$$
x_{n+1} = x_n - \frac{f(x_n)}{f'(x_n)}.
$$
\n(2.27)

no qual:

- *n* indica a n-ésima iteração do algoritmo;
- *f ′* (*xn*) derivada da função de *f* em *xn*.

Reescrevendo a Equação ([2.27\)](#page-53-3) com a variável corrente, tem-se:

$$
I_{n+1} = I_n - \frac{f(I_n)}{f'(I_n)}.
$$
\n(2.28)

Segundo ([WALKER](#page-172-3), [2001\)](#page-172-3) com cinco iterações são suficientes para se obter a convergência e a variável *I* deve ser iniciada com o valor 0.

As Equações [\(2.13](#page-46-1)), ([2.15\)](#page-47-1) e [\(2.17](#page-48-2)) devem ser modificadas para utilização do Método de *Newton* e são apresentadas a seguir com as modificações necessárias:

*•* Modelo com resistência em série:

$$
f(I_n) = -I_n + I_{ph} - I_0 \left[ exp\left(\frac{V + I_n R_s}{n_s.m.Vt}\right) - 1\right],
$$
 (2.29)

$$
f'(I_n) = -1 - \frac{I_0 R_s}{n_s.m.Vt} \left[ exp\left(\frac{V + I_n R_s}{n_s.m.Vt}\right) \right].
$$
 (2.30)

*•* Modelo com resistência em paralelo:

$$
f(I_n) = -I_n + I_{ph} - I_0 \left[ exp\left(\frac{V + I_n R_s}{n_s.m.Vt}\right) - 1\right] - \frac{V + I_n R_s}{R_p}, \quad (2.31)
$$

$$
f'(I_n) = -1 - \frac{I_0 R_s}{n_s.m.Vt} \left[ exp\left(\frac{V + I_n R_s}{n_s.m.Vt}\right) \right] - \frac{R_s}{R_p}.
$$
 (2.32)

• Modelo com dois diodos:

$$
f(I_n) = -I_n + I_{ph} - I_0 \left[ exp\left(\frac{V + I_n R_s}{n_s.m.Vt}\right) - 1\right] - I_{02} \left[ exp\left(\frac{V + I_n R_s}{n_s.m_2.Vt}\right) - 1\right] - \frac{V + I_n R_s}{R_p},\tag{2.33}
$$

$$
f'(I_n) = -1 - \frac{I_0 R_s}{n_s.m.Vt} \left[ exp\left(\frac{V + I_n R_s}{n_s.m.Vt}\right) \right] - \frac{I_0}{n_s.m_2.Vt} \left[ exp\left(\frac{V + I_n R_s}{n_s.m_2.Vt}\right) \right] - \frac{R_s}{R_p}.
$$
 (2.34)

Para a comparação entre os modelos foram utilizados os seguintes parâmetros: corrente de curto-circuito, tensão de circuito aberto, máxima potência e corrente e tensão referentes à máxima potência. A Figura [24](#page-55-0) ilustra os parâmetros utilizados na comparação entre os modelos na curva característica do módulo.

Outro parâmetro utilizado como comparação é o fator de forma, que é a razão entre a máxima potência do módulo e o produto da corrente de curto-circuito com a tensão de circuito aberto, dado por:

$$
FF = \frac{P_m}{I_{cc}V_{ca}}.\tag{2.35}
$$

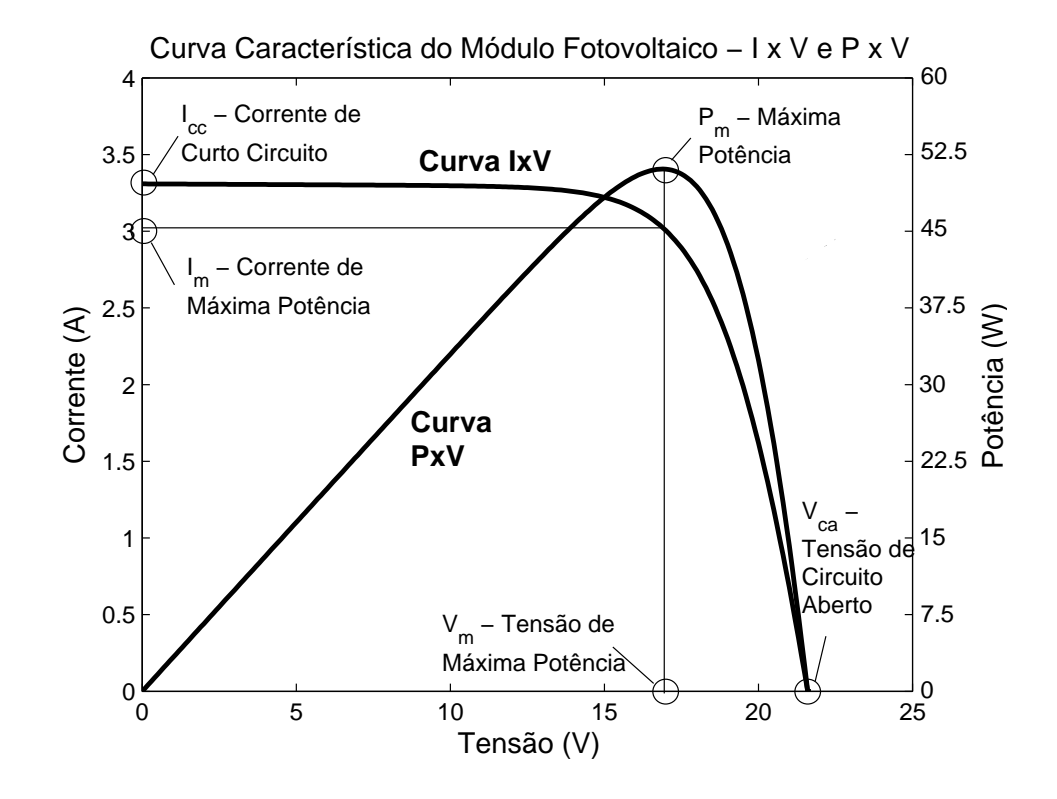

<span id="page-55-0"></span>Figura 24: Parâmetros do módulo fotovoltaico.

O módulo fotovoltaico utilizado para a simulação foi o módulo policristalino de alta eficiência KC50T da *Kyocera*<sup>®</sup> ([KYOCERA](#page-170-2), [2008a](#page-170-2)), cujas curvas características são ilustradas na Figura [25](#page-55-1) e os dados são apresentados na Tabela [3](#page-56-0).

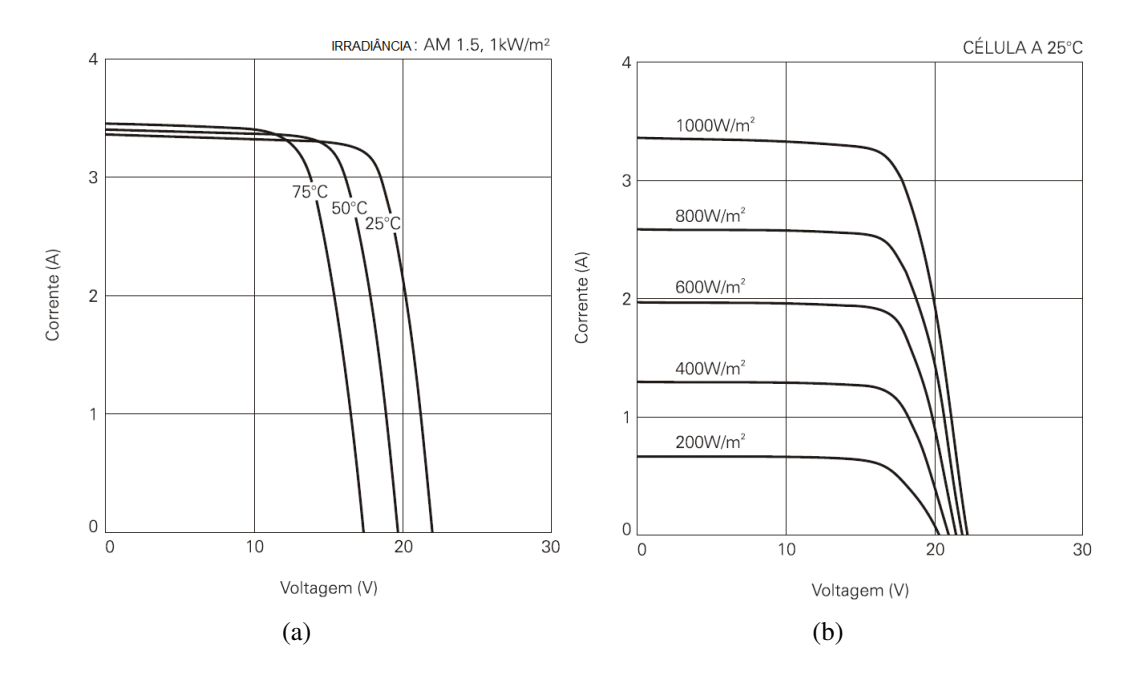

<span id="page-55-1"></span>Figura 25: Curvas Características do módulo KC50T do fabricante *Kyocera*®.

| Corrente de curto-circuito (CPT) - $I_{ccr}$      | $3,31 \text{ A}$                 |
|---------------------------------------------------|----------------------------------|
| Tensão de circuito aberto (CPT) - $V_{car}$       | 21,7 V                           |
| Máxima potência - $P_m$                           | 54 W                             |
| Corrente de máxima potência - $I_m$               | $3,11 \text{ A}$                 |
| Tensão de máxima potência - $V_m$                 | $17,4$ V                         |
| Número de células ligadas em série - $n_s$        | 36                               |
| Coeficiente de temperatura de $I_{cc}$ - $\alpha$ | $1,33x10^{-3}$ A/ <sup>o</sup> C |
| Coeficiente de temperatura de $V_{ca}$ - $\beta$  | $-8,21x10^{-2}V$ /°C             |
| Temperatura nominal de operação - NOCT            | $47^{\circ}$ C                   |
| Tolerância                                        | $+15\%$ / -5%                    |

<span id="page-56-0"></span>Tabela 3: Dados do fabricante do módulo KC50T da Kyocera®.

Para a simulação é necessário conhecer os parâmetros que não são fornecidos pelos fabricantes, que são: o fator de idealidade do diodo, as resistências série e paralelo e os coeficientes da corrente de saturação reversa dos diodos. Estes parâmetros serão estimados através de uma técnica específica que será apresentada no Capítulo 3. Aqui somente serão usados os resultados da estimação destes parâmetros, apresentados na Tabela [4.](#page-56-1)

<span id="page-56-1"></span>Tabela 4: Valores estimados dos parâmetros não fornecidos pelo fabricante.

| <b>Parâmetros</b> | <b>Valores</b>    |
|-------------------|-------------------|
| m                 | 1,50              |
| m <sub>2</sub>    | 1,75              |
| $I_{0r}$          | $0.578x10^{-6}$ A |
| $I_{0r2}$         | $0.012x10^{-6}$ A |

Os modelos foram simulados para quatro conjuntos de dados, tendo como objetivo a observação do efeito da variação das resistências série e paralelo, entre os limites extremos. Entretanto, no modelo de primeira ordem, para cada conjunto de resistências é necessário calcular *c*1, *c*2, *c*<sup>3</sup> e *c*4, coeficientes da Equação ([2.24\)](#page-53-0), pois as variações das resistências alteram o comportamento do módulo fotovoltaico, ou seja, a constante de tempo do modelo de primeira ordem. Estes valores são apresentados na Tabela [5.](#page-56-2)

| <b>Parâmetros</b> | Simulação A    | Simulação B   | Simulação C    | Simulação D |  |  |  |  |  |
|-------------------|----------------|---------------|----------------|-------------|--|--|--|--|--|
| $R_s$             | $0,404 \Omega$ | $3\Omega$     | $0,404 \Omega$ | $3 \Omega$  |  |  |  |  |  |
| $R_p$             | $1000 \Omega$  | $1000 \Omega$ | $20 \Omega$    | $20 \Omega$ |  |  |  |  |  |
| c <sub>1</sub>    | 0,67           | 5,60          | $-16,40$       | $-15,00$    |  |  |  |  |  |
| c <sub>2</sub>    | 1,35           | 1,40          | $-18,20$       | $-20,00$    |  |  |  |  |  |
| $c_3$             | 0,14           | 0,60          | 10,00          | 12,70       |  |  |  |  |  |
| $c_4$             | 0,09           | 0,05          | 30,00          | 32,65       |  |  |  |  |  |

<span id="page-56-2"></span>Tabela 5: Variação das resistências do módulo fotovoltaico.

A seguir, são apresentados os gráficos das curvas características de cada simulação e as tabelas com os principais valores. Também são mostradas as curvas de erros das correntes de saída dos modelos em relação ao modelo de dois diodos, que é utilizado como modelo de referência. Para simplificação da apresentação dos resultados foi utilizada a simbologia apresentada na Tabela [6.](#page-57-0) Todas as curvas foram simuladas para uma irradiância de 1000 *W/m*<sup>2</sup> e temperatura do módulo de 25*<sup>o</sup>C*.

| <b>Modelo</b>                                  | Simbologia |
|------------------------------------------------|------------|
| Modelo Ideal                                   | Ideal      |
| Modelo com resistência em série                | Rs         |
| Modelo com resistência em paralelo             | Rp         |
| Modelo com dois diodos (Modelo de Referência)  | 2D         |
| Modelo baseado em um sistema de primeira ordem | 10rd       |

<span id="page-57-0"></span>Tabela 6: Simbologia para simulação.

*•* Simulação A (baixo valor de *R<sup>s</sup>* e alto valor de *Rp*):

Nesta simulação, as curvas características de todos os modelos possuem o mesmo comportamento. Isto é devido ao baixo valor de *Rs*, reduzindo o efeito *IRs*, e o alto valor de *Rp*, podendo ser desprezado o termo (*V* + *IRs*)*/Rp*, aproximando os modelos Rs, Rp e 2D. O modelo ideal diferencia-se dos outros modelos, pois não considera o efeito das resistências do módulo fotovoltaico e será idêntico em todas as simulações. O modelo 1Ord proposto tem praticamente o mesmo comportamento dos modelos Rs, Rp e 2D. A Figura [26](#page-58-0) ilustra as curvas características para a simulação A e a Figura [27](#page-58-1) mostra os gráficos dos erros da corrente de saída de cada modelo. O aumento do erro quando a tensão tende a *Vca* é devido ao baixo valor da corrente, próximo de zero, ou seja, uma pequena variação de corrente comparada com zero tende a gerar um valor alto de erro. A Tabela [7](#page-59-0) apresenta os valores resultantes da simulação, com os desvios percentuais.

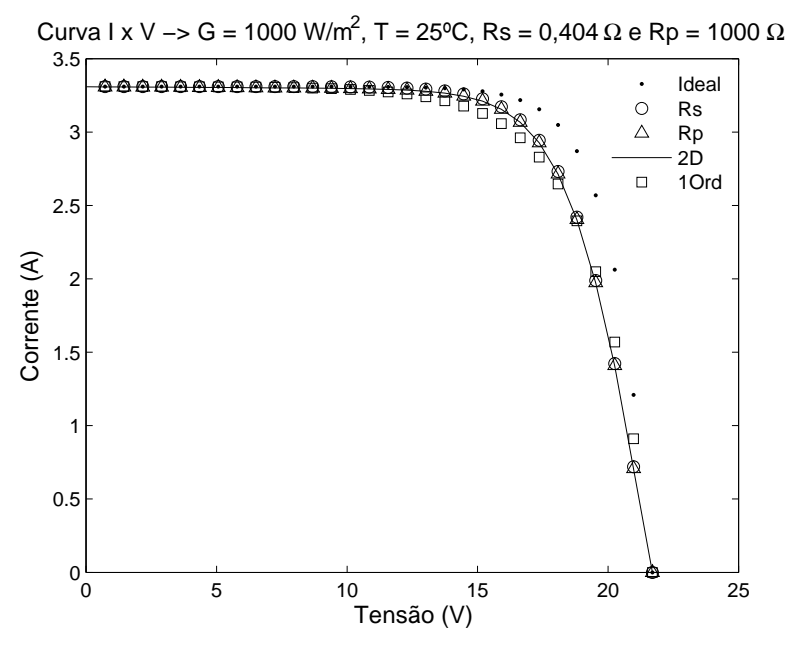

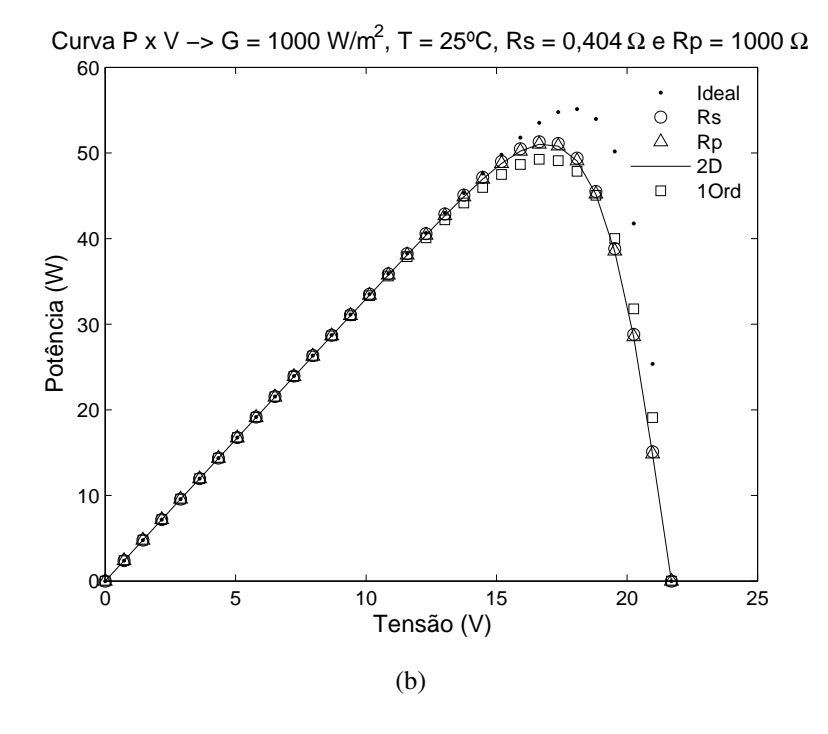

<span id="page-58-0"></span>Figura 26: Curvas Características IxV e PxV para *R<sup>s</sup>* = 0*,* 404Ω e *R<sup>p</sup>* = 1000Ω.

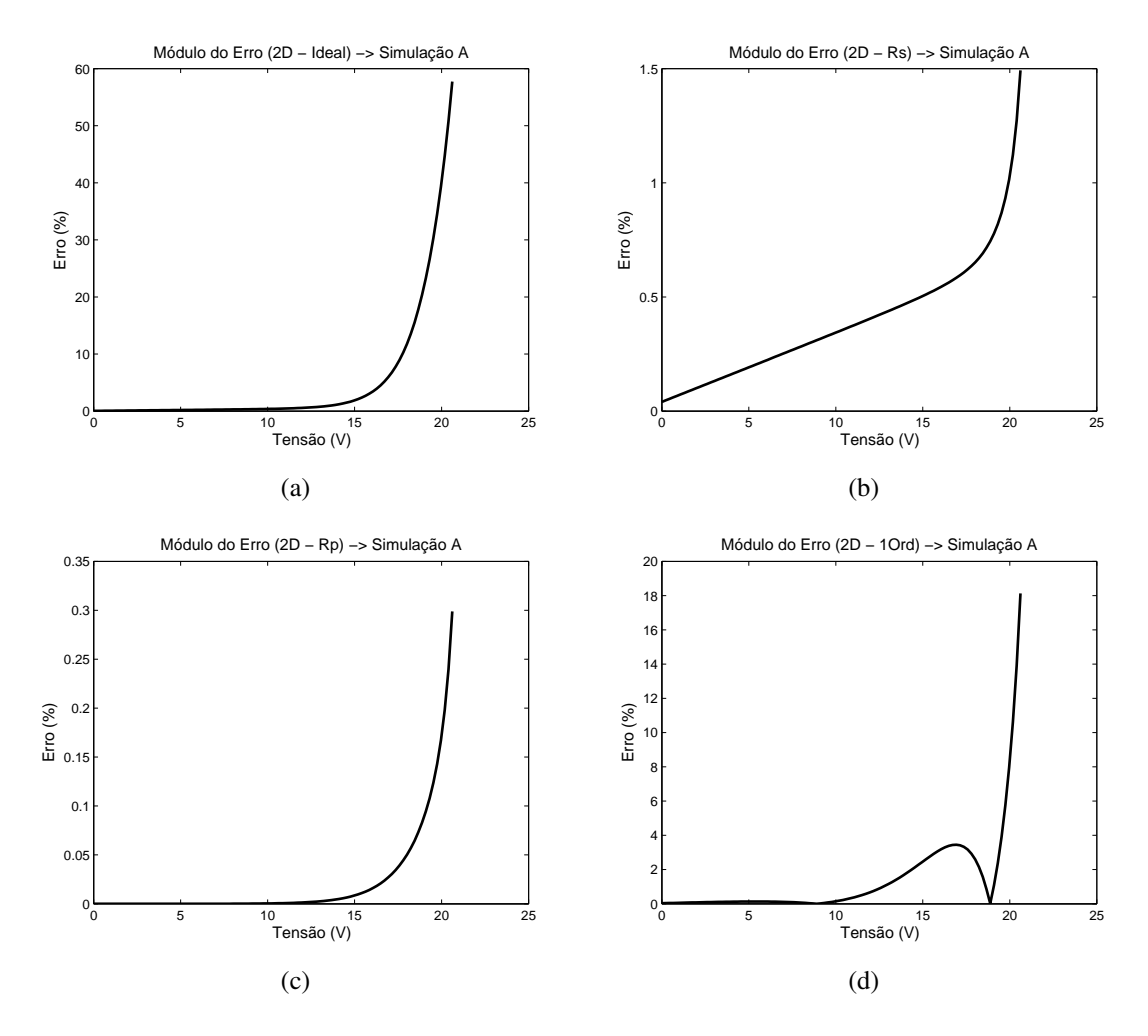

<span id="page-58-1"></span>Figura 27: Curvas de Erro da Simulação A, (a) Ideal, (b) Rs, (c) Rp e (d) 1Ord.

|                         | <b>Modelos</b> |              |                 |                    |                 |       |        |       |                                  |  |  |
|-------------------------|----------------|--------------|-----------------|--------------------|-----------------|-------|--------|-------|----------------------------------|--|--|
| <b>Parâmetros</b>       | 2D             | <b>Ideal</b> |                 | $\boldsymbol{R_s}$ |                 | $R_p$ |        | 10rd  |                                  |  |  |
|                         | Valor          | Valor        | $\mathscr{G}_o$ | Valor              | $\mathscr{G}_o$ | Valor | $(\%)$ | Valor | $\mathscr{D}_{\!\!\mathscr{O}})$ |  |  |
| $I_{cc}(A)$             | 3,31           | 3,31         | 0,00            | 3,31               | 0,00            | 3,31  | 0.00   | 3,31  | 0,00                             |  |  |
| V<br>$V_{ca}$           | 21,70          | 21,70        | 0,00            | 21,70              | 0,00            | 21,70 | 0.00   | 21,70 | 0,00                             |  |  |
| $P_m(W)$                | 51,08          | 55,15        | 7,97            | 51,37              | 0,58            | 51,09 | 0.03   | 49,31 | 3,45                             |  |  |
| $I_m(A)$                | 3,02           | 3,07         | 1,45            | 3,04               | 0,58            | 3,03  | 0.03   | 2,92  | 3,45                             |  |  |
| $V_m($                  | 16,88          | 17,97        | 6,43            | 16,88              | 0,00            | 16,88 | 0,00   | 16,88 | 0,00                             |  |  |
| $\mathbb{F} \mathbb{F}$ | 0,71           | 0,77         | 7,93            | 0,72               | 0,54            | 0,72  | 0,03   | 0,69  | 3,87                             |  |  |

<span id="page-59-0"></span>Tabela 7: Resultado da simulação A.

*•* Simulação B (alto valor de *R<sup>s</sup>* e alto valor de *Rp*):

Nesta simulação observa-se o efeito do alto valor de *Rs*, influindo no termo *IRs*. Entretanto, como o valor de  $R_p$  é alto, o termo  $(V + IR_s)/R_p$  pode ser desprezado e os modelos Rs, Rp e 2D praticamente têm o mesmo comportamento. O modelo ideal não se altera, pois não considera o efeito das resistências. O modelo 1Ord apresenta resultados dentro da faixa de tolerância especificado pelo fabricante. Além disto, o valor *R<sup>s</sup>* utilizado, nesta simulação, é um valor extremo que representa uma grande perda, devido aos contatos metálicos do módulo fotovoltaico. Como explicado na simulação A, o aumento do erro quando a tensão tende a *Vca* é devido ao baixo valor da corrente, próximo de zero. A Figura [28](#page-60-0) ilustra as curvas características para a simulação B e a Figura [29](#page-60-1) mostra os gráficos dos erros da corrente de saída de cada modelo. A Tabela [8](#page-61-0) apresenta os valores da simulação, com os desvios percentuais.

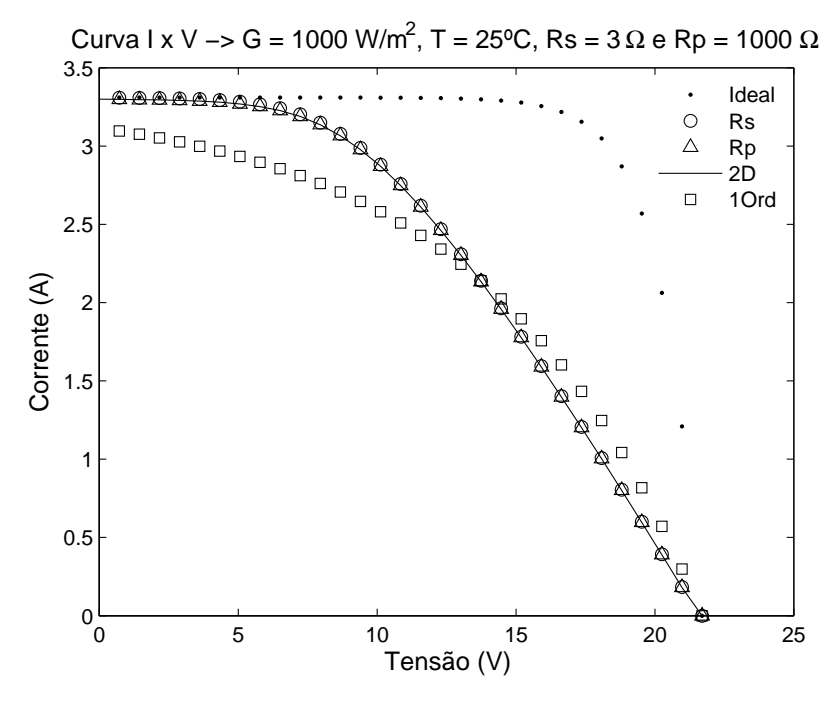

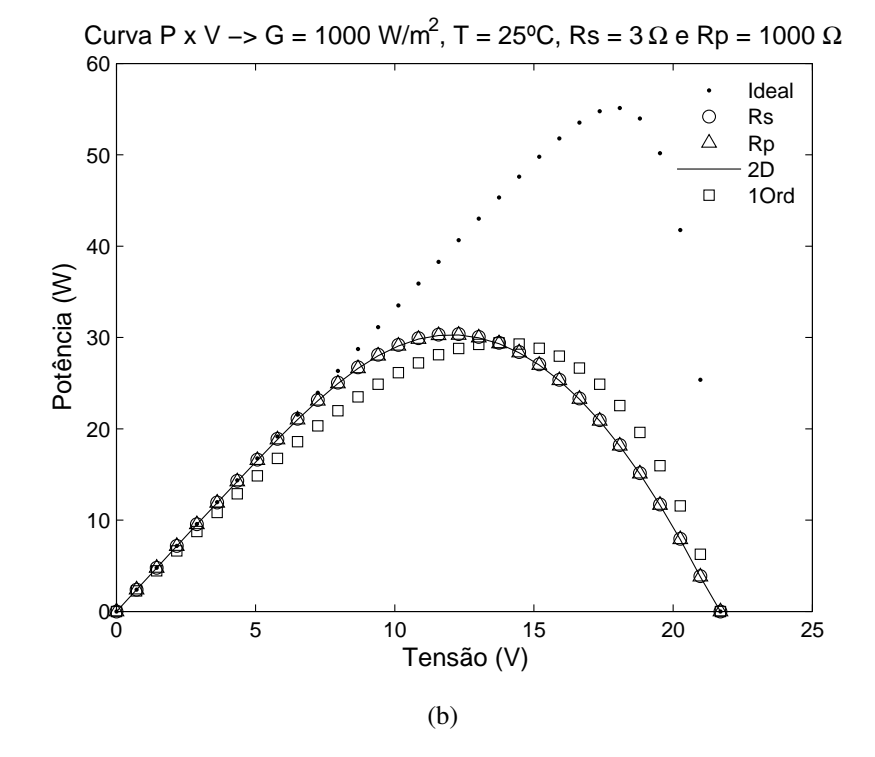

<span id="page-60-0"></span>Figura 28: Curvas Características IxV e PxV para  $R_s = 3\Omega$  e  $R_p = 1000\Omega$ .

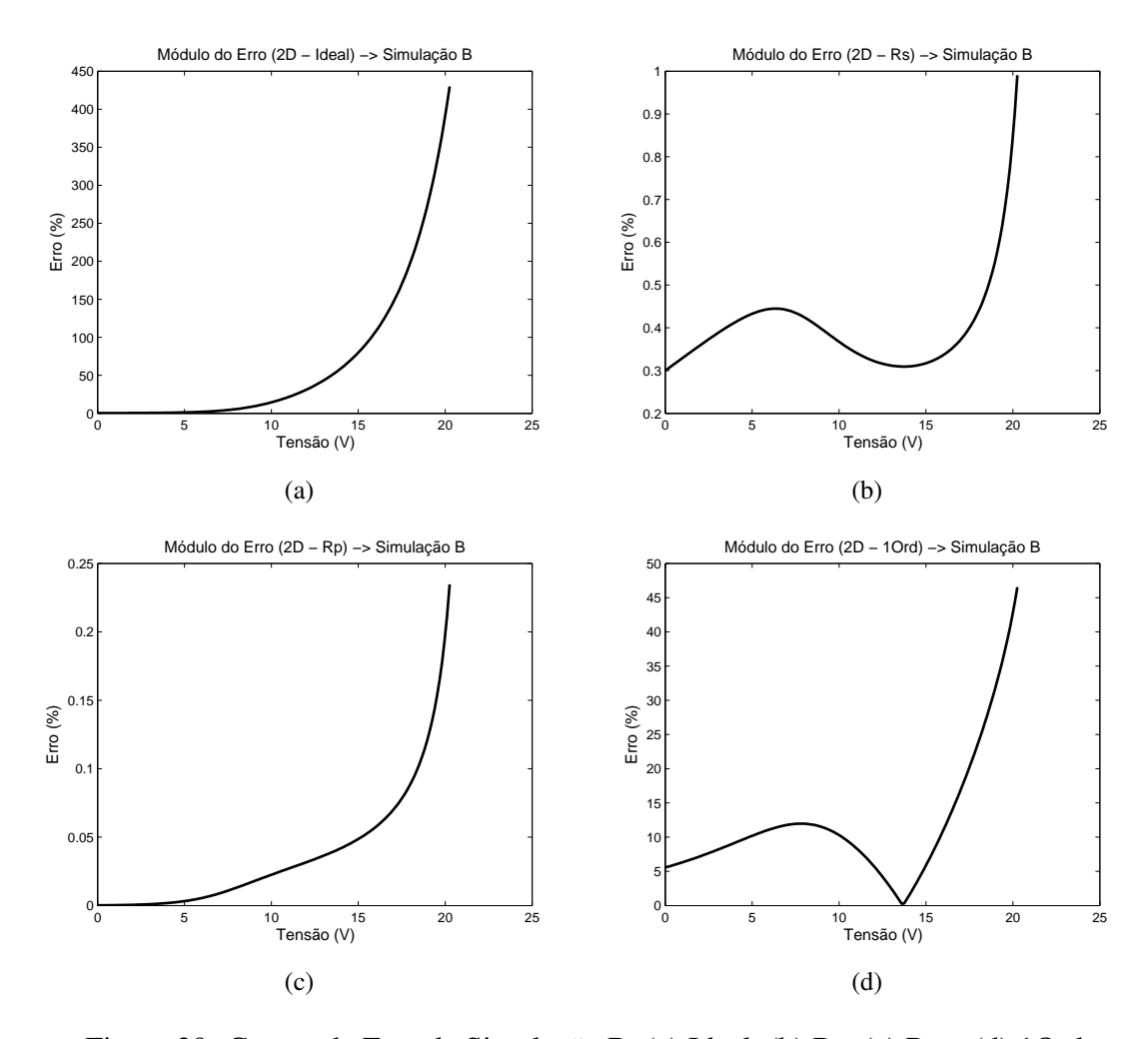

<span id="page-60-1"></span>Figura 29: Curvas de Erro da Simulação B, (a) Ideal, (b) Rs, (c) Rp e (d) 1Ord.

|                                                                    | <b>Modelos</b> |              |                 |                    |                  |            |      |       |        |  |  |
|--------------------------------------------------------------------|----------------|--------------|-----------------|--------------------|------------------|------------|------|-------|--------|--|--|
| <b>Parâmetros</b>                                                  | 2D             | <b>Ideal</b> |                 | $\boldsymbol{R_s}$ |                  | $\bm{R_p}$ |      | 10rd  |        |  |  |
|                                                                    | Valor          | Valor        | $\mathscr{G}_o$ | Valor              | $\mathscr{Y}_o)$ | Valor      | $\%$ | Valor | $(\%)$ |  |  |
| $I_{cc}(A)$                                                        | 3,30           | 3,31         | 0,32            | 3,31               | 0,30             | 3,30       | 0,00 | 3,12  | 5,56   |  |  |
| $\boldsymbol{V}$<br>$V_{ca}(% \mathcal{A}\rightarrow \mathcal{A})$ | 21,70          | 21,70        | 0,00            | 21,70              | 0.00             | 21,70      | 0,00 | 21,70 | 0,00   |  |  |
| $P_m(W)$                                                           | 30,30          | 55,15        | 82,07           | 30,29              | 0.03             | 30,29      | 0,03 | 29,42 | 2,89   |  |  |
| $I_m(A)$                                                           | 2,52           | 3,07         | 22,19           | 2,52               | 0,32             | 2,52       | 0,03 | 2,13  | 15,26  |  |  |
| $V_m($                                                             | 12,04          | 17,97        | 49,01           | 12,04              | 0,00             | 12,04      | 0,00 | 13,80 | 14,60  |  |  |
| FF                                                                 | 0,43           | 0,77         | 81,94           | 0,42               | 0,02             | 0,42       | 0,02 | 0,44  | 2,41   |  |  |

<span id="page-61-0"></span>Tabela 8: Resultado da simulação B.

#### *•* Simulação C (baixo valor de *R<sup>s</sup>* e baixo valor de *Rp*):

Esta simulação mostras as curvas características referentes ao baixo valor de *R<sup>p</sup>* do módulo. Os modelos Rp e 2D praticamente apresentam o mesmo comportamento. Contudo o modelo Rs não sofre alteração em relação a simulação A, pois não é considerado o efeito de *Rp*. O modelo ideal não se altera em relação às outras simulações. O modelo de 1Ord apresenta uma resposta melhor que o modelo Rs e está dentro da faixa de tolerância especificado pelo fabricante. Além disto, o valor *R<sup>p</sup>* utilizado, nesta simulação, é um valor extremo que representa uma grande perda, devido às correntes parasitas que circulam pelo módulo fotovoltaico. Como ocorrido nas outras simulações, o aumento do erro é devido ao baixo valor da corrente, próximo de zero, quando a tensão tende a *Vca*. A Figura [30](#page-62-0) ilustra as curvas características para a simulação C e a Figura [31](#page-62-1) mostra os gráficos dos erros da corrente de saída de cada modelo. A Tabela [9](#page-63-0) apresenta os valores da simulação, com os desvios percentuais.

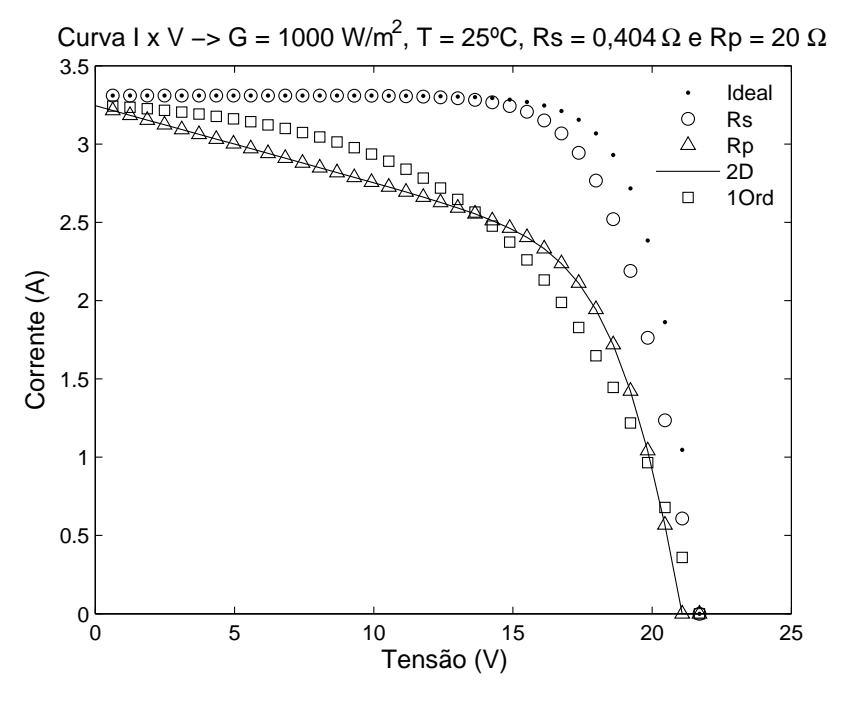

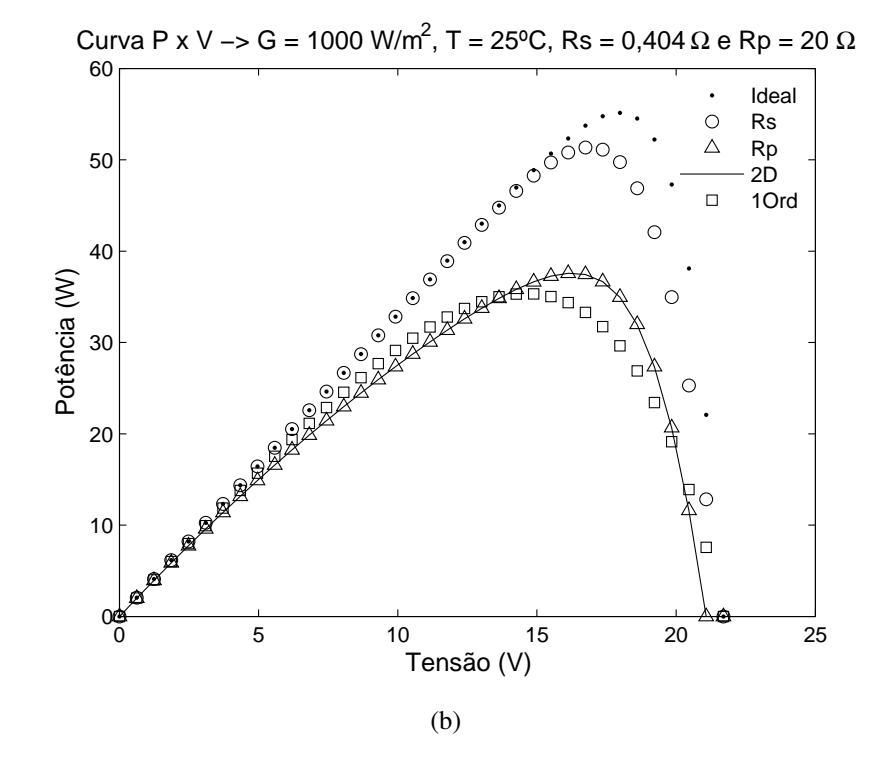

<span id="page-62-0"></span>Figura 30: Curvas Características IxV e PxV para  $R_s = 0,404\Omega$  e  $R_p = 20\Omega$ .

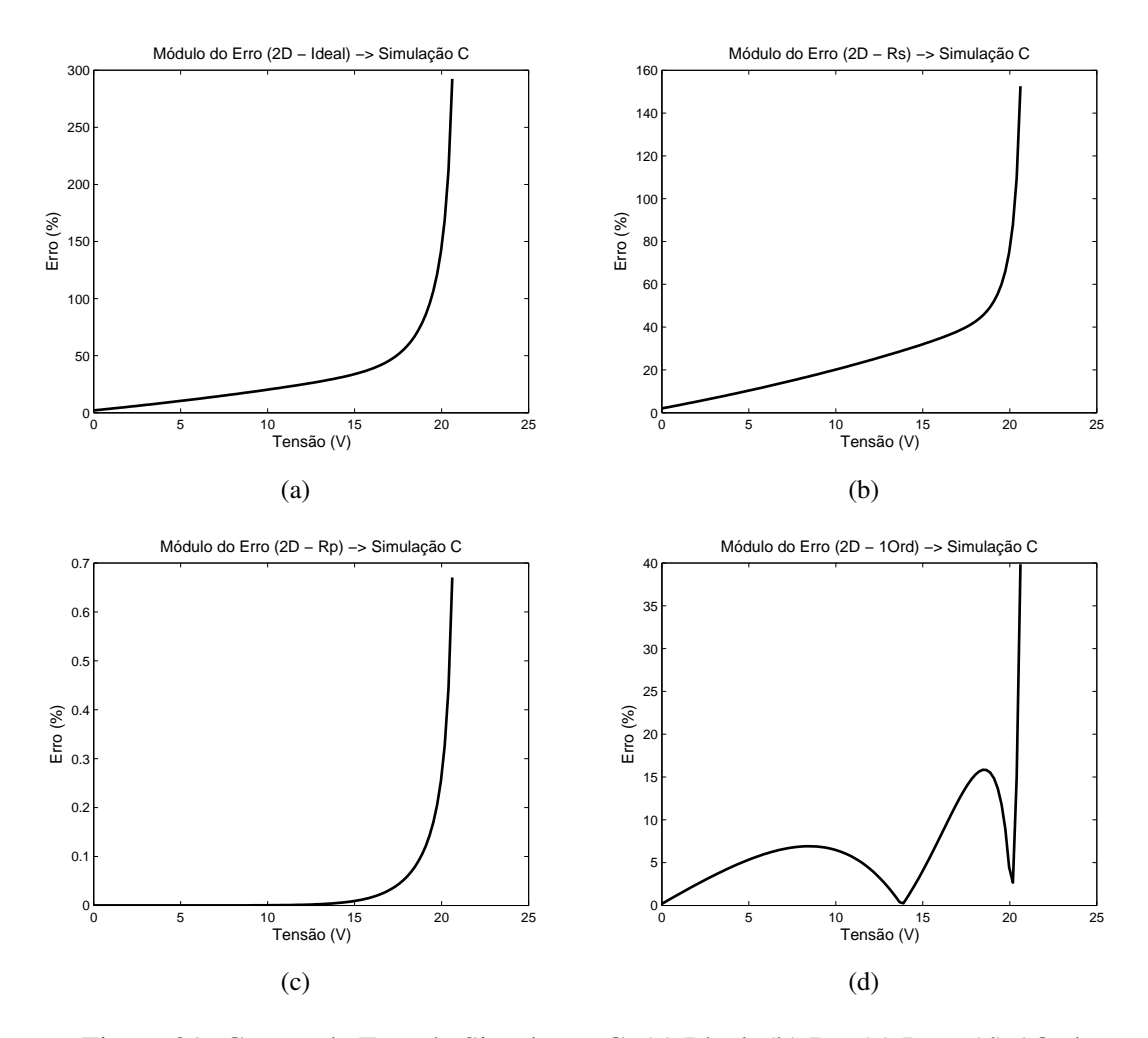

<span id="page-62-1"></span>Figura 31: Curvas de Erro da Simulação C, (a) Ideal, (b) Rs, (c) Rp e (d) 1Ord.

|                            | <b>Modelos</b> |              |                 |                    |                  |            |                  |       |        |  |  |
|----------------------------|----------------|--------------|-----------------|--------------------|------------------|------------|------------------|-------|--------|--|--|
| <b>Parâmetros</b>          | 2D             | <b>Ideal</b> |                 | $\boldsymbol{R_s}$ |                  | $\bm{R_p}$ |                  | 10rd  |        |  |  |
|                            | Valor          | Valor        | $\mathscr{D}_o$ | Valor              | $\mathscr{Y}_o)$ | Valor      | $\mathscr{G}_o)$ | Valor | $(\%)$ |  |  |
| $I_{cc}(A)$                | 3,24           | 3,31         | 2,02            | 3,31               | 2,02             | 3,24       | 0,00             | 3,25  | 0,19   |  |  |
| $[{\bar V}]$<br>$V_{ca}$ ( | 21,09          | 21,70        | 2,88            | 21,70              | 2,88             | 21,09      | 0,00             | 21,70 | 2,88   |  |  |
| $P_m(W)$                   | 37,59          | 55,15        | 46,70           | 51,37              | 36,66            | 37,60      | 0,02             | 35,35 | 5,97   |  |  |
| $I_m(A)$                   | 2,31           | 3,07         | 33,05           | 3,04               | 31,57            | 2,31       | 0,00             | 2,42  | 4,67   |  |  |
| $V_m(V)$                   | 16,28          | 17,97        | 10,27           | 16,88              | 3,87             | 16,28      | 0,00             | 14,63 | 10,13  |  |  |
| FF                         | 0,55           | 0,77         | 40,33           | 0,72               | 30,73            | 0,55       | 0,00             | 0,50  | 8,77   |  |  |

<span id="page-63-0"></span>Tabela 9: Resultado da simulação C.

#### *•* Simulação D (alto valor de *R<sup>s</sup>* e baixo valor de *Rp*):

Aqui se observa o efeito do alto valor de *R<sup>s</sup>* e o baixo valor de *Rp*. O modelo Rs apresenta a mesma resposta da simulação B, pois não considera o efeito de *Rp*. O modelo ideal não se altera, pois não leva em conta os efeitos das resistências. Os modelos Rp e 2D praticamente possuem respostas próximas, a menos de centésimos. O modelo 1Ord consegue acompanhar os modelos Rp e 2D, além disto, está dentro da faixa de tolerância especificado pelo fabricante. Como ocorrido nas outras simulações, o aumento do erro é devido ao baixo valor da corrente, próximo de zero, quando a tensão tende a *Vca*. A Figura [32](#page-64-0) ilustra as curvas características para a simulação D e a Figura [33](#page-64-1) mostra os gráficos dos erros da corrente de cada modelo. A Tabela [10](#page-65-0) apresenta os valores da simulação, com os desvios percentuais.

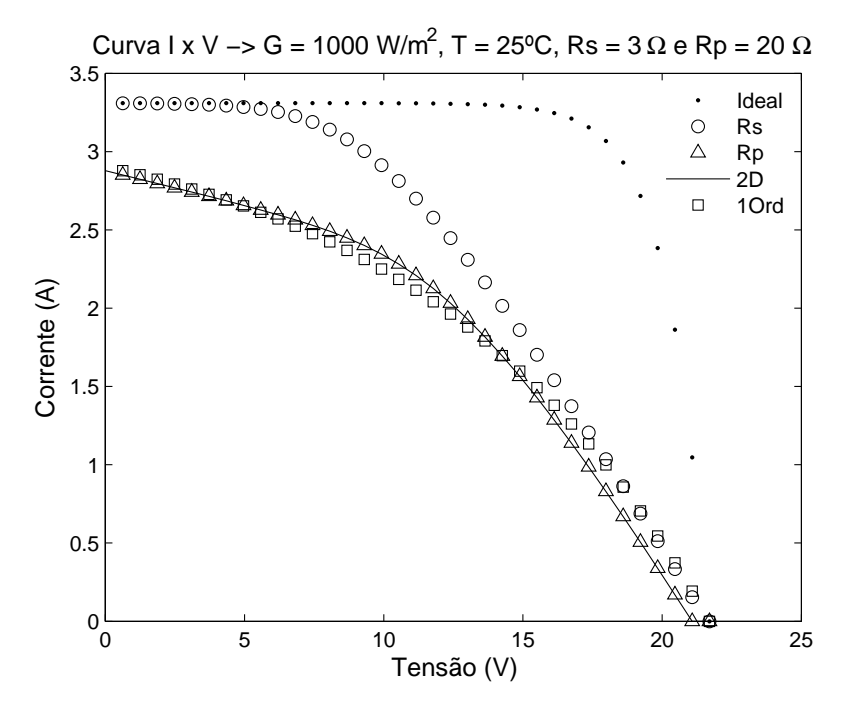

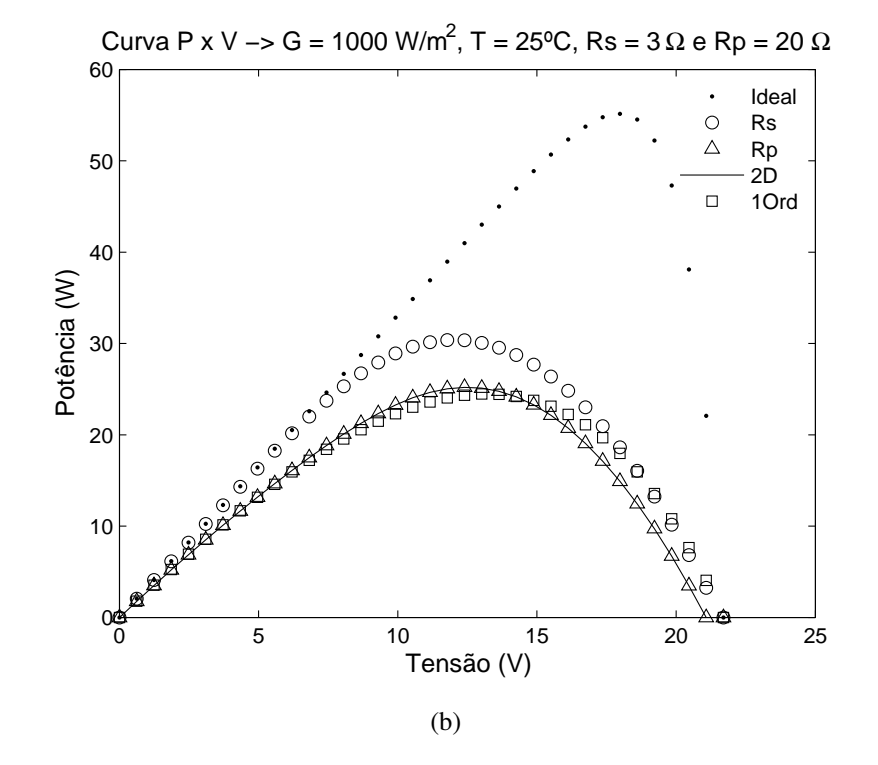

<span id="page-64-0"></span>Figura 32: Curvas Características IxV e PxV para *R<sup>s</sup>* = 3Ω e *R<sup>p</sup>* = 20Ω.

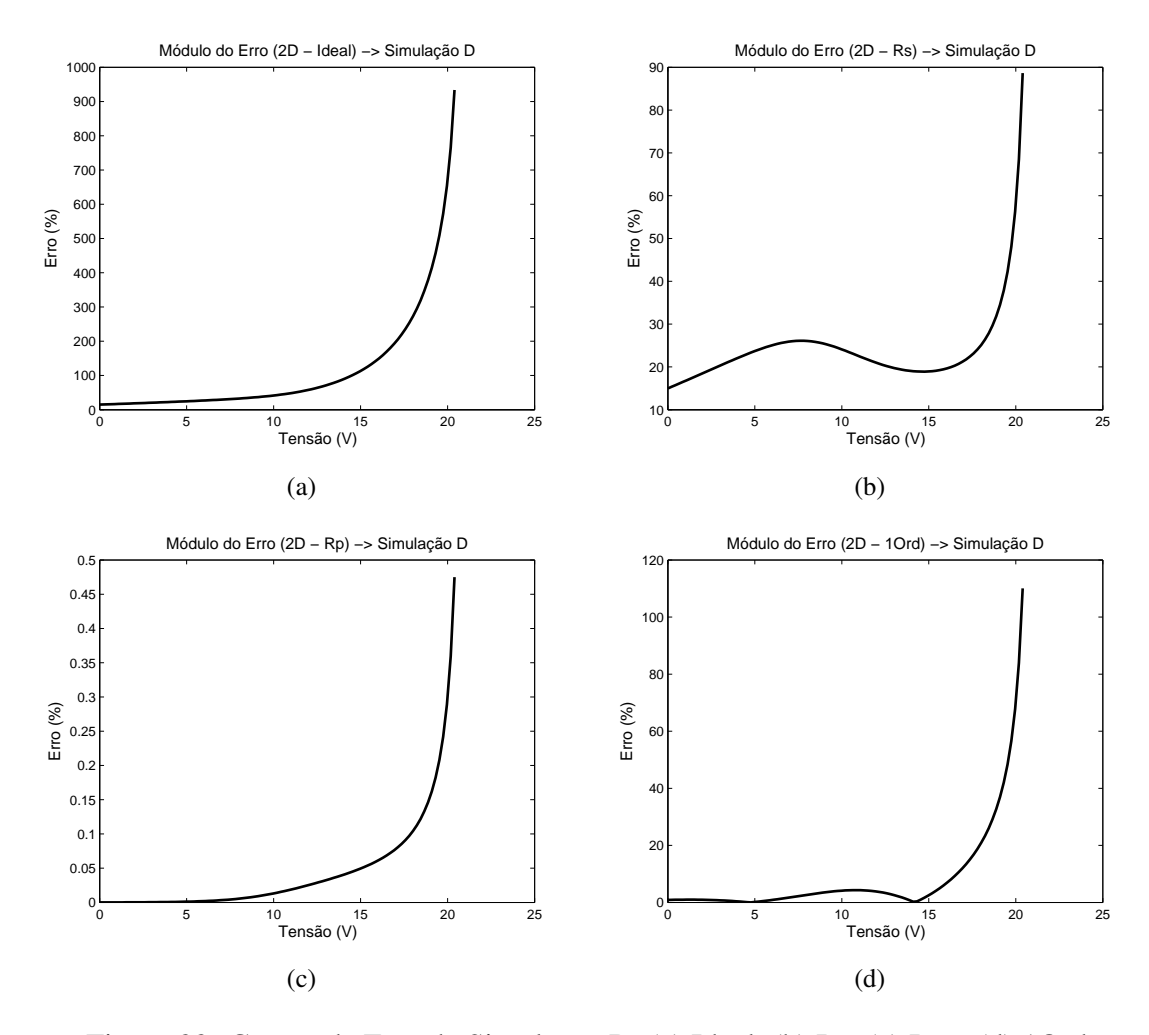

<span id="page-64-1"></span>Figura 33: Curvas de Erro da Simulação D, (a) Ideal, (b) Rs, (c) Rp e (d) 1Ord.

|                         | <b>Modelos</b> |       |                 |                    |                 |       |                 |       |                 |  |  |
|-------------------------|----------------|-------|-----------------|--------------------|-----------------|-------|-----------------|-------|-----------------|--|--|
| <b>Parâmetros</b>       | 2D             |       | <b>Ideal</b>    | $\boldsymbol{R_s}$ |                 | $R_p$ |                 | 10rd  |                 |  |  |
|                         | Valor          | Valor | $\mathscr{G}_o$ | Valor              | $\mathscr{G}_o$ | Valor | $\mathscr{C}_o$ | Valor | $\mathscr{G}_o$ |  |  |
| $I_{cc}(A)$             | 2,88           | 3,31  | 15,01           | 3,31               | 15,01           | 2,88  | 0,00            | 2,90  | 0,88            |  |  |
| $V_{ca}(V)$             | 21,27          | 21,70 | 2,04            | 21,70              | 2,04            | 21,27 | 0,00            | 21,70 | 2,04            |  |  |
| $P_m(W)$                | 25,20          | 55,15 | 118,85          | 30,39              | 20,585          | 25,21 | 0,03            | 24,47 | 2,88            |  |  |
| $I_m(A)$                | 2,00           | 3,07  | 52,93           | 2,52               | 27,16           | 2,01  | 0,03            | 1,85  | 7,65            |  |  |
| $V_m(V)$                | 12,59          | 17,97 | 43,10           | 12,04              | 4,37            | 12,59 | 0,00            | 13,24 | 5,17            |  |  |
| $\mathbb{F} \mathbb{F}$ | 0,41           | 0,77  | 86,49           | 0,42               | 2,77            | 0,40  | 0,03            | 0,39  | 5,65            |  |  |

<span id="page-65-0"></span>Tabela 10: Resultado da simulação D.

## 2.4 Conclusão

Este capítulo descreveu a modelagem dos módulos fotovoltaicos baseada em modelos de circuitos elétricos equivalentes. Foram discutidos quatro modelos e investigados os efeitos dos parâmetros em cada um. Como umas das contribuições desta Tese, foi apresentado um novo modelo do módulo fotovoltaico.

Com os estudos da modelagem dos módulos fotovoltaicos foram realizadas simulações, utilizando o *software* Matlabr, para a comparação dos efeitos das resistências série e paralelo, tendo o modelo com dois diodos como padrão de comparação, por ser o modelo completo do módulo fotovoltaico. Nas simulações foram usados os dados do módulo KC50T da Kyocera<sub>R</sub>.

O novo modelo proposto nesta Tese é baseado na resposta ao degrau de um sistema linear de primeira ordem. Durante as simulações, este modelo sempre apresentou melhor desempenho em relação aos modelos série e ideal e somente teve desempenho pior que os modelos com resistência em paralelo e dois diodos nas situações extremas de: Rs muito alto, que representa as perdas devido aos contatos metálicos do módulo fotovoltaico, e Rp muito baixo, devido às correntes parasitas que circulam o módulo fotovoltaico.

Entretanto, o modelo 1Ord está dentro da faixa de tolerância de 15% especificado pelo fabricante, como mostrado nos gráficos dos erros nas simulações. O aumento do erro, apresentado nas simulações, é devido ao baixo valor da corrente, próximo de zero, quando a tensão tende a *Vca*, ou seja, uma pequena variação de corrente comparada com zero tende a gerar um valor alto de erro.

Foram testados aproximações de maior ordem para o desenvolvimento do novo modelo, mas o aumento da complexidade não compensa a pequena melhora na resposta, aproximadamente 2% em relação ao de primeira ordem.

A grande vantagem do novo modelo apresentado é sua simplicidade e facilidade nos cálculos dos parâmetros. Estas características contribuem para a diminuição do esforço computacional e tempo de cálculo, auxiliando no estudo de novos métodos MPPT.

# *3 Métodos de Estimação dos Parâmetros de Módulos Fotovoltaicos*

A identificação de sistemas é um estudo sobre os procedimentos que permitem construir modelos matemáticos a partir de dados e sinais observados ([AGUIRRE](#page-166-4), [2004\)](#page-166-4). Os modelos obtidos permitem a análise da dinâmica e o desenvolvimento de controladores eficientes para o sistema em estudo.

Neste capítulo são descritos alguns métodos utilizados na literatura para a determinação dos parâmetros do módulo fotovoltaico. Além disto, este capítulo também descreve e avalia um algoritmo evolutivo, denominado Evolução Diferencial, para a estimação dos parâmetros do módulo fotovoltaico.

Os resultados e comparação da estimação dos parâmetros do módulo fotovoltaico, entre os métodos descritos, também serão apresentados neste Capítulo.

## 3.1 Principais Métodos de Estimação para Módulos Fotovoltaicos

Na literatura são apresentadas vários métodos para a estimação dos parâmetros (*m*, *I*0*r*, *Rsr*, *δ*, *Rpr* e *ϕ*) um módulo fotovoltaico. Aqui são descritos resumos dos principais métodos e de novas aplicações que foram utilizadas na estimação dos parâmetros nesta Tese.

#### 3.1.1 Métodos Analíticos

Uma das metodologias empregadas é a utilização de expressões analíticas. Porém, muitas destas expressões são complexa e, para serem usadas, alguns termos são desconsiderados e aproximações são feitas. Algumas dessas expressões são apresentadas, por exemplo, em:

*•* ([BLAS et al.](#page-166-2), [2002](#page-166-2)):

<span id="page-68-0"></span>
$$
R_s = \frac{\left(-\frac{dV}{dI_{V=V_{ca}}}\right)\left(\frac{V_{ca}}{mVt} - 1\right) + \left(-\frac{dV}{dI_{I=I_{cc}}}\right)\left(1 - \frac{I_{cc}\left(-\frac{dV}{dI_{V=V_{ca}}}\right)}{mVt}\right)}{V_{ca-I_{cc}\left(-\frac{dV}{dI_{I=I_{cc}}}\right)}\tag{3.1}
$$

$$
R_p = \left(-\frac{dV}{dI_{I=I_{cc}}}\right) - R_s
$$
\n(3.2)

$$
m = \frac{V_m + I_m R_s - V_{ca}}{Vt \ln \left\{ \frac{\left[I_{cc} - I_m \left(1 + \frac{R_s}{R_p}\right)\right] - \frac{V_m}{R_p}}{I_{cc} \left(1 + \frac{R_s}{R_p}\right) - \frac{V_{ca}}{R_p}} \right\}}
$$
(3.3)

*•* ([VERA](#page-172-4), [2004](#page-172-4)):

$$
R_p = \frac{V_m - I_m R_s}{\frac{I_0}{Vt} \left[ (I_m R_s - V_m) \exp\left(\frac{V_m + I_m R_s}{Vt}\right) \right] + I_m}
$$
(3.4)

$$
R_s = \left\{ \frac{\binom{V_m}{I_m} - R_s}{I_m + \frac{I_0 I_m R_s}{V_t} \exp\left(\frac{V_m + I_m R_s}{V_t}\right)} \right\} \left\{ I_{cc} - I_m - I_0 \left[ \exp\left(\frac{V_m + I_m R_s}{V_t}\right) - 1 \right] \right\} - \frac{V_m}{I_m}
$$
(3.5)

$$
m = 2, 8 - 2, 3 \frac{I_m V_m}{I_{cc} V_{ca}}
$$
\n(3.6)

*•* ([XIAO; DUNFORD; CAPEL](#page-172-5), [2004\)](#page-172-5):

<span id="page-68-1"></span>
$$
R_s = \frac{Vt\ln\left[\left(1 - \frac{I_m}{I_{cc}}\right)\exp\left(\frac{V_{ca}}{Vt}\right) + \frac{I_m}{I_{cc}}\right] - V_m}{I_m} \tag{3.7}
$$

As grandezas nas Equações ([3.1\)](#page-68-0) a ([3.7\)](#page-68-1) já foram definidas no Capítulo 2, seção 2.2.

Observa-se que as equações apresentadas são complexas e formas diferentes para o cálculo de algumas variáveis como *Rs*, *R<sup>p</sup>* e *m* são apresentadas por diferentes autores.

### 3.1.2 Ajuste de Curvas

Segundo ([GARRIGÓS et al.](#page-168-2), [2007\)](#page-168-2) o ajuste de curvas (*curve fitting* ) é o método mais utilizado para a estimação dos parâmetros de um módulo fotovoltaico. O ajuste de curvas está associado com o método dos mínimos quadrados, regressão polinomial e outros.

Para o uso do ajuste de curvas, primeiramente os dados obtidos no levantamento da curva característica do módulo devem ser corrigidos para as variações de temperatura e irradiância, ou seja, os dados devem ser normalizados para valores constantes de temperatura e irradiância.

A dificuldade da utilização do ajuste de curvas na estimação dos parâmetros do módulo fotovoltaico é devido à expressão da corrente do modelo do módulo ser transcendente. O termo exponencial da Equação [\(3.8](#page-69-0)) torna necessário a aplicação da série de *Taylor*, como é apresentado por ([NETO](#page-170-1), [2006\)](#page-170-1), nas seguintes equações:

<span id="page-69-0"></span>
$$
I = I_{ph} - I_0 \left[ \exp\left(\frac{V + IR_s}{n_s m V t}\right) - 1 \right] - \frac{V + IR_s}{R_p}.
$$
 (3.8)

Aplicando a série de *Taylor* no termo exponencial, para *I* variando em torno da origem:

$$
\exp\left(\frac{IR_s}{n_s m V t}\right) = 1 + \frac{IR_s}{n_s m V t} + \frac{\left(\frac{IR_s}{n_s m V t}\right)^2}{2!} + \frac{\left(\frac{IR_s}{n_s m V t}\right)^3}{3!} + \dots + \frac{\left(\frac{IR_s}{n_s m V t}\right)^{n-1}}{(n-1)!} + R_n, (3.9)
$$

e considerando até o quarto termo tem-se ([NETO](#page-170-1), [2006](#page-170-1)):

<span id="page-69-1"></span>
$$
I = I_{ph} - I_0 \left[ \left( 1 + \frac{IR_s}{n_s m V t} + \frac{\left(\frac{IR_s}{n_s m V t}\right)^2}{2!} + \frac{\left(\frac{IR_s}{n_s m V t}\right)^3}{3!} \right) \left( \exp \frac{V}{n_s m V t} - 1 \right) \right] - \frac{V + IR_s}{R_p}, \tag{3.10}
$$

Com a aplicação da série de *Taylor*, a nova expressão da corrente do modelo do módulo, apresentada na Equação ([3.10\)](#page-69-1), torna-se de maior complexidade e inclui erro de precisão.

Devido à complexidade das equações, às discrepâncias na forma de cálculo de alguns parâmetros entre os autores e aos erros em função de aproximações, torna-se necessário o aprofundamento no desenvolvimento de novas metodologias, que sejam mais consistentes e precisas, para a estimação dos parâmetros do módulo. Além disso, verificou-se a necessidade do estudo de novos métodos para a estimação dos parâmetros do módulo fotovoltaico e a avaliação do desempenho dos mesmos.

#### **3.1.3** Microsoft *Solver* Excel<sup>(R)</sup>

Em ([BRAGA](#page-167-3), [2008](#page-167-3)) é apresentada a aplicação do suplemento *Solver* do *Software* Microsoft Excel $\mathbb R$  para a estimação dos parâmetros do módulo fotovoltaico. O Solver $\mathbb R$ utiliza o código de otimização não-linear de gradiente reduzido genérico (GRG2), que foi desenvolvido por Leon Lasdon, da Universidade do Texas em Austin, e Alan Waren, da Universidade Estadual de Cleveland ([MICROSOFT](#page-170-3), [2006](#page-170-3)).

É um programa de otimização no qual se pode localizar o custo para uma fórmula em uma célula (função objetivo), denominada célula de destino, em uma planilha. O Solver trabalha com um grupo de células relacionadas direta ou indiretamente com a fórmula na célula de destino, ajustando os valores nas células variáveis especificadas, denominadas células ajustáveis, para produzir o resultado especificado na fórmula da célula de destino. A célula de destino contém a função de avaliação, que reflete quão bem os parâmetros resolvem o problema. O Solver permite que restrições sejam aplicadas nos parâmetros a serem estimados. Pode ser utilizado para resolver problemas com até 200 variáveis de decisão, 100 restrições implícitas e 400 restrições simples (limites inferior e superior e/ou restrições de inteiros nas variáveis de decisão). A Figura [34](#page-70-0) mostra as configurações do solver e a Figura [35](#page-70-1) ilustra a planilha com as variáveis.

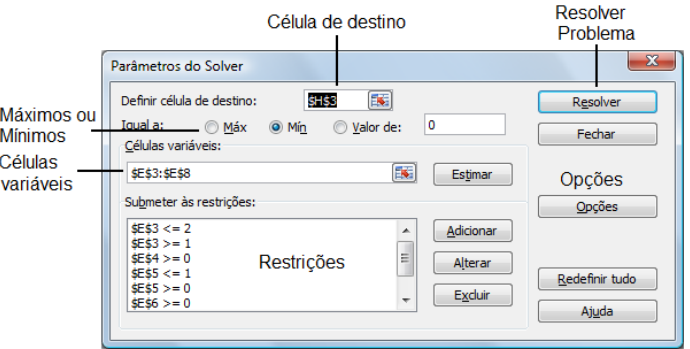

<span id="page-70-0"></span>Figura 34: Configurações do Solver.

|                | А                     | B               | C    | D          | F                        | F | G | н                 |
|----------------|-----------------------|-----------------|------|------------|--------------------------|---|---|-------------------|
| 1              |                       | Dados do Módulo |      |            | Estimação dos Parâmetros |   |   | Avaliação         |
| $\overline{2}$ |                       |                 |      |            |                          |   |   |                   |
| 3              | Modelo                | <b>KC50</b>     |      | m          | 1,200                    |   |   | 7,97E-01          |
| $\overline{4}$ |                       |                 |      | 10r        | 0,150                    |   |   |                   |
| 5              | <b>Isc</b>            | 3,3             |      | <b>Rsr</b> | 0,210                    |   |   | Célula de destino |
| 6              | Voc                   | 21,84           |      | δ          | 0,00                     |   |   | (função objetivo) |
| $\overline{7}$ | Pmax                  | 54,2            |      | Rpr        | 2500,00                  |   |   |                   |
| 8              | α                     | 0,002385        |      | φ          | 3,00                     |   |   |                   |
| 9              | ß                     | $-0.0688$       |      |            |                          |   |   |                   |
| 10             | <b>Ns</b>             | 36              |      |            | Células                  |   |   |                   |
| 11             | <b>NOCT</b>           | 36              |      |            | Variáveis                |   |   |                   |
| 12             | Gr                    | 1000            |      |            |                          |   |   |                   |
|                | $13$ Tr               | 25              |      |            |                          |   |   |                   |
| 14             |                       |                 |      |            |                          |   |   |                   |
| 15             | <b>Total de Dados</b> |                 | 3600 |            |                          |   |   |                   |
| 16             |                       |                 |      |            |                          |   |   |                   |

<span id="page-70-1"></span>Figura 35: Planilha do EXCEL® com as variáveis calculadas utilizando a ferramenta Solver.

A Figura [36](#page-71-0) apresenta as configurações dos critérios de parada, que são tempo máximo e iterações. Também mostra as configurações de precisão e a tolerância da solução.

| X<br>Opções do Solver  |                  |                        |                               |  |  |  |  |  |
|------------------------|------------------|------------------------|-------------------------------|--|--|--|--|--|
| Tempo máximo:          | 1000<br>segundos |                        | OK                            |  |  |  |  |  |
| Iterações:             | 200              |                        | Cancelar                      |  |  |  |  |  |
| Precisão:              | 0.000001         |                        | Carregar modelo               |  |  |  |  |  |
| Tolerância:            | з                | %                      | Salvar modelo                 |  |  |  |  |  |
| Convergência:          | 0.0001           |                        | Ajuda                         |  |  |  |  |  |
| Presumir modelo linear |                  | Usar escala automática |                               |  |  |  |  |  |
| Presumir não negativos |                  |                        | Mostrar resultado de iteração |  |  |  |  |  |
| <b>Estimativas</b>     | Derivadas        |                        | Pesquisar                     |  |  |  |  |  |
| O Tangente             | a Adiante        |                        | O Newton                      |  |  |  |  |  |
| <b>Ouadrática</b>      | Central          |                        | Conjugado                     |  |  |  |  |  |
|                        |                  |                        |                               |  |  |  |  |  |

<span id="page-71-0"></span>Figura 36: Configurações dos critérios de parada.

A grande vantagem do *Solver* é que já vem com o *Software* Excel®, que é de grande conhecimento popular. Além disso, o método usado pelo suplemento *Solver* não necessita manipular as equações do módulo fotovoltaico e também não necessita da normalização dos dados para variações de temperatura e irradiância, referente ao levantamento da curva característica do módulo. A Figura [37](#page-71-1) ilustra a planilha Excel $\mathbb R$  com os dados do módulo.

|                          | A        | B      | C     | D     | E     |
|--------------------------|----------|--------|-------|-------|-------|
| 1                        | G (W/m2) | T (ºC) | V(V)  | I (A) | P(W)  |
| $\overline{2}$           | 1050,108 | 41,3   | 1,35  | 3,39  | 4,57  |
| 3                        | 1050,108 | 41,3   | 1,35  | 3,40  | 4,58  |
| 4                        | 1050,108 | 41,3   | 1,60  | 3,43  | 5,49  |
| 5                        | 1050,108 | 41,3   | 1,62  | 3,43  | 5,56  |
| 6                        | 1050,108 | 41,3   | 9.20  | 3,46  | 31.81 |
| 7                        | 1050,108 | 41,3   | 9,26  | 3,46  | 32,01 |
| 8                        | 1050,108 | 41,3   | 9,61  | 3,50  | 33,59 |
| 9                        | 1050,108 | 41,3   | 9,71  | 3,50  | 33,93 |
| 10                       | 1050,108 | 41,3   | 14,82 | 3,44  | 50,96 |
| 11                       | 1050,108 | 41,3   | 14,84 | 3,44  | 51,02 |
| 12                       | 1023,763 | 41,3   | 15,74 | 3,37  | 52,98 |
| 13                       | 1050,108 | 41,3   | 15,74 | 3,37  | 53,09 |
| 14                       | 1050,108 | 41,3   | 16,31 | 3,14  | 51,21 |
| 15                       | 1050,108 | 41,3   | 16,31 | 3,30  | 53,83 |
| 16                       | 1023,763 | 41,3   | 16,33 | 3,30  | 53,95 |
| $\overline{\phantom{a}}$ |          |        | 2000  |       |       |

<span id="page-71-1"></span>Figura 37: Planilha do EXCEL® com os dados.

#### 3.1.4 Algoritmo Genético

Em ([JERVASE; BOURDOUCEN; AL-LAWATI](#page-169-0), [2001](#page-169-0); [ALMASHARY](#page-166-5), [2006](#page-166-5); [COSTA; FARDIN;](#page-167-4) [NETO](#page-167-4), [2008](#page-167-4)) é proposta a utilização do Algoritmo Genético (AG) para estimação dos parâmetros do módulo fotovoltaico. O AG é uma técnica de busca e otimização inspirada no princípio darwiniano de seleção natural e reprodução genética ([GOLDBERG](#page-168-3), [1989](#page-168-3)). São algoritmos probabilísticos que fornecem um mecanismo de busca paralela e adaptativa, baseada no princípio de sobrevivência dos mais aptos e na reprodução ([PACHECO](#page-171-0), [1999\)](#page-171-0).

No AG as populações de indivíduos são criadas e submetidas aos operadores genéticos: seleção, recombinação (*crossover*) e mutação. Estes operadores utilizam uma caracterização da qualidade de cada indivíduo como solução do problema (avaliação) e vão gerar um processo de evolução natural destes indivíduos, que eventualmente deverá gerar um indivíduo que caracterizará uma boa solução, ou a melhor possível, para o problema ([LINDEN](#page-170-4), [2006\)](#page-170-4).
#### *1) Cromossomo*

O cromossomo é a representação das possíveis soluções do espaço de busca de um problema. A representação do cromossomo depende do tipo de problema e do que, essencialmente, se deseja manipular geneticamente. Os três tipos de representação possíveis para o cromossomo são binária, inteira e real ([PACHECO](#page-171-0), [1999\)](#page-171-0).

#### *2) Crossover*

O operador de *crossover* é considerado característica fundamental do AG. Pares de genitores são escolhidos aleatoriamente na população, baseado na aptidão, e novos indivíduos são criados a partir da troca do material genético. Os descendentes serão diferentes de seus pais, mas com características genéticas de ambos os genitores ([PACHECO](#page-171-0), [1999](#page-171-0)).

#### *3) Mutação*

Mutação é uma operação na qual algumas características de um indivíduo são aleatoriamente modificadas, levando a um novo indivíduo. A operação é simples e consiste em mudar aleatoriamente, com probabilidade baixa, o valor do indivíduo. O objetivo do operador de mutação é resolver o problema da convergência genética ([LINDEN](#page-170-0), [2006\)](#page-170-0).

#### *4) Seleção*

Basicamente o objetivo da seleção é escolher os melhores indivíduos da população corrente através de uma função de aptidão. Os indivíduos com um alto valor de aptidão terão uma alta probabilidade de contribuir com um ou mais descendentes na próxima geração.

#### *5) Avaliação*

A função de avaliação, *f*(*x*), é a maneira utilizada pelos AGs para determinar a qualidade de um indivíduo como solução do problema. Calcula-se um valor numérico que reflete quão bem os parâmetros representados no cromossomo resolvem o problema ([LIN-](#page-170-0)[DEN](#page-170-0), [2006](#page-170-0)). A função de avaliação utilizada neste trabalho para a estimação dos parâmetros do módulo fotovoltaico foi o erro quadrático médio entre a corrente simulada e os valores da corrente obtidos por ensaios ou fornecidas pelos fabricantes.

#### *6) Algoritmo*

O AG pode ser descrito como um processo contínuo que repete ciclos de evolução

controlados por um critério de parada, conforme apresentado pela Figura [38](#page-73-0) ([PACHECO](#page-171-0), [1999\)](#page-171-0). Este processo pode ser resumido pelo seguinte algoritmo:

- Passo 1 Inicializar a população de cromossomos;
- Passo 2 Avaliar cada cromossomo na população;
- Passo 3 Selecionar os pais para gerar novos cromossomos;
- Passo 4 Aplicar os operadores de recombinação e mutação a estes pais de forma a gerar os indivíduos da nova geração;
- Passo 5 Eliminar parte da população (por exemplo: membros mais velhos ou com piores valores da *f*(*x*));
- Passo 6 Avaliar todos os novos cromossomos e inserir na população;
- Passo 7 Se o tempo de processamento atingiu o limite imposto, ou o melhor cromossomo satisfaz os requerimentos de desempenho, finalizar o algoritmo, caso contrário, voltar ao passo 3.

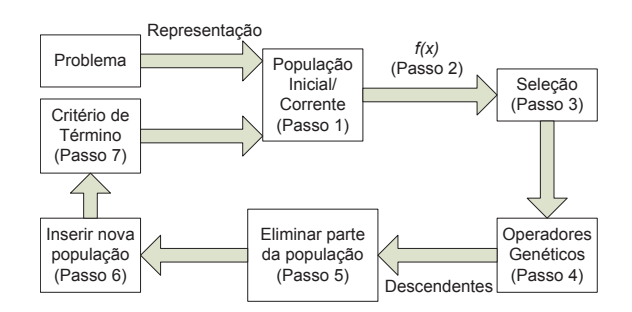

<span id="page-73-0"></span>Figura 38: Processo do AG.

Alguns testes foram desenvolvidos para a estimação de parâmetros do módulo fotovoltaico, com o objetivo de observar o potencial do AG. Estes testes são descritos em ([COSTA; FARDIN; NETO](#page-167-0), [2008\)](#page-167-0). Uma das vantagens do AG é a não necessidade de manipulação matemática nas equações do módulo. Porém, por ser uma técnica de busca, é necessária a realização de vários experimentos de modo a garantir um bom resultado.

Comprovado o potencial do AG observou-se a necessidade de um levantamento das técnicas de Algoritmos Evolucionários, o qual o AG pertence, em busca de uma técnica que fosse mais eficaz que o AG para a estimação de parâmetros do módulo fotovoltaico.

Esta Tese apresenta uma nova metodologia para a estimação dos parâmetros de um módulo fotovoltaico. É proposta a utilização do método Evolução Diferencial para estimação. O algoritmo de Evolução Diferencial é fundamentado na implementação de Estratégias Evolutivas, baseadas nos princípios da evolução natural ao desenvolver procedimentos de otimização e busca, como o AG. Algumas das potencialidades da Evolução Diferencial, segundo ([COELHO; MARIANI](#page-167-1), [2004](#page-167-1)), são a rapidez de convergência e a facilidade de implementação. Diferentemente do AG, a Evolução Diferencial não necessita da realização de vários experimentos.

# 3.2 Evolução Diferencial

A Evolução Diferencial (ED) é um algoritmo evolutivo desenvolvido por Rainer Storn e Kenneth Price em 1995, na tentativa de resolver o problema de ajuste polinomial de Chebyshev ([STORN; PRICE](#page-172-0), [1995](#page-172-0)). Apesar da ED apresentar conceitos simples e ser um algoritmo de fácil implementação, esta técnica é robusta e eficiente na minimização de funções não-lineares e não-diferenciáveis no espaço contínuo ([COELHO; MARIANI](#page-167-1), [2004](#page-167-1)). Em ([STORN; PRICE](#page-172-1), [1996](#page-172-1)) são disponibilizadas várias bibliotecas do algoritmo ED em diversas linguagens de programação.

Na ED, as populações de indivíduos são criadas e submetidas aos operadores genéticos: seleção, mutação e recombinação (*crossover*). Estes operadores utilizam uma caracterização da qualidade de cada indivíduo como solução do problema (avaliação) e vão gerar um processo de evolução natural destes indivíduos, que eventualmente deverá gerar um indivíduo que caracterizará uma boa solução, ou a melhor possível, para o problema ([LINDEN](#page-170-0), [2006](#page-170-0)).

Um exemplo da aplicação da ED é apresentada no Anexo B e a versão original da ED pode ser definida pelos seguintes componentes ([STORN; PRICE](#page-172-0), [1995](#page-172-0); [CHAKRABORTY](#page-167-2), [2008\)](#page-167-2):

#### *1) População*

A matriz população da ED é expressa por *P <sup>g</sup>* de dimensão *Np x Dp*, como mostra a Equação [\(3.11](#page-74-0)):

<span id="page-74-0"></span>
$$
P^{g} = [\mathbf{x}_{i}]^{g} = [x_{j,i}]^{g} = \begin{bmatrix} x_{0,0}^{g} & x_{0,1}^{g} & \cdots & x_{0,Np-1}^{g} \\ x_{1,0}^{g} & x_{1,1}^{g} & \cdots & x_{1,Np-1}^{g} \\ \vdots & \vdots & \ddots & \vdots \\ x_{D_{p}-1,0}^{g} & x_{D_{p}-1,1}^{g} & \cdots & x_{D_{p}-1,Np-1}^{g} \end{bmatrix},
$$
(3.11)  
\n $i = 0, 1, ..., Np-1, g = 0, 1, ..., g_{max} - 1,$   
\n $j = 0, 1, ..., D_{p} - 1,$ 

na qual:

*Np* tamanho da população;

*g* geração corrente;

*gmax* número máximo de gerações;

*D<sup>p</sup>* número de parâmetros;

 $x_i^{\ g}$ indivíduo *i* da geração *g* de dimensão (*D<sup>p</sup>* x 1);

 $x_{i,i}^{\hspace{0.25mm}g}$ *<sup>g</sup>* parâmetro *j* do indivíduo *i* da geração g.

#### *1.1) Inicialização da População*

Antes da população ser inicializada, os limites superior e inferior devem ser especificados. Um gerador de números aleatórios atribui para cada parâmetro, de cada indivíduo, um valor dentro dos limites:

$$
x_{j,i}^0 = rand_j[0,1](b_{j,U} - b_{j,L}) + b_{j,L},
$$
\n(3.12)

sendo:

*bj,U* limite superior do parâmetro *x<sup>j</sup>* ; *bj,L* limite inferior do parâmetro *x<sup>j</sup>* ;  $rand_j[0,1]$ [0*,* 1] gerador de número aleatório, uniformemente distribuído, entre 0 e 1; *j* indica que um novo valor aleatório é gerado para o parâmetro *j*.

*2) Mutação*

Também denominado de vetor perturbação, é expressa por uma diferença de vetores:

$$
v_i^g = y_i^g + F(x_{r1}^g - x_{r2}^g), \tag{3.13}
$$

sendo:

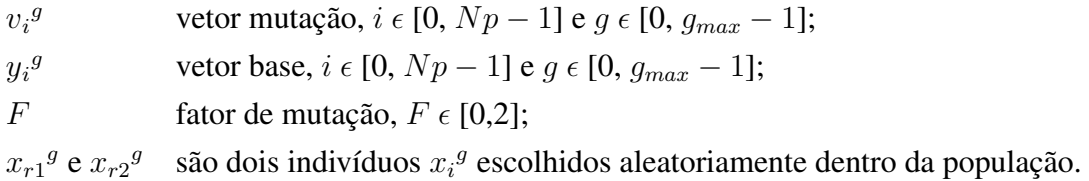

O algoritmo clássico da ED faz  $y_i^g = x_{r0}^g$ , sendo a base também um vetor escolhido aleatoriamente dentro da população. A Figura [39](#page-75-0) mostra um exemplo da geração do vetor *vi,j* para uma função objetivo bidimensional ([STORN; PRICE](#page-172-0), [1995](#page-172-0)).

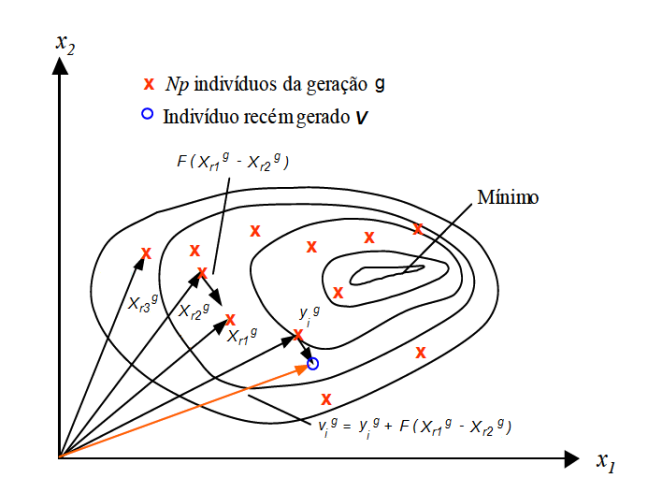

<span id="page-75-0"></span>Figura 39: Processo de geração do vetor  $v_i^g$  para uma função bidimensional.

#### *3) Crossover*

O *crossover* tem como objetivo o aumento da diversidade, que mistura os parâmetros do vetor de mutação  $v_i^g$  e o vetor alvo (indivíduo  $x_i^g$  para geração do indivíduo  $x_i^{g+1}$ ) a fim de gerar um novo vetor, denominado de vetor prova *u<sup>i</sup> g* . O *crossover* mais comum é o uniforme ou binominal, definido por:

$$
u_i^g = u_{j,i}^g = \begin{cases} v_{j,i}^g & \text{se rand}[0,1] \leq Cr \\ x_{j,i}^g & \text{Caso contrário} \end{cases} \tag{3.14}
$$

no qual:

*Cr* probabilidade do cruzamento,  $Cr \in [0,1]$ .

Outro tipo de *crossover* utilizado é o exponencial, como mostra a expressão:

$$
u_i^g = u_{j,i}^g = \begin{cases} v_{j,i}^g & para \ j = n_e, n_e + 1, \dots, n_e + L - 1 \\ x_{j,i}^g & para \ \forall \ j \ \epsilon \ [0, D_p - 1] \end{cases} \tag{3.15}
$$

com:

 $n_e$  índice obtido aleatoriamente dentro do intervalo inteiro  $[0, D_p - 1]$ ;

*L* denota o número de parâmetros que serão trocados, a partir do intervalo [1,*Dp*].

O valor de *L* é determinado pelo seguinte pseudocódigo:

*L = 0; Faça{ L = L + 1; }Enquanto(rand[0,1)< CR) AND (* $L < D_p$ *));* 

A figura [40](#page-76-0) ilustra um exemplo da utilização do *crossover* exponencial para *D<sup>p</sup>* = 7,  $n_e = 2$  e  $L = 3$  ([STORN; PRICE](#page-172-0), [1995\)](#page-172-0).

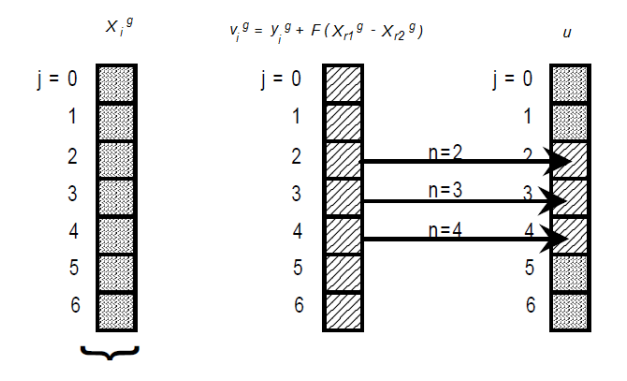

<span id="page-76-0"></span>Figura 40: Exemplo da aplicação do *crossover* exponencial para *D<sup>p</sup>* = 7, *n<sup>e</sup>* = 2 e  $L = 3$ .

Se após o cruzamento um ou mais componentes do vetor prova estiverem fora da região de busca, as seguintes correções devem ser feitas:

<span id="page-77-0"></span>
$$
\begin{cases}\nSe\ u_{j,i} < b_{j,L}, \text{ então } fac - se\ u_{j,i} = b_{j,L} \\
Se\ u_{j,i} > b_{j,U}, \text{ então } fac - se\ u_{j,i} = b_{j,U}\n\end{cases}.
$$
\n(3.16)

A *toolbox* da ED para Matlab $\Omega$  disponibilizado por ([STORN; PRICE](#page-172-1), [1996\)](#page-172-1) não realiza as correções para os limites do vetor prova, dada pela Equação [\(3.16](#page-77-0)). Como contribuição desta Tese, para a aplicação da ED, foi inserido no código fonte desta *toolbox* a função de verificação e correção do vetor experimental, quando os valores não estiverem dentro dos limites do problema. Sem esta correção, dependendo da aplicação, podem ser geradas soluções fora dos limites permitidos.

#### *4) Seleção*

A ED utiliza a seleção de sobrevivência um para um, quando o vetor prova  $u_i$ <sup>g</sup> compete com o vetor alvo *x<sup>i</sup> g* . O vetor com a menor função de avaliação sobrevive na próxima geração *g* + 1, conforme Equação [\(3.17](#page-77-1)).

<span id="page-77-1"></span>
$$
x_i^{g+1} = \begin{cases} u_i^g & \text{se } f(u_i^g) \le f(x_i^g) \\ x_i^g & \text{Caso contrário} \end{cases} \tag{3.17}
$$

no qual *f*(*x*) função de avaliação.

A função de avaliação é a maneira utilizada para determinar a qualidade de um indivíduo como solução do problema. A função de avaliação utilizada nesta Tese, como mostra a Equação [\(3.18\)](#page-77-2), foi o erro quadrático médio entre a corrente simulada com os parâmetros obtidos pela ED e a corrente referente aos dados reais, obtidos através de medição ou digitalização das curvas fornecidas pelos fabricantes.

<span id="page-77-2"></span>
$$
f(x_i^g) = \frac{1}{n_d} \sum [I_r - I_s(x_i^g)]^2
$$
 (3.18)

sendo:

 $n_d$  quantidade de dados;

*I<sup>r</sup>* corrente referente aos dados reais;

 $I_s(x_i^g)$ ) corrente obtida através de simulação com os parâmetros estimados.

A Figura [41](#page-78-0) ilustra o fluxograma básico do funcionamento da ED ([STORN; PRICE](#page-172-1), [1996\)](#page-172-1).

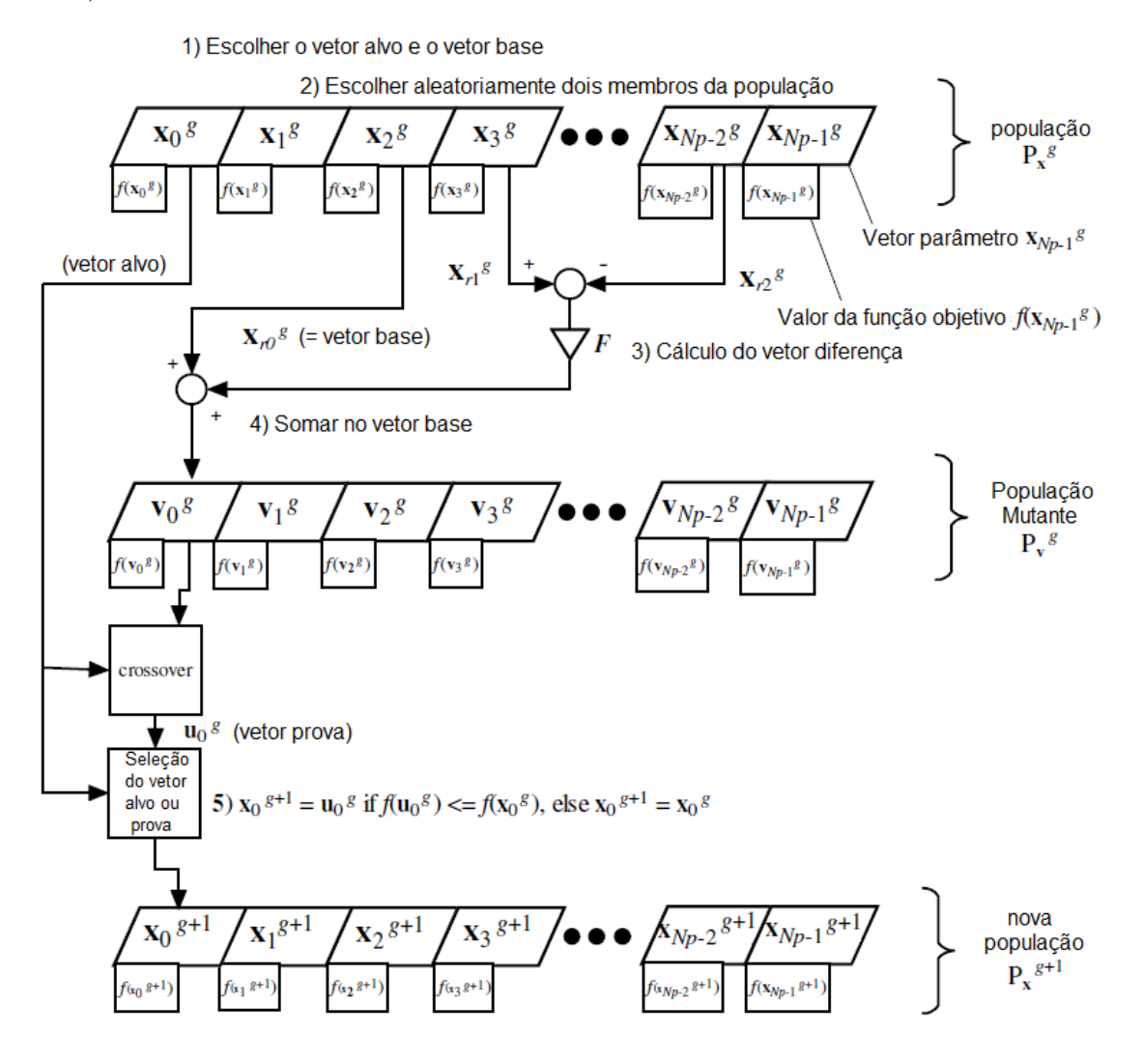

<span id="page-78-0"></span>Figura 41: Diagrama básico do algoritmo da ED.

#### 3.2.1 Estratégias de Controle da ED

Na ED, diferentes estratégias podem ser obtidas alterando-se a forma de obtenção do vetor mutação, como mostra a Tabela [11](#page-79-0). Nas estratégias mais utilizadas, a mutação pode variar de acordo com: o tipo de vetor base, o número de indivíduos considerados para os vetores diferenças na mutação e o *crossover* a ser utilizado. As estratégias podem ser escritas como: ED/a/b/c, sendo que:

- a especifica o vetor base (*y<sup>i</sup> g* ) a ser perturbado, podendo ser um vetor da população escolhido aleatoriamente, neste caso a=*rand*, ou o vetor de menor custo da população, neste caso a=*best*;
- b determina o número de diferenças ponderadas usadas para a perturbação do vetor a. Um ou dois vetores diferença;
- c denota o tipo de crossover (exp: exponencial; bin: binomial).

| Número | abeia 11. Representação aão estrategias da evolução anticioneia<br>Mutação | Notação                |
|--------|----------------------------------------------------------------------------|------------------------|
|        | $v_i^g = y_i^g + F(x_{r1}^g - x_{r2}^g)$                                   | ED/rand/1/bin          |
| 2      | $v_i^g = x_{best} + F(x_{r1}^g - x_{r2}^g)$                                | ED/best/1/bin          |
| 3      | $v_i^g = y_i^g + F(x_{r1}^g - x_{r2}^g + x_{r3}^g - x_{r4}^g)$             | ED/ <i>rand</i> /2/bin |
| 4      | $v_i^g = x_{best} + F(x_{r1}^g - x_{r2}^g + x_{r3}^g - x_{r4}^g)$          | ED/best/2/bin          |
| 5      | $v_i^g = y_i^{g-1} + F(x_{best} - y_i^{g-1} + x_{r1}^g - x_{r2}^g)$        | ED/rand-to-best/2/bin  |
| 6      | $v_i^g = y_i^g + F(x_{r1}^g - x_{r2}^g)$                                   | ED/rand/1/exp          |
| 7      | $v_i^g = x_{best} + F(x_{r1}^g - x_{r2}^g)$                                | ED/best/1/exp          |
| 8      | $v_i^g = y_i^g + F(x_{r1}^g - x_{r2}^g + x_{r3}^g - x_{r4}^g)$             | ED/rand/2/exp          |
| 9      | $v_i^g = x_{best} + F(x_{r1}^g - x_{r2}^g + x_{r3}^g - x_{r4}^g)$          | ED/best/2/exp          |
| 10     | $v_i^g = y_i^{g-1} + F(x_{best} - y_i^{g-1} + x_{r1}^g - x_{r2}^g)$        | ED/rand-to-best/2/exp  |

<span id="page-79-0"></span>Tabela 11: Representação das estratégias da evolução diferencial

Uma estratégia pode funcionar bem em um determinado problema e pode não ter o mesmo rendimento em outro. A estratégia a ser escolhida para resolução de um tipo de problema é por tentativa e erro, apesar de se poderem definir algumas diretrizes bem gerais tais como ([STORN; PRICE](#page-172-0), [1995;](#page-172-0) [CHAKRABORTY](#page-167-2), [2008\)](#page-167-2):

- *•* a população inicial deve ser gerada o mais próximo possível da superfície da função objetivo;
- *•* quando não ocorrer convergência, escolher *Cr* dentro do intervalo [0,8 , 1];
- *•* para a maioria das aplicações, Np pode ser escolhido igual a 10\*D;
- escolher F no intervalo [0,5, 1,0];
- *•* quanto maior for o tamanho da população escolhida, menor o valor de *F*;
- *•* o valor da função de avaliação para o melhor membro da população não pode cair de forma brusca. Caso aconteça, a otimização é um mínimo local;
- *•* a escolha apropriada da função de avaliação é crucial. Quanto maior for a inclusão do conhecimento sobre o problema na função de avaliação, maior será a possibilidade de uma convergência suave e adequada.

# 3.3 Comparação entre os Métodos - Resultados

Serão apresentados os resultados da estimação dos parâmetros do módulo fotovoltaico KC130TM, utilizando o modelo com resistência em paralelo (modelo Rp), através dos cincos métodos descritos. As especificações e as curvas características foram obtidas do *datasheet* do fabricante ([KYOCERA](#page-170-1), [2009](#page-170-1)), disponibilizado no Apêndice A.3. A Tabela [12](#page-80-0) apresenta as especificações do módulo KC130TM.

| Máxima potência - $P_m$                           | 130 W                             |
|---------------------------------------------------|-----------------------------------|
| Corrente de curto circuito (CPT) - $I_{ccr}$      | 8,02 A                            |
| Tensão de circuito aberto (CPT) - $V_{car}$       | 21,9 V                            |
| Corrente de máxima potência - $I_m$               | 7,39 A                            |
| Tensão de máxima potência - $V_m$                 | 17,6 V                            |
| Número de células ligadas em série - ns           | 36                                |
| Coeficiente de temperatura de $I_{cc}$ - $\alpha$ | $3,18x10^{-3}$ A/ <sup>o</sup> C  |
| Coeficiente de temperatura de $V_{ca}$ - $\beta$  | $-8,21x10^{-2}$ V/ <sup>o</sup> C |
| Temperatura nominal de operação - NOCT            | $47^{\circ}$ C                    |
| Tolerância                                        | $+10\%$ / -5%                     |

<span id="page-80-0"></span>Tabela 12: Especificações do módulo KC130TM da Kyocera®.

A Figura [42](#page-80-1) ilustra as curvas características do módulo fotovoltaico KC130TM.

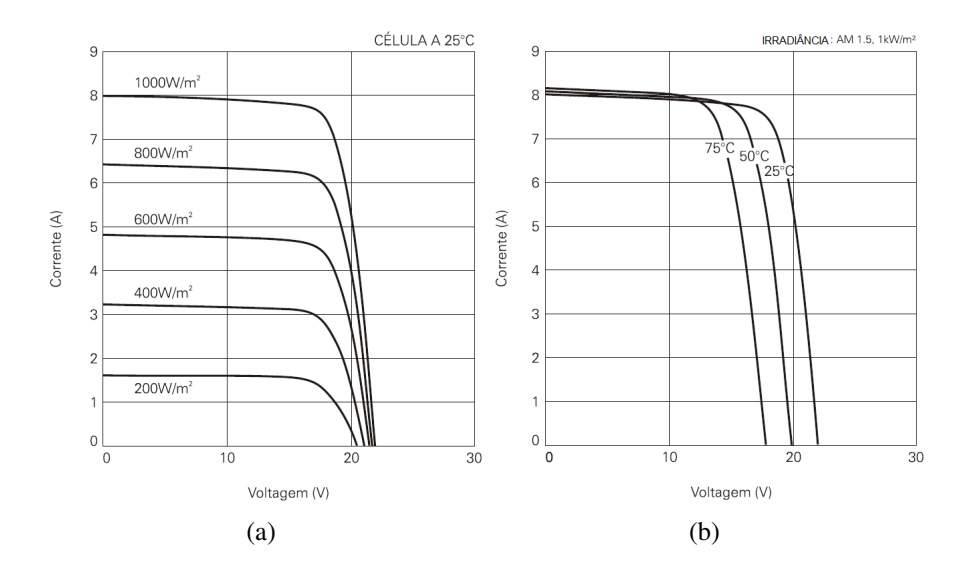

<span id="page-80-1"></span>Figura 42: Curvas características do módulo KC130TM a partir de dados fornecidos pelo fabricante.

## 3.3.1 Métodos Analíticos

Para a estimação dos parâmetros *m*, *R<sup>s</sup>* e *R<sup>p</sup>* pelo método analítico foram utilizadas as expressões apresentadas por ([BLAS et al.](#page-166-0), [2002](#page-166-0)), descritas nas Equações [\(3.1](#page-68-0)), [\(3.2](#page-68-1)) e [\(3.3\)](#page-68-2). O resultado dos parâmetros estimados com a utilização do método analítico são mostrados na Tabela [13.](#page-80-2)

<span id="page-80-2"></span>

| Parâmetros | Valor          |
|------------|----------------|
| m          | 1,10           |
| $I_{0r}$   | 2,80 $\eta$ A  |
| $R_{sr}$   | $0,226 \Omega$ |
|            | 0 (Não Estima) |
|            | $82 \Omega$    |
|            | 0 (Não Estima) |

Tabela 13: Resultados do método analítico para o módulo KC130TM

A Figura [43](#page-81-0) ilustra os gráficos de comparação entre as curvas obtidas usando os parâmetros estimados pelo método analítico com as curvas digitalizadas do KC130TM, Figura [42.](#page-80-1) O gráfico de erro médio da corrente, com o uso do método analítico, é apresentado na Figura [44](#page-82-0), em relação com as curvas da Figura [42](#page-80-1).

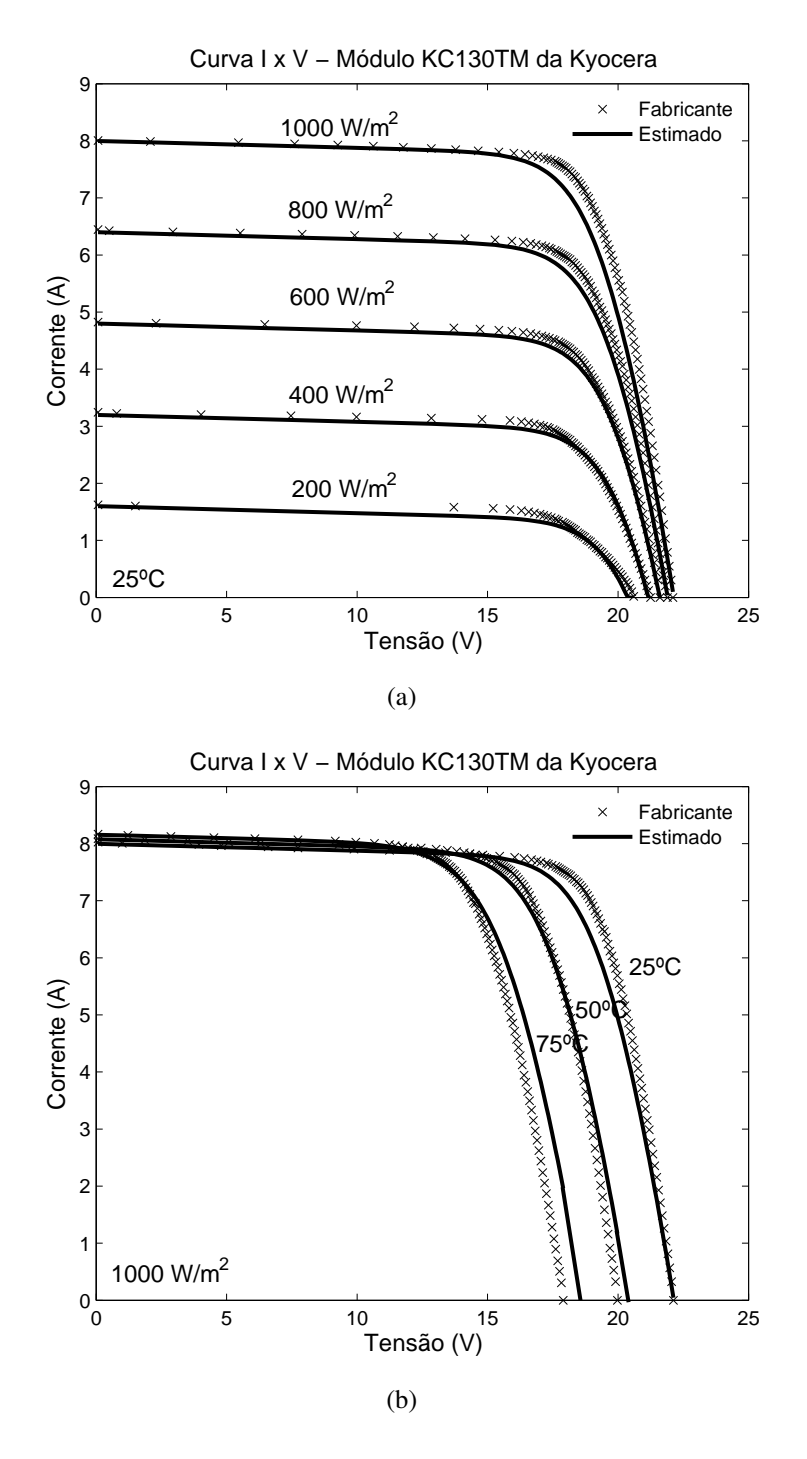

<span id="page-81-0"></span>Figura 43: Comparação das curvas do módulo KC130TM com a estimação dos parâmetros pelo método analítico.

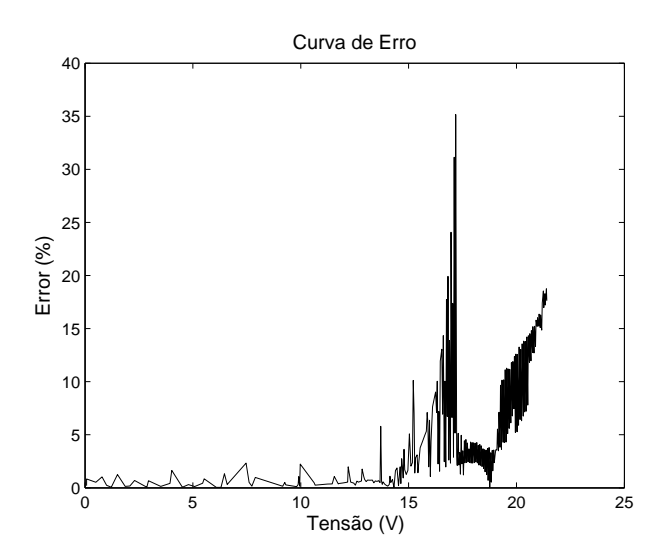

<span id="page-82-0"></span>Figura 44: Gráfico de erro da corrente do módulo KC130TM com a estimação dos parâmetros pelo método analítico.

## 3.3.2 Método de Ajuste de Curvas

Para a determinação dos parâmetros do módulo fotovoltaico utilizando o método de ajuste de curvas, foi utilizado a *Toolbox Curve Fitting* do Matlab®. Os dados utilizados neste *Toolbox* foram retirados da curva característica digitalizada do *datasheet*, apresentado no Apêndice A.3.

A interface gráfica utilizada da *Toolbox Curve Fitting* foi o *sftool* (*Surface Fitting Tool*), como mostra a Figura [45](#page-82-1), tendo como vetores de entradas os valores de irradiância e tensão e como vetor de saída a corrente. O código do Matlab $\circledR$  ([NETO](#page-170-2), [2006](#page-170-2)) apresentado na subseção 3.1.2 foi utilizado na representação da expressão da corrente no *sftool*.

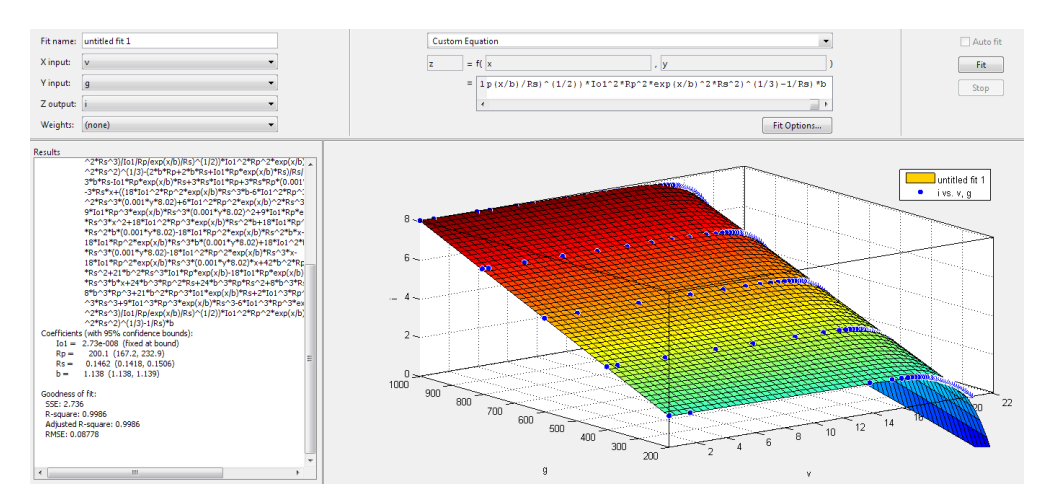

<span id="page-82-1"></span>Figura 45: *Toolbox Curve Fitting - Surface Fitting Tool*.

A Tabela [14](#page-83-0) apresenta os resultados dos parâmetros estimados com a utilização do método de ajuste de curvas.

| Parâmetros | Valor          |
|------------|----------------|
| m          | 1,23           |
| $I_{0r}$   | 27,00 $\eta$ A |
| $R_{sr}$   | $0,146 \Omega$ |
| δ          | 0 (Não Estima) |
| $R_{pr}$   | $200 \Omega$   |
|            | 0 (Não Estima) |

<span id="page-83-0"></span>Tabela 14: Resultados do método de ajuste de curvas para o módulo KC130TM

Os gráficos de comparação entre as curvas obtidas com os parâmetros estimados pelo método de ajuste de curvas e com as curvas digitalizadas do KC130TM, Figura [42](#page-80-1), são mostrados na Figura [46](#page-83-1) e o gráfico do erro médio da corrente é apresentado na Figura [47](#page-84-0).

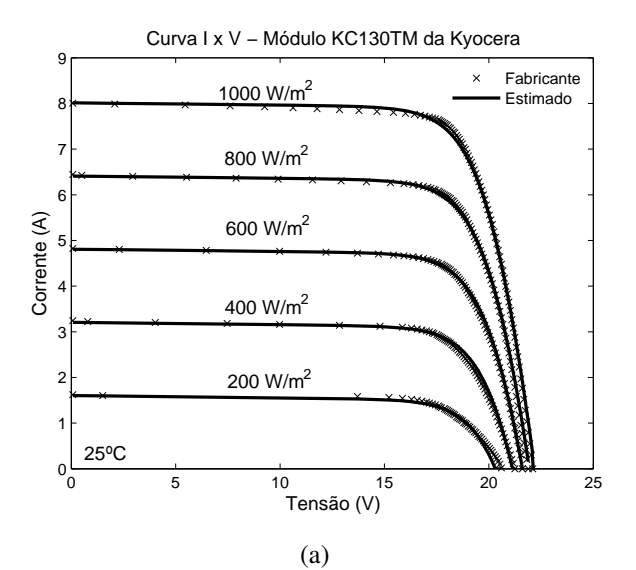

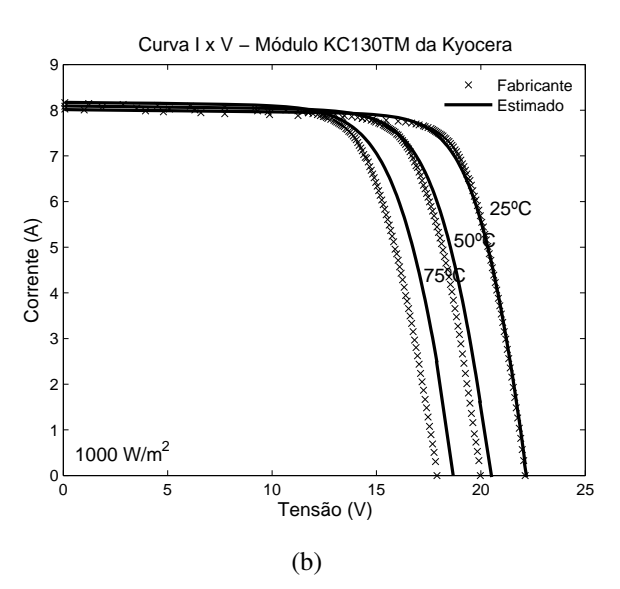

<span id="page-83-1"></span>Figura 46: Comparação das curvas do módulo KC130TM com a estimação dos parâmetros pelo método de ajuste de curvas.

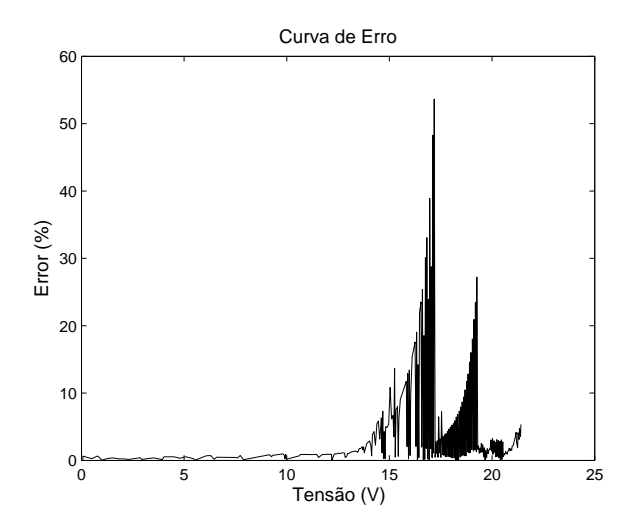

<span id="page-84-0"></span>Figura 47: Gráfico de erro da corrente do módulo KC130TM com a estimação dos parâmetros pelo método de ajuste de curvas.

## 3.3.3 Método Microsoft Solver Excel<sup>®</sup>

Os parâmetros estimados pelo Microsoft Solver Excelr® são mostrados na Tabela [15](#page-84-1) e a Figura [48](#page-85-0) ilustra os gráficos de comparação entre as curvas obtidas, parâmetros estimados pelo Microsoft Solver Excel®, com as curvas digitalizadas do KC130TM. A Figura [49](#page-85-1) apresenta o gráfico de erro médio da corrente.

<span id="page-84-1"></span>Tabela 15: Resultados do Microsoft *Solver* Excel® para o módulo KC130TM

| Parâmetros | Valor          |
|------------|----------------|
| $m\,$      | 1,18           |
| $I_{0r}$   | 13,00 $\eta$ A |
| $R_{sr}$   | $0,142 \Omega$ |
| δ          | 4,0            |
| $R_{pr}$   | $300 \Omega$   |
|            |                |

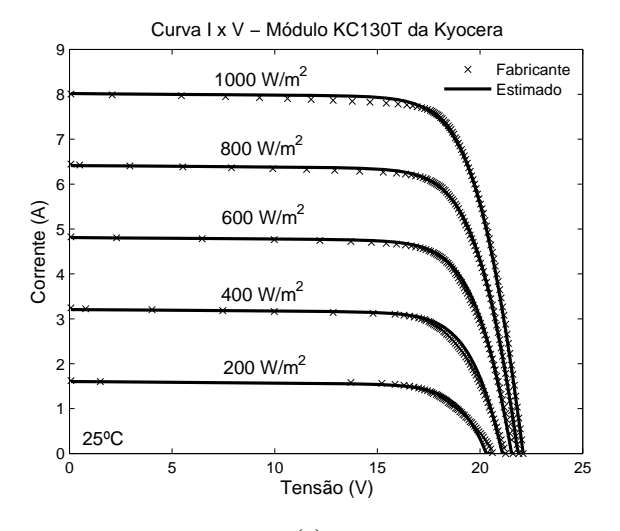

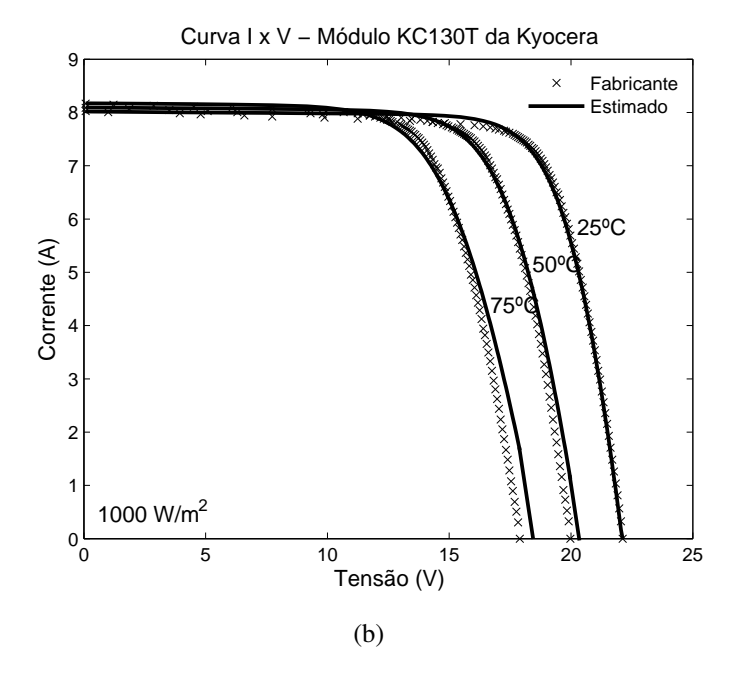

Figura 48: Comparação das curvas do módulo KC130TM com a estimação dos parâmetros pelo Método Microsoft Solver Excel®.

<span id="page-85-0"></span>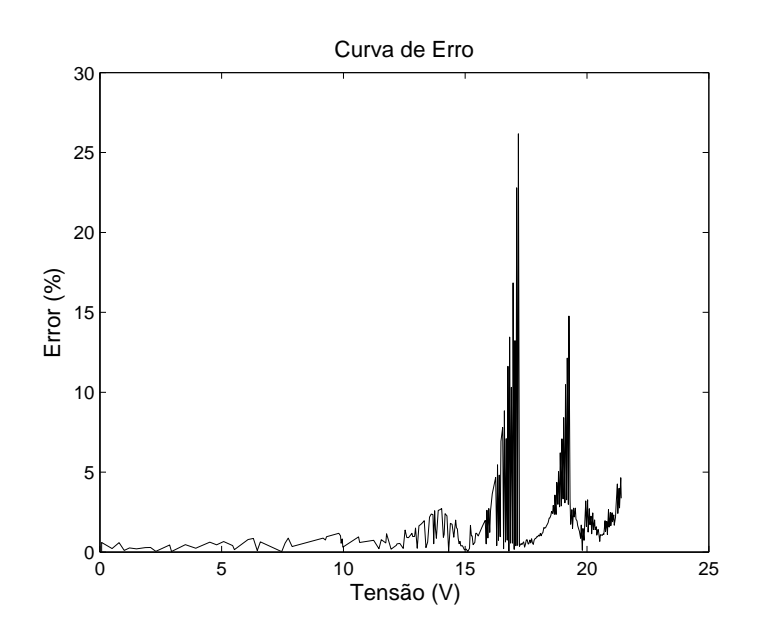

<span id="page-85-1"></span>Figura 49: Gráfico de erro da corrente do módulo KC130TM com a estimação dos parâmetros pelo Método Microsoft Solver Excel®.

## 3.3.4 Método AG

Para resolução da estimação de parâmetros do módulo fotovoltaico com o AG, foi utilizado a *Toolbox Global Optimization* do Matlab®. As configurações utilizadas no AG são mostradas na Tabela [16](#page-86-0) e os resultados dos parâmetros estimados pelo AG são apresentados na Tabela [17.](#page-86-1)

| Parâmetros               | Valores     |
|--------------------------|-------------|
| Representação            | Real        |
| Função de escalonamento  | Rank        |
| Método de seleção        | Roleta      |
| Tamanho da população     | 80          |
| Tipo de <i>crossover</i> | dois pontos |
| Taxa de crossover        | 70%         |
| Tipo de mutação          | uniforme    |
| Taxa de mutação          | $1\%$       |
| Geração                  | 100         |

<span id="page-86-0"></span>Tabela 16: Configuração do AG

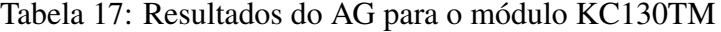

<span id="page-86-1"></span>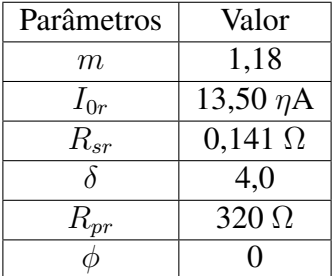

Os gráficos de comparação entre as curvas obtidas a partir dos parâmetros estimados pelo AG, com as curvas digitalizadas do KC130TM são mostrados na Figura [50](#page-87-0) e a Figura [51](#page-87-1) apresenta o gráfico de erro médio da corrente.

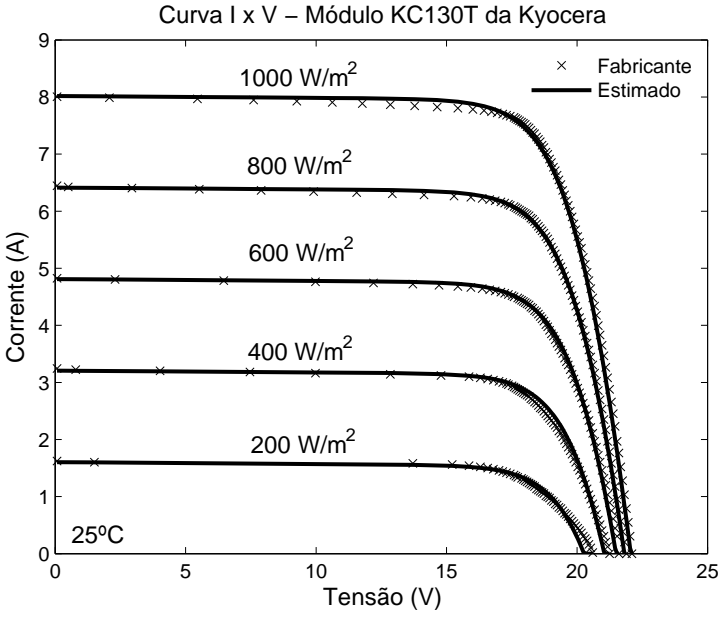

(a)

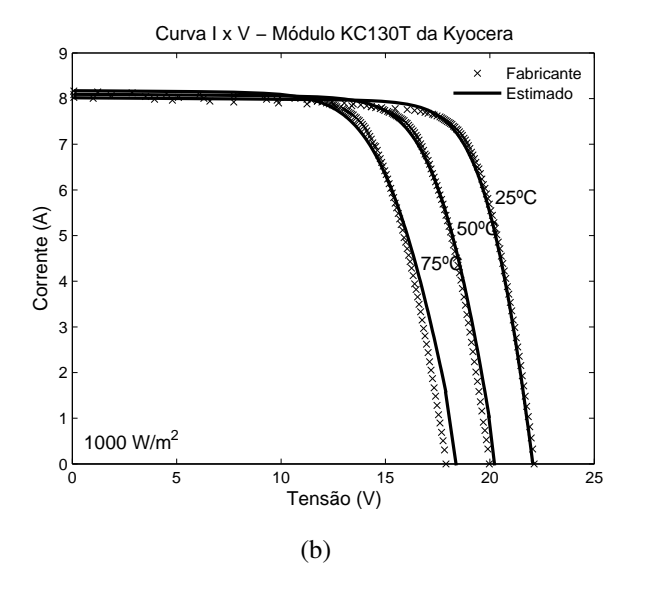

Figura 50: Comparação das curvas do módulo KC130TM com a estimação dos parâmetros pelo AG.

<span id="page-87-0"></span>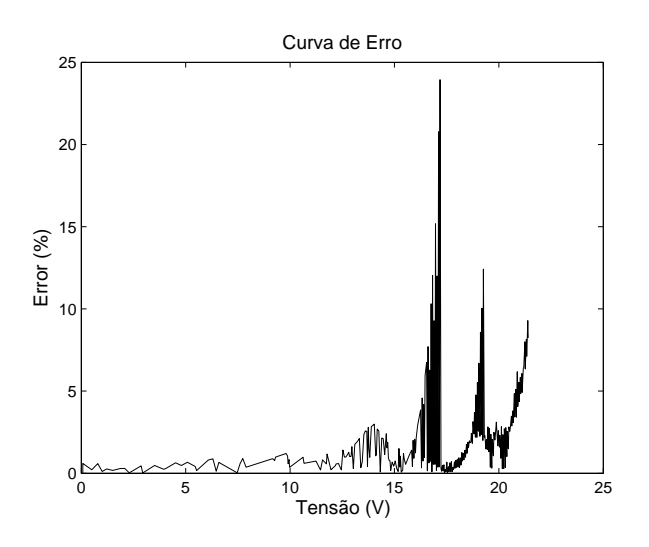

<span id="page-87-1"></span>Figura 51: Gráfico de erro da corrente do módulo KC130TM com a estimação dos parâmetros pelo AG.

## 3.3.5 Método ED

As taxas utilizadas na ED são mostradas na Tabela [18.](#page-87-2)

<span id="page-87-2"></span>

| Parâmetros | Valor                                                                      |
|------------|----------------------------------------------------------------------------|
| $D_p$      | 6 ( <i>m</i> , $I_{0r}$ , $R_{sr}$ , $\delta$ , $R_{pr}$ <b>e</b> $\phi$ ) |
| Np         | 60 $(10xD_p)$                                                              |
| Cr         | 0,8                                                                        |
| F          | 0.8                                                                        |
| $g_{max}$  | 200                                                                        |
| Estratégia | ED/rand/1/bin                                                              |

Tabela 18: Configuração da ED para o módulo KC130TM para o modelo Rp

Os resultados dos parâmetros estimados pela ED são apresentados na Tabela [19](#page-88-0).

| Parâmetros | Valor          |
|------------|----------------|
| $m\,$      | 1,18           |
| $I_{0r}$   | 14,00 $\eta$ A |
| $R_{sr}$   | $0,138 \Omega$ |
| δ          | 4,0            |
| $R_{pr}$   | $290 \Omega$   |
|            |                |

<span id="page-88-0"></span>Tabela 19: Resultados da ED para o módulo KC130TM para o modelo Rp

A Figura [52](#page-88-1) mostra os gráficos de comparação entre as curvas obtidas com os parâmetros estimados e as curvas digitalizadas. A curva de erro médio da corrente é ilustrado na Figura [53](#page-89-0).

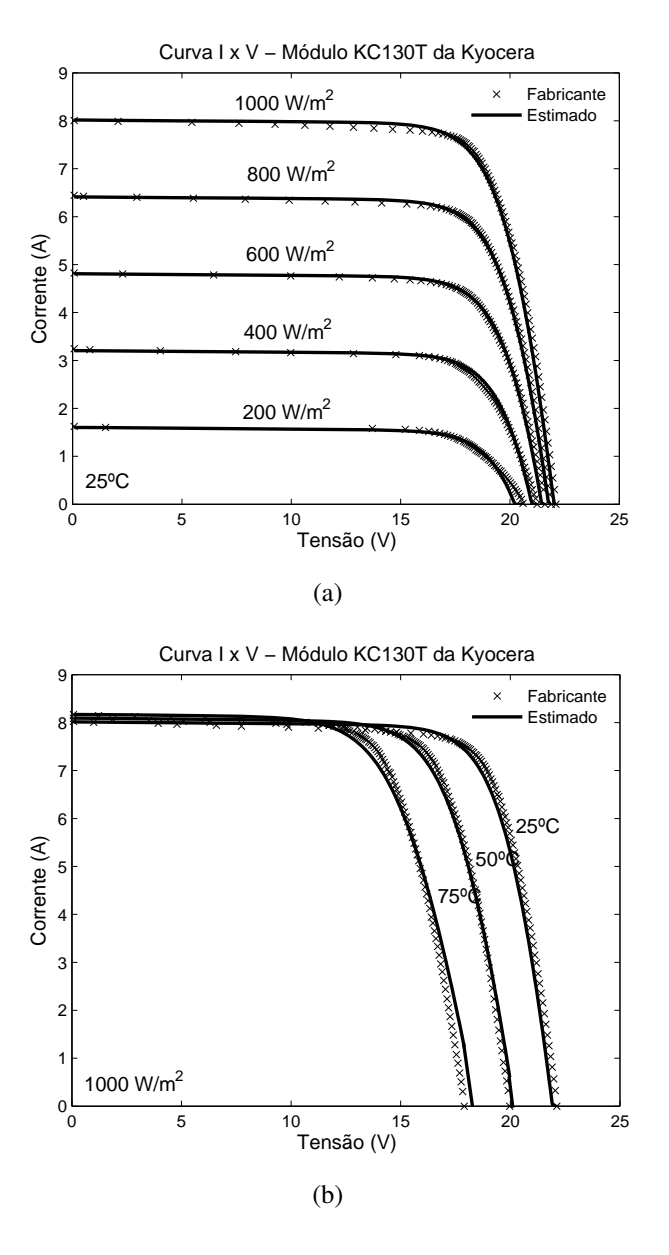

<span id="page-88-1"></span>Figura 52: Comparação das curvas do módulo KC130TM com a estimação dos parâmetros pelo ED.

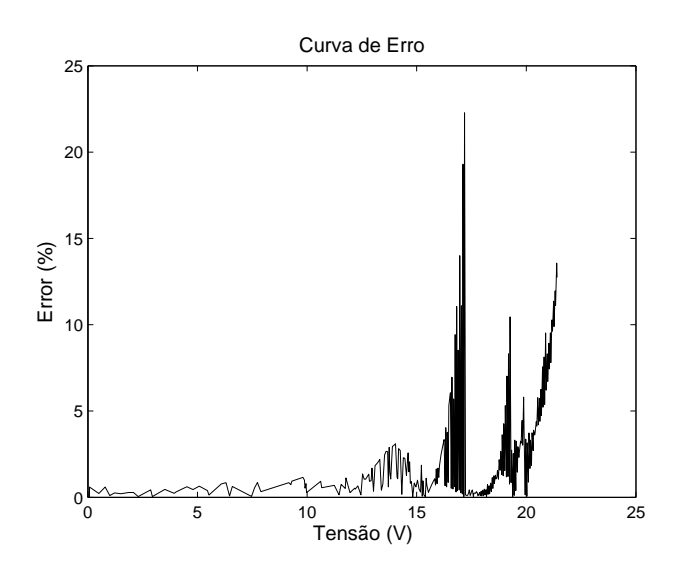

<span id="page-89-0"></span>Figura 53: Gráfico de erro da corrente do módulo KC130TM com a estimação dos parâmetros pelo ED.

# 3.3.6 Comparação entre os métodos de estimação

A Tabela [20](#page-89-1) apresenta os resultados de estimação dos parâmetros do módulo fotovoltaico pelos cinco métodos descritos no Capítulo 3. Observa-se que existe uma pequena discrepância do valor *Rpr* entre os métodos de estimação, que é devido à pequena influência da resistência paralela neste módulo fotovoltaico.

<span id="page-89-1"></span>

|                  | Métodos   |           |        |       |           |  |
|------------------|-----------|-----------|--------|-------|-----------|--|
| Parâmetros       | Analítico | Ajuste    | Solver | AG    | <b>ED</b> |  |
|                  |           | de Curvas |        |       |           |  |
| m                | 1,10      | 1,23      | 1,18   | 1,18  | 1,18      |  |
| $I_{0r}(\eta A)$ | 2,80      | 27,00     | 13,00  | 13,50 | 14,00     |  |
| $R_{sr}(\Omega)$ | 0,226     | 0,146     | 0,142  | 0,141 | 0,138     |  |
| $\Omega$         |           |           | 4,0    | 4,0   | 4,0       |  |
| $R_{pr}(\Omega)$ | 82        | 200       | 300    | 320   | 290       |  |
|                  |           |           |        |       |           |  |

Tabela 20: Comparação dos resultados dos parâmetros entre os métodos de estimação

A Tabela [21](#page-90-0) apresenta as grandezas características do módulo fotovoltaico para todos os modelos, em relação ao módulo KC130TM, juntamente com o erro. Observa-se também que o erro é maior nos resultados das estimações pelos métodos analítico e ajuste de curvas, principalmente nas curvas características em função da temperatura, pois estes dois métodos não consideram o efeito da temperatura das resistências série e paralelo.

| Irrad. / Temp.         | Método               | $I_{cc}(A)$ | $V_{ca}(V)$        | $P_m(W)$ | $I_m(A)$          | $V_m(V)$ | $\mathbb{F} \mathbb{F}$ |
|------------------------|----------------------|-------------|--------------------|----------|-------------------|----------|-------------------------|
|                        | Fabricante           | 8,01        | 22,11              | 135,47   | 7,52              | 18,01    | 0,77                    |
|                        | Analítico            | 8,00        | $\overline{2}2,20$ | 128,98   | 7,33              | 17,60    | 0,73                    |
|                        | Desvio $(\%)$        | 0,11        | 0,43               | 4,79     | 2,55              | 2,30     | 5,09                    |
|                        | Ajuste Curvas        | 8,01        | 22,20              | 133,42   | 7,41              | 18,00    | 0,75                    |
| $1000 \text{ W/m}^2$ / | Desvio $(\%)$        | 0,09        | 0,43               | 1,51     | 1,43              | 0,08     | 2,02                    |
| $25^oC$                | Solver               | 8,02        | 22,20              | 134,37   | 7,46              | 18,00    | 0,76                    |
|                        | Desvio $(\%)$        | 0,12        | 0,43               | 0,81     | 0,74              | 0,08     | 1,35                    |
|                        | AG                   | 8,02        | 22,10              | 134,18   | 7,50              | 17,90    | 0,76                    |
|                        | Desvio $(\%)$        | 0,12        | 0,02               | 0,95     | 0,32              | 0,63     | 1,05                    |
|                        | <b>ED</b>            | 8,02        | 22,10              | 133,96   | $7,\overline{48}$ | 17,90    | 0,76                    |
|                        | Desvio $(\%)$        | 0,12        | 0,02               | 1,12     | 0,49              | 0,63     | 1,21                    |
|                        | Fabricante           | 6,45        | 21,89              | 107,48   | 5,92              | 18,16    | 0,76                    |
|                        | Analítico            | 6,40        | 22,00              | 103,08   | 5,82              | 17,70    | 0,73                    |
|                        | Desvio $(\%)$        | 0,74        | 0,50               | 4,09     | 1,61              | 2,52     | 3,86                    |
|                        | <b>Ajuste Curvas</b> | 6,41        | 22,00              | 106,22   | 5,93              | 17,90    | 0,75                    |
| $800 \text{ W/m}^2$ /  | Desvio $(\%)$        | 0,54        | 0,50               | 1,17     | 0,26              | 1,42     | 1,13                    |
| $25^oC$                | Solver               | 6,41        | 21,90              | 107,11   | 5,98              | 17,90    | 0,76                    |
|                        | Desvio $(\%)$        | 0,11        | 2,12               | 1,57     | 0,09              | 1,49     | 3,72                    |
|                        | AG                   | 6,41        | 21,90              | 106,97   | 5,98              | 17,90    | 0,76                    |
|                        | Desvio $(\%)$        | 0,51        | 0,05               | 0,47     | 0,96              | 1,42     | 0,01                    |
|                        | <b>ED</b>            | 6,41        | 21,80              | 106,73   | 5,96              | 17,90    | 0,76                    |
|                        | Desvio $(\%)$        | 0,51        | 0,41               | 0,69     | 0,74              | 1,42     | 0,23                    |
|                        | Fabricante           | 8,09        | 19,98              | 119,58   | 7,46              | 16,04    | 0,74                    |
|                        | Analítico            | 8,08        | 20,50              | 135,47   | 7,35              | 15,80    | 0,70                    |
|                        | Desvio $(\%)$        | 0,11        | 2,62               | 2,91     | 1,45              | 1,49     | 5,30                    |
|                        | <b>Ajuste Curvas</b> | 8,09        | 20,50              | 135,47   | 7,41              | 16,20    | 0,72                    |
| $1000 \text{ W/m}^2$ / | Desvio $(\%)$        | 0,10        | 2,62               | 0,44     | 0,56              | 1,01     | 2,22                    |
| $50^oC$                | <b>Solver</b>        | 8,09        | 20,40              | 135,47   | 7,41              | 15,90    | 0,71                    |
|                        | Desvio $(\%)$        | 0,10        | 2,12               | 1,41     | 0,55              | 0,86     | 3,56                    |
|                        | AG                   | 8,09        | 20,40              | 135,47   | 7,45              | 15,80    | 0,71                    |
|                        | Desvio $(\%)$        | 0,11        | 2,12               | 1,57     | 0,09              | 1,49     | 3,72                    |
|                        | <b>ED</b>            | 8,09        | 20,30              | 135,47   | 7,44              | 15,80    | 0,72                    |
|                        | Desvio $(\%)$        | 0,10        | 1,62               | 1,71     | 0,23              | 1,49     | 3,38                    |
|                        | Fabricante           | 8,17        | 17,90              | 103,34   | 7,52              | 13,75    | 0,71                    |
|                        | Analítico            | 8,16        | 18,70              | 107,48   | 7,31              | 14,10    | 0,68                    |
|                        | Desvio $(\%)$        | 0,13        | 4,47               | 0,27     | 2,77              | 2,57     | 4,42                    |
|                        | Ajuste Curvas        | 8,17        | 18,80              | 107,48   | 7,36              | 14,50    | 0,69                    |
| $1000 \text{ W/m}^2$ / | Desvio $(\%)$        | 0,07        | 5,03               | 3,24     | 2,12              | 5,48     | 1,78                    |
| $75^oC$                | Solver               | 8,17        | 18,70              | 107,48   | 7,35              | 13,70    | 0,66                    |
|                        | Desvio $(\%)$        | 0,06        | 4,47               | 2,58     | 2,25              | 0,34     | 6,81                    |
|                        | AG                   | 8,17        | 18,60              | 107,48   | 7,33              | 13,70    | 0,66                    |
|                        | Desvio $(\%)$        | 0,06        | 3,91               | 2,79     | 2,46              | 0,34     | 6,51                    |
|                        | <b>ED</b>            | 8,17        | 18,60              | 107,48   | 7,33              | 13,70    | 0,66                    |
|                        | Desvio $(\%)$        | 0,06        | 3,91               | 2,88     | 2,55              | 0,34     | 6,59                    |

<span id="page-90-0"></span>Tabela 21: Comparação dos métodos de estimação com o módulo KC135TM.

# 3.4 Conclusão

Este capítulo descreveu de maneira resumida, os métodos encontrados na literatura e das metodologias (*Solver* e AG) para a determinação dos parâmetros de um módulo fotovoltaico. Também foi apresentada a aplicação do algoritmo da ED para estimação dos parâmetros. A ED é um algoritmo evolutivo inspirado na seleção natural e reprodução genética como o AG.

Também foram apresentados os resultados da aplicação de todos os métodos na estimação dos parâmetros de um módulo fotovoltaico. Observa-se que os métodos analítico e ajuste de curvas apresentam uma pior resposta em relação ao outros métodos por não considerar o efeito da temperatura na resistência do modelo fotovoltaico. Além disto, os métodos analítico e ajuste de curvas não são aplicados para a estimação dos parâmetros para o modelo de dois diodos, devido à maior quantidade de parâmetros a serem determinados.

A estimação dos parâmetros do módulo fotovoltaico com o Solver, AG e ED apresentaram praticamente os mesmos resultados, porém com uma discrepância do valor *R<sup>p</sup>* entre os métodos, devido à pequena influência da resistência paralela neste módulo fotovoltaico.

Em relação à ED, este método apresentou bons resultados quando comparados com os outros métodos. Suas vantagens são:

- *•* Não é necessária a manipulação matemática nas equações do módulo;
- *•* Os dados utilizados para estimação não precisam de ajustes como no caso do algoritmo *curve fitting*;
- *•* Facilidade implementação do algoritmo;
- *•* Pode ser programado em várias linguagens de programação;
- *•* Baixo tempo de processamento em relação ao AG.

Um exemplo da aplicação do algoritmo da ED é apresentado no Apêndice B.

# *4 Estimação de Parâmetros - Resultados para o Módulo Fotovoltaico*

Este capítulo apresenta os resultados da estimação dos parâmetros do módulo fotovoltaico para os modelos com resistência em paralelo (modelo Rp) e o modelo baseado na resposta ao degrau de um sistema de primeira ordem linear (modelo 1Ord), utilizando a ED. Os resultados foram divididos em duas partes. A primeira tem o objetivo de estimar os parâmetros a partir dos dados e especificações fornecidos pelos fabricantes. A segunda parte utiliza dados de ensaios para estimação dos parâmetros e também tem o objetivo de gerar as especificações do módulo fotovoltaico. Além disto, são apresentadas as comparações entres os dois modelos nas duas partes dos resultados.

# 4.1 Estimação a partir de dados de fabricante

Como primeira parte dos resultados, foram utilizados os dados do módulo KC85T. As especificações e as curvas características foram obtidas do *datasheet* do fabricante ([KYO-](#page-170-3)[CERA](#page-170-3), [2008b](#page-170-3)), disponibilizado na Apêndice A.2. A Tabela [22](#page-92-0) apresenta as especificações do módulo KC85T.

<span id="page-92-0"></span>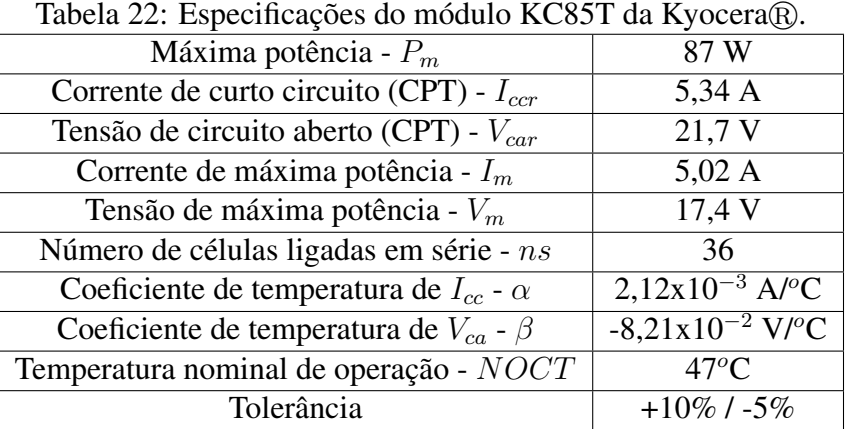

Para estimação dos parâmetros do módulo, as curvas fornecidas pelo fabricante foram digitalizadas, utilizando a *toolboox* de imagens do *software* Matlab®. A digitalização tem a finalidade de converter as imagens das curvas em dados. A Figura [54](#page-93-0) mostra as curvas características retiradas do *datasheet* que são utilizadas na digitalização.

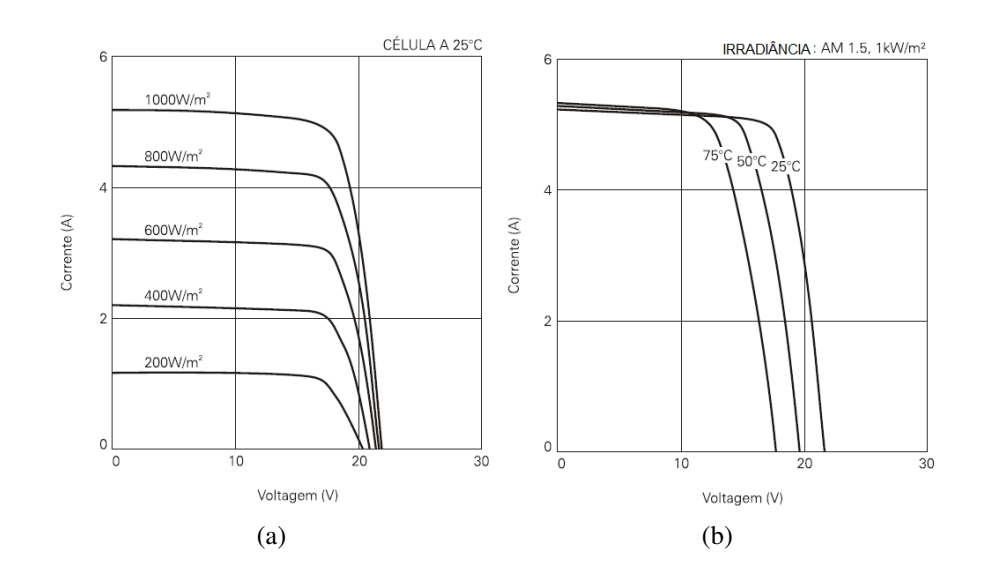

<span id="page-93-0"></span>Figura 54: Curvas características do módulo KC85T a partir de dados fornecidos pelo fabricante.

A ED foi aplicada para a estimação dos parâmetros do módulo KC85T para os modelos Rp e 1Ord.

## 4.1.1 Modelo Rp

Os parâmetros para estimação do modelo Rp, apresentado na subseção 2.2.3, e as taxas utilizadas na ED são mostradas na Tabela [23](#page-93-1). Para esta estimação foram inseridos os coeficientes de temperatura para as resistências série e paralelo, com objetivo de avaliar a eficiência da ED na estimação.

<span id="page-93-1"></span>

| Parâmetros | Valor                                                               |
|------------|---------------------------------------------------------------------|
| $D_n$      | 6 ( <i>m</i> , $I_{0r}$ , $R_{sr}$ , $\delta$ , $R_{pr}$ e $\phi$ ) |
| Np         | 60 $(10xD_p)$                                                       |
| Cr         | 0,8                                                                 |
| F          | 0.8                                                                 |
| $g_{max}$  | 200                                                                 |
| Estratégia | ED/rand/1/bin                                                       |

Tabela 23: Configuração da ED para o módulo KC85T para o modelo Rp.

Os resultados dos parâmetros estimados pela ED são apresentados na Tabela [24](#page-93-2).

<span id="page-93-2"></span>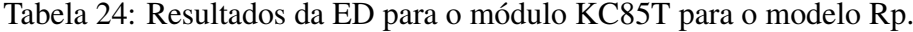

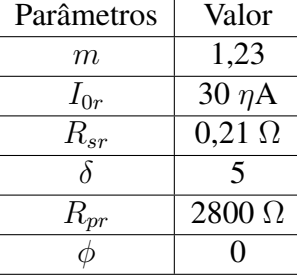

Estes valores estimados pela ED são os que mais se aproximam das curvas dadas pelo fabricante, ou seja, a função de avaliação (erro) é a menor possível. A Figura [55](#page-94-0) mostra os gráficos de comparação entre as curvas obtidas com os parâmetros estimados e as curvas digitalizadas e a Figura [56](#page-95-0) ilustra o gráfico do erro do módulo KC85T. Deve-se lembrar de que os valores fornecidos pelo fabricante apresentam uma tolerância entre -5% a +10%.

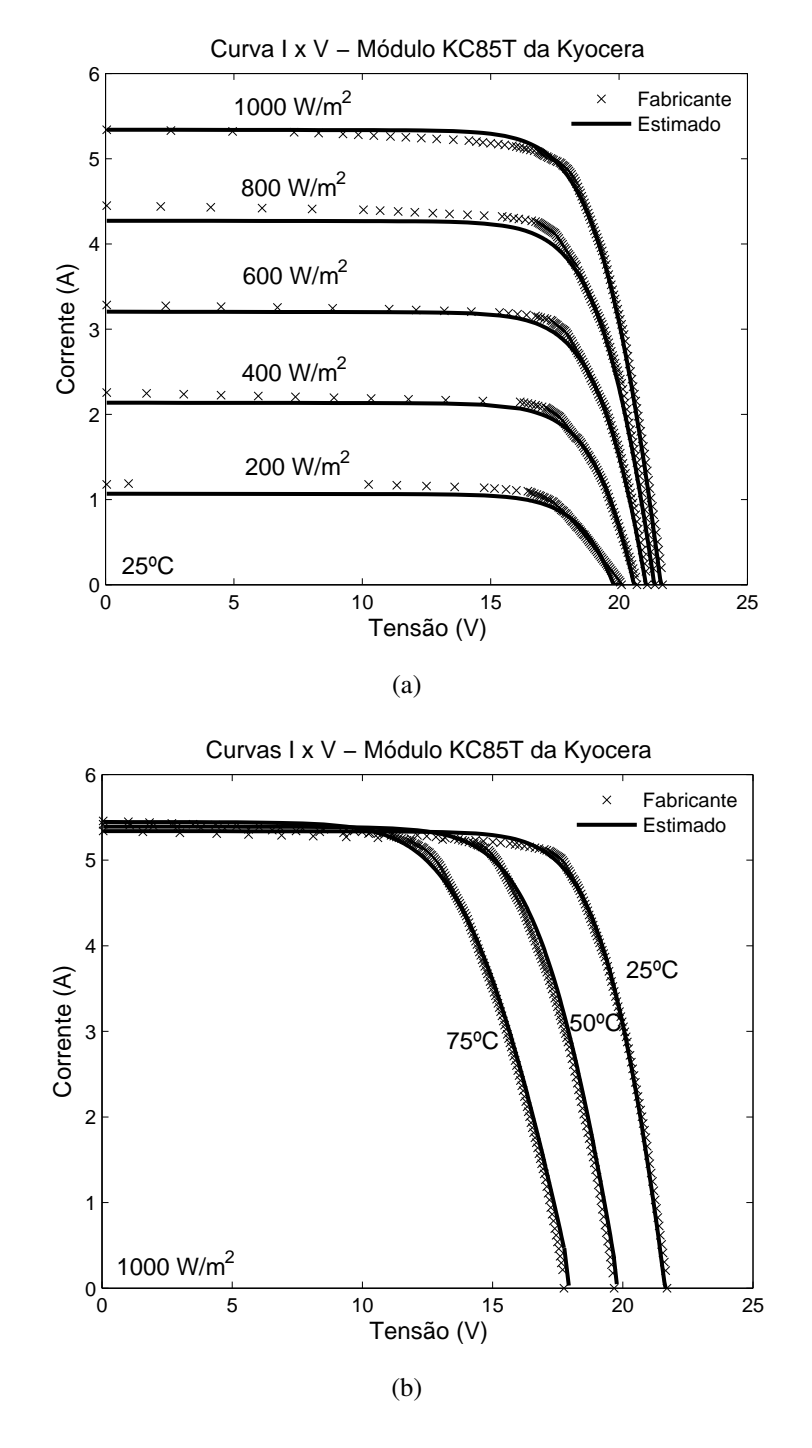

<span id="page-94-0"></span>Figura 55: Comparação das curvas do módulo KC85T a partir de dados fornecidos pelo fabricante com valores estimados para o modelo Rp.

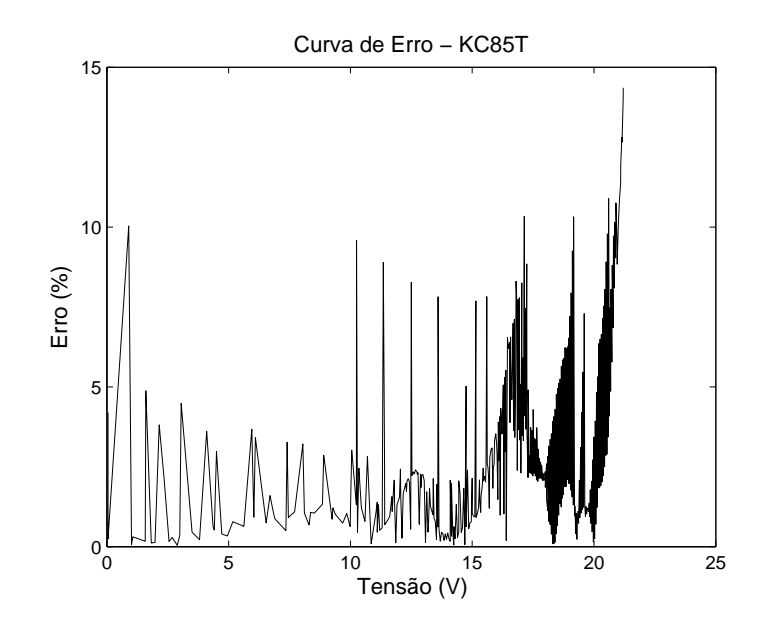

<span id="page-95-0"></span>Figura 56: Gráfico do erro do módulo KC85T com modelo Rp.

## 4.1.2 Modelo 1Ord

A ED também foi utilizada para o modelo 1Ord, apresentado na seção 2.2.5. A Tabela [25](#page-95-1) mostra os parâmetros a serem estimados e as taxas da ED, e a Tabela [26](#page-95-2) apresenta os resultados dos parâmetros estimados pela ED.

| Parâmetros | Valor                        |
|------------|------------------------------|
| $D_p$      | 4 $(c_1, c_2, c_3 \t e c_4)$ |
| Np         | 40 $(10xD_p)$                |
| Cr         | 0,8                          |
| H'         | 0,8                          |
| $g_{max}$  | 200                          |
| Estratégia | ED/rand/1/bin                |

<span id="page-95-1"></span>Tabela 25: Configuração da ED para o módulo KC85T para o modelo 1Ord.

<span id="page-95-2"></span>Tabela 26: Resultados da ED para o módulo KC85T para o modelo 1Ord.

| Parâmetros | Valor |
|------------|-------|
| $c_{1}$    | 0,10  |
| C9.        | 1,29  |
| $c_3$      | 0,43  |
| $c_4$      | 0,05  |
|            |       |

A Figura [57](#page-96-0) mostra os gráficos de comparação entre as curvas obtidas com os parâmetros estimados e as curvas digitalizadas. Observa-se que o modelo 1Ord representa bem o módulo KC85T e as curvas estão dentro da tolerância entre -5% a +10% especificada pelo fabricante, como ilustra o gráfico do erro na Figura [58](#page-96-1).

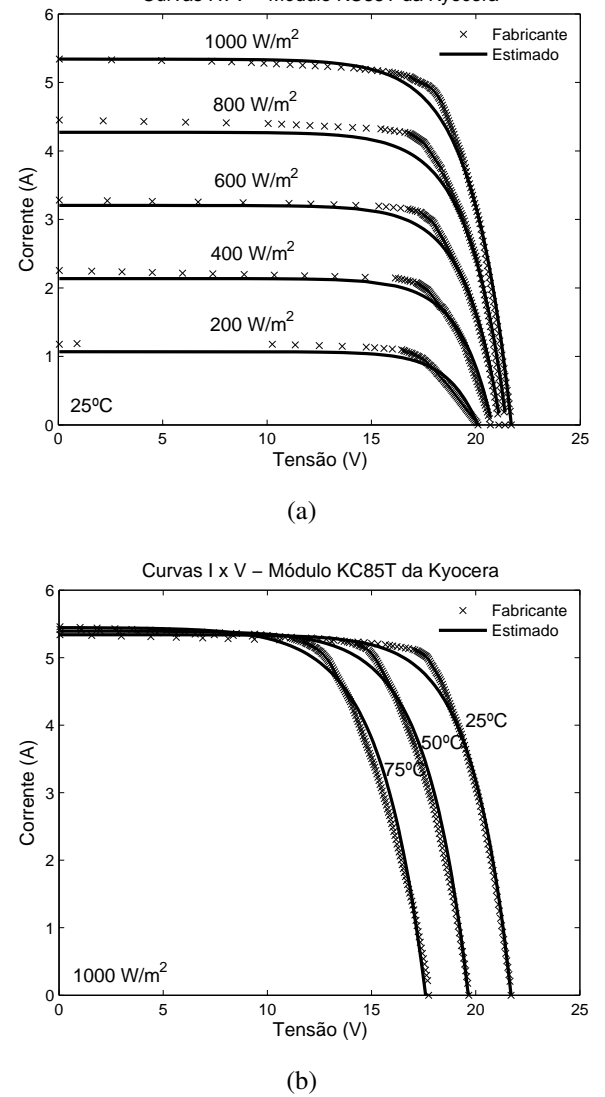

Curvas I x V − Módulo KC85T da Kyocera

Figura 57: Comparação das curvas do módulo KC85T a partir de dados fornecidos pelo fabricante com valores estimados para o modelo 1Ord.

<span id="page-96-0"></span>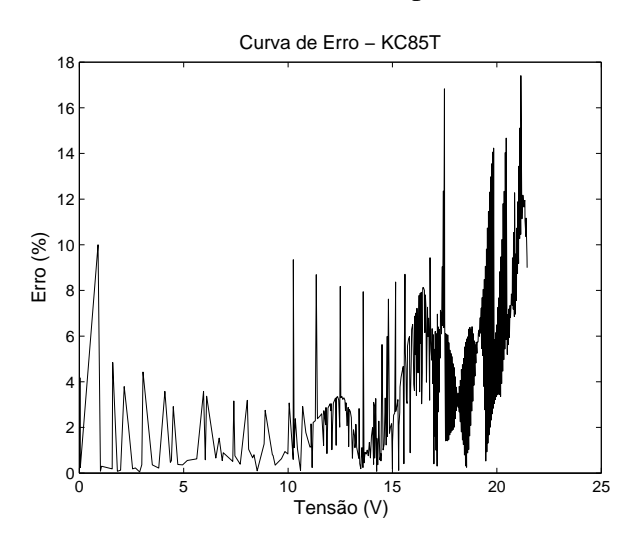

<span id="page-96-1"></span>Figura 58: Gráfico do erro do módulo KC85T com modelo 1Ord.

## 4.1.3 Comparação entre os modelos Rp e 1Ord

A Figura [59](#page-97-0) ilustra a comparação das curvas características do módulo KC85T provenientes dos modelos Rp e 1Ord.

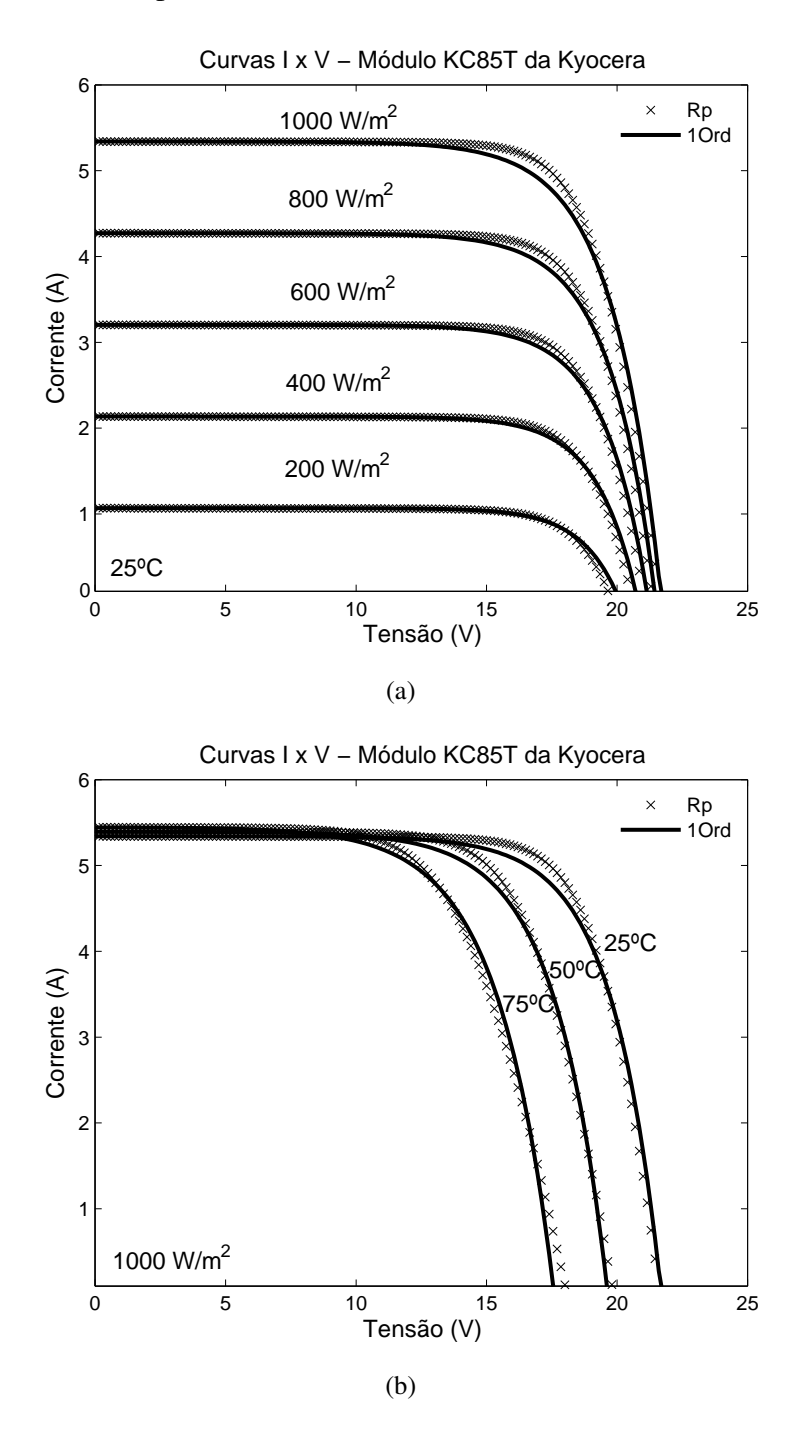

<span id="page-97-0"></span>Figura 59: Comparação das curvas estimadas para o módulo KC85T entre os modelos Rp e 1Ord.

Observa-se que os valores entre os dois modelos são bem próximos. Os dados fornecidos pelos fabricantes apresentam uma tolerância entre -5% a +10%. A Figura [60](#page-98-0) ilustra o gráfico do erro do módulo KC85T entre os dois modelos e a Tabela [27](#page-98-1) apresenta os principais valores resultantes dos dois modelos. A grande vantagem do modelo 1Ord é a menor quantidade de parâmetros a serem estimados, em relação ao modelo Rp.

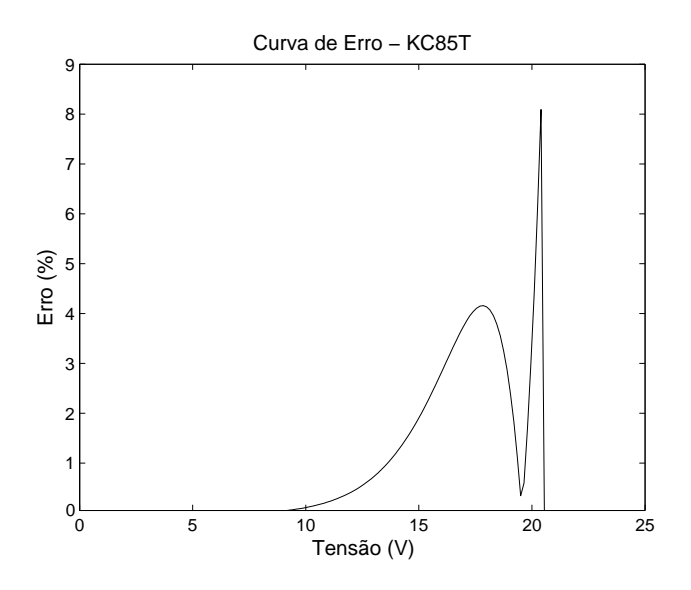

<span id="page-98-1"></span><span id="page-98-0"></span>Figura 60: Gráfico do erro do módulo KC85T entre os modelos Rp e 1Ord.

| Tabela 27. Comparação entre os moderos Kp e TOTO estimados para o modulo KCoJT.<br>Irrad. / Temp. | Modelo        | $I_{cc}(A)$ | $V_{ca}(V)$ | $P_m(W)$           | $I_m(A)$ | $V_m(V)$ | FF   |
|---------------------------------------------------------------------------------------------------|---------------|-------------|-------------|--------------------|----------|----------|------|
|                                                                                                   | Fabricante    | 5.34        | 21.70       | 87.80              | 4.90     | 17.90    | 0.76 |
| $1000 \text{ W/m}^2$ /                                                                            | Rp            | 5.34        | 21.70       | 87.12              | 4.98     | 17.50    | 0.75 |
| $25^oC$                                                                                           | Desvio $(\%)$ | 0.01        | 0.00        | 0.77               | 1.50     | 2.23     | 0.76 |
|                                                                                                   | 1Ord          | 5.34        | 21.70       | 83.60              | 4.83     | 17.30    | 0.72 |
|                                                                                                   | Desvio $(\%)$ | 0.00        | 0.00        | 4.78               | 1.48     | 3.35     | 4.78 |
|                                                                                                   | Fabricante    | 4.45        | 21.40       | 72.16              | 4.12     | 17.50    | 0.76 |
| $800 \text{ W/m}^2$ /                                                                             | Rp            | 4.27        | 21.40       | 69.50              | 3.99     | 17.40    | 0.76 |
| $25^oC$                                                                                           | Desvio $(\%)$ | 4.01        | 0.00        | 3.69               | 3.14     | 0.57     | 0.33 |
|                                                                                                   | 1Ord          | 4.27        | 21.50       | 66.98              | 3.87     | 17.30    | 0.73 |
|                                                                                                   | Desvio $(\%)$ | 4.00        | 0.47        | 7.18               | 6.11     | 1.14     | 3.76 |
|                                                                                                   | Fabricante    | 5.42        | 19.67       | 75.97              | 5.11     | 14.86    | 0.71 |
| $1000 W/m^2/$                                                                                     | Rp            | 5.39        | 19.90       | 87.80              | 4.95     | 15.20    | 0.70 |
| $50^{\circ}$ C                                                                                    | Desvio $(\%)$ | 0.48        | 1.16        | 0.91               | 3.16     | 2.32     | 1.57 |
|                                                                                                   | 1Ord          | 5.39        | 19.70       | 87.80              | 4.77     | 15.30    | 0.69 |
|                                                                                                   | Desvio $(\%)$ | 0.48        | 0.14        | 3.94               | 6.73     | 2.99     | 3.62 |
|                                                                                                   | Fabricante    | 5.46        | 17.75       | 64.09              | 4.98     | 12.88    | 0.66 |
| $1000 \text{ W/m}^2$ /                                                                            | Rp            | 5.45        | 18.10       | 72.16              | 4.86     | 12.90    | 0.64 |
| $75^oC$                                                                                           | Desvio $(\%)$ | 0.23        | 2.00        | 2.26               | 2.42     | 0.17     | 3.95 |
|                                                                                                   | 1Ord          | 5.44        | 17.60       | $\overline{72.16}$ | 4.70     | 13.30    | 0.65 |
|                                                                                                   | Desvio $(\%)$ | 0.24        | 0.82        | 2.44               | 5.53     | 3.28     | 1.39 |

Tabela 27: Comparação entre os modelos Rp e 1Ord estimados para o módulo KC85T.

# 4.2 Estimação a partir de dados de ensaios

A segunda parte dos resultados tem o objetivo de gerar as especificações do módulo fotovoltaico a partir de dados de ensaios. O módulo utilizado foi o  $KCS0$  da Kyocera $\mathbb{R}$ . Os ensaios deste módulo foram realizados no *Green Solar*, localizado na PUC Minas em Belo Horizonte-MG. Ao todo foram geradas dezoito curvas características, que são apresentadas, em função da temperatura, na Figura [61.](#page-99-0)

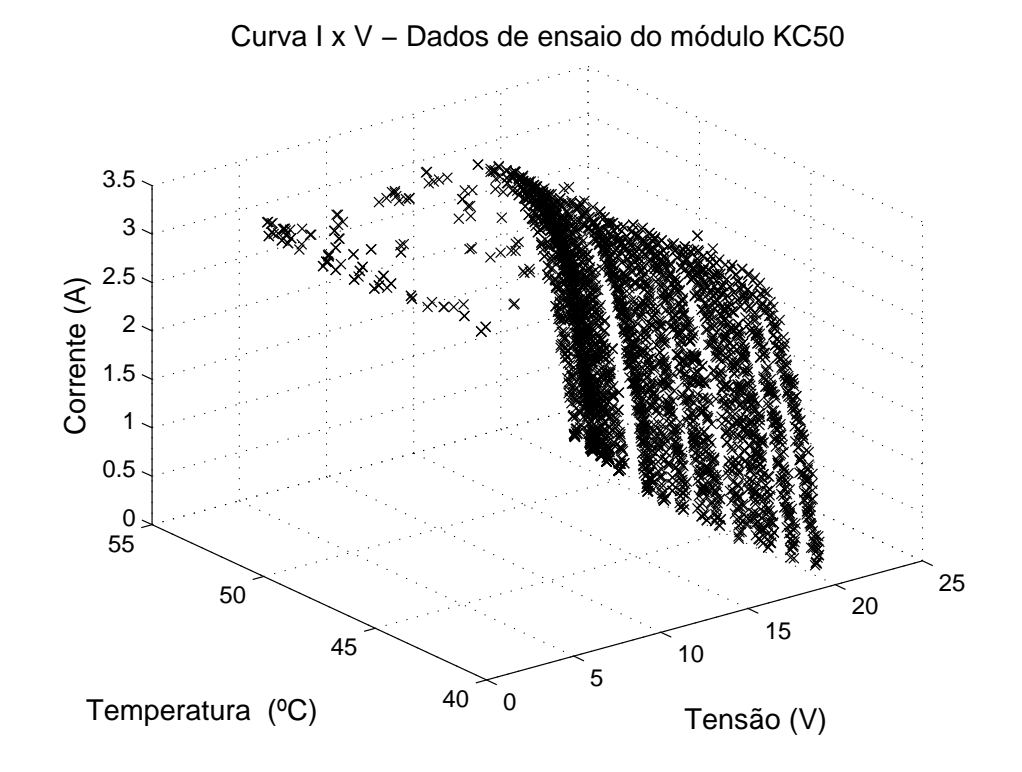

<span id="page-99-0"></span>Figura 61: Curvas características do módulo KC50 a partir de dados de ensaio.

Das dezoito curvas, quatorze foram utilizadas para estimação e seis para validação (duas curvas são utilizadas em comum). Com a ED não é necessário a normalização das curvas devido às variações de irradiância durante o ensaio. Outros métodos necessitam desta normalização, como o *curve fitting*. Para estas curvas não se conhece alguns parâmetros de especificação do módulo, como *Iccr*, *Vcar*, *α* e *β*, que serão estimados.

## 4.2.1 Modelo Rp

Os parâmetros para estimação do modelo Rp e as taxas utilizadas na ED são mostradas na Tabela [28.](#page-99-1) Para esta estimação foi inseridos a corrente de curto circuito de referência e o coeficiente de temperatura para corrente de curto circuito. Este dois parâmetros foram inseridos, pois não são conhecidos e são necessários para gerar as especificações do módulo fotovoltaico.

<span id="page-99-1"></span>

| Parâmetros | Valor                                                           |  |
|------------|-----------------------------------------------------------------|--|
| $D_p$      | 8 $(I_{ccr}, \alpha, m, I_{0r}, R_{sr}, \delta, R_{pr} e \phi)$ |  |
| Np         | 80 $(10xD_n)$                                                   |  |
| Cr         | 0.8                                                             |  |
| F          | 0.8                                                             |  |
| $g_{max}$  | 200                                                             |  |
| Estratégia | ED/rand/1/bin                                                   |  |

Tabela 28: Configuração da ED para o módulo KC50 para o modelo Rp.

Os resultados dos parâmetros estimados pela ED são apresentados na Tabela [29](#page-100-0).

<span id="page-100-0"></span>

| Parâmetros | Valor                              |
|------------|------------------------------------|
| $I_{ccr}$  | 3,30 A                             |
| $\alpha$   | $2,3850x10^{-3}$ A/ <sup>o</sup> C |
| $m\,$      | 1,40                               |
| $I_{0r}$   | $0,154 \mu A$                      |
| $R_{s}$    | $0,24 \Omega$                      |
| δ          | $\mathbf{\Omega}$                  |
| $R_p$      | $2600 \Omega$                      |
|            |                                    |

Tabela 29: Resultados da ED para o módulo KC50 para o modelo Rp.

Estes valores estimados pela ED são os que mais se aproximam das curvas dadas pelo fabricante, ou seja, a função de avaliação é a menor possível. A Figura [62](#page-102-0) mostra alguns gráficos de comparação entre as curvas obtidas com os parâmetros estimados e as curvas geradas no ensaio e a Figura [63](#page-102-1) ilustra o gráfico do erro do módulo KC50.

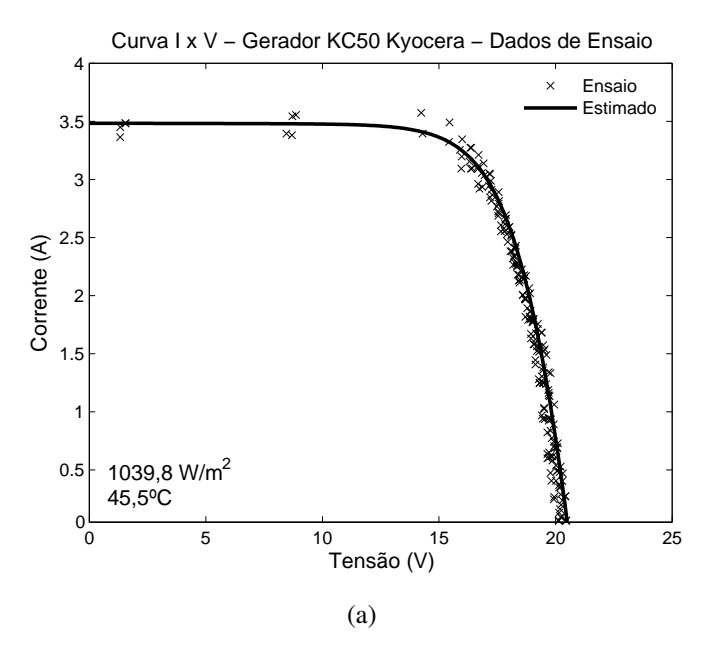

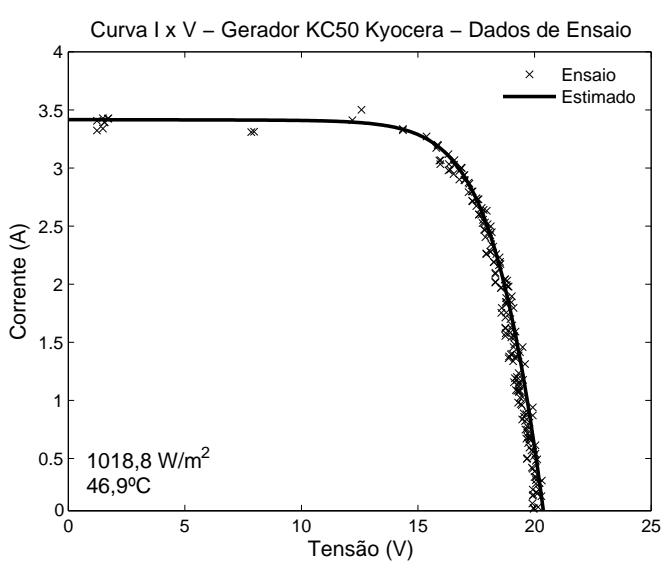

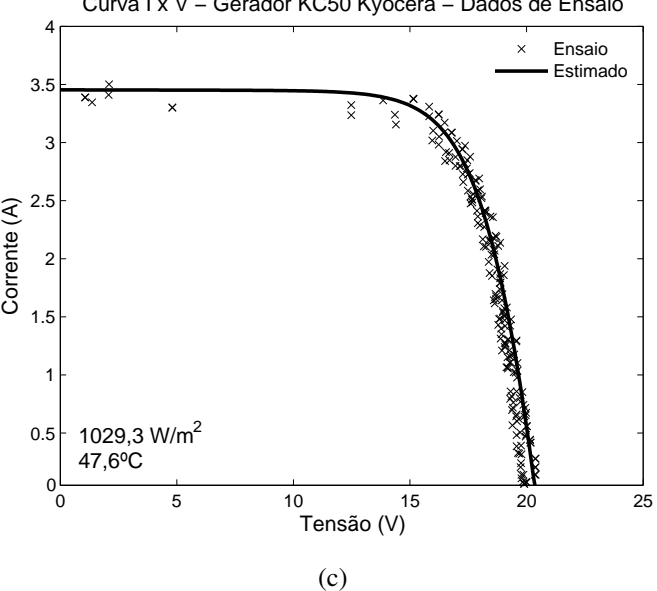

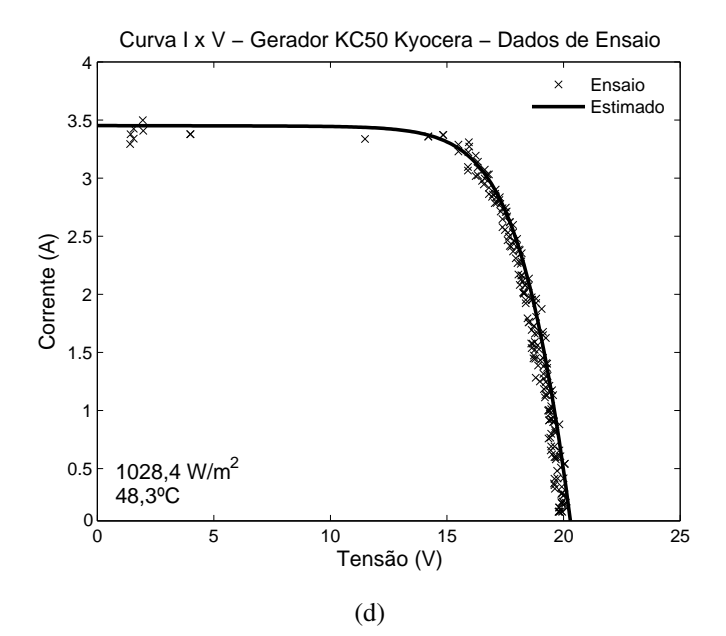

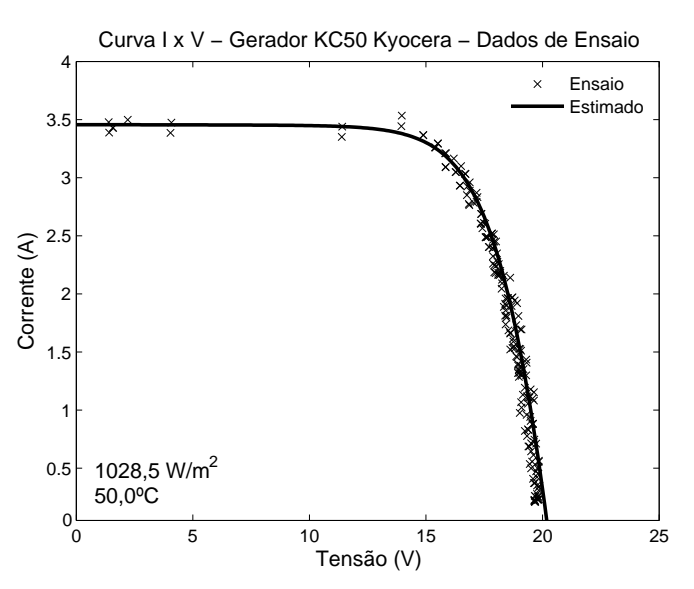

Curva I x V − Gerador KC50 Kyocera − Dados de Ensaio

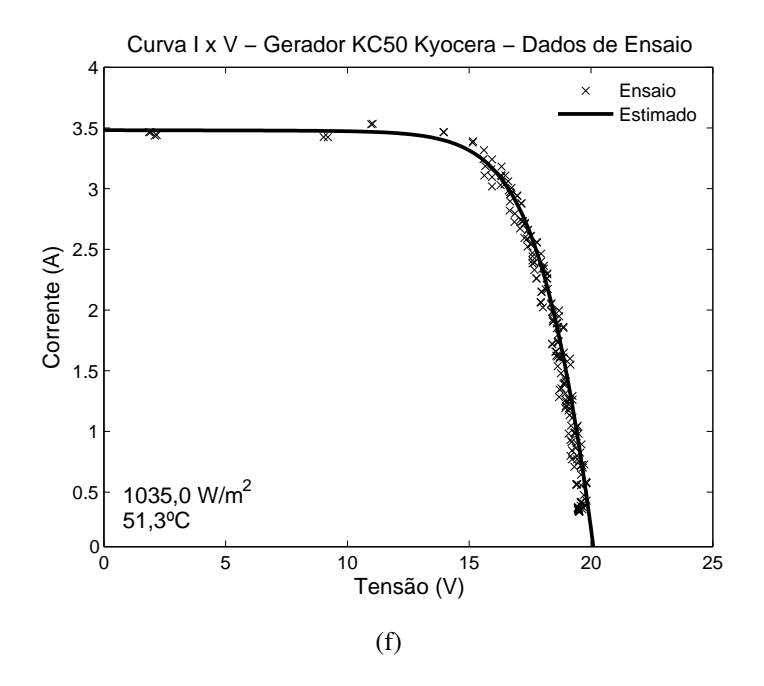

Figura 62: Comparação das curvas características do módulo KC50 a partir de dados de ensaio com parâmetros estimados para o modelo Rp.

<span id="page-102-0"></span>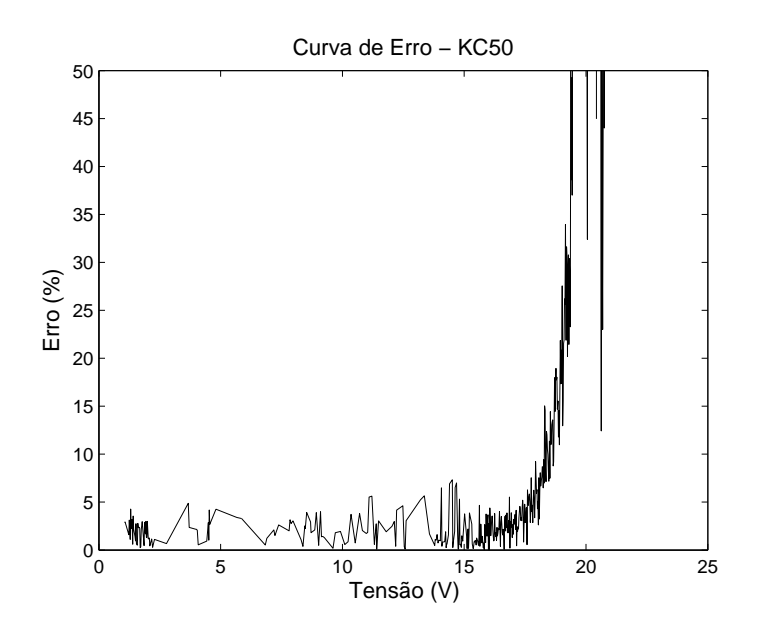

<span id="page-102-1"></span>Figura 63: Gráfico do erro do módulo KC50 com modelo Rp.

Observa-se que o aumento do erro quando a tensão tende a *Vca* é devido ao baixo valor da corrente e qualquer variação neste ponto tende a gerar um erro alto.

Os parâmetros de tensão de circuito aberto de referência e coeficiente de temperatura da tensão de circuito aberto não foram estimados pela ED, pois não interferem diretamente nas equações que geram as curvas. Com as curvas, estes dois parâmetros podem ser determinados pela Equação [\(2.11](#page-44-0)) através da resolução de um sistemas de equações. Outro parâmetro que não necessita ser estimado pela ED é a temperatura nominal de operação que pode ser determinado pela Equação ([2.12\)](#page-45-0), bastando ter as temperaturas

ambiente e do módulo, além da irradiância. A Tabela [30](#page-103-0) apresenta as especificações do módulo KC50 estimadas pela ED.

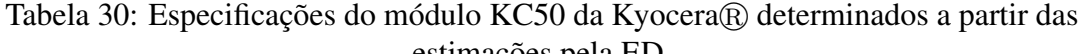

<span id="page-103-0"></span>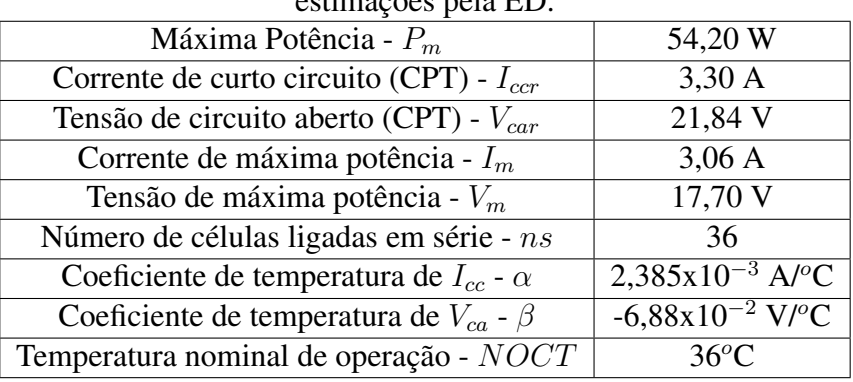

## 4.2.2 Modelo 1Ord

Como no modelo Rp, a ED foi utilizada para estimar os parâmetros do modelo 1Ord a partir dos dados de ensaios.

A Tabela [31](#page-103-1) mostra os parâmetros a serem estimados e as taxas da ED.

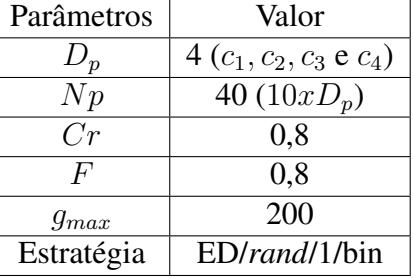

<span id="page-103-1"></span>Tabela 31: Configuração da ED para o módulo KC50 para o modelo 1Ord.

Os resultados dos parâmetros estimados pela ED são apresentados na Tabela [32](#page-103-2).

<span id="page-103-2"></span>Tabela 32: Resultados da ED para o módulo KC50 para o modelo 1Ord.

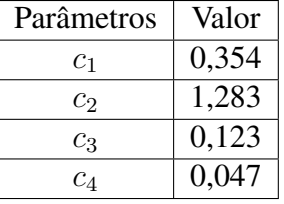

A Figura [64](#page-105-0) mostra alguns gráficos de comparação entre as curvas obtidas com os parâmetros estimados e as curvas geradas no ensaio para o modelo 1Ord e a Figura [65](#page-106-0) ilustra o gráfico do erro do módulo KC50.

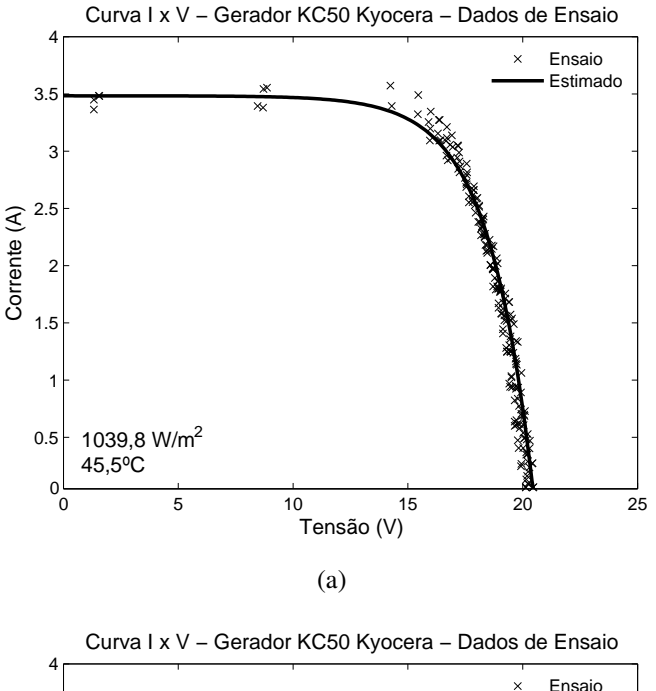

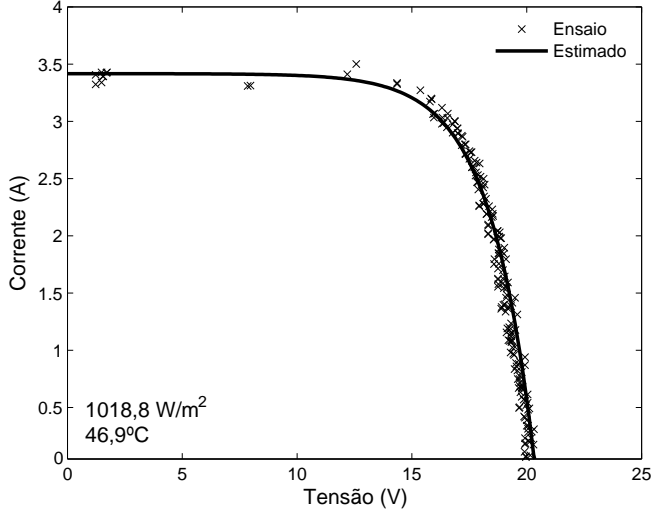

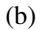

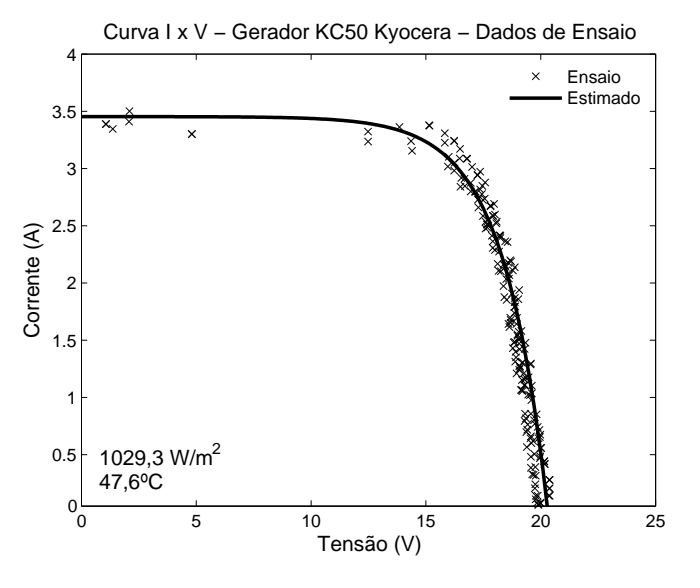

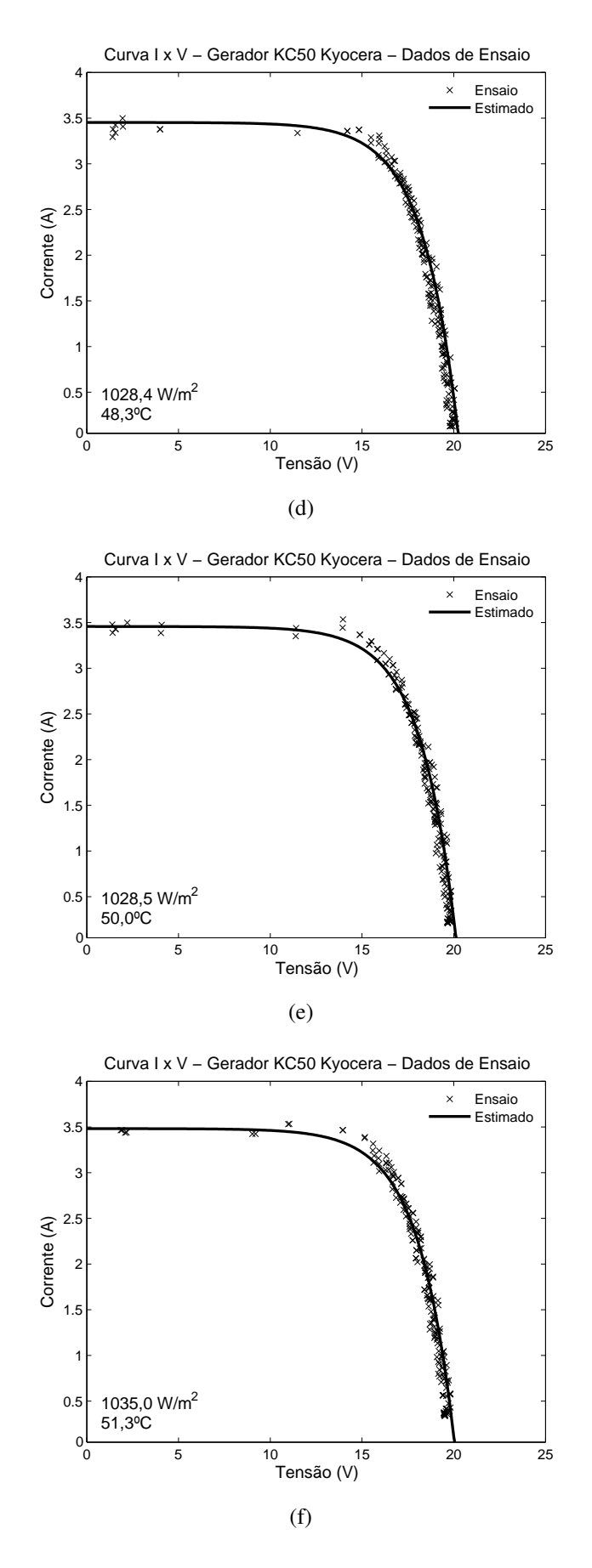

<span id="page-105-0"></span>Figura 64: Comparação das curvas características do módulo KC50 a partir de dados de ensaio com estimados para o modelo 1Ord.

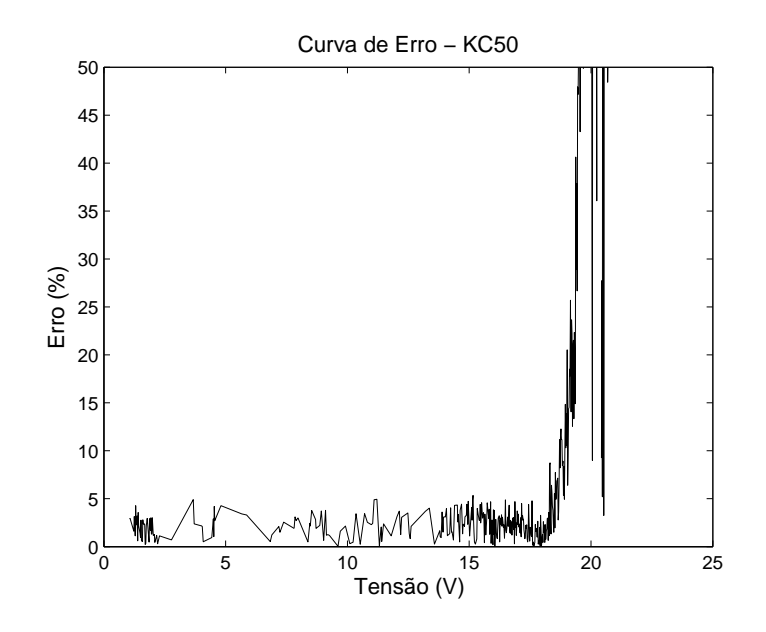

<span id="page-106-0"></span>Figura 65: Gráfico do erro do módulo KC50 com modelo 1Ord.

Como no modelo Rp, também observa-se que o aumento do erro quando a tensão tende a *Vca* é devido ao baixo valor da corrente e qualquer variação neste ponto tende a gerar um erro alto.

## 4.2.3 Comparação entre os modelos Rp e 1Ord

A Figura [66](#page-107-0) ilustra a comparação das curvas características do módulo KC50 provenientes dos modelos Rp e 1Ord e A Figura [67](#page-107-1) ilustra o gráfico do erro do módulo KC50 entre os dois modelos.

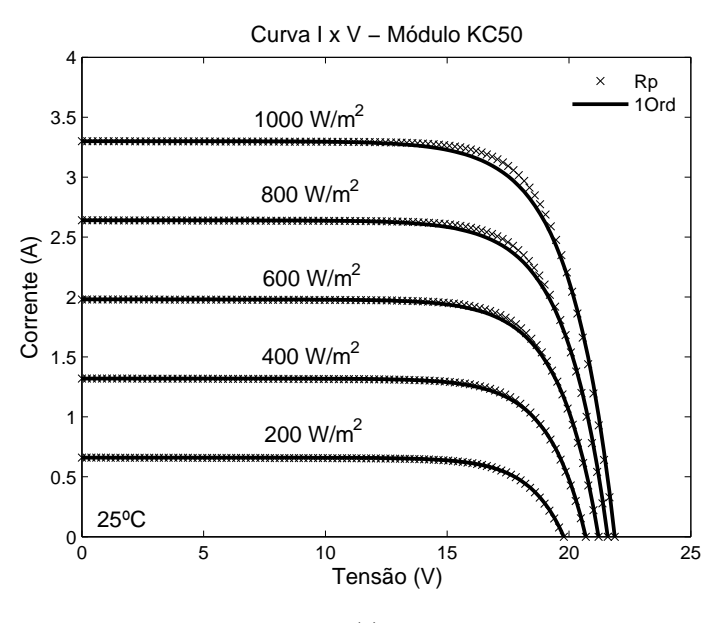

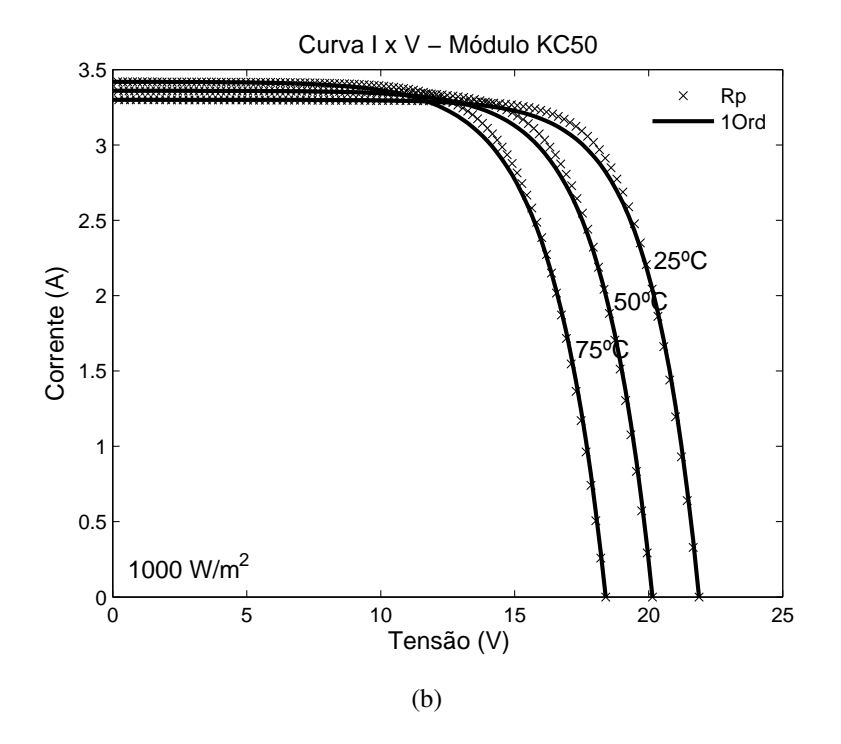

Figura 66: Comparação das curvas estimadas para o módulo KC50 entre os modelos Rp e 1Ord.

<span id="page-107-0"></span>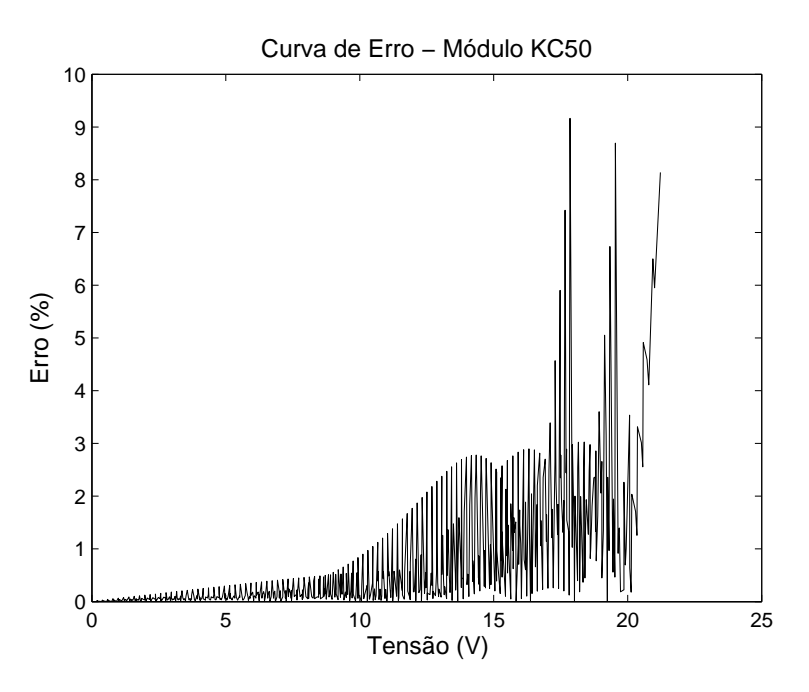

<span id="page-107-1"></span>Figura 67: Gráfico do erro do módulo KC50 entres os modelos Rp e 1Ord.

Observa-se que os valores entre os dois modelos são bem próximos. A Tabela [33](#page-108-0) apresenta os principais valores resultantes dos dois modelos.
| Irrad. / Temp.         | $1000 \text{m}$ $33.$ Comparague Gos moderos<br>Modelo | $I_{cc}(A)$ | $V_{ca}(V)$ | $\mathbf{p} \cdot \mathbf{p}$<br>$P_m(W)$ | $I_m(A)$ | $\sigma$ para $\sigma$ modaro recover<br>$V_m(V)$ | FF    |
|------------------------|--------------------------------------------------------|-------------|-------------|-------------------------------------------|----------|---------------------------------------------------|-------|
| $1000 \text{ W/m}^2$ / | Rp                                                     | 3,300       | 21,878      | 54,185                                    | 3,058    | 17,721                                            | 0,751 |
|                        |                                                        |             |             |                                           |          |                                                   |       |
| $25^oC$                | 1Ord                                                   | 3,300       | 21,878      | 52,629                                    | 3,007    | 17,502                                            | 0,729 |
|                        | Desvio $(\%)$                                          | 0,00        | 0,00        | 2,87                                      | 1,66     | 1,24                                              | 2,88  |
| $800 \text{ W/m}^2$ /  | Rp                                                     | 2,640       | 21,589      | 42,971                                    | 2,457    | 17,487                                            | 0,754 |
| $25^oC$                | 1Ord                                                   | 2,640       | 21,589      | 41,963                                    | 2,400    | 17,487                                            | 0,736 |
|                        | Desvio $(\%)$                                          | 0,00        | 0,00        | 2,35                                      | 0,00     | 2,36                                              | 2,35  |
| $600 W/m^2/$           | Rp                                                     | 1,980       | 21,216      | 31,789                                    | 1,827    | 17,397                                            | 0,757 |
| $25^oC$                | 1Ord                                                   | 1,980       | 21,216      | 31,216                                    | 1,817    | 17,185                                            | 0,743 |
|                        | Desvio $(\%)$                                          | 0,00        | 0,00        | 1,80                                      | 0,588    | 1,22                                              | 1,81  |
| $1000 W/m^2/$          | Rp                                                     | 3,359       | 20,144      | 48,914                                    | 3,074    | 15,914                                            | 0,723 |
| $50^{\circ}$ C         | 1Ord                                                   | 3,360       | 20,144      | 47,528                                    | 2,987    | 15,914                                            | 0,702 |
|                        | Desvio $(\%)$                                          | 0,01        | 0,00        | 2,83                                      | 2,84     | 0,00                                              | 2,84  |
| $1000 W/m^2/$          | Rp                                                     | 3,419       | 18,396      | 43,538                                    | 3,074    | 14,165                                            | 0,692 |
| $75^oC$                | 1Ord                                                   | 3,419       | 18,396      | 42,331                                    | 2,988    | 14,165                                            | 0,673 |
|                        | Desvio $(\%)$                                          | 0,00        | 0,00        | 2,77                                      | 2,77     | 0,00                                              | 2,77  |

Tabela 33: Comparação dos modelos Rp e 1Ord estimados para o módulo KC50.

# 4.3 Conclusão

Este capítulo apresentou os resultados da estimação dos parâmetros dos módulos fotovoltaicos a partir de dados obtidos por *datasheets* dos fabricantes e também a partir do levantamento das curvas características realizados por ensaios. Para estimação foi utilizado a ED, que é uma técnica de busca baseada nos princípios dos algoritmos evolutivos e pertencente ao grupo da computação evolucionária.

Os resultados foram divididos em duas partes. A primeira parte teve o objetivo de estimar os parâmetros a partir de *datasheets* dos fabricantes. As curvas características foram digitalizadas e convertidas em dados. A segunda teve a finalidade de gerar as especificações do módulo a partir dos dados do levantamento da curva característica realizada por ensaio. Em ambos os resultados, o erro permaneceu dentro da faixa de tolerância.

Os resultados foram aplicados em dois modelos, Rp e 1Ord. O modelo 1Ord é um modelo simplificado e foi verificado sua eficiência quando comparado ao modelo Rp. Observa-se que na comparação se valida o modelo 1Ord, que tem a grande vantagem do baixo esforço computacional e do baixo tempo de cálculo.

A utilização da ED na estimação dos parâmetros do módulo fotovoltaico gerou bons resultados. Além disso, esta metodologia foi aplicada em módulos de outros fabricantes, por exemplo, os módulos da PhotoWatt, obtendo também bons resultados.

Como observado, a ED é de grande auxílio nos cálculos dos parâmetros, mesmo que alguns dados de referência não sejam fornecidos pelos fabricantes, como por exemplo

# *5 Máxima Transferência de Potência*

Este capítulo apresenta os métodos de máxima transferência de potência para os sistemas fotovoltaicos. Como descrito no Capítulo 2, a potência do módulo fotovoltaico varia, principalmente, de acordo com as condições ambientais (temperatura e irradiância), sendo natural que se deseje o funcionamento sempre na máxima potência. Para colocar o módulo fotovoltaico no ponto de máxima potência (MPP), os sistemas fotovoltaicos são equipados com um conversor CC/CC integrado com um método de controle que tem a função de seguir o MPP.

São descritos e abordados os métodos seguidores do ponto de máxima potência (MPPT) perturba e observa (P&O) e o Condutância Incremental, métodos já consolidados na literatura. Além destes dois métodos, é apresentado o método Vmax1Ord, que é uma das contribuições desta Tese. Este novo método é baseado no modelo 1Ord do módulo fotovoltaico. A validação do Vmax1Ord é realizada por simulações e comparações com os outros métodos MPPT, em vários intervalos de amostragem.

Como o Vmax1Ord se baseia no modelo 1Ord, primeiramente é verificado o comportamento deste modelo em um sistema fotovoltaico com um conversor CC/CC, P&O e Condutância Incremental e uma bateria, como carga. São realizadas simulações para a análise deste comportamento e comparações com o modelo Rp.

# 5.1 MPPT

Os métodos MPPT são especialmente indicados no caso de sistemas isolados devido à tensão ser constante e imposta pela bateria, mas também são usados nas aplicações ligadas à rede. O MPPT consiste, basicamente, em um conversor CC/CC com um algoritmo de controle que, de acordo com as condições ambientais de temperatura e irradiância e com as condições impostas pela carga, ajusta a tensão de saída do módulo de modo que o ponto de operação ocorra no ponto correspondente à máxima potência.

O fato da maioria dos sistemas fotovoltaicos estarem equipados com este dispositivo reforça a necessidade de dispor de um método eficiente de cálculo da máxima potência, pois é suposto que os módulos funcionem sempre nesse ponto de operação ([CASTRO](#page-167-0), [2004\)](#page-167-0).

São apresentados, a seguir, os conversores CC/CC mais utilizados em sistemas fotovoltaicos e os algoritmos MPPT.

## 5.1.1 Conversores CC/CC

Os conversores CC/CC são circuitos lineares ou chaveados, sendo estes últimos preferencialmente usados devido ao maior rendimento. São utilizados nos sistemas fotovoltaicos para adequar os níveis de tensão de entrada ao nível de tensão desejada, como baterias e o barramento de saída, seguindo a máxima potência através do controle do seu ciclo de trabalho. Os conversores CC/CC mais utilizados são ([POMILIO](#page-171-0), [1998;](#page-171-0) [RASHID](#page-171-1), [1999\)](#page-171-1):

- *• Step-down* ou *buck* abaixador de tensão;
- *• Step-up* ou *boost* elevador de tensão;
- *• Buck-boost* abaixador ou elevador de tensão.

Os conversores CC/CC podem ser divididos em dois blocos:

- Linear indutor e capacitor;
- *•* Não Linear diodos e "interruptor".

Como a dinâmica de um módulo fotovoltaico é, basicamente, bem mais lenta que a de um conversor por modulação por largura de pulso (PWM - *Pulse Width Modulation*), os conversores CC/CC podem ser representados em regime permanente ([POMILIO](#page-171-0), [1998;](#page-171-0) [RASHID](#page-171-1), [1999](#page-171-1); [BRUMATTI et al.](#page-167-1), [2007\)](#page-167-1). Serão considerados operando em modo de condução contínua de corrente.

#### 5.1.1.1 Conversor *Buck*

O conversor *buck* é um conversor CC/CC tipo abaixador de tensão e sua topologia típica é mostrada na Figura [68](#page-111-0).

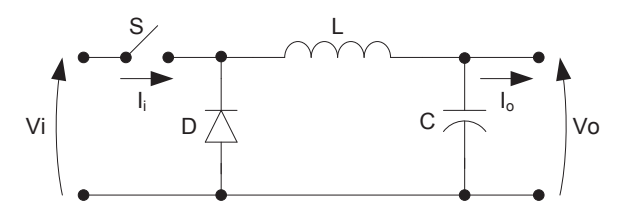

<span id="page-111-0"></span>Figura 68: Conversor *buck*.

Como idealmente a potência de entrada é igual à potência de saída, tem-se que:

<span id="page-111-1"></span>
$$
\frac{I_o}{I_i} = \frac{V_i}{V_o} \tag{5.1}
$$

sendo:

- *I<sup>o</sup>* corrente de saída (A);
- *I<sup>i</sup>* corrente de entrada (A);
- *V<sup>o</sup>* tensão de saída (V);
- *Vi* tensão de entrada (V).

Em regime, a relação entre as tensões de entrada e saída, chamada de razão cíclica, é dada por:

$$
D = \frac{T_{on}}{T} = \frac{V_o}{V_i} \tag{5.2}
$$

com:

- *D* razão cíclica ou *duty cycle*;
- *T* período de chaveamento (s);
- *Ton* tempo em que a chave permanece fechada (s).

### 5.1.1.2 Conversor *Boost*

O conversor *boost* é um conversor CC/CC tipo elevador de tensão, sendo a relação entre as tensões de entrada e saída, em regime, dada pela Equação ([5.3\)](#page-112-0). Sua topologia típica é mostrada na Figura [69](#page-112-1). Neste conversor, a equação [5.1](#page-111-1) também é válida.

<span id="page-112-0"></span>
$$
\frac{V_o}{V_i} = \frac{1}{1 - D} \tag{5.3}
$$

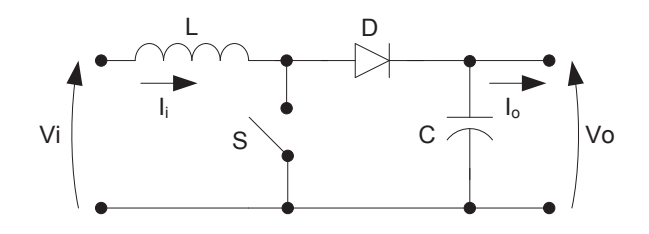

<span id="page-112-1"></span>Figura 69: Conversor *boost*.

#### 5.1.1.3 Conversor *Buck-Boost*

O conversor *buck-boost* é um conversor CC/CC com características dos conversores *buck* e *boost*, ou seja, sendo do tipo elevador e abaixador de tensão. A relação, em regime, entre as tensões de entrada e saída é dada pela Equação [\(5.4](#page-112-2)) e sua topologia típica é mostrada na Figura [70](#page-113-0). Aqui também continua valendo a Equação ([5.1](#page-111-1)).

<span id="page-112-2"></span>
$$
\frac{V_o}{V_i} = \frac{D}{1 - D} \tag{5.4}
$$

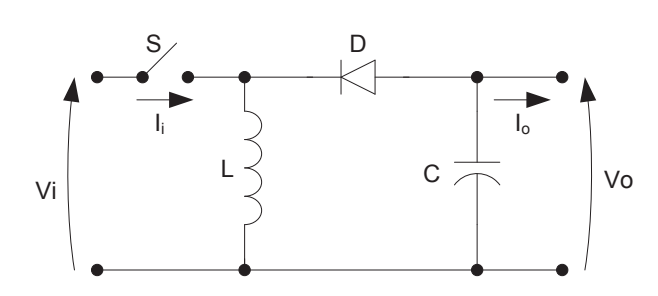

<span id="page-113-0"></span>Figura 70: Conversor *buck-boost*.

Pode-se observar em todos os três conversores que, para uma determinada tensão de carga conhecida, através da razão cíclica do conversor pode-se modificar a tensão que ele apresenta na entrada. Logo, tais conversores são imprescindíveis na implementação de sistemas fotovoltaicos operando sempre com máxima absorção de potência. A razão cíclica pode ser ajustada por algum algoritmo de MPPT.

Outras topologias estão disponíveis, mas as relações de tensão de forma geral se resumem à aquelas dos conversores aqui apresentados.

## 5.1.2 Algoritmos MPPT

A literatura específica da área reporta vários métodos MPPT. Em ([HOHM; ROPP](#page-168-0), [2000;](#page-168-0) [ESRAM; CHAPMAN](#page-168-1), [2007](#page-168-1); [BERNARDO](#page-166-0), [2008\)](#page-166-0) são apresentados um resumo e as principais características de vários métodos. Os métodos MPPT mais aplicados são o P&O ([HUA;](#page-169-0) [LIN](#page-169-0), [1996;](#page-169-0) [HUA; LIN; SHEN](#page-169-1), [1998](#page-169-1); [WU et al.](#page-172-0), [2003;](#page-172-0) [JUNG et al.](#page-169-2), [2005;](#page-169-2) [JIANGA et al.](#page-169-3), [2005\)](#page-169-3) e a Condutância Incremental ([HUSSEIN et al.](#page-169-4), [1995](#page-169-4); [KIM et al.](#page-169-5), [2001;](#page-169-5) [WU et al.](#page-172-0), [2003;](#page-172-0) [YUSOF](#page-173-0) [et al.](#page-173-0), [2004](#page-173-0)).

O P&O compara os valores atuais da potência e tensão com os valores imediatamente anteriores para identificar o ponto de operação do módulo. A Condutância Incremental parte do princípio que, no MPP, a derivada da corrente em relação à tensão é igual ao negativo da condutância do módulo (*−I/V* ), pois *P* = *V xI* e *dP/dV* = 0. O P&O possui desvantagens sob mudanças rápidas na irradiância sob o módulo fotovoltaico. Nestas condições, o ponto de operação pode seguir em outra direção, demorando a convergir. Além disso, o ponto de operação sempre fica oscilando em torno do MPP ([HOHM; ROPP](#page-168-0), [2000\)](#page-168-0).

Segundo ([SALAS et al.](#page-171-2), [2002;](#page-171-2) [HOHM; ROPP](#page-169-6), [2003](#page-169-6)), a Condutância Incremental possui uma maior precisão em relação ao P&O, porém é mais lento por ser mais complexo. Contudo, os dois métodos atuam mais próximos do MPP em relação aos outros métodos, como tensão constante, *Hill-Climbing*, Lógica *Fuzzy* ([OLIVEIRA](#page-171-3), [2005](#page-171-3)). De acordo com ([HOHM; ROPP](#page-168-0), [2000\)](#page-168-0) o P&O tem aproximadamente 96,5% de eficiência, a Condutância Incremental, em torno, de 98% e os outros métodos estão abaixo de 90%. Entretanto, este dois métodos são dependentes do intervalo de amostragem.

Como uma das contribuições desta Tese, desenvolveu-se um novo método MPPT baseado no modelo 1Ord, denominado Vmax1Ord, com a mesma eficiência do P&O e do Condutância Incremental. As vantagens deste método em relação ao P&O e ao Condutância Incremental são a ausência de oscilações em torno do MPP e da interferência significativa do intervalo de amostragem. Porém, sua desvantagem é a necessidade da utilização de sensores para as medições de temperatura e irradiância do módulo fotovoltaico.

#### 5.1.2.1 Método P&O

A potência pelo P&O é determinada pela variação da tensão do módulo fotovoltaico. O P&O atua na tensão imposta ao módulo fotovoltaico, calcula as diferenças da potência e tensão neste instante em relação ao instante anterior, observa o comportamento da potência após esta pertubação e atua novamente na tensão do módulo. No MPP, o P&O sempre faz com que o módulo oscile em torno deste ponto.

Ao todo são basicamente duas ações de controle, aumentar ou diminuir a tensão de saída do módulo, para quatro tipos de situações, que são:

- *•* Se *△P* = *P*(*k*) *− P*(*k −* 1) *>* 0 e *△V* = *V* (*k*) *− V* (*k −* 1) *>* 0, Figura [71](#page-115-0)(a), a ação de controle: aumentar a tensão de saída do módulo fotovoltaico;
- *•* Se *△P* = *P*(*k*) *− P*(*k −* 1) *>* 0 e *△V* = *V* (*k*) *− V* (*k −* 1) *<* 0, Figura [71\(](#page-115-0)b), a ação de controle: diminuir a tensão de saída do módulo fotovoltaico;
- *•* Se *△P* = *P*(*k*) *− P*(*k −* 1) *<* 0 e *△V* = *V* (*k*) *− V* (*k −* 1) *<* 0, Figura [71](#page-115-0)(c), a ação de controle: aumentar a tensão de saída do módulo fotovoltaico;
- *•* Se *△P* = *P*(*k*) *− P*(*k −* 1) *<* 0 e *△V* = *V* (*k*) *− V* (*k −* 1) *>* 0, Figura [71\(](#page-115-0)d), a ação de controle: diminuir a tensão de saída do módulo fotovoltaico.

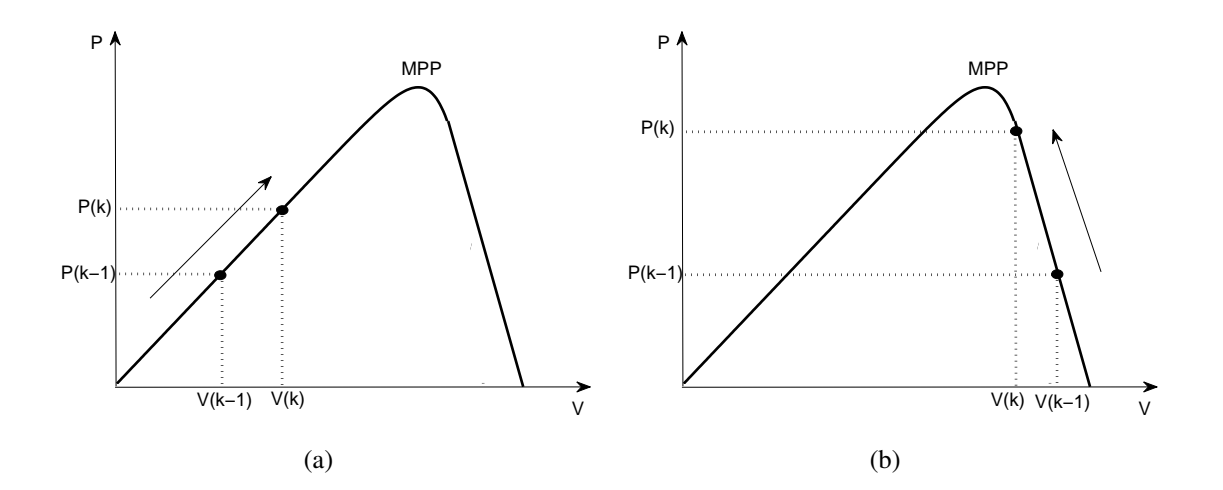

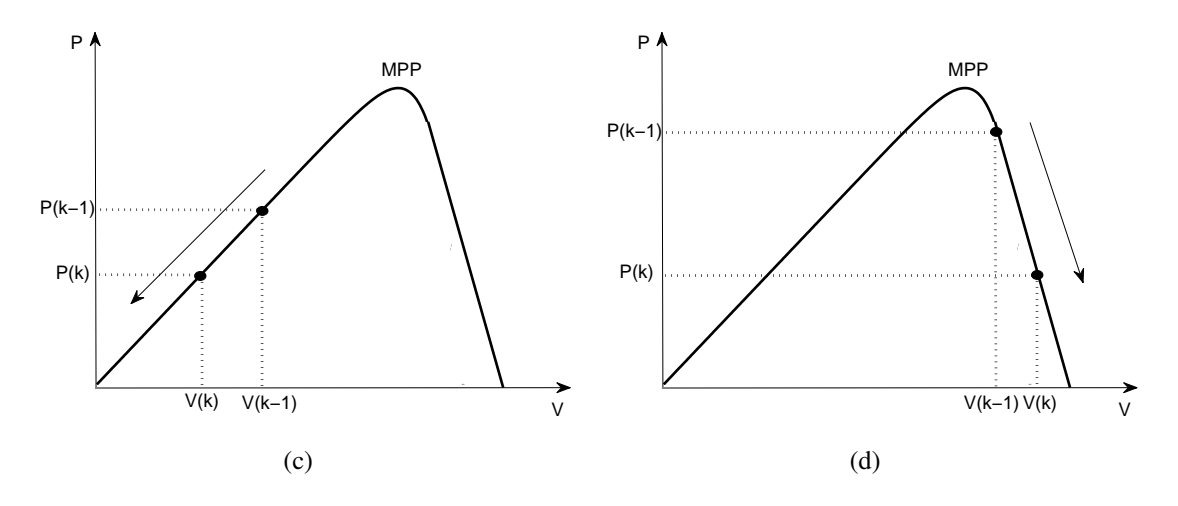

<span id="page-115-0"></span>Figura 71: Pontos de operação da curva característica PxV.

A grande vantagem do P&O, como ilustra o fluxograma na Figura [72](#page-115-1), é a sua simplicidade e a necessidade de baixo processamento, pois são utilizadas somente as instruções de comparação, soma e subtração. Porém, sua desvantagem é quando ocorrem mudanças bruscas de irradiância e temperatura, tornando o método lento, devido o tempo de convergência do algoritmo ([LUIZ](#page-170-0), [2006\)](#page-170-0).

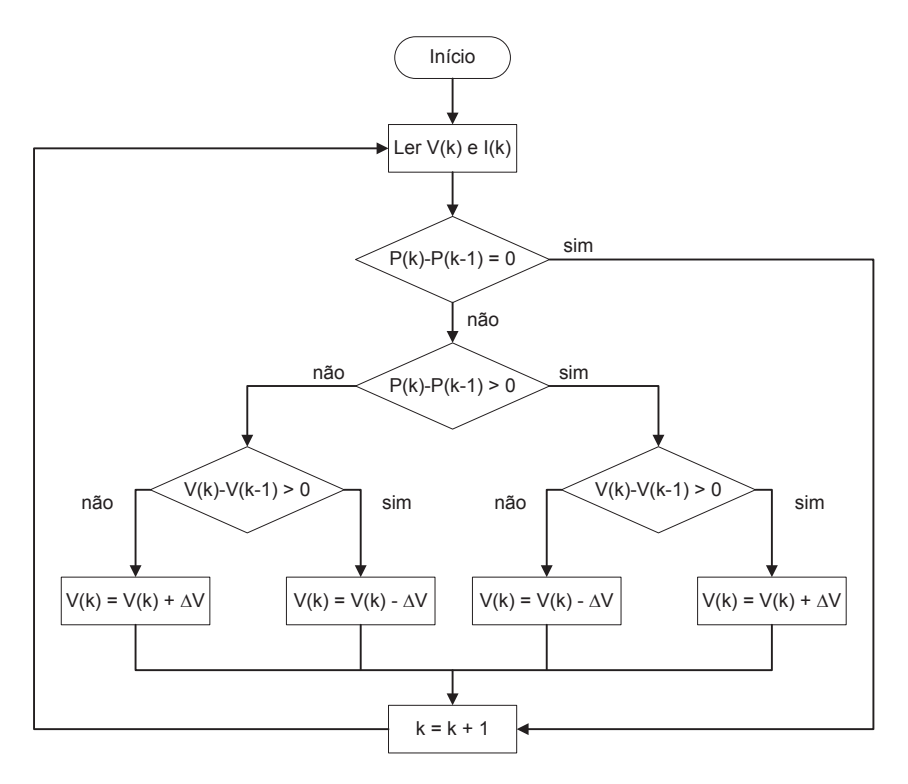

<span id="page-115-1"></span>Figura 72: Fluxograma do método P&O.

#### 5.1.2.2 Método Condutância Incremental

A Condutância Incremental baseia-se na derivada da potência em relação à tensão, que pode ser reescrita por:

$$
\frac{dP}{dV} = \frac{d(VI)}{dV} = I\frac{dV}{dV} + V\frac{dI}{dV} = I + V\frac{dI}{dV} \cong I + V\frac{\Delta I}{\Delta V}.\tag{5.5}
$$

Basicamente são três situações para análise da Condutância Incremental, que são:

- *•* Se *I* + *V* ∆*I* <sup>∆</sup>*<sup>V</sup> >* 0, Figura [73](#page-116-0)(a), a ação é aumentar a tensão de saída do módulo fotovoltaico;
- Se  $I + V \frac{\Delta I}{\Delta V} = 0$ , Figura [73\(](#page-116-0)b), a ação é manter a tensão de saída do módulo fotovoltaico;
- *•* Se *I* + *V* ∆*I* <sup>∆</sup>*<sup>V</sup> <* 0, Figura [73\(](#page-116-0)c), a ação é diminuir a tensão de saída do módulo fotovoltaico.

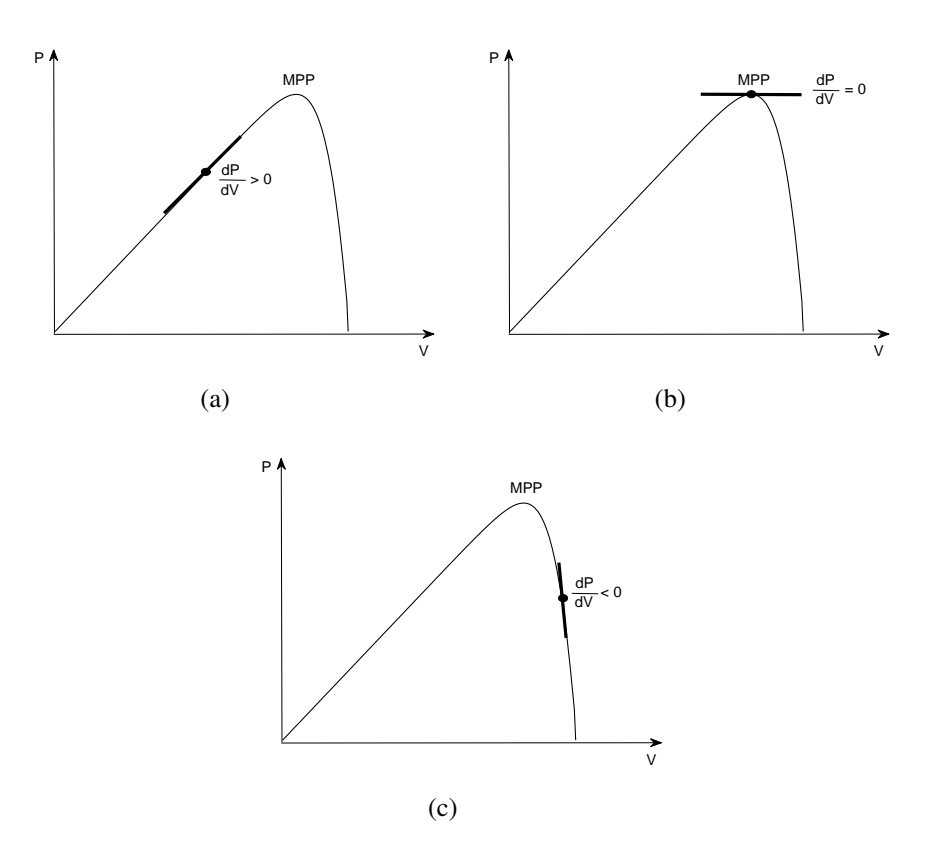

<span id="page-116-0"></span>Figura 73: Derivada da potência em relação à tensão na curva característica PxV.

A grande vantagem da Condutância Incremental é conseguir responder rapidamente às variações bruscas de irradiância e temperatura. Porém, apresenta uma maior necessidade de processamento, pois são utilizadas instruções de multiplicação e divisão, podendo ocorrer erros quando o denominador, ∆*V* , estiver próximo de zero, dependendo da precisão do controlador ([LUIZ](#page-170-0), [2006\)](#page-170-0).

Quando ∆*V* for igual a zero, que pode ocorrer quando existe variação na irradiância e não na temperatura, deve ser analisado ∆*I* para determinar o tipo de ação a ser tomada. A Figura [74](#page-117-0) apresenta o fluxograma do método Condutância Incremental.

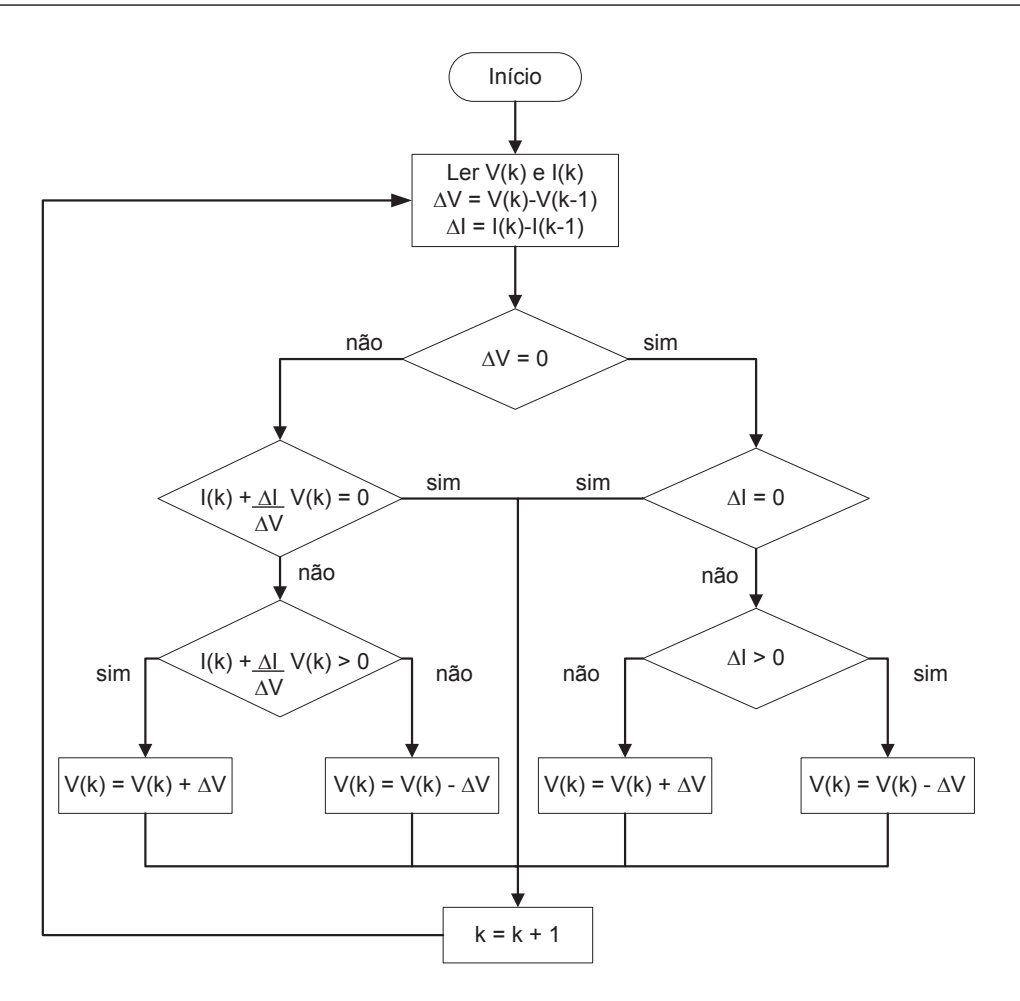

<span id="page-117-0"></span>Figura 74: Fluxograma do método Condutância Incremental.

### 5.1.2.3 Método Vmax1Ord

Neste método a tensão referente à máxima potência do módulo fotovoltaico é determinada pela equação da potência do modelo 1Ord. A potência é descrita por:

$$
P = VI.\tag{5.6}
$$

Substituindo *I* pela Equação [\(2.22\)](#page-51-0), referente ao cálculo da corrente do modelo 1Ord, a potência do modelo 1Ord é dada por:

$$
P = VK \left[ 1 - exp\left( -\frac{V_{ca} - V}{\tau} \right) \right] = \tag{5.7}
$$

$$
= VK - VKexp\left(-\frac{V_{ca} - V}{\tau}\right). \tag{5.8}
$$

Derivando a potência em relação à tensão tem-se:

$$
\frac{dP}{dV} = K - K \exp\left(-\frac{V_{ca} - V}{\tau}\right) - \frac{VK}{\tau} \exp\left(-\frac{V_{ca} - V}{\tau}\right). \tag{5.9}
$$

No MPP esta derivada é igual a zero para *V* igual a *Vm*, como apresentado a seguir.

<span id="page-118-0"></span>
$$
\left. \frac{dP}{dV} \right|_{V=V_m} = K - K \exp\left(-\frac{V_{ca} - V_m}{\tau}\right) - \frac{V_m K}{\tau} \exp\left(-\frac{V_{ca} - V_m}{\tau}\right) = 0 \tag{5.10}
$$

Como a variável *K* aparece em todas as partes da Equação [\(5.10](#page-118-0)), esta variável pode ser cancelada. Portanto:

$$
1 - exp\left(-\frac{V_{ca} - V_m}{\tau}\right) - \frac{V_m}{\tau} exp\left(-\frac{V_{ca} - V_m}{\tau}\right) = 0.
$$
 (5.11)

Colocando a exponencial em evidência, conclui-se que:

$$
1 - \left[ exp\left(-\frac{V_{ca} - V_m}{\tau}\right) \right] \left(1 + \frac{V_m}{\tau}\right) = 0,\tag{5.12}
$$

$$
\frac{1}{1+\frac{V_m}{\tau}} - \exp\left(-\frac{V_{ca} - V_m}{\tau}\right) = 0.
$$
\n(5.13)

O cálculo da tensão referente à máxima potência é expressa pela seguinte equação:

<span id="page-118-1"></span>
$$
\frac{\tau}{\tau + V_m} - \exp\left(-\frac{V_{ca} - V_m}{\tau}\right) = 0.
$$
\n(5.14)

Para a determinação de *Vm*, através da Equação ([5.14\)](#page-118-1), utiliza-se o método de *Newton*, apresentado na Equação ([2.27](#page-53-0)), reescrita com *Vm*(*n*) no lugar de *x*(*n*), ou seja:

<span id="page-118-2"></span>
$$
V_m(n+1) = V_m(n) - \frac{f(V_m)}{f'(V_m)},
$$
\n(5.15)

sendo:

$$
f(V_m) = \frac{\tau}{\tau + V_m} - \exp\left(-\frac{V_{ca} - V_m}{\tau}\right),\tag{5.16}
$$

$$
f'(V_m) = -\frac{\tau}{(\tau + V_m)^2} - \frac{1}{\tau} exp\left(-\frac{V_{ca} - V_m}{\tau}\right).
$$
 (5.17)

A solução é obtida em cinco iterações quando *V<sup>m</sup>* inicializado com o valor de 0*,* 75*Vca*.

A grande vantagem deste método é que somente a variável *V<sup>m</sup>* é desconhecida. Aplicando o mesmo procedimento com os outros modelos, exceto o modelo ideal, são duas as variáveis desconhecidas, *V<sup>m</sup>* e *Im*, dificultando a determinação destes parâmetros.

O Vmax1Ord calcula diretamente o valor da tensão referente à máxima potência. Este método tem a vantagem de não ser dependente do intervalo de amostragem, quanto aos resultados obtidos, pois determina o ponto de operação de máxima potência de acordo com as medidas de temperatura e irradiância, necessários para o cálculo de *Vca* e *τ* . Entretanto, como desvantagem tem a necessidade da utilização de sensores para a medição destas grandezas.

# 5.2 Simulações

As simulações têm como objetivos:

- a) Validar o modelo 1Ord, comparando com um modelo já consagrado;
- b) Validar o Vmax1Ord, comparando com o P&O.

## 5.2.1 Validação Adicional do Modelo 1Ord do Módulo Fotovoltaico

Esta simulação tem como objetivo avaliar o comportamento do modelo 1Ord no sistema fotovoltaico. Para a validação, os resultados da simulação do modelo 1Ord são comparados com o modelo Rp.

As simulações foram realizadas no Simulink $\mathbb Q$  e o sistema fotovoltaico sendo composto, basicamente, por quatro blocos, que são: módulo fotovoltaico, conversor *Buck*, algoritmo MPPT e uma bateria, como carga, como apresenta a Figura [75](#page-119-0).

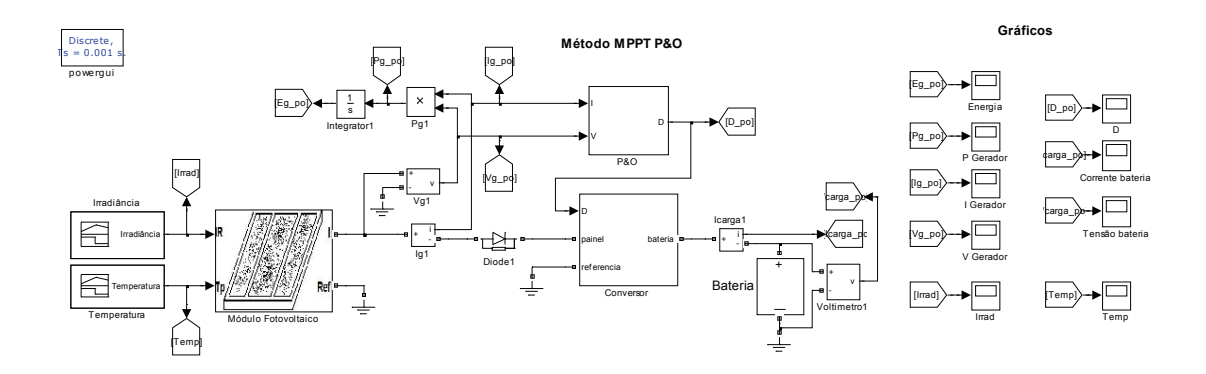

<span id="page-119-0"></span>Figura 75: Simulação do sistema fotovoltaico.

A carga usualmente utilizada nos sistemas fotovoltaicos, principalmente nos sistemas isolados, é um sistema de banco de baterias. O modelo de bateria, utilizado para a simulação, é um modelo simples e adequado, apresentado por ([BRUMATTI et al.](#page-167-1), [2007](#page-167-1)). Conforme mostra a Figura [76](#page-120-0), o modelo simplificado é composto de um capacitor em série com uma fonte de tensão, que representa a carga inicial da bateria, em paralelo com uma outra fonte de tensão em série com um diodo no sentido da fonte, com o objetivo

de limitar a tensão máxima da bateria. Finalmente encontra-se, uma resistência em série, representando a resistência equivalente da bateria.

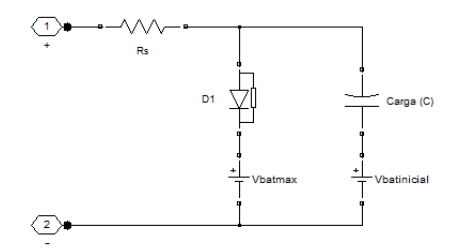

<span id="page-120-0"></span>Figura 76: Circuito elétrico equivalente da bateria.

O cálculo do capacitor é dado pela seguinte expressão:

<span id="page-120-1"></span>
$$
C = \frac{3600Ah}{V_{batn}},\tag{5.18}
$$

sendo:

*C* capacitância (C);

*Ah* capacidade da bateria (Ah);

*Vbatn* tensão nominal da bateria.

Como o valor real da carga da bateria demanda um alto tempo de simulação, em horas, a Equação [\(5.18](#page-120-1)) pode ser reescrita por:

<span id="page-120-2"></span>
$$
C = \frac{Ah}{V_{batn}},\tag{5.19}
$$

A simulação a partir da Equação [\(5.19](#page-120-2)) escalona 1 hora em 1 segundo ajustando o tempo total de simulação para 24 segundos. Os resultados básicos (tensão e corrente) não são alterados, mas a simulação torna-se mais rápida. Os parâmetros de configuração da bateria no *Simulink*, como mostra a Figura [77](#page-120-3), são a capacidade da bateria (Ah), tensão nominal e tensão inicial de simulação.

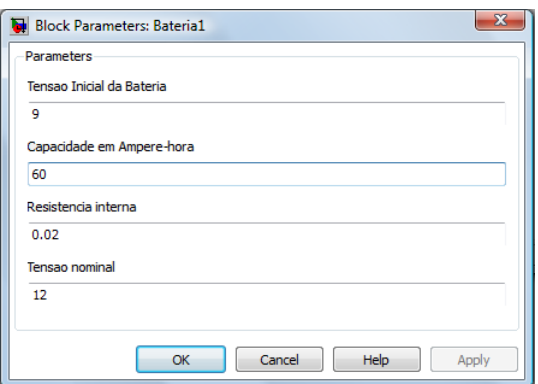

<span id="page-120-3"></span>Figura 77: Parâmetros da bateria.

Para fins de simulação, ([BRUMATTI et al.](#page-167-1), [2007\)](#page-167-1) sugere utilizar curvas diárias de temperatura e irradiância típicas, ao longo de um dia. As Figuras [78\(](#page-121-0)a) e [78](#page-121-0)(b) mostram as curvas diárias de irradiância e temperatura, respectivamente, adotadas nesta Tese também.

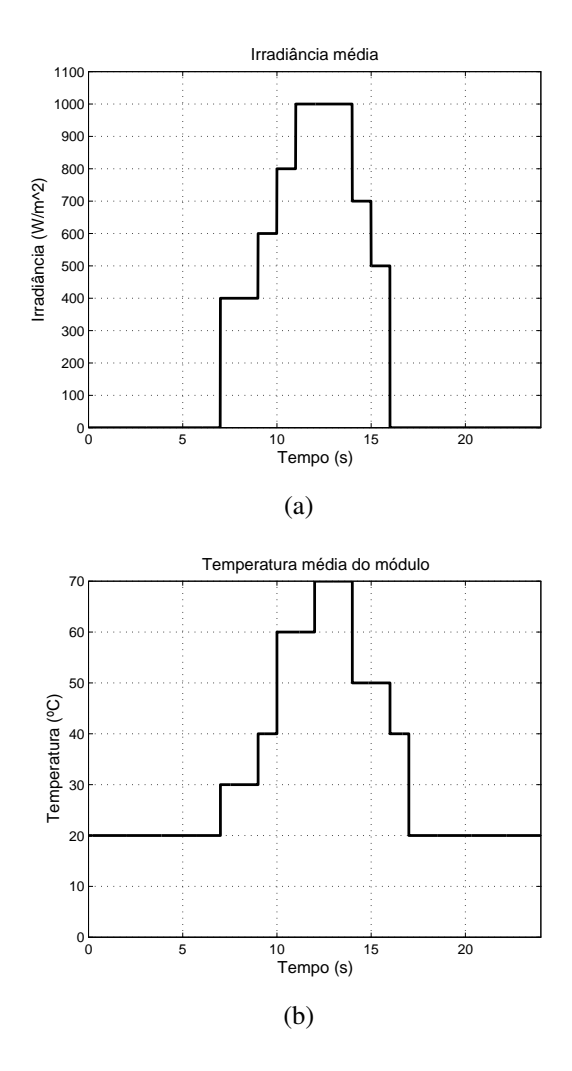

<span id="page-121-0"></span>Figura 78: Curva de irradiância (a) e temperatura (b) do módulo ao longo de um dia.

Com as curvas diárias de irradiância e temperatura, foram realizadas simulações para cada modelo do módulo fotovoltaico, utilizando o P&O com razão cíclica inicial de 0,55 e variação da razão cíclica de 0,01, ilustrado na Figura [79.](#page-121-1) As simulações têm a função de carregar diretamente uma bateria de 12V/60Ah, com tensão inicial de 9V.

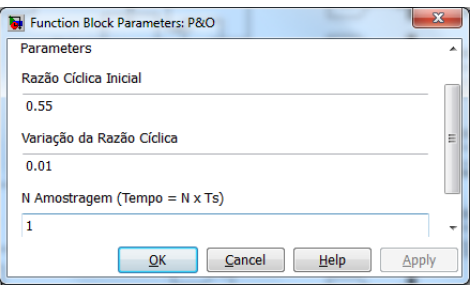

<span id="page-121-1"></span>Figura 79: Parâmetros de configuração dos método P&O e Condutância Incremental.

O módulo fotovoltaico KC50, estimado na seção 4.2, foi utilizado para as simulações. Os parâmetros deste módulo para os modelos Rp e 1Ord são mostrados nas Figuras [80\(](#page-122-0)a) e [80](#page-122-0)(b), respectivamente.

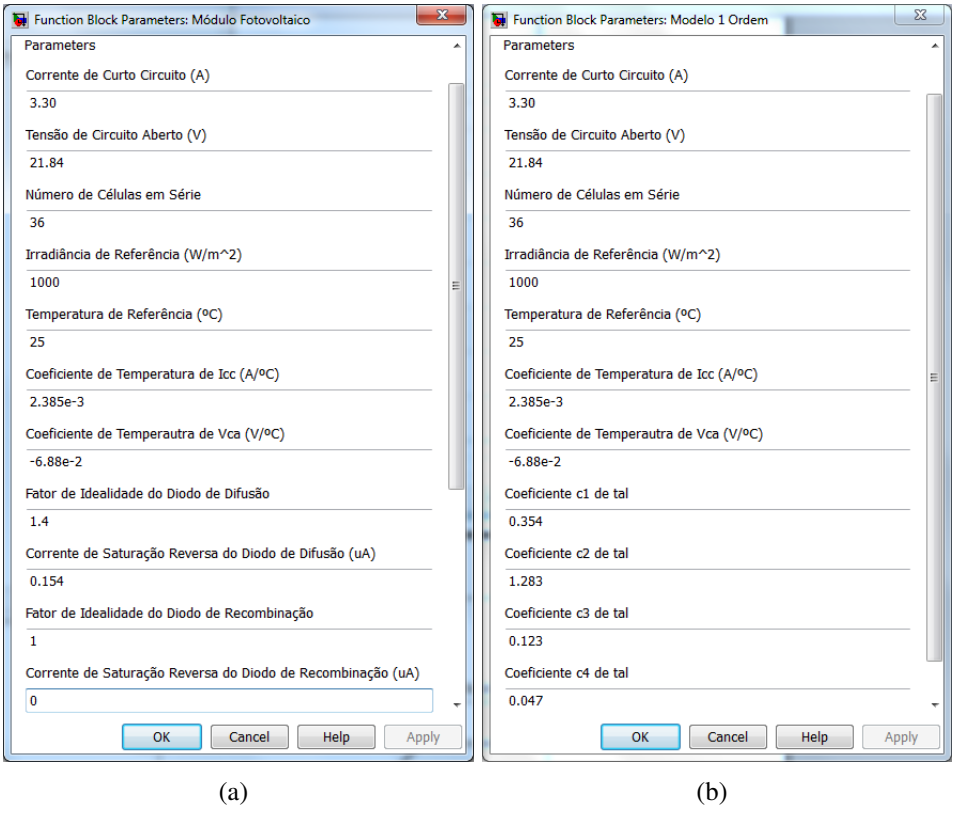

<span id="page-122-0"></span>Figura 80: Parâmetros do módulo fotovoltaico KC50 utilizados na simulação.

A energia final entregue pelo módulo fotovoltaico, como ilustra a Figura [81,](#page-122-1) foi de 301,5 Ws, com o modelo Rp, e 304,7 Ws, com o modelo 1Ord. Foi utilizado o intervalo de amostragem de 0,001s.

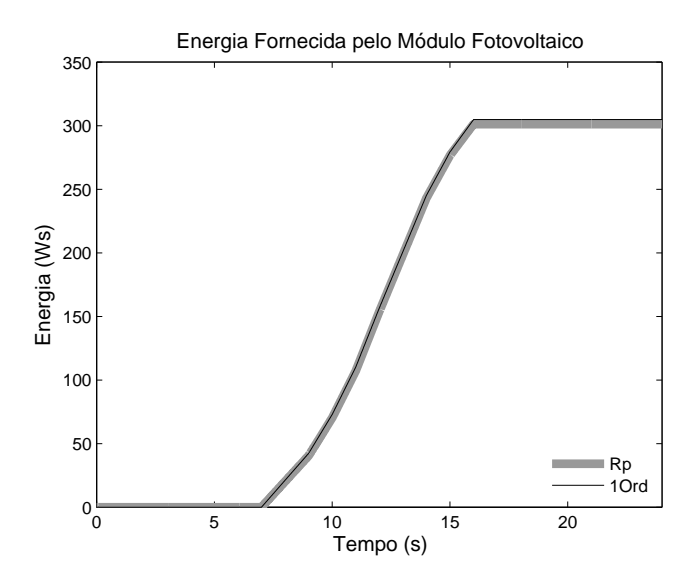

<span id="page-122-1"></span>Figura 81: Energia entregue pelo módulo fotovoltaico.

A potência fornecida e tensão de saída do módulo são apresentadas nas Figuras [82](#page-123-0) e [83,](#page-123-1) respectivamente. Devido à utilização do P&O, as repostas oscilam em torno do MPP.

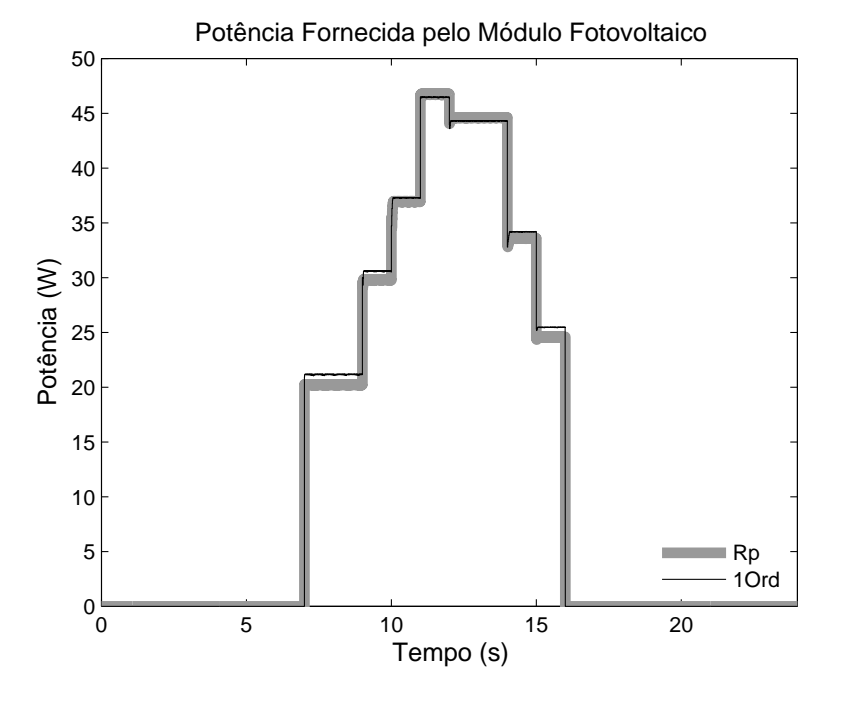

<span id="page-123-0"></span>Figura 82: Potência fornecida pelo módulo fotovoltaico.

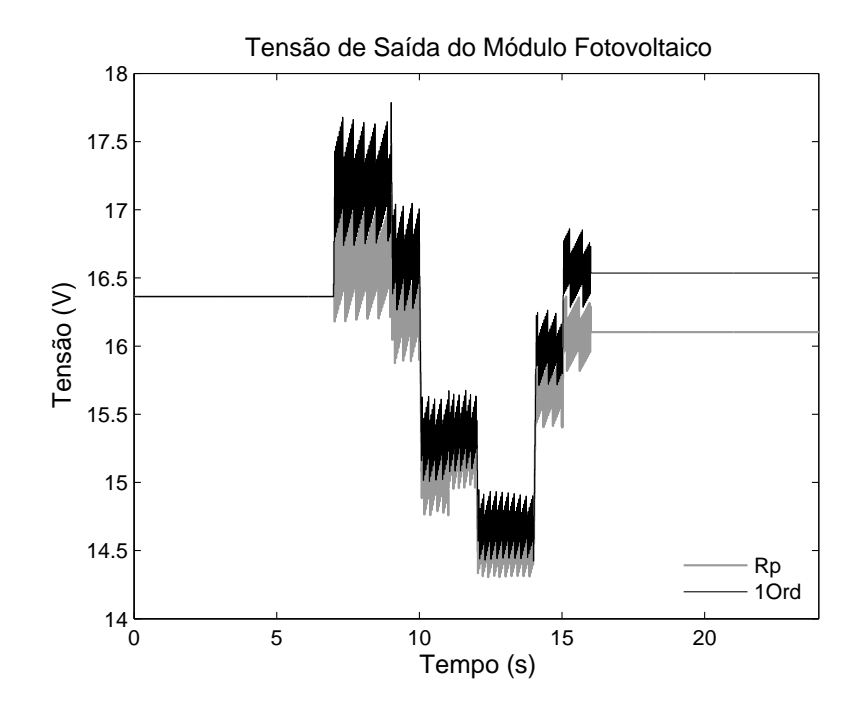

<span id="page-123-1"></span>Figura 83: Tensão de saída do módulo fotovoltaico.

A razão cíclica resultante do P&O que atua no conversor *Buck* é ilustrada na Figura [84](#page-124-0) e a tensão da bateria é mostrada na Figura [85](#page-124-1).

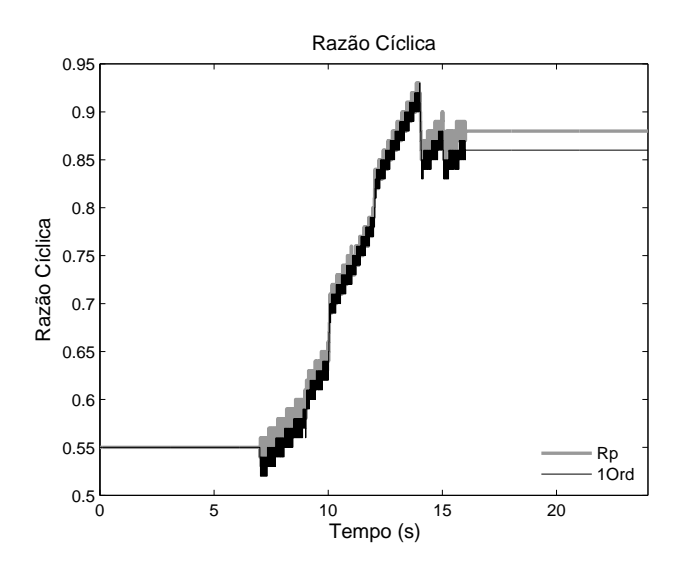

Figura 84: Razão Cíclica determinada pelo método MPPT.

<span id="page-124-0"></span>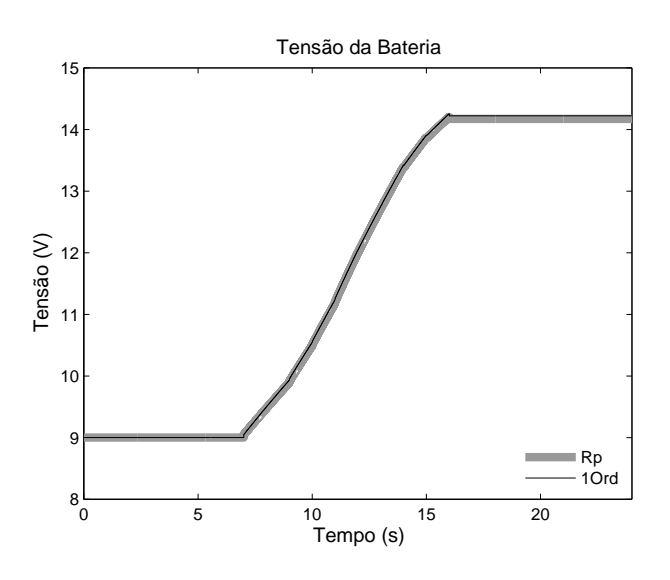

<span id="page-124-1"></span>Figura 85: Tensão da bateria.

Observa-se nas curvas que os resultados dos dois modelos são bem próximos, ou seja, o modelo 1Ord representa bem o módulo fotovoltaico. Os resultados da simulação com a utilização da Condutância Incremental são similares ao P&O. Com a validação do modelo 1Ord, desenvolveu-se o Vmax1Ord.

A Tabela [34](#page-125-0) apresenta os tempos de processamento de cada modelo. O tempo de processamento foi calculado através do comando *cputime* do Matlab®, que informa o tempo de execução do Matlab $\Omega$ . O modelo 10rd é mais rápido do que o modelo Rp, devido à sua simplicidade. Também se observa que o tempo de processamento da Condutância Incremental é maior que do método P&O, devido à sua maior complexidade. As simulações foram realizadas no Matlab $\Omega$  versão R2009a, em um Notebook Intel $\Omega$  Core(TM)2 Duo CPU T6400 2.00 GHz com 4 GB de memória e um sistema operacional de 32 bits.

<span id="page-125-0"></span>

| Tempo de   | Modelo Rp |               | Modelo 1Ord |               |  |  |  |
|------------|-----------|---------------|-------------|---------------|--|--|--|
| Amostragem | P&O       | Cond. Increm. | P&O         | Cond. Increm. |  |  |  |
| 0.001      | 8,50      | 8,80          | 5,14        | 5,31          |  |  |  |
| 0.01       | 1,48      | 1,65          | 1,05        | 1,12          |  |  |  |
| 0.1        | 0,76      | 0,86          | 0,62        | 0,67          |  |  |  |

Tabela 34: Tempo de Processamento dos modelos (em segundos)

## 5.2.2 Validação do Método Vmax1Ord para MPPT

Esta simulação tem como objetivo validar o Vmax1Ord. Esta validação é realizada através da comparação com o P&O em vários intervalos de amostragem. A Figura [86](#page-125-1) ilustra o bloco do Vmax1Ord desenvolvido no *software* Simunlink®. Como o Vmax1Ord é baseado no modelo de 1Ord, os parâmetros de configuração do bloco são os parâmetros do modelo 1Ord, como ilustra a Figura [87](#page-125-2).

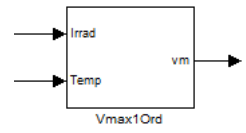

<span id="page-125-1"></span>Figura 86: Bloco do método Vmax1Ord no Simulink $R$ .

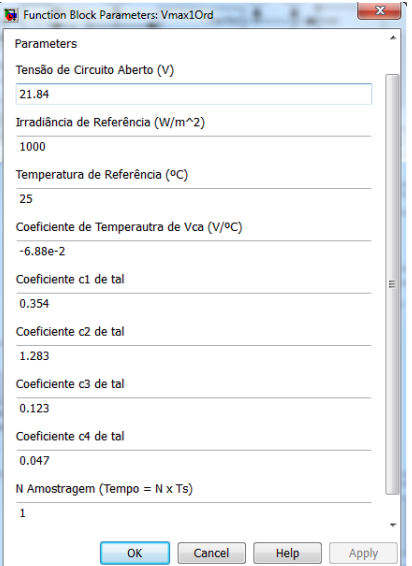

<span id="page-125-2"></span>Figura 87: Parâmetros de configuração do bloco Vmax1Ord.

Este bloco tem duas entradas e uma saída. A saída é a tensão referente à máxima potência, e as entradas são as medidas de irradiância e temperatura do módulo fotovoltaico. Com as medidas de irradiância e temperatura é calculado *Vm*, utilizando a Equação [\(5.15\)](#page-118-2). Com o cálculo de *V<sup>m</sup>* é determinada a razão cíclica, no bloco conversor.

As simulações do sistema fotovoltaico, para avaliação do método Vmax1Ord, foram realizadas no Simulink $\mathbb R$ . Este sistema fotovoltaico é apresentado pela Figura [88](#page-126-0), tendo os seguintes componentes: módulo fotovoltaico, conversor CC/CC *Buck*, método Vmax1Ord e uma bateria, como carga.

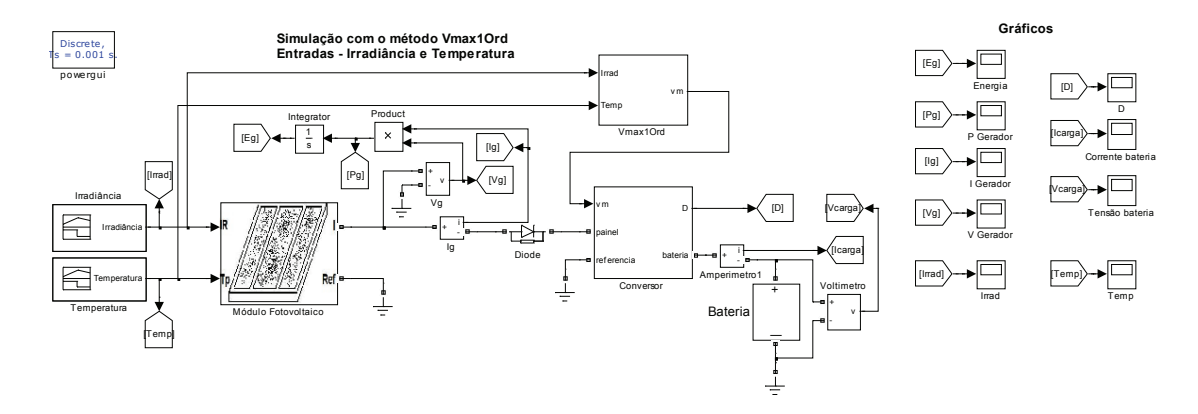

<span id="page-126-0"></span>Figura 88: Simulação do sistema fotovoltaico com o método Vmax1Ord.

As simulações foram realizadas com vários intervalos de amostragem, tendo a finalidade de avaliar o comportamento do Vmax1Ord com o P&O. Os resultados são apresentados para os intervalos de amostragem de 0,001 s e 0,1 s.

#### 5.2.2.1 Intervalo de amostragem 0,001 s

Esta simulação foi realizada com o intervalo de amostragem de 0,001 s e o P&O foi configurado com razão cíclica inicial de 0,55 e variação da razão cíclica de 0,01.

A energia final entregue pelo módulo fotovoltaico, como ilustra a Figura [89,](#page-126-1) foi de 301,34 Ws, com o P&O, e 301,50 Ws, com o Vmax1Ord.

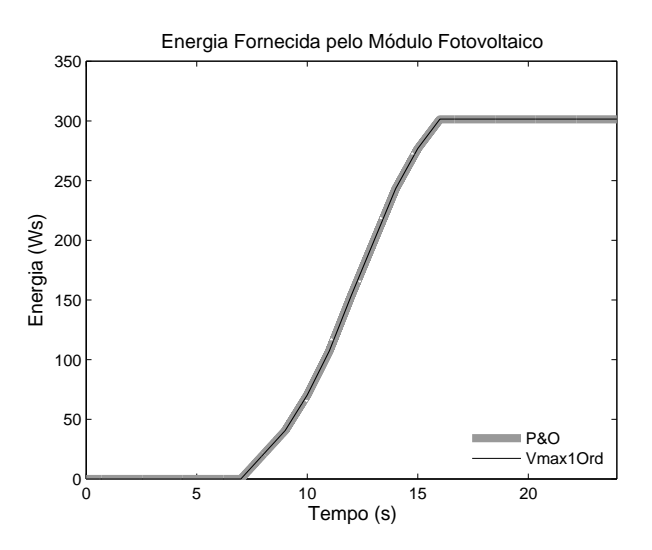

<span id="page-126-1"></span>Figura 89: Energia entregue com o Vmax1Ord e o P&O, no intervalo de amostragem de 0,001 s.

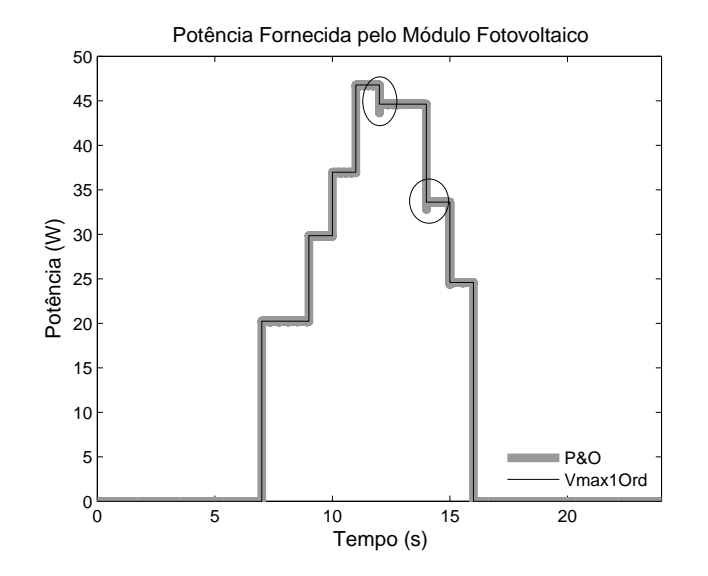

A potência fornecida pelo módulo fotovoltaico é apresentada na Figura [90.](#page-127-0)

<span id="page-127-0"></span>Figura 90: Potência fornecida com o Vmax1Ord e o P&O, no tempo de amostragem de 0,001 s.

Quando existem mudanças rápidas na irradiância, o P&O pode seguir em outra direção, como destacado na Figura [90,](#page-127-0) o que não ocorre com o Vmax1Ord.

Com a utilização do P&O, a tensão e a corrente de saída do módulo fotovoltaico sempre oscilam entre os valores correspondentes ao MPP. No Vmax1Ord, a tensão e a corrente de saída do módulo fotovoltaico mantêm o valor constante, de acordo com as medidas de irradiância e temperatura. A tensão e corrente de saída do módulo são apresentadas nas Figuras [91](#page-127-1) e [92](#page-128-0), respectivamente.

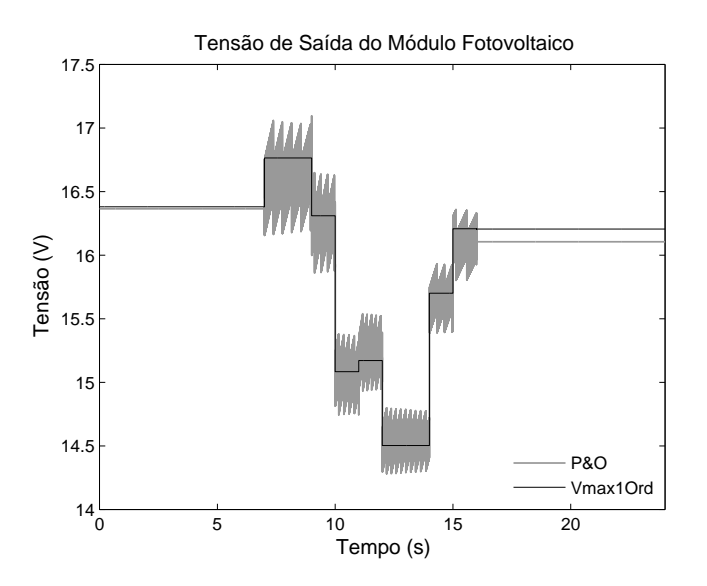

<span id="page-127-1"></span>Figura 91: Tensão de saída do módulo fotovoltaico com o Vmax1Ord e o P&O, no intervalo de amostragem de 0,001 s.

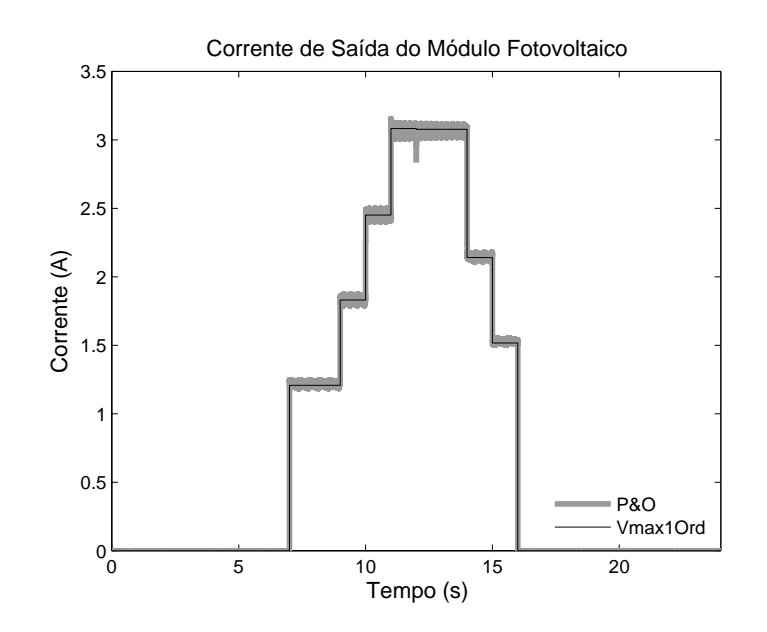

<span id="page-128-0"></span>Figura 92: Corrente de saída do módulo fotovoltaico com o Vmax1Ord e o P&O, no intervalo de amostragem de 0,001 s.

A diferença no valor final da tensão do módulo fotovoltaico, entre os dois métodos, é devido ao valor da irradiância ser igual a zero. Nesta situação, como não existe variação de potência, o P&O e o Vmax1Ord mantém os valores anteriores. E como o P&O está sempre variando, esta diferença pode existir nesta situação. A razão cíclica resultante é mostrada Figura [93](#page-128-1).

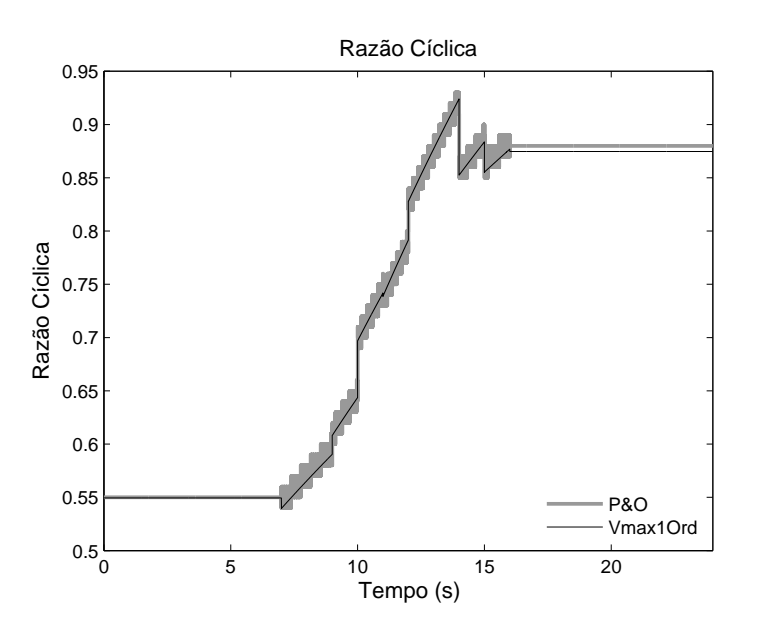

<span id="page-128-1"></span>Figura 93: Razão Cíclica determinada com o Vmax1Ord e o P&O, no intervalo de amostragem de 0,001 s.

A curva da razão cíclica é crescente devido ao carregamento da bateria, que é mostrada na Figura [94](#page-129-0).

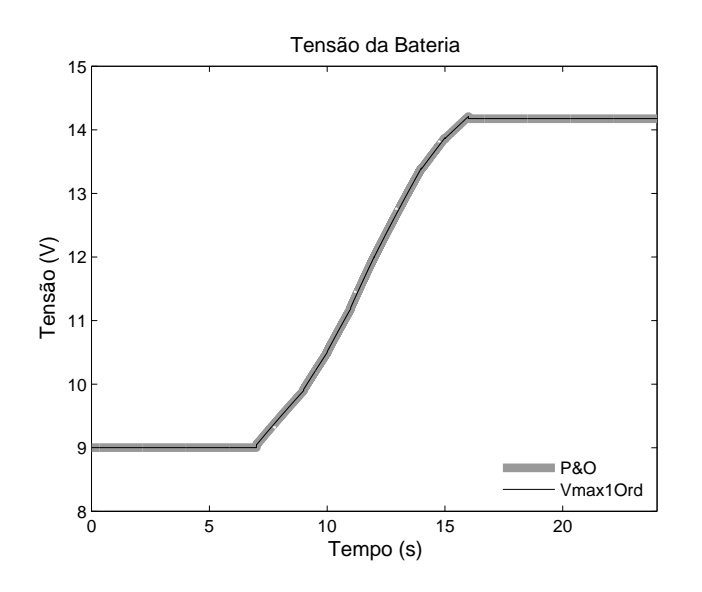

<span id="page-129-0"></span>Figura 94: Tensão da bateria com o Vmax1Ord e o P&O, no intervalo de amostragem de 0,001 s.

Os resultados demonstram que o Vmax1Ord apresenta bons resultados, quando comparado com o P&O, que é um método já consolidado.

#### 5.2.2.2 Intervalo de amostragem 0,1 s

Com um intervalo de amostragem maior, o P&O não apresenta bons resultados demorando a convergir. Entretanto, o Vmax1Ord tem como vantagem a não dependência do intervalo de amostragem, pois determina a tensão de máxima potência de acordo com as medidas de temperatura e irradiância. Nesta simulação, a energia final entregue pelo módulo fotovoltaico, como ilustra a Figura [95,](#page-129-1) foi de 298,47 Ws, para o P&O, e 315,76 Ws, para o Vmax1Ord.

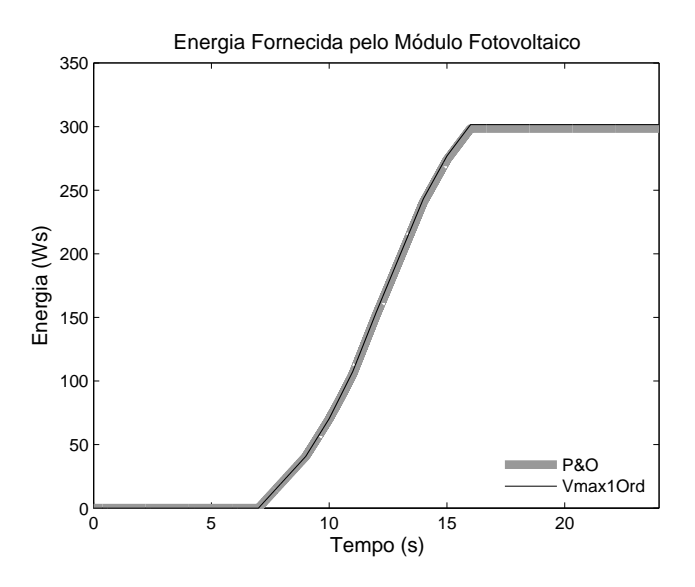

<span id="page-129-1"></span>Figura 95: Energia entregue com o Vmax1Ord e o P&O, no intervalo de amostragem de 0,1 s.

Neste intervalo de amostragem, a energia entregue pelo módulo fotovoltaico com o P&O foi menor e o Vmax1Ord, que apresentou os mesmos resultados obtidos com intervalos de amostragem menores, apresentados anteriormente.

Nas Figuras [96](#page-130-0), [97](#page-130-1) e [98](#page-131-0) são apresentadas a potência fornecida, tensão e corrente de saída do módulo, respectivamente.

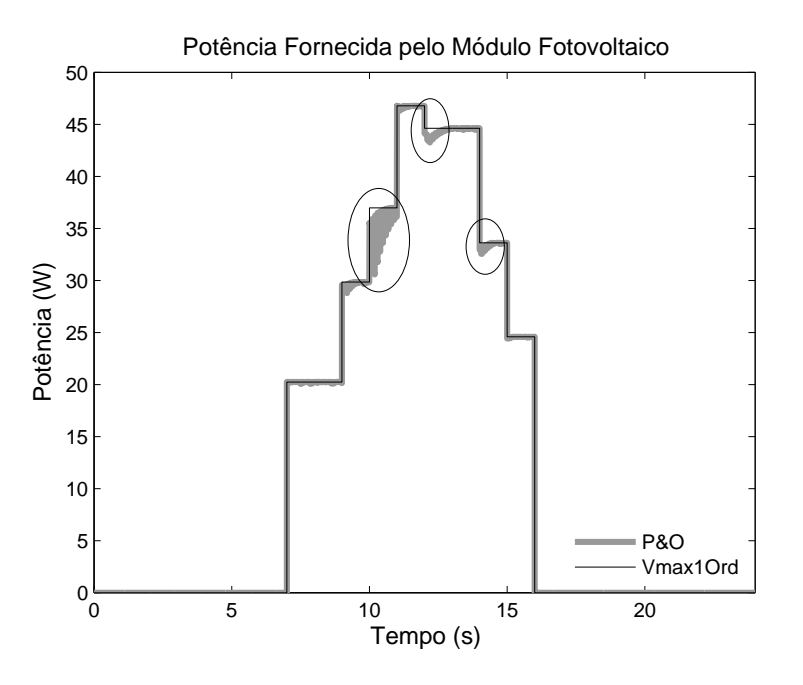

<span id="page-130-0"></span>Figura 96: Potência fornecida com o Vmax1Ord e o P&O, no intervalo de amostragem de 0,1 s.

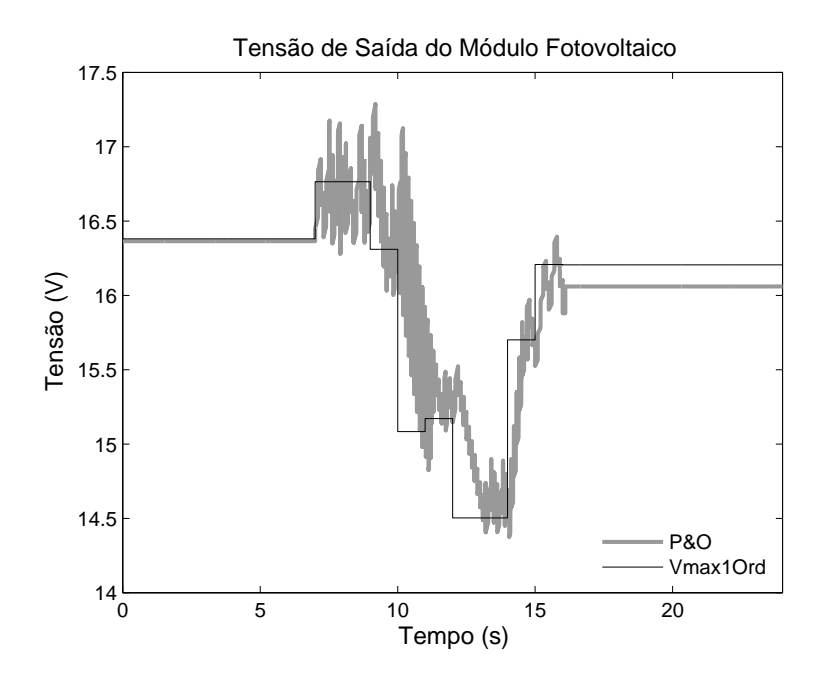

<span id="page-130-1"></span>Figura 97: Tensão de saída do módulo fotovoltaico com o Vmax1Ord e o P&O, no intervalo de amostragem de 0,1 s.

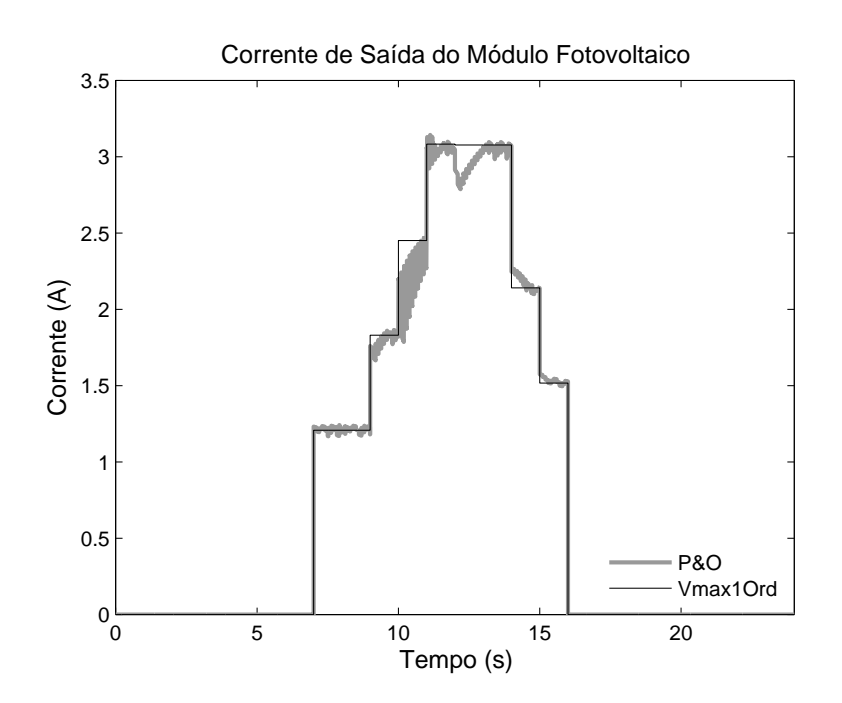

<span id="page-131-0"></span>Figura 98: Corrente de saída do módulo fotovoltaico com o Vmax1Ord e o P&O, no intervalo de amostragem de 0,1 s.

Observa-se que o P&O é mais lento, pois neste método, à razão cíclica é adicionada uma constante a cada tempo. Com o tempo de amostragem maior, maior é o tempo de convergência. No Vmax1Ord isto não ocorre, pois é calculado o valor da razão cíclica para o MPP e não uma variação. A razão cíclica resultante é ilustrada na Figura [99](#page-131-1) e a tensão da bateria é mostrada na Figura [100.](#page-132-0)

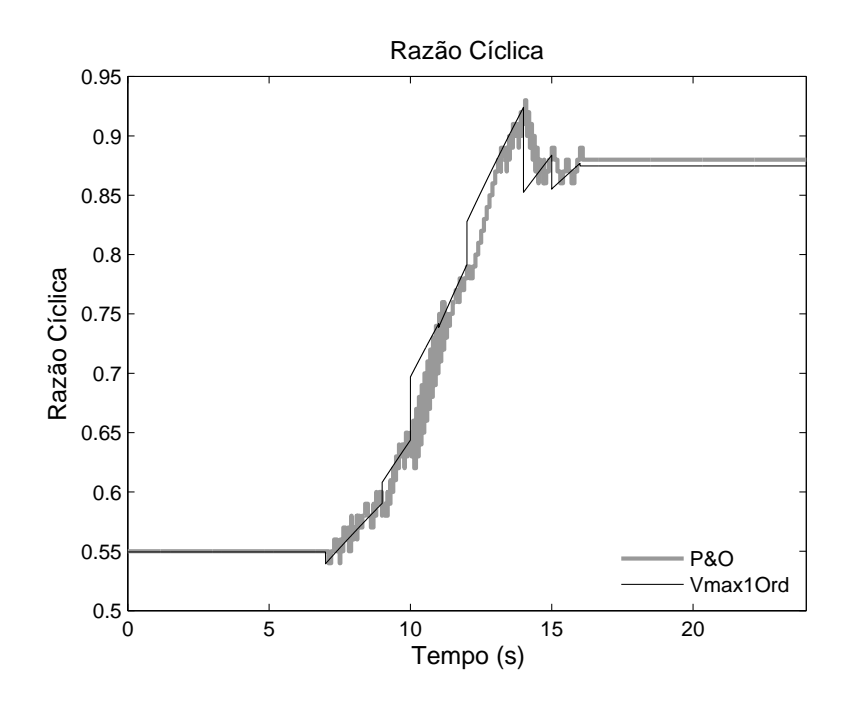

<span id="page-131-1"></span>Figura 99: Razão Cíclica determinado com o Vmax1Ord e o P&O, no intervalo de amostragem de 0,1 s.

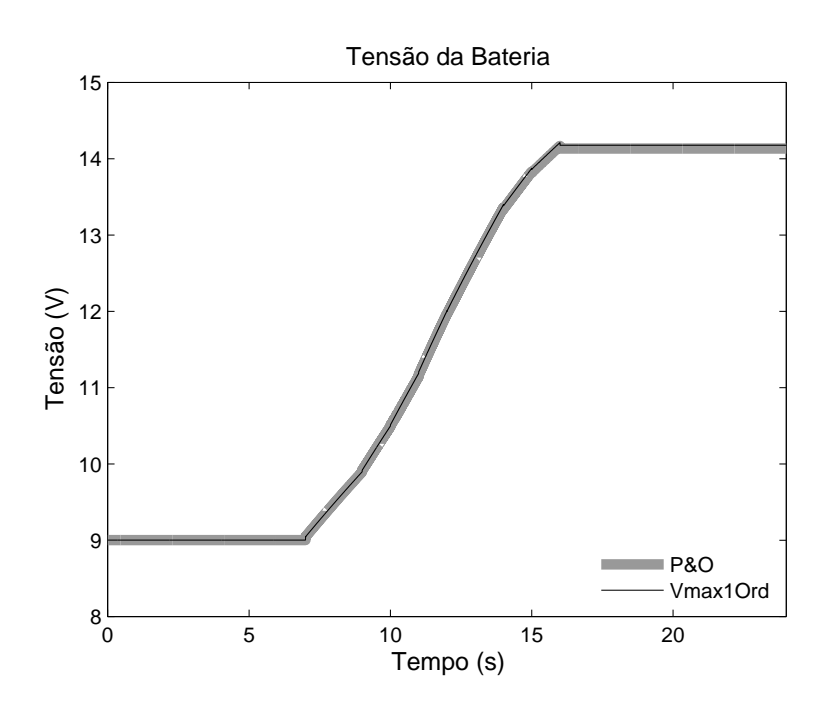

<span id="page-132-0"></span>Figura 100: Tensão da bateria com o Vmax1Ord e o P&O, no intervalo de amostragem de 0,1 s.

O Vmax1Ord apresenta resultados equivalentes em relação ao P&O, que é um método consolidado na literatura, porém com a vantagem de ser um método mais rápido e não dependente do intervalo de amostragem.

A principal desvantagem do Vmax1Ord é a necessidade de sensores para as medidas de irradiância e temperatura, sendo mais viável a utilização do P&O e da Condutância Incremental. Porém será apresentado no próximo capítulo o desenvolvimento de um estimador da irradiância e temperatura do módulo fotovoltaico, a partir dos valores de corrente e tensão do módulo fotovoltaico. A utilização deste estimador com o Vmax1Ord torna desnecessário o uso de sensores para as medidas de irradiância e temperatura, tornando vantajosa a utilização do Vmax1Ord.

#### 5.2.2.3 Tempo de Processamento dos Métodos MPPT

A Tabela [35](#page-133-0) apresenta os tempos de processamento das simulações de cada método MPPT, em diferentes tempos de amostragem. As simulações foram realizadas através do *software* Matlab $\mathbb R$  versão R2009a, em um Notebook Intel $\mathbb R$  Core(TM)2 Duo CPU T6400 2.00 GHz com 4 GB de memória e sistema operacional de 32 bits. Nesta Tabela observa-se que o método Vmax1Ord é mais lento que os métodos P&O e o Condutância Incremental. O responsável por este tempo de processamento maior é o método de *Newton* utilizado no cálculo de *Vm*, Equação ([5.15\)](#page-118-2). Contudo, no método Vmax1Ord pode-se utilizar um intervalo de amostragem maior, para reduzir um tempo de processamento, pois para este método os resultados não são afetados pelo intervalo de amostragem, conforme constatado.

<span id="page-133-0"></span>

| Intervalo de Amostragem |      | $P&O$   Cond. Increm. | Vmax1Ord. |
|-------------------------|------|-----------------------|-----------|
| 0.001                   | 8,50 | 8,80                  | 9,28      |
| 0.01                    | 1,48 | 1,65                  | 1,71      |
| 0.1                     | 0.76 | 0,86                  | 0,96      |

Tabela 35: Tempo de Processamento dos métodos MPPT (em segundos)

Os métodos P&O e Condutância Incremental apresentam menores tempos de processamentos em relação ao Vmax1Ord, porém estes dois métodos não possuem boas respostas quando trabalham em intervalos de amostragem maiores, devido o tempo de convergência dos métodos. O Vmax1Ord apresenta a vantagem de trabalhar em intervalos de amostragem maiores, sem perda de energia, diminuindo o tempo de processamento desta integração. A vantagem de se trabalhar em intervalos de amostragens maiores é poder utilizar dispositivos, como microcontroladores e microprocessadores, de processamento mais lentos, reduzindo assim os custos de desenvolvimento do Vmax1Ord.

# 5.3 Conclusão

Este capítulo apresentou a validação do modelo 1Ord com um modelo já consolidado e o desenvolvimento e validação de um novo método MPPT, denominado Vmax1Ord, que é baseado no modelo 1Ord. As validações foram realizadas por meio de simulações.

O modelo 1Ord para validação foi comparado com o modelo Rp, que é um modelo bastante utilizado na literatura. Esta comparação foi realizada na simulação de um sistema fotovoltaico com os métodos MPPT P&O e Condutância Incremental, um conversor CC/CC *Buck* e uma Bateria de 12V/60Ah, como carga.

Observou-se nos resultados das simulações que os dois modelos são bem próximos, validando o modelo 1Ord. O modelo 1Ord apresenta um tempo de processamento menor, em relação ao modelo Rp, e também tem a vantagem de ser um modelo simples, com poucos parâmetros.

Com a validação do modelo 1Ord, desenvolveu-se um novo método MPPT, chamado de Vmax1Ord. Este novo método baseia-se nas equações do modelo 1Ord. Para a validação do Vmax1Ord, o mesmo foi comparado com o P&O. O Vmax1Ord apresentou como vantagens a não oscilação em torno do MPP e não ser dependente do intervalo de amostragem, resultando em uma boa confiabilidade deste novo método. Porém apresenta com desvantagem o alto tempo de processamento, que pode ser diminuído com a utilização de intervalos de amostragens maiores, pois não afeta o resultado do Vmax1Ord. Além disto, o Vmax1Ord necessita das medidas de irradiância e temperatura, que em uma aplicação de um sistema fotovoltaico de pequeno porte é desvantajoso devido ao custo dos sensores para estas duas medidas. Mas para aplicações que se deseja confibilidade, como equipamentos espaciais, o custo para aquisição destes sensores é mínima em relação ao custo total do desenvolvimento deste tipo de aplicação.

Será apresentado no próximo capítulo o desenvolvimento de um estimador das medidas da irradiância e temperatura do módulo fotovoltaico, a partir dos valores de corrente e tensão de saída do módulo fotovoltaico. Com a utilização deste estimador, torna-se desnecessário o uso dos sensores. Com isto, além de um controle eficiente do MPPT com Vmax1Ord tem-se a estimativa dos valores de irradiância e temperatura do módulo fotovoltaico.

# *6 MPPT Vmax1Ord - Integração com Estimador de Irradiância e Temperatura*

A principal desvantagem do método MPPT Vmax1Ord é a necessidade do uso de sensores para as medidas de irradiância e temperatura. Como solução, este capítulo descreve o desenvolvimento de um estimador de irradiância e temperatura, denominado de Estimador GT (G - irradiância, T - temperatura), tendo como entradas os valores de corrente e tensão de saída do módulo fotovoltaico.

O desenvolvimento deste estimador é uma das contribuições da Tese, que além de integrar o Vmax1Ord, pode ser utilizado em outros algoritmos MPPT. O estimador possui a vantagem de poder substituir os sensores de irradiância e temperatura, reduzindo o custo do sistema fotovoltaico.

Este estimador é baseado na varredura da curva característica IxV do módulo fotovoltaico e do modelo baseado na resposta ao degrau de um sistema linear de primeira ordem. Também neste capítulo são apresentadas as simulações deste estimador, além dos resultados da integração do estimador com o Vmax1Ord e as comparações com o P&O.

# 6.1 Estimador GT - Princípio de Funcionamento

O Estimador GT tem como entrada os valores de corrente e tensão do módulo fotovoltaico e a partir destes valores faz a análise da curva característica IxV. Tem como saída a tensão para definição do ponto de operação. O princípio de funcionamento do Estimador GT é mostrado pelo seguinte fluxograma:

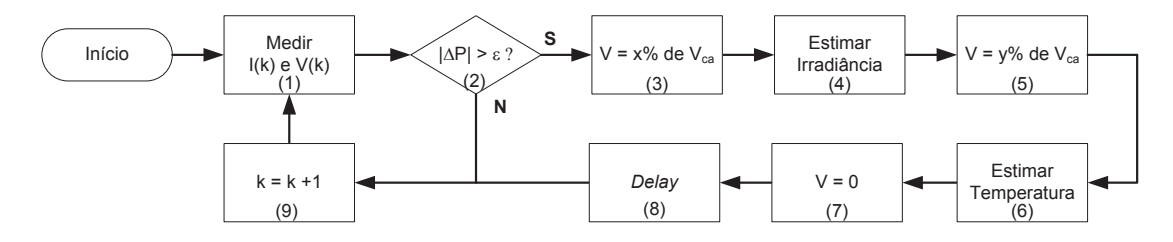

Figura 101: Fluxograma do Estimador GT.

*Passo 1) Medir I(k) e V(k)* - Realiza as medidas de corrente e tensão de saída do módulo fotovoltaico.

*Passo 2) |*∆*P| ≥ ε* - Verifica se existiu uma variação de potência significativa. Em caso afirmativo, altera-se o ponto de operação para a estimação da irradiância.

*Passo 3) V* = *x*% *de Vca* - Altera-se o ponto de operação para o início da curva. O valor de *x* corresponde a um valor baixo de tensão, para a determinação da irradiância, pois da tensão 0 V até este ponto de operação considera-se que o valor da corrente de curtocircuito não se altera significativamente. O valor da corrente neste ponto é praticamente o valor da corrente de curto-circuito, como ilustram as curvas características da Figura [102.](#page-136-0) O valor de *x* depende das curvas características IxV de cada módulo fotovoltaico. Foi observado que na maioria dos módulos fotovoltaicos *x* varia em torno de 40 a 50%. As curvas IxV da Figura [102](#page-136-0) são para o módulo KC85T da Kyocera® e neste caso *x* é igual a 40%.

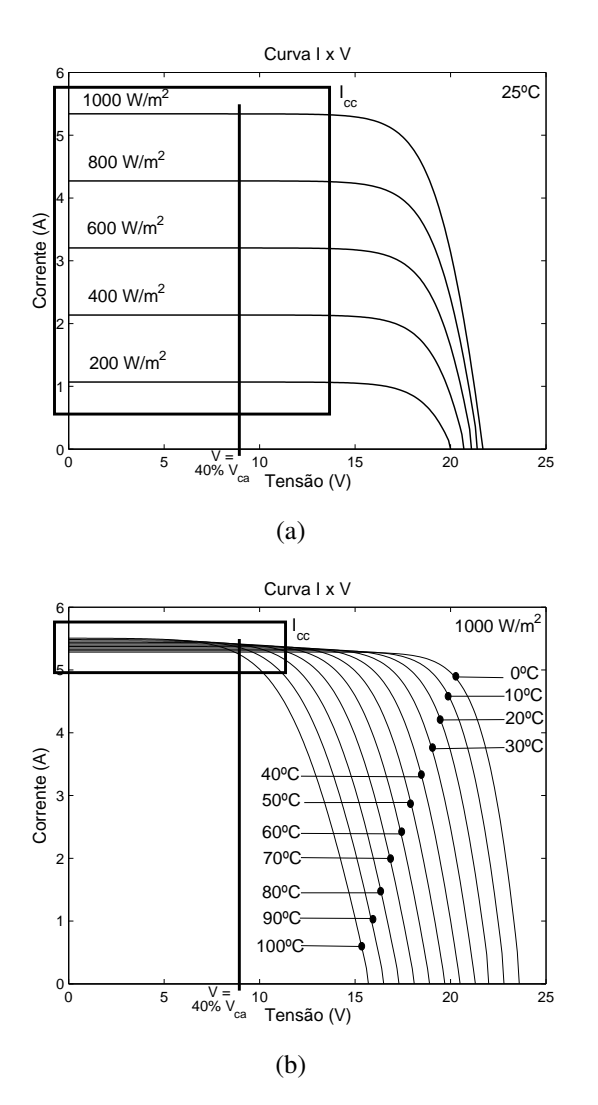

<span id="page-136-0"></span>Figura 102: Curva característica IxV do módulo fotovoltaico para estimação da irradiância e temperatura.

*Passo 4) Estimação da irradiância* - Pode-se observar nas curvas características do módulo fotovoltaico da Figura [102,](#page-136-0) que dentro da faixa considerada a corrente de curtocircuito sofre bastante influência da irradiância, Figura [102\(](#page-136-0)a), e pouca influência da temperatura, Figura [102\(](#page-136-0)b). A irradiância é determinada a partir da expressão da corrente curto-circuito, Equação ([6.1\)](#page-137-0), desconsiderando o efeito da temperatura, Equação [\(6.2](#page-137-1)), chega-se a Equação [\(6.3\)](#page-137-2).

<span id="page-137-0"></span>
$$
I_{cc}(G_c, T_c) = \frac{G_c}{G_r} \left[ I_{ccr} - \alpha \left( T_c - T_r \right) \right]
$$
\n(6.1)

<span id="page-137-1"></span>
$$
I_{cc}(G_c) \approx \frac{G_c}{G_r} I_{ccr} \tag{6.2}
$$

<span id="page-137-2"></span>
$$
G_c \approx G_r \frac{I_{cc}}{I_{ccr}} \approx G_r \frac{I(k)}{I_{ccr}}
$$
\n(6.3)

*Passo 5) V* = *y*% *de Vca* - Estimada a irradiância, altera-se novamente o ponto de operação para o final da curva, ou seja, um valor alto de tensão, para a determinação da temperatura. O valor de *y* varia em torno de 80 a 85% e depende de cada módulo fotovoltaico. Esta faixa de valores de *y* é explicado no próximo passo.

*Passo 6) Estimação da temperatura* - Para o cálculo da temperatura utilizam-se as expressões do modelo baseado na resposta ao degrau de um sistema linear de primeira ordem, descrita na seção 2.2.5.

<span id="page-137-4"></span>
$$
I(k) = K \left\{ 1 - exp\left[ -\frac{(V_{ca} - V(k))}{\tau} \right] \right\}
$$
\n(6.4)

<span id="page-137-6"></span>
$$
K(G_c, T_c) = \frac{G_c}{G_r} \left[ I_{ccr} - \alpha \left( T_c - T_r \right) \right]. \tag{6.5}
$$

<span id="page-137-7"></span>
$$
\tau(G_c, T_c) = c_1 \frac{G_c}{G_r} + c_2 \frac{T_c}{T_r} + c_3 \frac{G_c}{G_r} \frac{T_c}{T_r} + c_4.
$$
\n(6.6)

<span id="page-137-3"></span>
$$
V_{ca}(G_c, T_c) = V_{car} + \beta (T_c - T_r) + \ln\left(\frac{G_c}{G_r}\right),
$$
\n(6.7)

A estimação da temperatura do módulo fotovoltaico é dada pela manipulação da Equação [\(6.7](#page-137-3)), descrita como:

<span id="page-137-8"></span>
$$
T_c = \frac{V_{ca} - V_{car} - \ln\left(\frac{G_c}{G_r}\right)}{\beta} + T_r.
$$
 (6.8)

Para a determinação de *Vca* utiliza-se a Equação ([6.4\)](#page-137-4), sendo descrita como:

<span id="page-137-5"></span>
$$
V_{ca}(G_c, T_c) = V(k) - \tau \ln \left( 1 - \frac{I(k)}{K} \right).
$$
 (6.9)

Substituindo a Equação ([6.9\)](#page-137-5) na Equação ([6.7\)](#page-137-3), a temperatura do módulo fotovoltaico é dada por:

<span id="page-138-2"></span>
$$
T_c = \frac{V(k) - \tau \ln\left(1 - \frac{I(k)}{K}\right) - V_{car} - \ln\left(\frac{G_c}{G_r}\right)}{\beta} + T_r. \tag{6.10}
$$

Entretanto, o ganho *K* e *τ* são dependentes da temperatura. Como o ganho *K* é a própria corrente de curto-circuito e pela análise da Figura [102](#page-136-0) o efeito da temperatura pode ser desprezado no cálculo do ganho, então da Equação [6.5](#page-137-6) tem-se:

<span id="page-138-0"></span>
$$
K(G_c) = \frac{G_c}{G_r} I_{ccr}.
$$
\n
$$
(6.11)
$$

Em relação a *τ* , como as temperaturas são dadas em Kelvin, o termo *Tc/Tr*, da Equação [\(6.6](#page-137-7)), é aproximado para uma constante *CTcr*. Esta constante depende da temperatura média do local onde está instalado o módulo fotovoltaico. Considerando a temperatura variando entre 0*<sup>o</sup>*C a 100*<sup>o</sup>*C, a variação da constante *CTcr* fica entre 0,92 a 1,25 conforme demonstrado a seguir:

$$
\frac{273,15+0}{273,15+25}
$$
  $a$  
$$
\frac{273,15+100}{273,15+25}
$$
  
0,92  $a$  1,25

Com esta aproximação, *τ* é descrito por:

<span id="page-138-1"></span>
$$
\tau(G_c) = c_1 \frac{G_c}{G_r} + c_2 CT_{cr} + c_3 \frac{G_c}{G_r} CT_{cr} + c_4. \tag{6.12}
$$

Com as Equações ([6.8\)](#page-137-8), [\(6.11](#page-138-0)) e ([6.12\)](#page-138-1) estima-se a temperatura do módulo fotovoltaico. Devido às aproximações, o valor da temperatura apresenta um erro, para uma temperatura de 70*<sup>o</sup>*C, de aproximadamente 8%. Será observado nas simulações que esta diferença não interfere no Vmax1Ord.

Uma forma de minimizar este erro é escolher o valor de *y* que faça *y*% de *Vca* ser igual ao menor valor possível da tensão de circuito aberto do módulo fotovoltaico em operação. Este valor varia em torno de 80 a 85% e depende da característica de cada módulo. Quanto mais próximo o ponto de operação estiver de *Vca* menor será o valor da corrente, próximo de zero, reduzindo o efeito de *τ* da Equação [\(6.10](#page-138-2)), como pode ser observado nas Equações ([6.13\)](#page-138-3) a ([6.16\)](#page-139-0).

<span id="page-138-3"></span>
$$
T_c = \frac{V(k) - \tau \ln(1 - 0) - V_{car} - \ln\left(\frac{G_c}{G_r}\right)}{\beta} + T_r
$$
\n(6.13)

$$
T_c = \frac{V(k) - \tau \ln(1) - V_{car} - \ln\left(\frac{G_c}{G_r}\right)}{\beta} + T_r \tag{6.14}
$$

$$
T_c = \frac{V(k) - \tau_0 - V_{car} - \ln\left(\frac{G_c}{G_r}\right)}{\beta} + T_r
$$
\n(6.15)

<span id="page-139-0"></span>
$$
T_c = \frac{V(k) - V_{car} - \ln\left(\frac{G_c}{G_r}\right)}{\beta} + T_r
$$
\n(6.16)

Quando a irradiância é zero a corrente do módulo fotovoltaico também é zero, para qualquer temperatura. Nesta situação não é possível estimar a temperatura. Como solução, a temperatura é feita igual a -1 para indicar esta situação. Isto não interfere em nenhum método MPPT, pois neste caso a potência é igual a 0.

*Passo 7) V* = 0 - Após a determinação da temperatura, faz-se a tensão igual a zero, este valor indica que o Estimador GT já realizou as alterações no ponto de operação necessárias para a estimação da irradiância e temperatura ou não está em operação. O controlador do sistema fotovoltaico fica responsável pela verificação da tensão do Estimador GT, quando a tensão é igual a zero entra em funcionamento o MPPT.

*Passo 8) Delay* - Após as estimativas feitas pelo Estimador GT, o MPPT entra em funcionamento e o ponto de operação muda para o ponto de máxima potência. Neste instante, existe uma variação de potência e sem o tempo de espera (*delay*), o Estimador GT voltaria para o passo 3, estimando novamente a irradiância e a temperatura, repetindo sempre o ciclo. Terminado o tempo de espera, volta-se para o passo 1 esperando a ocorrência de uma variação de potência, enquanto isto o MPPT fica funcionando.

*Passo 9)*  $k = k+1$  - Vai para o próximo instante.

A grande vantagem deste estimador é a utilização das medidas de corrente e tensão do módulo fotovoltaico para estimação da irradiância e temperatura. Esta medidas, que são usadas pela maioria dos métodos MPPT, quando estimadas, leva à diminuição dos custos do sistema fotovoltaico relacionados à aquisição de sensores.

## 6.2 Validação do Estimador GT

As simulações têm como objetivo validar o Estimador GT e a integração do estimador com o Vmax1Ord. A validação do Estimador GT é realizada para várias entradas de irradiância e temperatura. A validação da integração do Estimador GT com o Vmax1Ord é feita através da comparação com o P&O em vários intervalos de amostragem, como realizado nas simulações apresentadas no Capítulo 5.

## 6.2.1 Validação das Estimativas de Irradiância e Temperatura feitas pelo Estimador GT

O Estimador GT foi desenvolvido no *software* Simulink®, como mostra a Figura [103.](#page-140-0) Como este estimador é baseado no modelo 1Ord, os parâmetros de configuração do bloco são os parâmetros do modelo 1Ord com a inclusão dos valores de *CTcr*, *x* e *y*% de *Vca*, como ilustra as configurações na Figura [104.](#page-140-1)

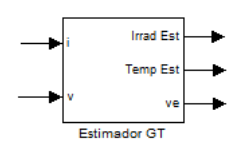

Figura 103: Bloco do Estimador GT no Simulink $R$ .

<span id="page-140-0"></span>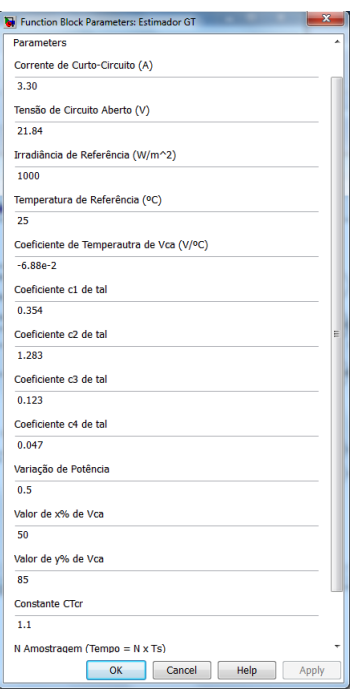

<span id="page-140-1"></span>Figura 104: Parâmetros de configuração do bloco Estimador GT.

O bloco do Estimador GT possui duas entradas e três saídas. As entradas são as medidas de corrente e tensão de saída do módulo fotovoltaico. As saídas são a tensão referente ao ponto de operação e as estimativas de irradiância e temperatura.

As simulações do sistema fotovoltaico, para a validação do Estimador GT, foram realizadas no Simulink $\mathbb{R}$ . Para estas simulações utilizou-se o método MPPT Tensão Constante, que consiste em manter o sistema fotovoltaico sempre em um ponto de operação definido por uma constante. Este sistema fotovoltaico é mostrado na Figura [105,](#page-141-0) com os seguintes componentes: módulo fotovoltaico com o modelo Rp, conversor CC/CC *buck*, Estimador GT, MPPT Tensão Constante e uma bateria de 12 V, com carga inicial de 9 V.

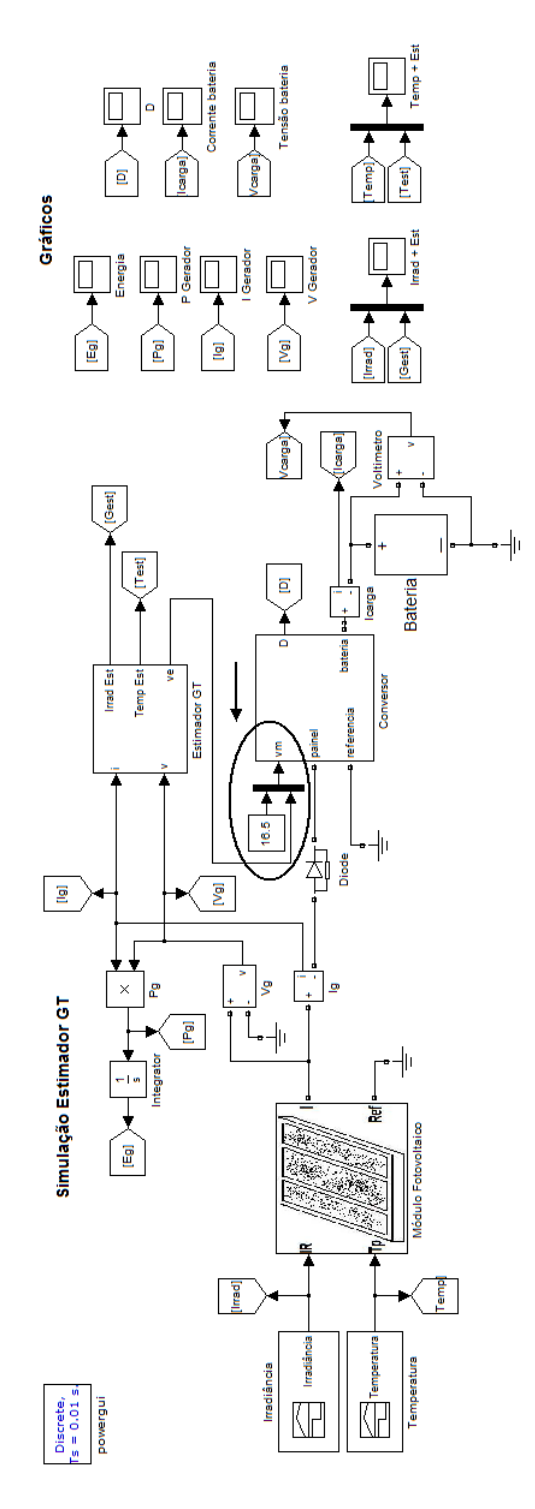

<span id="page-141-0"></span>Figura 105: Simulação do sistema fotovoltaico com o Estimador GT.

Observa-se nesta simulação, destacado na Figura [105,](#page-141-0) que o conversor é responsável pela análise das saídas de tensão do Estimador GT e do dispositivo MPPT (neste caso Tensão Constante). Enquanto a saída do Estimador GT for igual a zero, o conversor utiliza a saída do dispositivo MPPT, caso contrário, utiliza a saída do Estimador GT.

As simulações foram realizadas para vários conjuntos de irradiância e temperatura. Serão apresentados os resultados para os seguintes conjunto de dados: irradiância constante e temperatura variando; irradiância variando e temperatura constante e irradiância e temperatura variando. Para estas simulações, o Estimador GT foi configurado com *x*% de  $V_{ca}$  igual a 40,  $y\%$  de  $V_{ca}$  igual a 85 e *CT cr* igual a 1,1.

## 6.2.1.1 Irradiância Constante e Temperatura Variando

Esta simulação foi realizada para uma irradiância constante de 800 W/m<sup>2</sup> e temperatura variando de 15 a 55*<sup>o</sup>*C. Os resultados da estimação de irradiância e temperatura pelo Estimador GT são ilustrados na Figura [106.](#page-142-0)

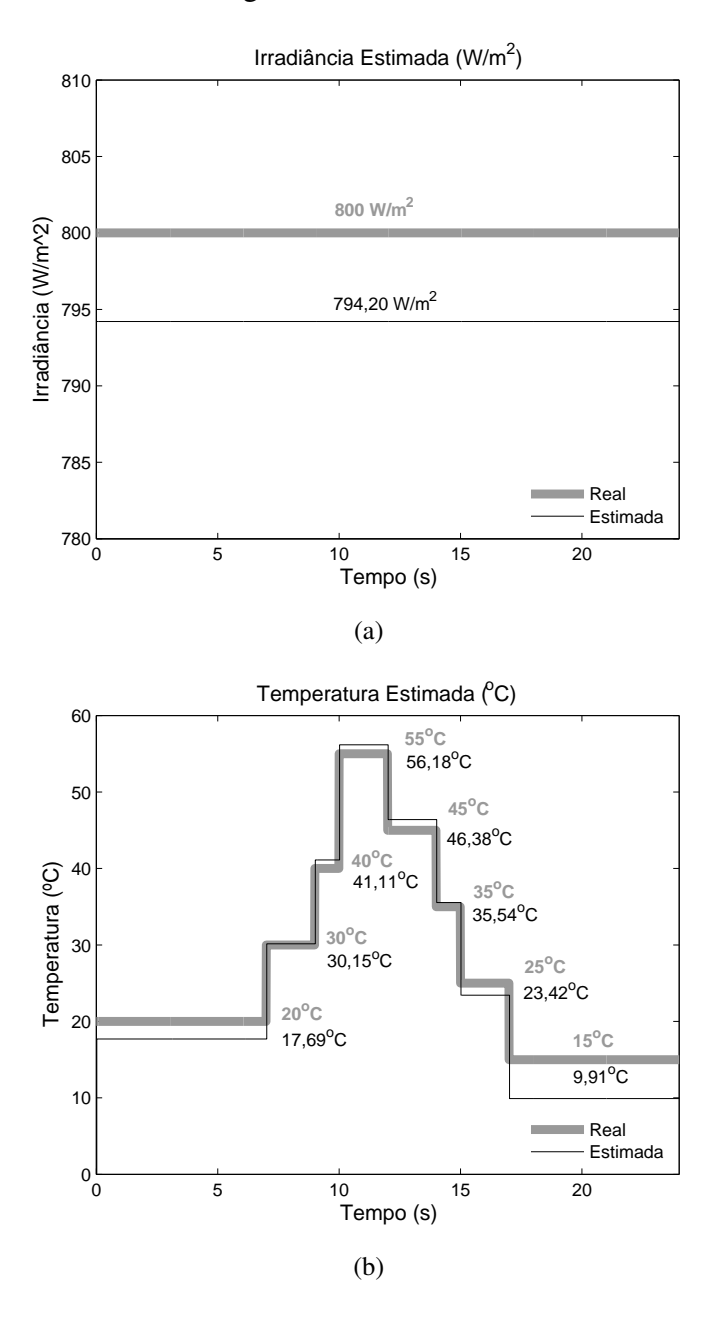

<span id="page-142-0"></span>Figura 106: Resultados do Estimador GT para irradiância constante e temperatura variando.

Observa-se na Figura [106](#page-142-0) que o Estimador GT teve bons resultados, apresentando um erro, aproximadamente, de 6 W/m<sup>2</sup> (0,73%) na irradiância e menor que 2*<sup>o</sup>C* (10%) na temperatura, para temperaturas acima de 30*<sup>o</sup>C*.

#### 6.2.1.2 Irradiância Variando e Temperatura Constante

Esta simulação foi realizada para uma irradiância variando de 0 a 1000 W/m<sup>2</sup> e temperatura constante de 50*<sup>o</sup>*C. Os resultados da estimação de irradiância e temperatura pelo Estimador GT são ilustrados na Figura [107.](#page-143-0)

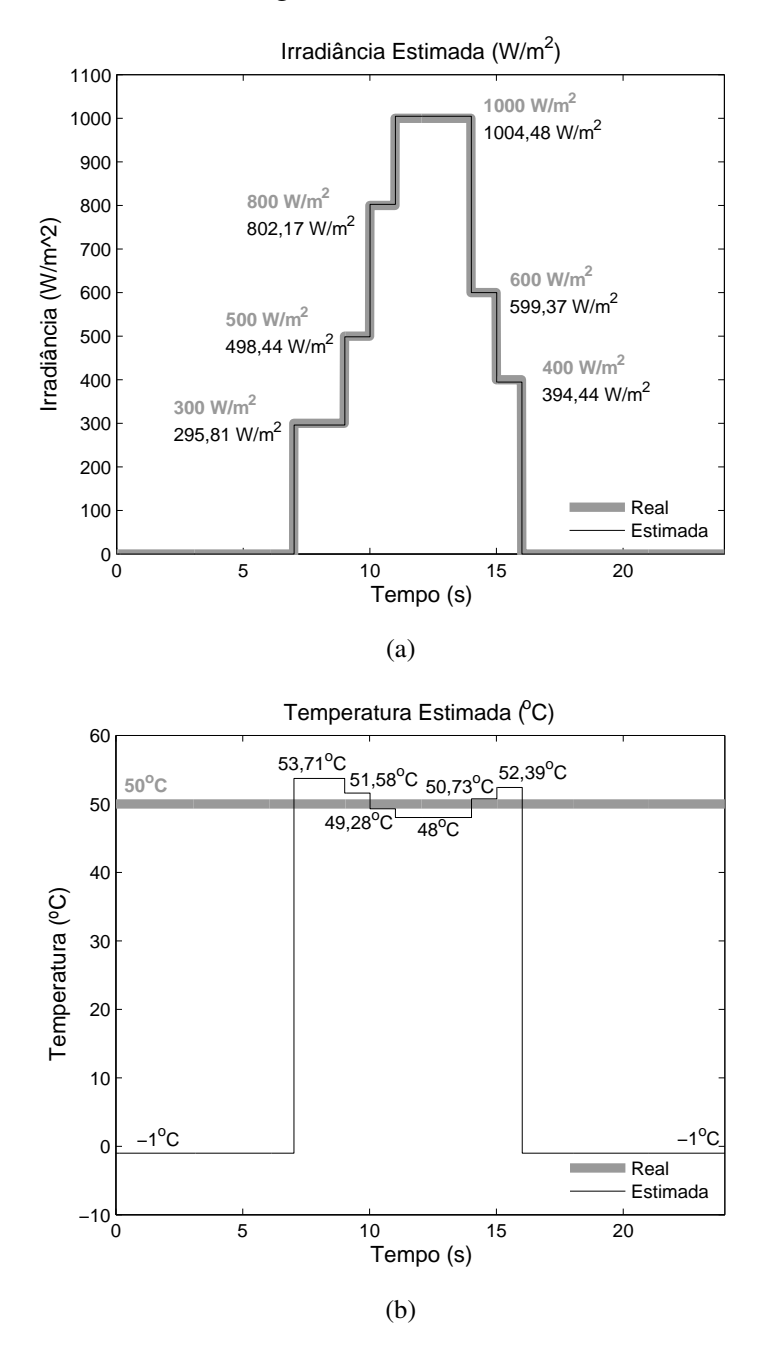

<span id="page-143-0"></span>Figura 107: Resultados do Estimador GT para irradiância variando e temperatura constante.

Nesta simulação o Estimador GT também obteve bons resultados, apresentando um erro máximo de 5,6 W/m<sup>2</sup> (0,56%) na irradiância e de 3,7*<sup>o</sup>C* (7,4%) na temperatura. Observa-se que a temperatura estimada apresenta valores -1, quando a irradiância é zero. Nesta condição, a corrente de saída do módulo fotovoltaico também é zero, para qualquer valor temperatura, e a temperatura não pode ser estimada pelo Estimador GT. O valor -1 indica esta situação.
Observa-se que no resultado da estimação da temperatura, Figura [107](#page-143-0)b, o valor varia em torno do desejado, 50<sup>o</sup>*C*. Isto é devido a aproximação realizada em *τ*, mostrado na Equação ([6.12\)](#page-138-0). Na prática, quando ocorre variação de irradiância, a temperatura do módulo fotovoltaico também sofre variação, discutido no Capítulo 2 pela Equação [\(2.12](#page-45-0)) (temperatura do módulo em condições normais de operação).

# 6.2.1.3 Irradiância e Temperatura Variando

Esta simulação foi realizada para uma irradiância variando de 0 a 1000 W/m<sup>2</sup> e temperatura variando de 10 a 55*<sup>o</sup>*C. Os resultados da estimação de irradiância e temperatura pelo Estimador GT são ilustrados na Figura [108](#page-144-0).

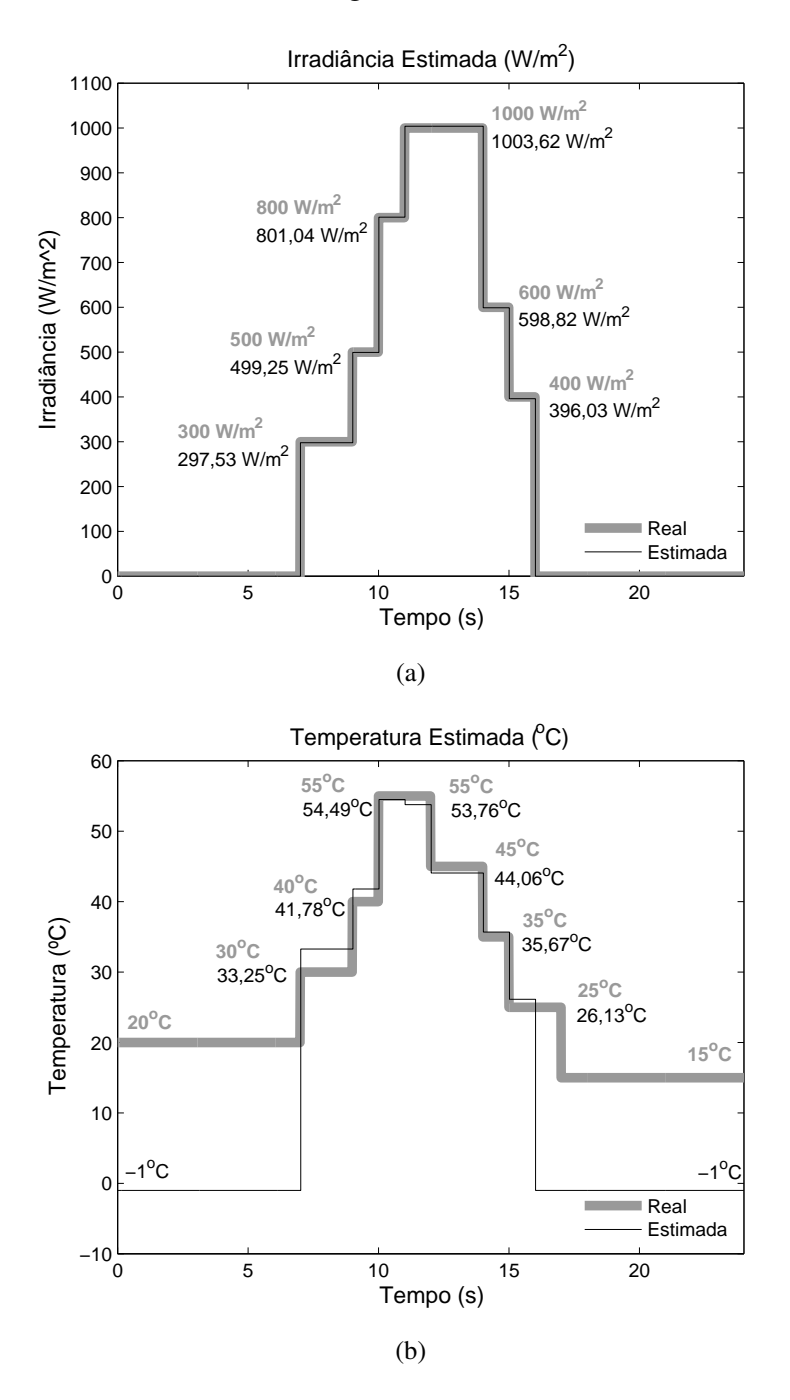

<span id="page-144-0"></span>Figura 108: Resultados do Estimador GT para irradiância e temperatura variando.

O Estimador GT apresentou um erro máximo de 4 W/m<sup>2</sup> (1,0%) na irradiância e de 3,3*<sup>o</sup>C* (10%) na temperatura. Observa-se que a temperatura estimada apresenta valores -1, quando a irradiância for zero.

O Estimador GT apresenta a vantagem de poder trabalhar em conjunto com vários métodos MPPT. Entretanto, como o princípio de funcionamento deste estimador é baseado na varredura da curva característica IxV do módulo fotovoltaico para estimação das medidas de irradiância e temperatura, o Estimador GT muda o ponto de operação do sistema fotovoltaico, diferente do que é determinado pelo dispositivo MPPT. O controlador fica responsável por separar e analisar as saídas do Estimador GT e do dispositivo MPPT. Enquanto a saída do Estimador GT for igual a zero, o conversor utiliza a saída do dispositivo MPPT, caso contrário, utiliza a saída do Estimador GT.

# 6.2.2 Validação da Integração do Estimador GT com o Vmax1Ord

Como visto no Capítulo 5, o Vmax1Ord necessita das medidas de irradiância e temperatura para o seu funcionamento. Como solução, é realizada a integração do Estimador GT com Vmax1Ord, eliminando a necessidade da utilização de sensores para estas duas medidas.

Para a validação da integração do Estimador GT com Vmax1Ord, foram realizadas simulações do sistema fotovoltaico no Simulink $\mathbb R$  em vários intervalos de amostragem. Todos os resultados são comparados com o P&O em cada intervalo de amostragem.

Este sistema fotovoltaico é mostrado na Figura [109,](#page-146-0) com os seguintes componentes: módulo fotovoltaico com o modelo Rp, conversor CC/CC *buck*, Estimador GT, Vmax1Ord e uma bateria de 12 V, com carga inicial de 9 V.

Os resultados serão apresentados para os seguintes intervalos de tempo:

- 0,001 s;
- 0,1 s;
- 0,2 s.

Para todos os intervalos, utilizaram-se curvas diárias de irradiância e temperatura típicas, ao longo de um dia. Além disto, o P&O foi configurado com razão cíclica inicial de 0,55 e variação da razão cíclica de 0,01. Para estas simulações, o Estimador GT foi configurado com  $x\%$  de  $V_{ca}$  igual a 40,  $y\%$  de  $V_{ca}$  igual a 85 e *CT cr* igual a 1,1.

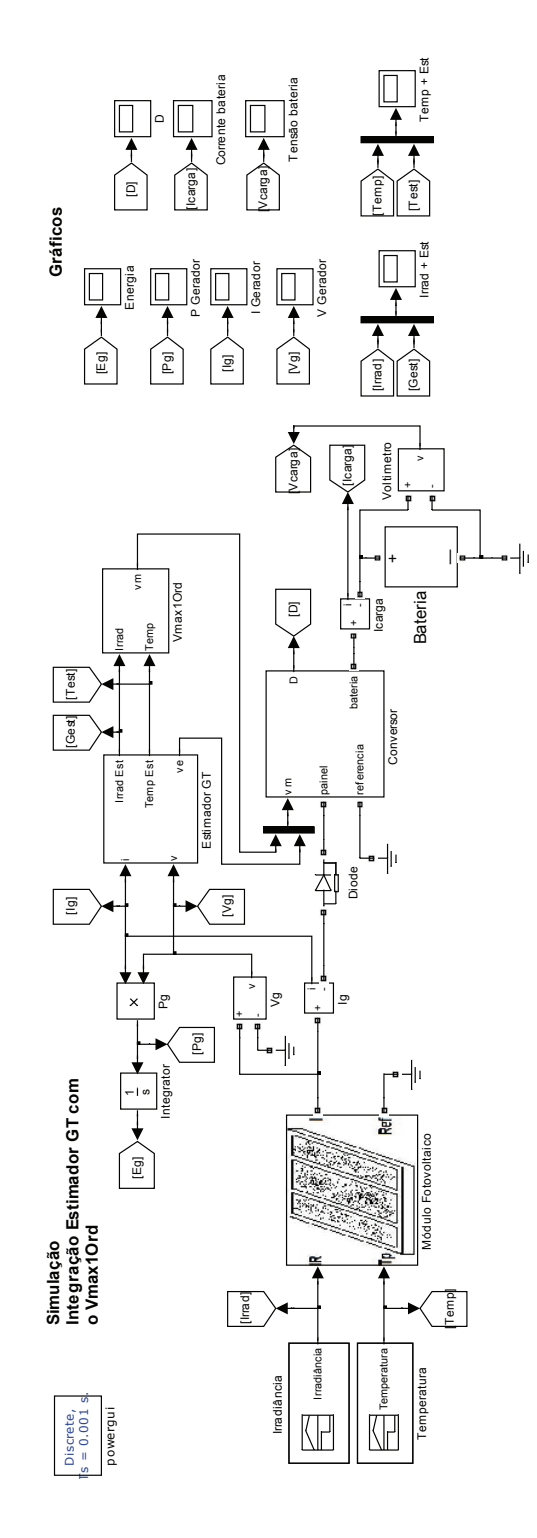

<span id="page-146-0"></span>Figura 109: Simulação do sistema fotovoltaico com o Estimador GT e Vmax1Ord.

# 6.2.2.1 Intervalo de amostragem 0,001 s

Esta simulação foi realizada com o intervalo de amostragem de 0,001 s. Como primeira validação do Estimador GT, verificam-se os resultados da estimação da irradiância e temperatura, ilustrados na Figura [110](#page-147-0)<sup>[1](#page-146-1)</sup>.

<span id="page-146-1"></span><sup>1</sup>As curvas de irradiância e temperatura utilizadas na validação da integração do Estimador GT com Vmax1Ord são diferentes das curvas apresentadas na seção 6.2.1.3

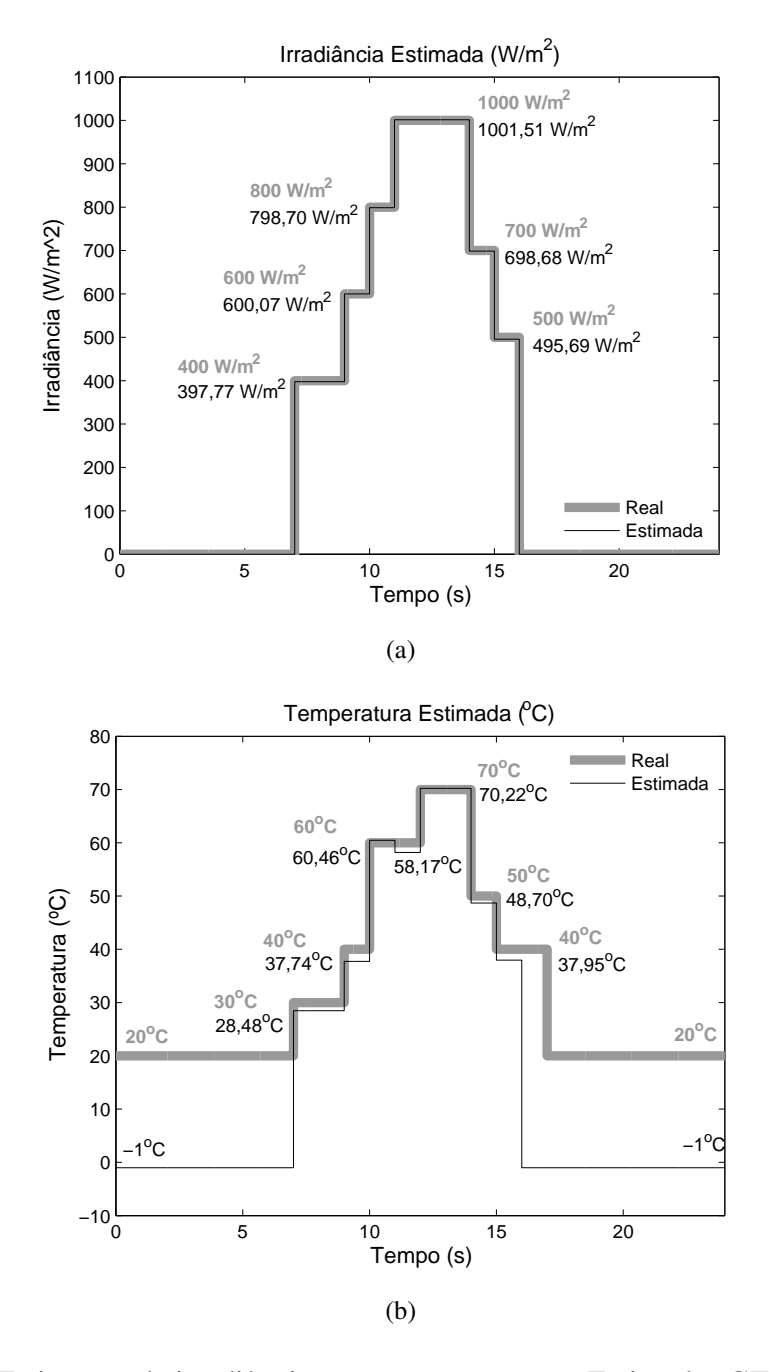

<span id="page-147-0"></span>Figura 110: Estimação da irradiância e temperatura com o Estimador GT, no intervalo de amostragem de 0,001 s.

Observa-se na Figura [110](#page-147-0) que o Estimador GT apresentou bons resultados, o erro máximo foi 5,3 W/m<sup>2</sup> (1,10%) na irradiância e de 2,5*<sup>o</sup>C* (6,25%) na temperatura. Quando a irradiância é zero, a temperatura não pode ser estimada e seu valor é igual a -1 para indicar esta situação.

Com a validação do Estimador GT, verificou-se o comportamento da integração do Estimador GT com o Vmax1Ord. A energia final entregue pelo módulo fotovoltaico, como ilustra a Figura [111](#page-148-0), foi de 301,34 Ws, com o P&O, e 301,29 Ws, com a integração do Estimador GT com Vmax1Ord. A potência fornecida pelo módulo fotovoltaico é apresentada na Figura [112.](#page-148-1)

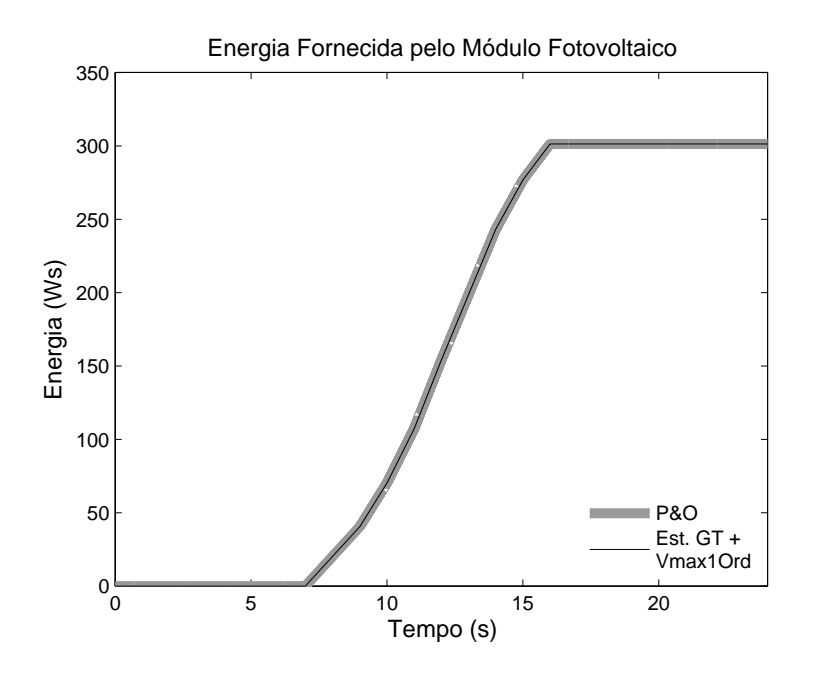

Figura 111: Energia entregue com o P&O e a integração do Estimador GT com o Vmax1Ord, no intervalo de amostragem de 0,001 s.

<span id="page-148-0"></span>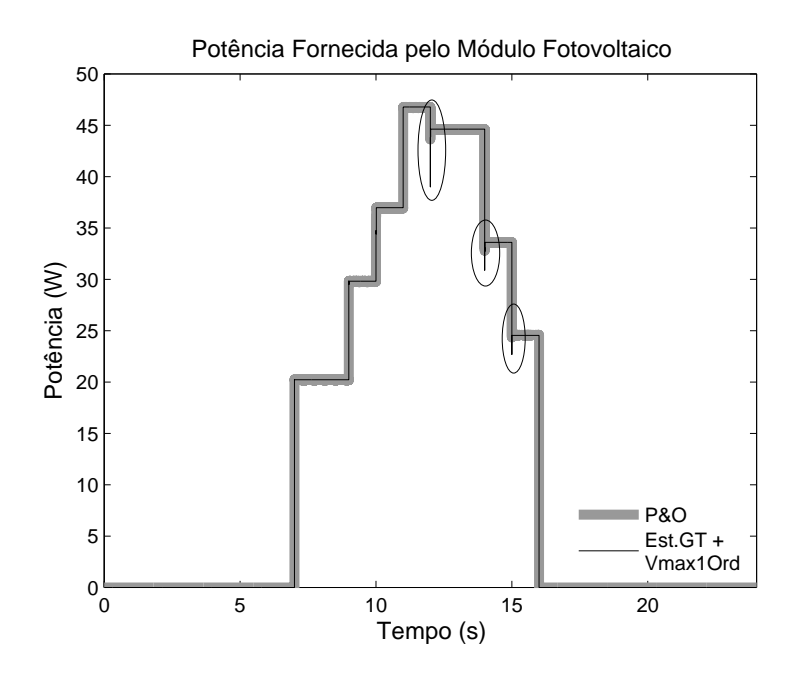

<span id="page-148-1"></span>Figura 112: Potência fornecida com o P&O e a integração do Estimador GT com o Vmax1Ord, no intervalo de amostragem de 0,001 s.

Observa-se o aparecimento de picos na resposta da potência, Figura [112,](#page-148-1) para os dois métodos. Com o P&O, como visto no Capítulo 5, o aparecimento deste picos é devido às mudanças rápidas na irradiância. Na integração do Estimador GT com o Vmax1Ord, o aparecimentos destes picos são em decorrência das alterações do ponto de operação para a estimação da irradiância e temperatura, requeridas pelo Estimador GT, como explicado no fluxograma da Figura [101.](#page-135-0)

No P&O, a tensão e a corrente de saída do módulo fotovoltaico sempre oscilam entre os valores correspondentes ao MPP. Na integração do Estimador GT com o Vmax1Ord, a tensão e corrente apresentam picos devido às alterações do ponto de operação para a estimação da irradiância e temperatura. A tensão e corrente de saída do módulo são apresentadas nas Figuras [113](#page-149-0) e [114](#page-149-1), respectivamente.

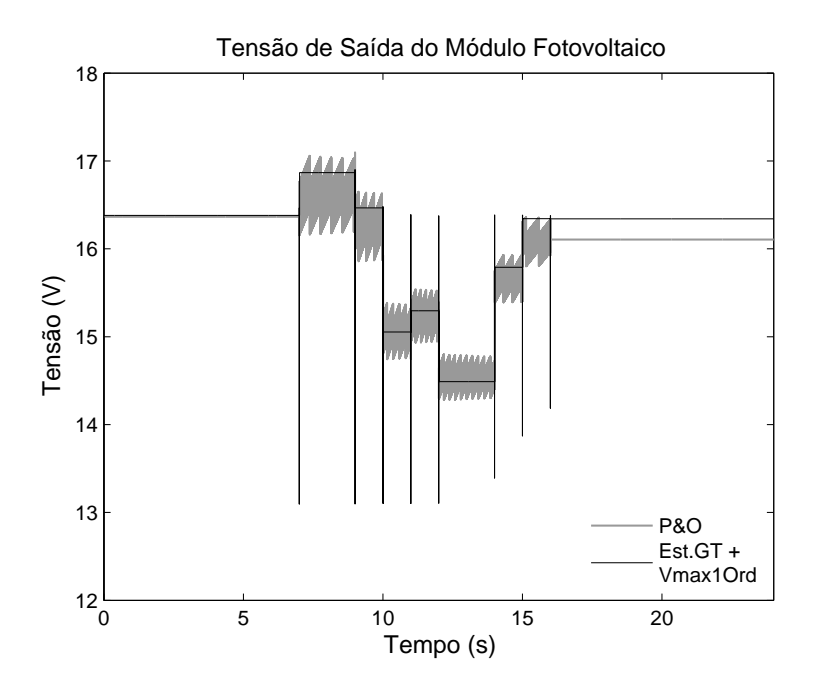

<span id="page-149-0"></span>Figura 113: Tensão de saída do módulo fotovoltaico com o P&O e a integração do Estimador GT com o Vmax1Ord, no intervalo de amostragem de 0,001 s.

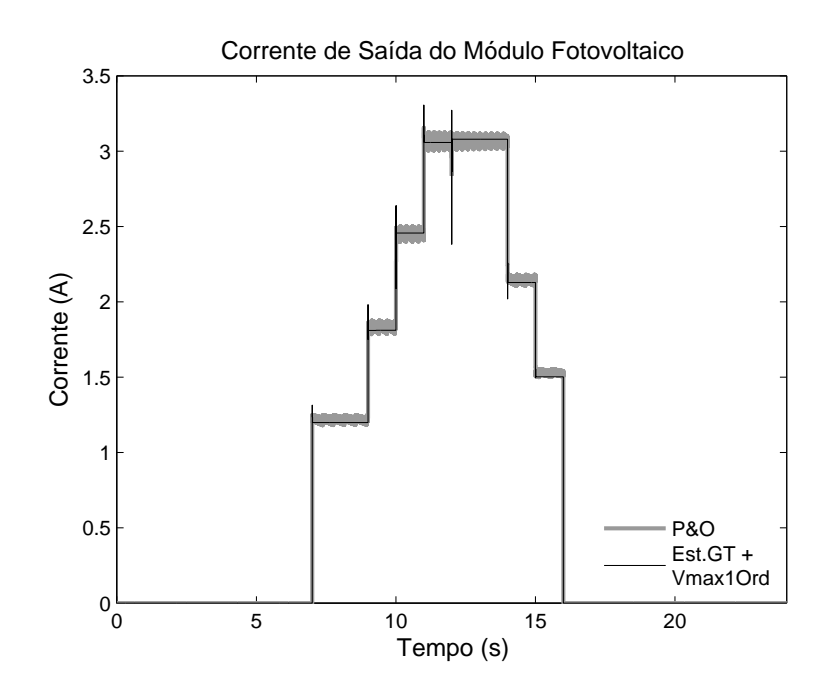

<span id="page-149-1"></span>Figura 114: Corrente de saída do módulo fotovoltaico com o P&O e a integração do Estimador GT com o Vmax1Ord, no intervalo de amostragem de 0,001 s.

A razão cíclica resultante é mostrada na Figura [115](#page-150-0). Neste resultado, observam-se os picos na razão cíclica para as mudanças dos pontos de operação do módulo fotovoltaico pelo Estimador GT para estimação da irradiância e temperatura.

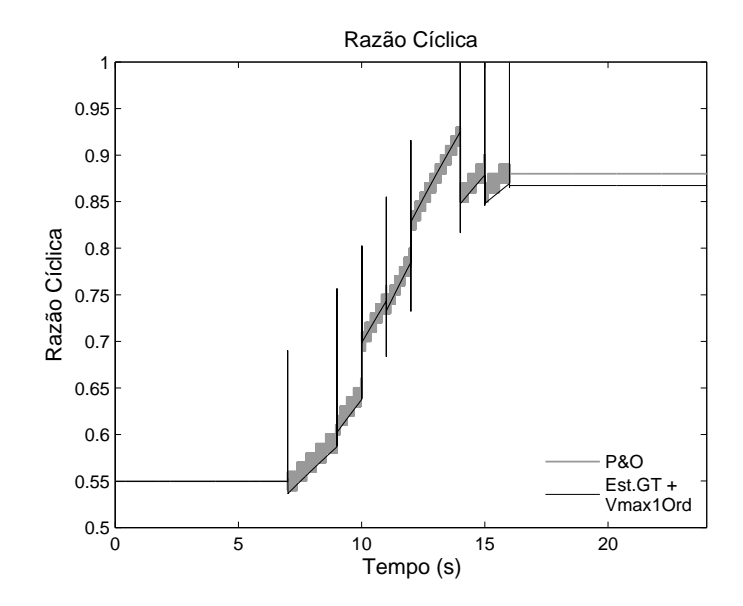

<span id="page-150-0"></span>Figura 115: Razão Cíclica determinada com o P&O e a integração do Estimador GT com o Vmax1Ord, no intervalo de amostragem de 0,001 s.

A curva da razão cíclica é crescente devido ao carregamento da bateria, que é mostrada na Figura [116](#page-150-1).

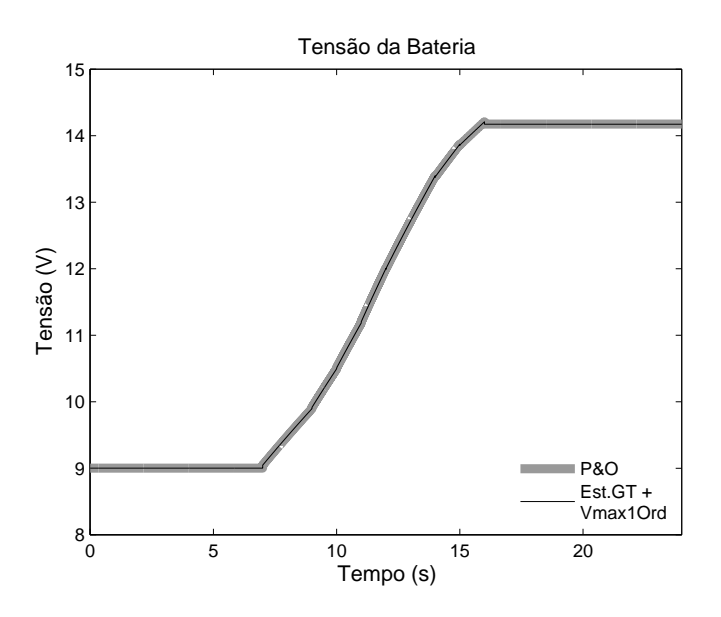

<span id="page-150-1"></span>Figura 116: Tensão da bateria com o P&O e a integração do Estimador GT com o Vmax1Ord, no intervalo de amostragem de 0,001 s.

Os resultados demonstram que a integração do Estimador GT com Vmax1Ord apresenta bons resultados, quando comparado com o P&O. Com a utilização do Estimador GT resolve-se o problema de aquisição de sensores para as medidas de irradiância e temperatura do módulo fotovoltaico para o Vmax1Ord.

## 6.2.2.2 Intervalo de amostragem 0,1 s

Como descrito no Capítulo 5, com um intervalo de amostragem maior, o P&O não apresenta bons resultados devido ao tempo de convergência e o Vmax1Ord tem, como vantagem, a não dependência do intervalo de amostragem. Entretanto, o Estimador GT sofre influência do intervalo de amostragem, pois quanto maior for o intervalo, maior será o tempo do sistema fotovoltaico fora do ponto de operação ideal (máxima potência) para a estimação da irradiância e temperatura. Os resultados da estimação da irradiância e temperatura, para o intervalo de amostragem de 0,1 s, são mostrados na Figura [117.](#page-151-0)

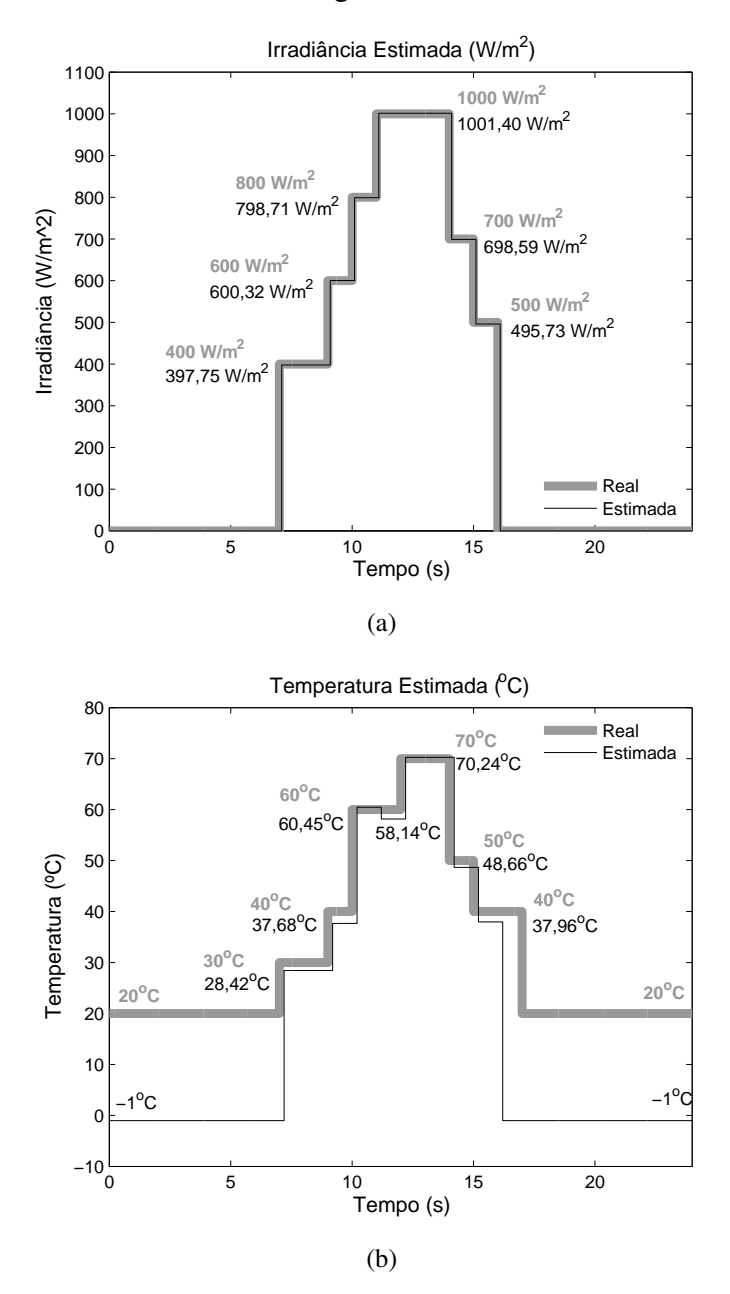

<span id="page-151-0"></span>Figura 117: Estimação da irradiância e temperatura com o Estimador GT, no intervalo de amostragem de 0,1 s.

Os resultados da estimação da irradiância e temperatura foram praticamente os mesmos em relação à simulação anterior, com a diferença de um atraso maior para a determinação destas duas medidas, devido ao maior intervalo de amostragem.

Analisado as estimações da irradiância e temperatura, observou-se o comportamento da integração do Estimador GT com o Vmax1Ord. A energia final entregue pelo módulo fotovoltaico, como ilustra a Figura [118,](#page-152-0) foi de 298,47 Ws, com o P&O, e 298,40 Ws, com a integração do Estimador GT com Vmax1Ord.

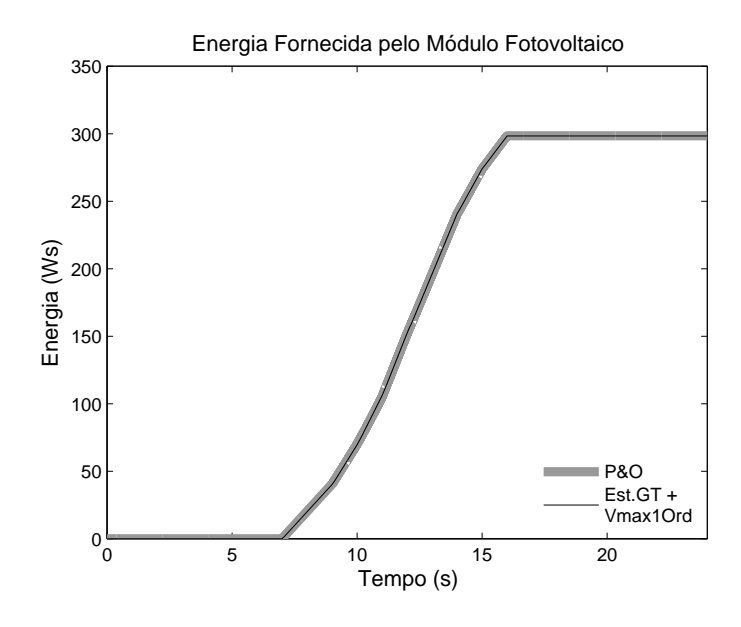

<span id="page-152-0"></span>Figura 118: Energia entregue com o P&O e a integração do Estimador GT com o Vmax1Ord, no intervalo de amostragem de 0,1 s.

A diminuição da energia no resultado da integração do Estimador GT com Vmax1Ord é em decorrência do maior tempo fora do ponto de operação de máxima potência para a determinação das medidas de irradiância e temperatura. A potência fornecida pelo módulo fotovoltaico é apresentado na Figura [119](#page-152-1).

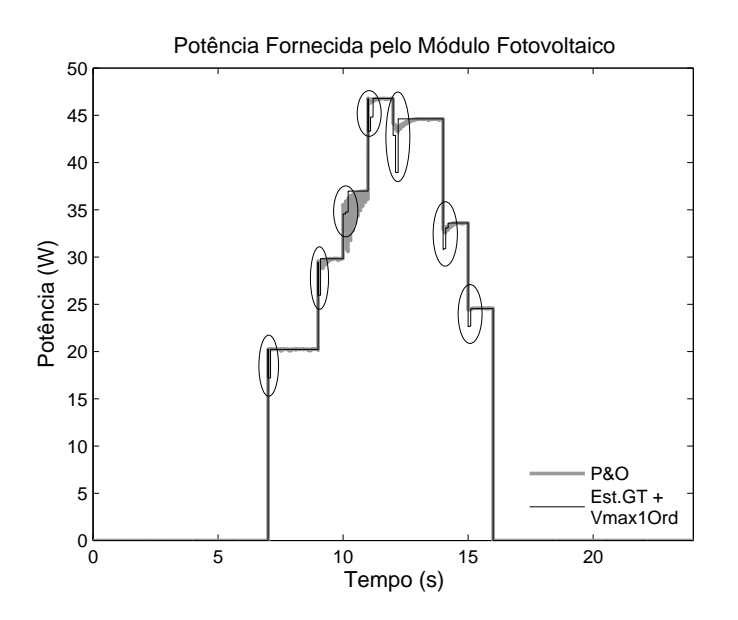

<span id="page-152-1"></span>Figura 119: Potência fornecida com o P&O e a integração do Estimador GT com o Vmax1Ord, no intervalo de amostragem de 0,1 s.

Como visto no Capítulo 5, com o intervalo de amostragem maior, o P&O apresenta um tempo de convergência maior. Em relação à integração do Estimador GT com o Vmax1Ord, observa-se um tempo maior do ponto de operação fora da máxima potência, como destacado na Figura [119](#page-152-1).

A tensão e corrente de saída do módulo são apresentadas nas Figuras [120](#page-153-0) e [121](#page-153-1), respectivamente. Observa-se que com intervalo de amostragem maior, os picos possuem maior duração.

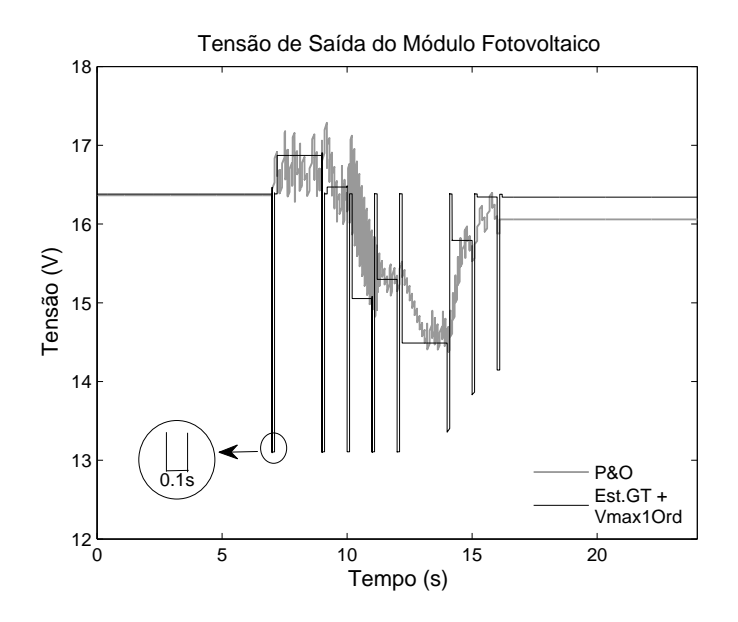

<span id="page-153-0"></span>Figura 120: Tensão de saída do módulo fotovoltaico com o P&O e a integração do Estimador GT com o Vmax1Ord, no intervalo de amostragem de 0,1 s.

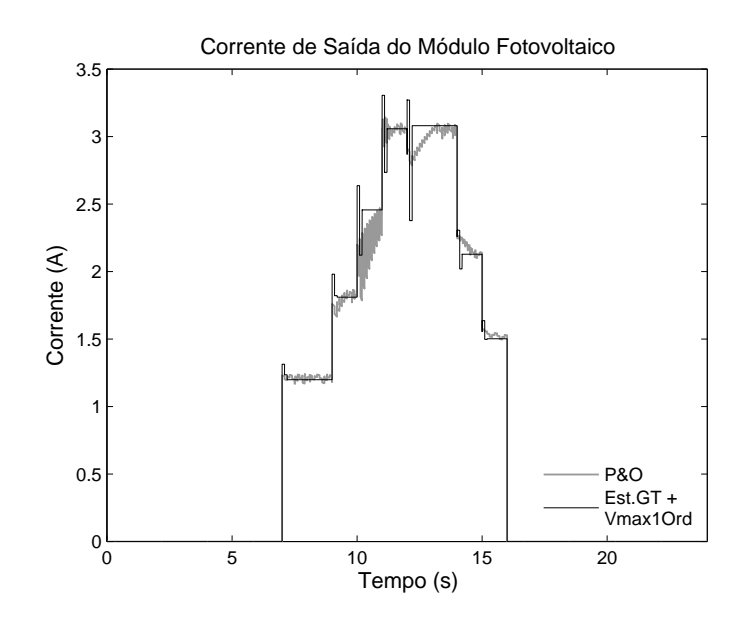

<span id="page-153-1"></span>Figura 121: Corrente de saída do módulo fotovoltaico com o P&O e a integração do Estimador GT com o Vmax1Ord, no intervalo de amostragem de 0,1 s.

A razão cíclica resultante é mostrada Figura [122](#page-154-0) e a tensão da bateria é apresentada na Figura [123](#page-154-1). Neste resultado, verifica-se que os picos na razão cíclica também apresentam maior duração.

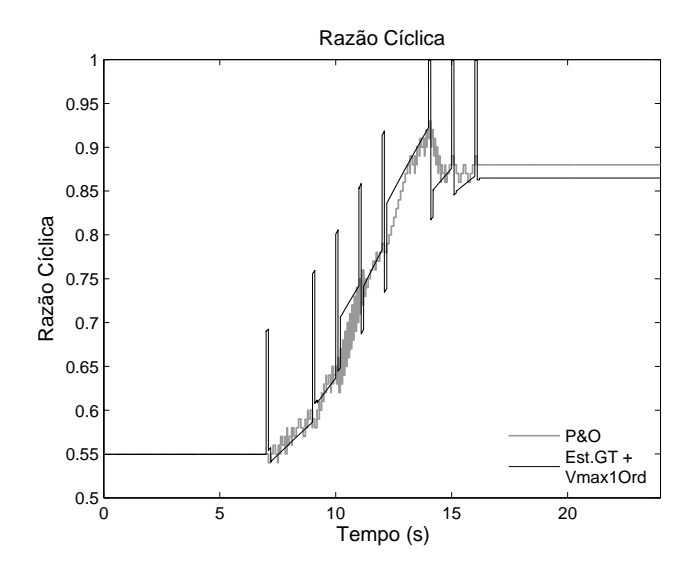

<span id="page-154-0"></span>Figura 122: Razão Cíclica determinada com o P&O e a integração do Estimador GT com o Vmax1Ord, no intervalo de amostragem de 0,1 s.

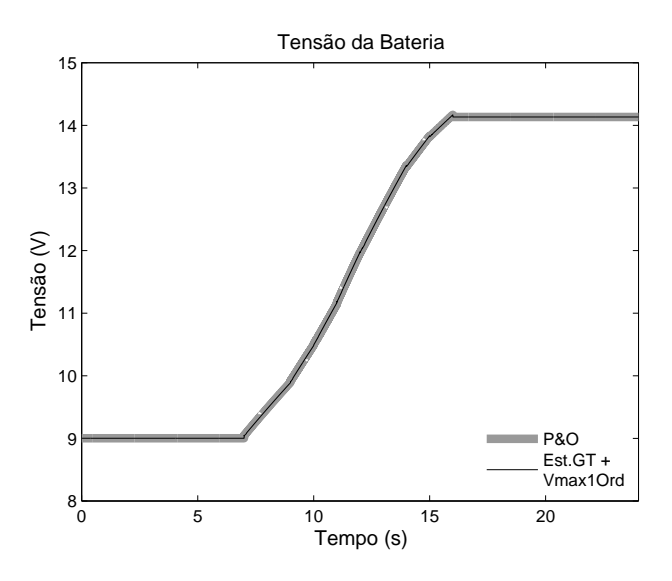

<span id="page-154-1"></span>Figura 123: Tensão da bateria com o P&O e a integração do Estimador GT com o Vmax1Ord, no intervalo de amostragem de 0,1 s.

Neste intervalo de amostragem, a integração do Estimador GT com Vmax1Ord continua com bom desempenho, apresentando somente uma pequena perda de energia, de 2,345x10*−*<sup>4</sup>% em relação ao P&O, devido ao tempo maior fora do ponto de operação de máxima potência para estimação da irradiância e temperatura do módulo fotovoltaico. Com o aumento do intervalo de amostragem o P&O começa a apresentar problemas na resposta, principalmente na potência, mostrado na Figura [119,](#page-152-1) por causa do maior tempo de convergência do método.

# 6.2.2.3 Intervalo de amostragem 0,2 s

Com intervalos de amostragem maiores, o P&O já não consegue responder bem, devido ao tempo de convergência do método. Em relação à integração do Estimador GT com Vmax1Ord, este método continua tendo uma boa resposta, com pouca perda, porém com um tempo maior fora do ponto de máxima potência. Os resultados da estimação da irradiância e temperatura, para o intervalo de amostragem de 0,2 s, são mostrados na Figura [124](#page-155-0).

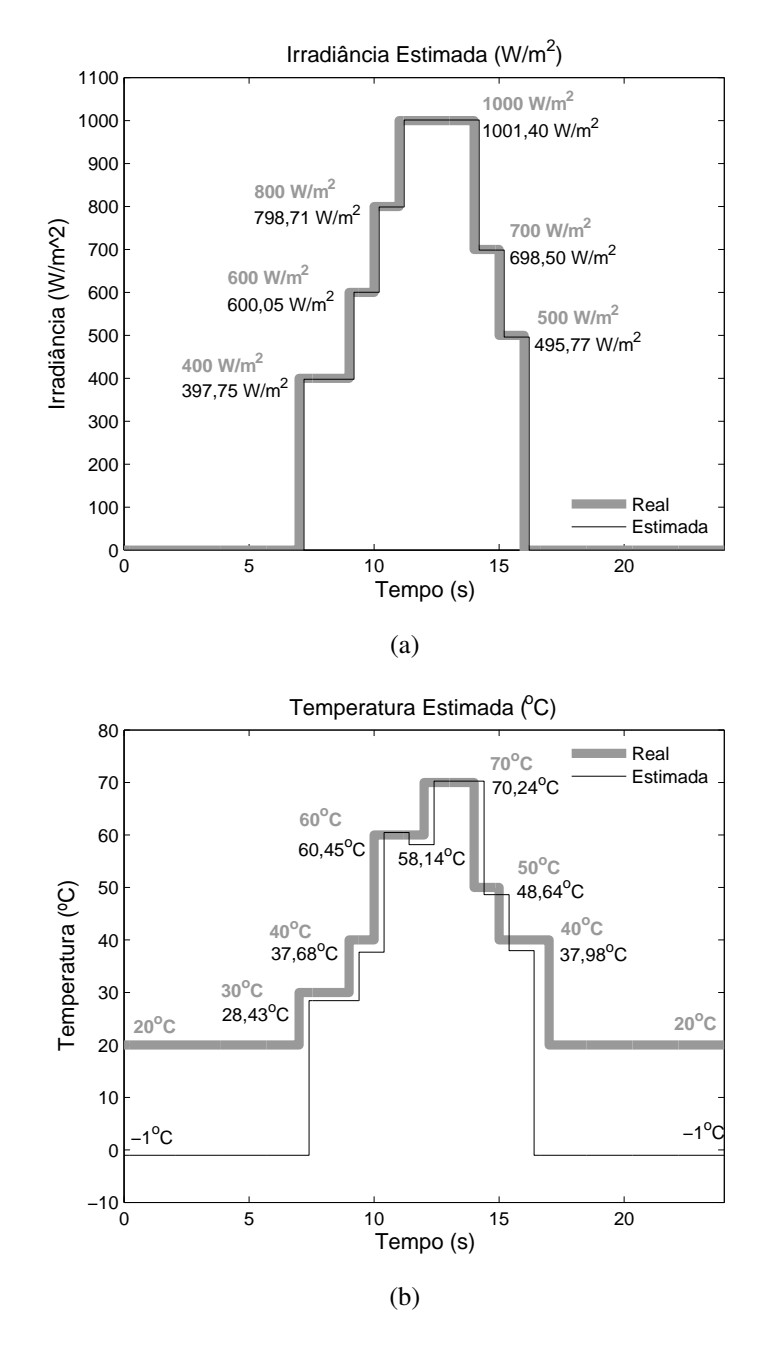

<span id="page-155-0"></span>Figura 124: Estimação da irradiância e temperatura com o Estimador GT, no intervalo de amostragem de 0,2 s.

Os resultados da estimação da irradiância e temperatura continuam praticamente os mesmos, com a diferença de um atraso maior para a determinação destas duas medidas, que está relacionado a um maior intervalo de amostragem.

A energia final entregue pelo módulo fotovoltaico, como ilustra a Figura [125](#page-156-0), foi de 276,15 Ws, com o P&O, e 295,45 Ws, com a integração do Estimador GT com Vmax1Ord.

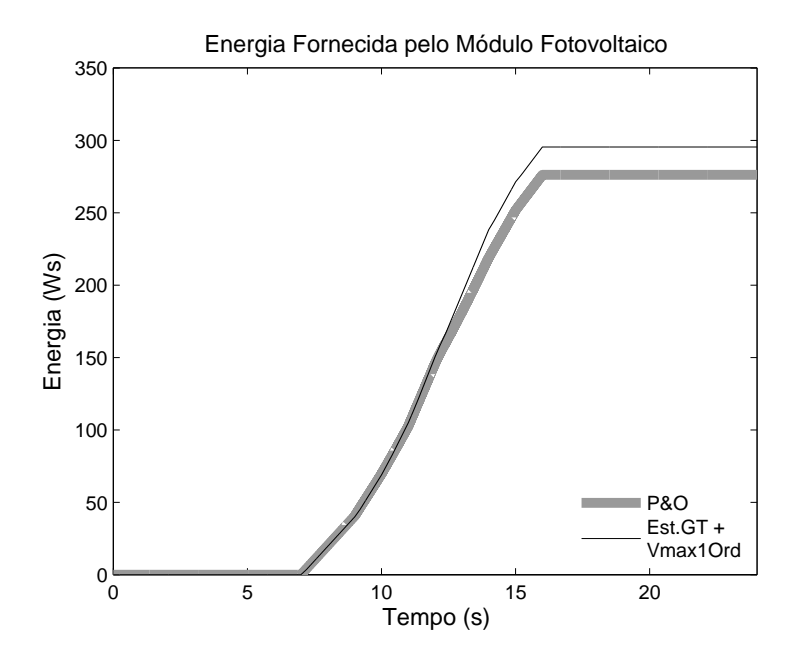

<span id="page-156-0"></span>Figura 125: Energia entregue com o P&O e a integração do Estimador GT com o Vmax1Ord, no intervalo de amostragem de 0,2 s.

Observa-se que a perda de energia entre as simulações é pequena na integração do Estimador GT com o Vmax1Ord, o que não acontece com o P&O. A potência fornecida pelo módulo fotovoltaico é apresentado na Figura [126](#page-156-1).

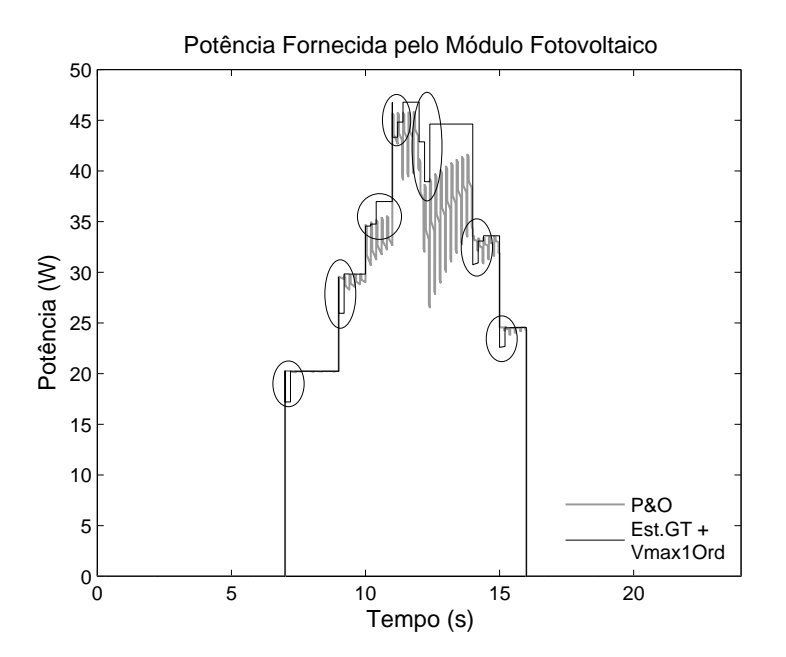

<span id="page-156-1"></span>Figura 126: Potência fornecida com o P&O e a integração do Estimador GT com o Vmax1Ord, no intervalo de amostragem de 0,2 s.

Com um intervalo de amostragem maior, o P&O apresenta um tempo de convergência maior, não conseguindo obter a máxima potência. Em relação à integração do Estimador GT com o Vmax1Ord, observa-se somente um maior tempo do ponto de operação fora da máxima potência, como apresenta uma ampliação da Figura [126](#page-156-1) na Figura [127](#page-157-0).

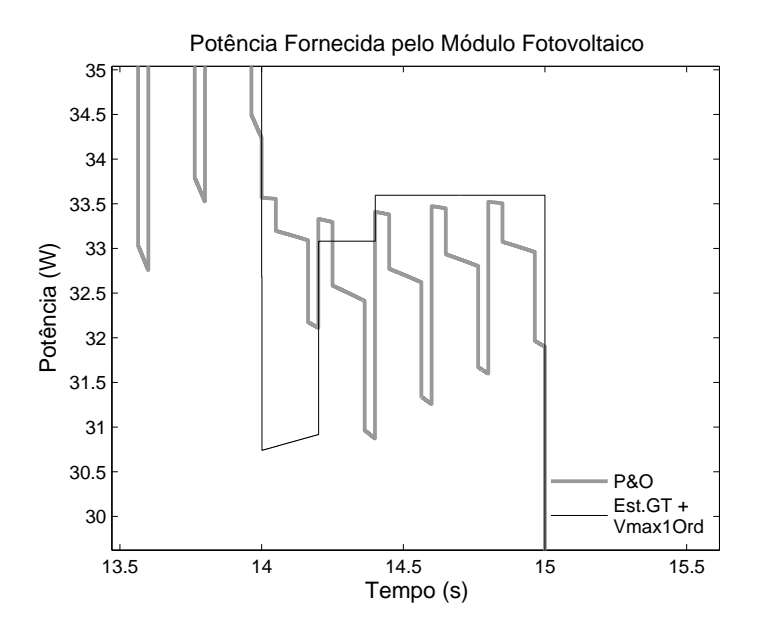

<span id="page-157-0"></span>Figura 127: Detalhe de potência fornecida com o P&O e a integração do Estimador GT com o Vmax1Ord, no tempo de amostragem de 0,2 s.

A tensão e corrente de saída do módulo são apresentadas nas Figuras [128](#page-157-1) e [129](#page-158-0), respectivamente. Observa-se que com intervalo de amostragem maior os picos possuem maior duração.

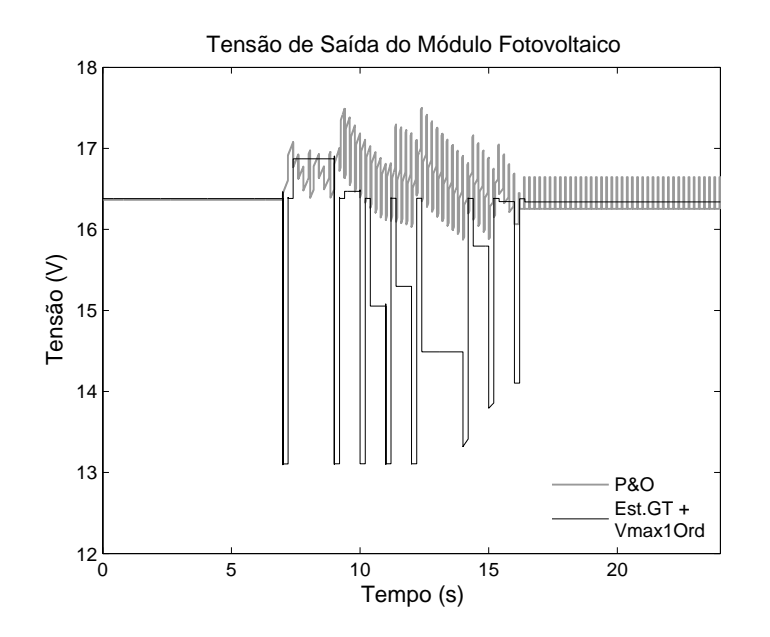

<span id="page-157-1"></span>Figura 128: Tensão de saída do módulo fotovoltaico com o P&O e a integração do Estimador GT com o Vmax1Ord, no intervalo de amostragem de 0,2 s.

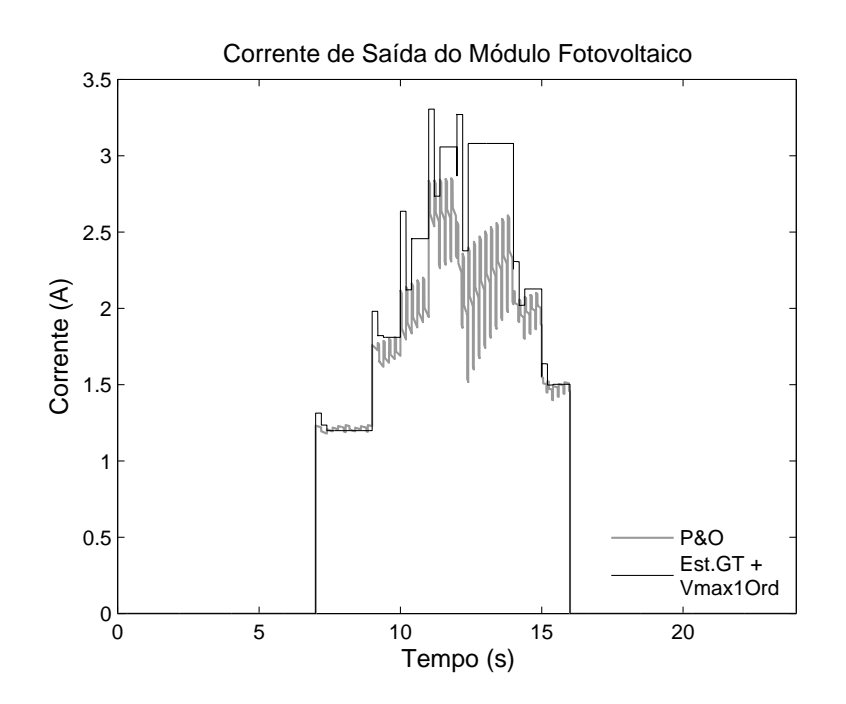

<span id="page-158-0"></span>Figura 129: Corrente de saída do módulo fotovoltaico com o P&O e a integração do Estimador GT com o Vmax1Ord, no intervalo de amostragem de 0,2 s.

A razão cíclica resultante é mostrada na Figura [130](#page-158-1) e a tensão da bateria é apresentada na Figura [131](#page-159-0). Neste resultado, verifica-se que os picos na razão cíclica também apresentam maior duração. O P&O não consegue carregar completamente a bateria.

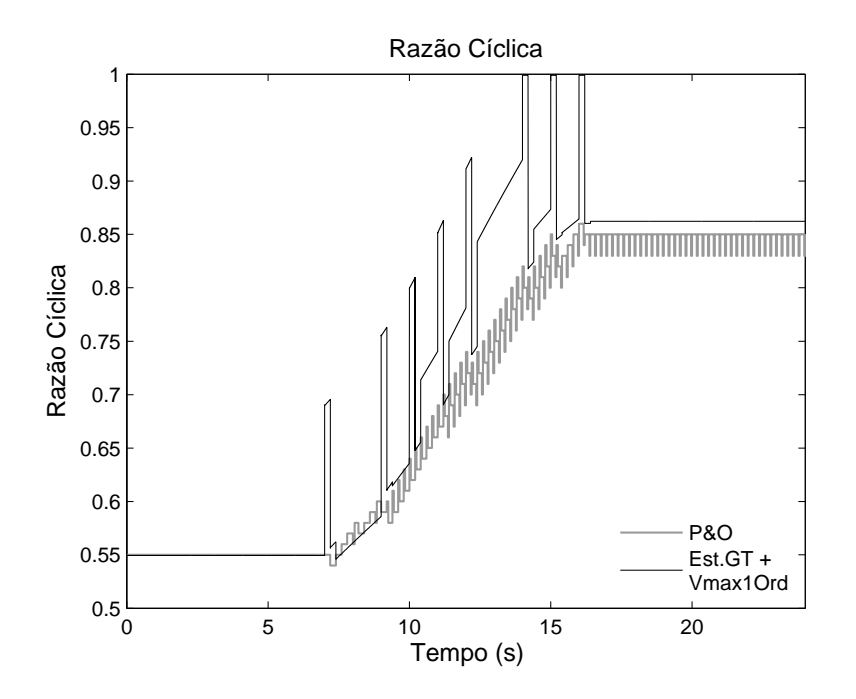

<span id="page-158-1"></span>Figura 130: Razão Cíclica determinada com o P&O e a integração do Estimador GT com o Vmax1Ord, no intervalo de amostragem de 0,2 s.

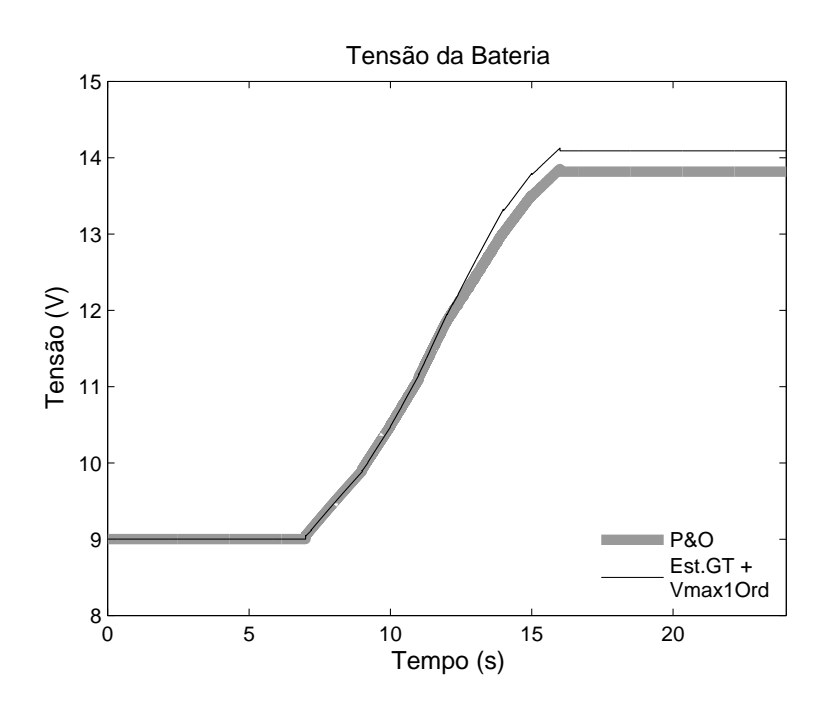

<span id="page-159-0"></span>Figura 131: Tensão da bateria com o P&O e a integração do Estimador GT com o Vmax1Ord, no intervalo de amostragem de 0,2 s.

Os resultados das simulações demonstram que a integração do Estimador GT com Vmax1Ord apresenta bons resultados. Como pode ser observado, esta integração, mesmo com aumento do intervalo de amostragem apresenta poucas perdas, o que não acontece com o P&O devido ao aumento do tempo de convergência do método.

O Vmax1Ord associado ao Estimador GT elimina a necessidade dos sensores de temperatura e irradiância. Além disto, permite trabalhar em intervalo de amostragem maiores podendo utilizar microprocessadores e microcontroladores de processamento mais lentos, reduzindo custos.

# 6.2.2.4 Tempo de Processamento dos Métodos MPPT

A Tabela [36](#page-160-0) apresenta os tempos de processamento das simulações de cada método MPPT, em diferentes tempos de amostragem. As simulações foram realizadas através do  $softmax$  Matlab $\circledR$  versão R2009a, em um Notebook Intel $\circledR$  Core(TM)2 Duo CPU T6400 2.00 GHz com 4 GB de memória e sistema operacional de 32 bits. Observa-se que o método Vmax1Ord e sua integração com Estimador GT, possuem praticamente o mesmo tempo de processamento, sendo mais lentos que o P&O e Condutância Incremental. Este tempo é devido à característica do Vmax1Ord, explicado no Capítulo 5. O Estimador GT não influência muito no tempo de processamento, pois o Estimador GT é baseado no modelo 1Ord, que é um modelo rápido, e não utiliza métodos recursivos.

| Two eight $\sigma$ is a complete that is a constructive web interested from a specification of |                         |      |                       |      |                        |
|------------------------------------------------------------------------------------------------|-------------------------|------|-----------------------|------|------------------------|
|                                                                                                | Intervalo de Amostragem |      | $P&O$   Cond. Increm. |      | Vmax1Ord   Vmax1Ord +. |
|                                                                                                |                         |      |                       |      | Est. GT                |
|                                                                                                | 0,001                   | 8,50 | 8,80                  | 9,28 | 9,30                   |
|                                                                                                | 0,01                    | 1,48 | 1,65                  | 1,71 | 1,73                   |
|                                                                                                | 0,1                     | 0,76 | 0,86                  | 0,96 | 0,97                   |
|                                                                                                | 0,2                     | 0,63 | 0,73                  | 0,86 | 0,88                   |

<span id="page-160-0"></span>Tabela 36: Tempo de Processamento dos métodos MPPT (em segundos)

Apesar dos métodos P&O e Condutância Incremental apresentarem menores tempos de processamentos em relação à integração do Estimador GT com Vmax1Ord, estes dois métodos não possuem boas respostas quando trabalham em intervalos de amostragem maiores, devido à convergência dos algoritmos dos métodos. Esta convergência pode ser observada nas curvas de potências apresentadas nas simulações do sistema fotovoltaico. A integração do Estimador GT com Vmax1Ord apresenta a vantagem de trabalhar em intervalos de amostragem maiores, com pouca perda de energia, diminuindo o tempo de processamento desta integração.

# 6.3 Conclusão

Este capítulo apresentou um estimador de medidas de irradiância e temperatura, a partir dos valores de corrente e tensão de saída do módulo fotovoltaico, sendo denominado de Estimador GT.

O Estimador GT é baseado na varredura da curva características do módulo fotovoltaico e do modelo 1Ord, sendo um método rápido e simples. Este estimador tem a vantagem de poder trabalhar em conjunto com vários métodos MPPT. Entretanto, como é necessário a varredura da curva característica para a estimação das medidas de irradiância e temperatura, o Estimador GT altera o ponto de operação do sistema fotovoltaico diferente do ideal (máxima potência), tendo a necessidade do controlador separar e analisar as saídas do Estimador GT e do dispositivo MPPT.

Nas simulações observou-se que o Estimador GT apresentou bons resultados na estimação das medidas de irradiância e temperatura. Além disto, o Estimador GT também foi testado com outras entradas e apresentou um erro máximo de 1,5% na irradiância e de 9% na temperatura. Uma limitação do Estimador GT é não poder estimar a temperatura quando a irradiância for zero, pois neste caso, a corrente do módulo fotovoltaico é zero para qualquer temperatura. Para indicar esta situação a temperatura fica igual a -1.

No Capitulo 5, verificou-se que o método Vmax1Ord apresenta as vantagens de não oscilar em torno do ponto de máxima potência, responde bem às variações rápidas de irradiância e temperatura e pode trabalhar com intervalos de amostragem maiores que o P&O e a Condutância Incremental.

Entretanto, o Vmax1Ord necessita das medidas de irradiância e temperatura, que dependendo da aplicação pode ser uma desvantagem do método devido ao custo dos sensores para estas medidas. Para aplicações espaciais, por exemplo, que se deseja confibialidade, o custo para aquisição destes sensores é mínima em relação ao custo total do desenvolvimento de um equipamento espacial. Para aplicações de pequeno porte, o custo dos sensores de irradiância e temperatura torna-se uma desvantagem na utilização do Vmax1Ord.

Como solução integrou-se o Estimador GT com Vmax1Ord, eliminando a necessidade da utilização destes sensores. A integração do Estimador GT com Vmax1Ord foi comparado com o P&O. A integração destas duas metodologias apresentou vantagens da não oscilação em torno do MPP, a não ser uma pequena variação devido ao Estimador GT, e pouca interferência do intervalo de amostragem, tendo uma pequena perda de energia. Com isso, o tempo de processamento pode ser diminuído com um intervalo de amostragem maior, podendo assim utilizar microprocessadores de processamento mais lentos, diminuindo os custos de construção do Estimador GT e do Vmax1Ord.

# *7 Conclusão Geral*

Nesta Tese foram apresentadas três contribuições para o estudo de sistemas fotovoltaicos. Foi proposto um novo modelo do módulo fotovoltaico, o desenvolvimento de um novo método MPPT e um estimador das medidas de irradiância e temperatura. Além destas contribuições, também foi apresentada uma aplicação de algoritmo evolucionário para a estimação dos parâmetros do módulo fotovoltaico.

O novo modelo do módulo fotovoltaico é baseado na resposta ao degrau de um sistema linear de primeira ordem, denominado 1Ord. É um modelo simplificado, com poucos parâmetros para serem estimados e simples de serem determinados. O modelo 1Ord apresentou bons resultados quando comparado com outros modelos dos módulos fotovoltaicos, baseados em circuitos elétricos. As vantagens deste novo modelo são sua simplicidade, poucos parâmetros, facilidade na determinação dos parâmetros, diminuição do esforço computacional e menor tempo de processamento. Com um modelo do módulo fotovoltaico mais simples, podem ser desenvolvidas novas estratégias para o sistema fotovoltaico, como o MPPT.

Para comparação entre os modelos, foram realizadas simulações para diversas situações e condições ambientais, utilizando o *software* Matlabr. Durante as simulações, o novo modelo apresentou melhor desempenho em relação aos modelos série e ideal e somente teve desempenho pior que os modelos com resistência em paralelo e dois diodos nas situações extremas de Rs muito alto e Rp muito baixo.

Os modelos baseados em circuitos elétricos têm como principais parâmetros a corrente fotogerada, corrente de saturação reversa dos diodos de difusão e recombinação e as resistências série e paralela. Para a estimação destes parâmetros, a literatura apresenta vários métodos de estimação. Porém, são métodos baseados em expressões complexas, com aproximações desconsiderando alguns termos e sem padronização nas equações entre os autores. Além disto, em alguns métodos são necessários ajustes nos dados. Foram descritos, de forma resumida, os principais métodos encontrados na literatura e o uso de novas metodologias para estimação dos parâmetros do módulo fotovoltaico, como o Microsoft Solver Excel $\mathbb R$  e o AG. Além disto, também foi apresentada a utilização de um algoritmo evolutivo, inspirado na seleção natural e reprodução genética, como uma nova aplicação deste método na estimação dos parâmetros do módulo fotovoltaico. O algoritmo utilizado

foi a ED, que é um algoritmo simples, de fácil programação e implementação e com poucos parâmetros de configuração.

Os métodos de estimação descritos foram simulados e comparados. Observou-se que os métodos analítico e ajuste de curvas apresentaram uma pior resposta em relação aos outros métodos por não considerarem o efeito da temperatura na resistência do modelo fotovoltaico. Além disto, estes dois métodos praticamente não são utilizados para a estimação dos parâmetros para o modelo de dois diodos, devido à maior quantidade de parâmetros a serem determinados.

A ED apresentou bom desempenho em relação aos outros métodos com as vantagens de não ser necessária manipulação nas equações do módulo fotovoltaico, não ser preciso ajuste nos dados e poucos parâmetros de configuração do método. Com a ED, também foram apresentados mais dois resultados na estimação dos parâmetros do módulo fotovoltaico. O primeiro teve como objetivo estimar os parâmetros que normalmente não são fornecidos pelos fabricantes, que são: os fatores de idealidade, as correntes de saturação reversa dos diodos de difusão e recombinação, as resistências série e paralelo e os coeficientes de temperatura das resistências. Foi utilizada a curva fornecida pelo fabricante.

O segundo resultado teve a finalidade de gerar as especificações do módulo fotovoltaico a partir de dados obtidos em ensaio. Neste caso, é necessária a estimação de outros parâmetros, que são a corrente de curto circuito e o coeficiente de temperatura da corrente de curto circuito. A grande vantagem da ED é a estimação dos parâmetros que normalmente não são estimados em outros métodos devido à sua complexidade, como os coeficientes de temperatura das resistências série e paralelo.

Estimados os parâmetros, foram realizadas simulações de um sistema fotovoltaico, composto por: um módulo fotovoltaico, um conversor CC/CC com controle MPPT e uma bateria, utilizada como carga. Estas simulações tiveram como objetivo comparar o comportamento do modelo 1Ord com o modelo Rp. Os métodos MPPT utilizados nas simulações foram o P&O e Conduntância Incremental. As simulações do modelo 1Ord do módulo tiveram, praticamente, os mesmos resultados das simulações do modelo Rp. A diferença nas simulações foi no tempo de processamento, que é menor com o modelo de 1Ord, por causa da sua simplicidade. Com os resultados das simulações pode-se validar o modelo 1Ord e desenvolver um novo MPPT baseado neste modelo.

Com a validação do modelo 1Ord foi desenvolvido um novo método MPPT, denominado Vmax1Ord. O Vmax1Ord foi comparado, através de simulações, com o P&O, com diferentes tempos de amostragem. Os resultados das simulações mostraram que o Vmax1Ord é um método eficiente e apresentou as seguintes vantagens: não oscilar em torno do MPP, não depender do tempo de amostragem e calcular diretamente o valor da tensão referente à máxima potência. Contudo, tem como desvantagens a necessidade de sensores para as medições de irradiância e temperatura e o tempo de processamento maior (quando comparado com o P&O e o Condutância Incremental). Entretanto, o tempo de processamento pode ser diminuído com o aumento do intervalo de amostragem, pois o Vmax1Ord não é dependente do mesmo. Com isso, pode-se utilizar dispositivos com microprocessadores de processamento mais lentos, diminuindo os custos de construção do Vmax1Ord. Em relação às medidas de irradiância e temperatura, dependendo da aplicação, a aquisição de sensores destas duas medidas pode ser viável ou não. Para aplicações espaciais, que se deseja maior confiabilidade, o custo para aquisição destes sensores é mínimo em relação ao custo total do desenvolvimento de um equipamento espacial. Para aplicações de pequeno porte, o custo destes sensores encarece a aplicação.

Para eliminar o uso dos sensores de irradiância e temperatura do módulo fotovoltaico, foi desenvolvido um estimador para estas duas grandezas, a partir dos valores medidos de corrente e tensão de saída do módulo, sendo denominado como Estimador GT. Este estimador é baseado no modelo 1Ord e na varredura da curva IxV, característica do módulo fotovoltaico.

O Estimador GT desenvolvido tem como vantagem poder funcionar em conjunto com vários métodos MPPT. Entretanto, o Estimador GT modifica o ponto de operação do sistema fotovoltaico, definido pelo dispositivo MPPT, em certos instantes, devido à varredura da curva característica para a estimação das medidas de irradiância e temperatura. Neste caso, é necessário o controlador separar e analisar as saídas do Estimador GT e do dispositivo MPPT.

O Estimador GT foi validado através de duas simulações. Uma com o objetivo de validar os resultados estimados e outra para verificar o funcionamento do Estimador GT junto com o Vmax1Ord. Para a validação dos resultados estimados, o Estimador GT foi simulado para três conjuntos de dados, que são: irradiância constante e temperatura variando, irradiância variando e temperatura constante e ambos variando. Na validação do Estimador GT, a simulação apresentou bons resultados com erro máximo de 1,5% na irradiância e de 10% na temperatura.

Como Vmax1Ord necessita do uso dos sensores de irradiância e temperatura para o seu funcionamento, integrou-se o Estimador GT no sistema fotovoltaico, eliminando a necessidade do uso destes sensores, que é a desvantagem do Vmax1Ord. Para a validação da integração do Estimador GT com o Vmax1Ord, o desempenho desta junção foi comparado com o P&O, para diferentes intervalos de amostragem. Esta integração apresentou as mesmas vantagens do Vmax1Ord, porém com uma pequena variação no MPP devido a estimação da irradiância e temperatura pelo Estimador GT.

Para trabalhos futuros, sugere-se:

- *•* o desenvolvimento do modelo 1Ord baseado na forma de circuito elétrico equivalente;
- *•* protótipos para a validação experimental do Vmax1Ord e do Estimador GT;
- *•* análise da sensibilidade dos métodos ao sombreamento parcial dos módulos;
- *•* modelo em baixas temperaturas;
- *•* simulação sem escalonamento de tempo, com conversor real e os diversos tempos (frequências) de simulação embutidos.

# *Referências Bibliográficas*

ABDULHADI, M.; AL-IBRAHIM, A. M.; VIRK, G. S. Neuro-fuzzy-based solar cell model. *Energy Conversion, IEEE Transaction on*, v. 19, p. 619–624, Sep. 2004.

ABNT - ASSOCIAçãO BRASILEIRA DE NORMAS TéCNICAS. *NBR12302/NB1386 Dispositivos fotovoltaicos - Correção das curvas características corrente versus tensão (I x V), em função da temperatura e radiação*. Rio de Janeiro, 1991.

ADAMO, F. et al. Parameters estimation for a model of photovoltaic panels. *XIX IMEKO World Congress Fundamental and Applied Metrology, Lisbon, Portugal*, Sep. 2009.

AGUIRRE, L. A. *Técnicas Lineares e Não-Lineares Aplicadas a Sistemas Reais*. 2*<sup>a</sup>* edição. ed. UFMG, 2004. ISBN 8570414005.

ALBADÓ, R. *Energia Solar*. Artliber, São Paulo, 2002.

ALMASHARY, B. A. Genetic algorithm based diode model parameters extraction. *Journal of King Saud University. Engineering Sciences*, v. 18, p. 249–260, 2006.

ARAKI, K.; YAMAGUCHI, M. Novel equivalent circuit model and statistical analysis in parameters identification. *Solar energy materials and solar cells*, v. 75, n. 3, p. 457–466, 2003.

BASU, S.; NORUM, L.; DALAL, D. An improved pv battery charger for low cost low power stand alone low power systems. *Sustainable Energy Technologies, ICSET 2008. IEEE International Conference on*, p. 1157–1160, Nov. 2008.

BECQUEREL, E. Memoires sur les effets electriques produits sous l'influence des rayons. *Comptes Rendues 9*, p. 561, 1839.

BENCHETRITE, D. et al. Optimization of charge parameters for lead acid batteries used in photovoltaic systems. *Photovoltaic Energy Conversion. Proceedings of 3rd World Conference on*, v. 3, p. 2408–2410, May. 2003.

BERNARDO, P. C. de M. *Análise e Aplicação da Técnica de Rastreamento de Máxima Potência em um Conversor Buck para Sistemas Fotovoltaicos*. Dissertação (Mestrado em Engenharia Elétrica) — Pontifícia Universidade Católica de Minas Gerais, PUC-MG, Brasil, 2008.

BÜHLER, A. J. *Determinação de parâmetros fotovoltaicos a partir de curvas características sem iluminação*. Dissertação (Mestrado em Engenharia Mecânica) — Universidade Federal do Rio Grande do Sul, UFRGS, Brasil, 2007.

BLAS, M. A. de et al. Selecting a suitable model for characterizing photovoltaic devices. *Renewable energy*, v. 25, p. 371–380, 2002.

BORGES, E. et al. Sistemas fotovoltaicos domiciliares - teste em campo de um modelo sustentável de eletrificação rural. *Congresso Brasileiro de Eficiência Energética, Vitória, Brasil*, 2007.

BRAGA, D. C. *Modelagem e Estimação dos Parâmetros de um Módulo Fotovoltaico*. Monografia (Graduação em Engenharia Elétrica) - Universidade Federal do Espírito Santo, UFES, Brasil, 2008.

BRUMATTI, M. et al. Ambiente de simulação para estudos de máximo aproveitamento energético de módulos fotovoltaicos. *Anais do II Congresso Brasileiro de Eficiência Energética, Vitória, ES*, 2007.

CABRAL, C. V. T. et al. Modelagem e simulação de gerador fotovotlaico. *XV Congresso Brasileiro de Automática, Gramado - RS. Anais do XV Congresso Brasileiro de Automática*, v. 1, p. 1–6, 2004.

CAMPOS, F. F. *Algoritmos Numéricos*. 2a. ed. LTC, 2007. ISBN 9788521615378.

CASARO, M. M.; MARTINS, D. C. Enhancement of photovoltaic system model. *XVII Congresso Brasileiro de Automática, Juiz de Fora - MG. Anais do XV Congresso Brasileiro de Automática*, Sep. 2008.

CASTAÑER, L.; SILVESTRE, S. *Modelling Photovoltaic System using Pspice*. John Wiley & Sons Ltd, England, 2002. 358 p. ISBN 0-470-845279.

CASTRO, R. M. G. Introdução à energia fotovoltaica. *Universidade Técnica de Lisboa, Instituto Superior Técnico, DEEC/Secção de Energia, Energias Renováveis e Produção Descentralizada*, Jan. 2004.

CELIK, A. N.; ACIKGOZ, N. Modelling and experimental verification of the operating current of mono-crystalline photovoltaic modules using four-and five-parameter models. *Applied energy*, v. 84, p. 1–15, 2007.

CEPEL - CRESESB - CENTRO DE REFERêNCIA PARA ENERGIA SOLAR E EóLICA SéRGIO DE SALVO BRITO. *Manual de Engenharia para Sistemas Fotovoltaicos*. 1999. 204 p.

CHAKRABORTY, U. K. (Ed.). *Advances in Differential Evolution*. Springer, v. 143, n. 340 de *Studies in Computational Intelligence*, 2008. (Studies in Computational Intelligence, 340). ISBN 978-3-540-68827-3.

CÂNDIDO, D. B. *Desenvolvimento de Sistemas Estáticos Distribuídos - "Multi String", para Aplicação em Sistemas Fotovoltaicos Autônomos*. Dissertação (Mestrado em Engenharia Elétrica) — Universidade Federal de Santa Maria, UFSM, Brasil, 2010.

COELHO, L. dos S.; MARIANI, V. C. Evolução diferencial híbrida com programação quadrática aplicada ao problema de despacho econômico de energia elétrica. *Revista Controle & Automação*, v. 17, n. 4, Out, Nov e Dez 2004.

COSTA, W. T. da; FARDIN, J. F.; NETO, L. de V. B. M. Identificação de parâmetros do modelo de geradores fotovoltaicos por algoritmos genéticos. *II Congresso Brasileiro de Energia Solar e III Conferência Regional Latino-Americana da ISES - Florianópolis*, 2008.

D'SOUZA, N. S.; LOPES, L. A. C.; LIU, X. An intelligent maximum power point tracker using peak current control. *Power Electronics Specialists Conference. PESC '05. IEEE 36th*, 2005.

ELSHATTER, T. F. et al. Fuzzy modeling of photovoltaic panel equivalent circuit. *Photovoltaic Specialists Conference. Conference Record of the Twenty-Eighth IEEE*, p. 1656–1659, 2000.

ESRAM, T.; CHAPMAN, P. L. Comparision of photovoltaic array maximum power point tracking array tecniques. *Transactions of Energy Conversion*, v. 22, Jun. 2007.

FAHMY, F. H. Enhancement of photovoltaic system model. *Circuits and Systems, Proceedings of the 35th Midwest Symposium on*, v. 1, p. 110–113, Aug. 1992.

FARRET, F. A. *Aproveitamento de Pequenas Fontes de Energia Elétrica*. UFSM, 1999. ISBN 8573910143.

FEMIA, N. et al. Optimization of perturb and observe maximum power point tracking method. *IEEE transactions on power electronics*, v. 20, p. 963–973, 2005.

GARRIGÓS, A. et al. Real time estimation of photovoltaic modules characteristics and its application to maximum power point operation. *Renewable energy*, v. 32, p. 1059–1076, 2007.

GHENSEV, A. *Materiais e Processos de Fabricação de Células Fotovoltaicas*. Tese (Pós-graduação *Latu Sensu* em Fontes Alternativas de Energia) — Universidade Federal de Lavras, UFLA, Brasil, 2006.

GOETZBERGER, A.; HEBLING, C.; SCHOCK, H.-W. Photovoltaic materials, history, status and outlook. *Materials Science & Engineering*, v. 40, p. 1–46, 2003.

GOETZBERGER, A.; HOFFMANN, V. *Photovoltaic Solar Energy Generation*. Springer Verlag NY, 2005. 232 p. ISBN 3540236767.

GOLDBERG, D. E. *Genetic Algorithms in Search, Optimization and Machine Learning*. Addison-Wesley, 1989.

GOW, J. A.; MANNING, C. D. Development of a model for photovoltaic arrays suitable for use in simulation studies of solar energy conversion systems. *Power Electronics and Variable Speed Drives. Sixth International Conference on (Conf. Publ. No. 429)*, p. 69–74, Sep. 1996.

HANSEN, A. D. et al. *Models for a stand-alone PV system*. Risø National Laboratory, 2000.

HECKTHEUER, L. A. *Análise de associações de módulos fotovoltaicos*. Tese (Doutorado em Engenharia Mecânica) — Universidade Federal do Rio Grande do Sul, UFRGS, Brasil, 2001.

HIYAMA, T.; KOUZUMA, S.; IMAKUBO, T. Identification of optimal operating point of pv modules using neural network for real time maximum power tracking control. *IEEE Trans. Energy Conversion*, v. 10, p. 360–367, Jun. 1995.

HOCAOGLU, F. O.; GEREK, O. N.; KURBAN, M. A 2 dimensional solar radiation model. *Signal Processing, Communication and Applications Conference, SIU 2008, IEEE 16th*, p. 1–4, Apr. 2008.

HOHM, D.; ROPP, M. Comparative study of maximum power point tracking algorithms using an experimental, programmable, maximum power point tracking test bed. *Proc. Photovoltaic Specialist Conference*, p. 1699–1702, 2000.

HOHM, D. P.; ROPP, M. E. Comparative study of maximum power point tracking algorithms. *Progress in photovoltaics*, v. 11, p. 47–62, 2003.

HOQUE, A.; WAHID, K. A. New mathematical model of a photovoltaic generator (pvg). *Journal of Electrical Engineering, The Institute of Engineers, Bangladesh*, v. 28, Jun. 2000.

HUA, C.; LIN, J. An on-line mppt algorithm for rapidly changing illuminations of solar arrays. *Renewable Energy*, v. 28, p. 129–1142, 2003.

HUA, C.; LIN, J.; SHEN, C. Implementation of a dsp-controlled photovoltaic system with peakpower tracking. *Industrial Electronics, IEEE Transactions on*, v. 45, p. 99–107, 1998.

HUA, C.; LIN, J. R. Dsp-based controller application in battery storage of photovoltaicsystem. *Industrial Electronics, Control, and Instrumentation, Proceedings of the 1996 IEEE IECON 22nd International Conference on*, v. 3, p. 1705–1710, Aug. 1996.

HUSSEIN, K. H. et al. Maximum photovoltaic power tracking: an algorithm for rapidlychanging atmospheric conditions. *Generation, Transmission and Distribution, IEE Proceedings*, p. 59–64, 1995.

JALILZADEH, S.; KORD, H.; ROHANI, A. Optimization and techno-economic analysis of autonomous photovoltaic/fuel cell energy system. *ECTI Transactions on Electrical Eng., Electronics, and Communications*, v. 8, n. 1, Feb. 2010.

JERVASE, J. A.; BOURDOUCEN, H.; AL-LAWATI, A. Solar cell parameter extraction using genetic algorithms. *Measurement science & technology*, v. 12, p. 1922–1925, 2001.

JIANGA, J.-A. et al. Maximum power tracking for photovoltaic power systems. *Tamkang Journal of Science and Engineering*, v. 8, p. 147–153, 2005.

JUNG, Y. et al. Improved perturbation and observation method (ip&o) of mppt control for photovoltaic power systems. *Photovoltaic Specialists Conference. Conference Record of the Thirty-first IEEE*, p. 1788–1791, Jan. 2005.

KARLIS, A. D.; KOTTAS, T. L.; BOUTALIS, Y. S. A novel maximum power point tracking method for pv systems using fuzzy cognitive networks (fcn). *Electric power systems research*, v. 77, p. 315–327, 2007.

KERPA, H. et al. Advantages of high aspect ratio screen-printed silver lines produced with hot melt technology. *Presented at the 24th European Photovoltaic Solar Energy Conference, Hamburg - Germany*, Sep. 2009.

KIM, T.-Y. et al. A novel maximum power point tracking control for photovoltaic powersystem under rapidly changing solar radiation. *Industrial Electronics. Proceedings. ISIE 2001. IEEE International Symposium on*, v. 2, p. 1011–1014, 2001.

KING, D. L. et al. Dark current-voltage measurements on photovoltaic modules as adiagnostic or manufacturing tool. *Photovoltaic Specialists Conference. Conference Record of the Twenty-Sixth IEEE*, p. 1125–1128, Sep. 1997.

KOUTROULIS, E.; KALAITZAKIS, K. Development of an integrated data-acquisition system for renewable energy systems monitoring. *Renewable Energy*, v. 28, p. 139–152, 2003.

KUNZ, G.; WAGNER, A. Internal series resistance determinated of only one iv-curve under illumination. *19th European Photovoltaic Solar Energy Conference, Paris, France*, p. 1–4, Jun. 2004.

KUSAKAWA, M. et al. Further improvement of a transformerless, voltage-boosting inverter for ac modules. *Solar Energy Material and Solar Cells*, v. 67, p. 379–387, Mar. 2001.

KYOCERA. *KC50T - Módulo Policristalino de Alta Eficiência*. *Datasheet*, 2008.

KYOCERA. *KC85T - Módulo Policristalino de Alta Eficiência*. *Datasheet*, 2008.

KYOCERA. *KC130T - Módulo Policristalino de Alta Eficiência*. *Datasheet*, 2009.

LINDEN, R. *Algoritmos Genéticos*. Editora Brasport, 2006.

LORENZO, E. et al. *Solar Electricity. Engineering of Photovoltaic Systems*. Stylus Pub Llc, 1998. 316 p. ISBN 8486505550.

LUIZ, A. M. *Modelagem Computacional e Estudos sobre Rastreamento do Ponto de Máxima Potência de um Sistema Fotovoltaico*. Dissertação (Departamento de Eletrotécnica) — Universidade Federal do Rio de Janeiro, UFRJ, Brasil, 2006.

LUQUE, A.; HEGEDUS, S. *Handbook of Photovoltaic Science and Engineering*. John Wiley & Sons Ltd, England, 2003. 1168 p. ISBN 0471491969.

MARKVART, T.; CASTAñER, L. *Practical Handbook of Photovoltaics: Fundamentals and Applications*. Elsevier, Oxford, 2003. 1013 p. ISBN 1-85617-390-9.

MARTINS, D. C. Mini-curso: Novas perspectivas da energia solar fotovoltaica no brasil. *8 ◦ Congresso Brasileiro de Eletrônica de Potência*, 2005.

MASHOHOR, S. et al. Evaluation of genetic algorithm based solar tracking system for photovoltaic panels. *Sustainable Energy Technologies. ICSET 2008. IEEE International Conference on*, p. 269–273, Nov. 2008.

MELLIT, A.; MENGHANEM, M.; BENDEKHIS, M. Artificial neural network model for prediction solar radiation data: application for sizing stand-alone photovoltaic power system. *Power Engineering Society General Meeting*, v. 1, p. 40–44, Jun. 2005.

MERCHANT Y. YANG, C. M. H. K. P. v. E. A. S. E. G. N. Environmentally friendly conductor materials for silicon photovoltaic cells. *Presented at the 24th European Photovoltaic Solar Energy Conference, Hamburg - Germany*, Sep. 2009.

MICROSOFT OFFICE ONLINE. *O Solver usa generalizada reduzida algoritmo de gradiente*. 2006. Disponível em: *<*<http://support.microsoft.com/kb/82890/pt-br>*>*. Acesso em: 30 Nov. 2008.

MORANTE, F. B. *Demanda energética em Solar Home Systems*. Dissertação (Mestrado em Interunidades em Energia) — Universidade de São Paulo, USP, Brasil, 2000.

NETO, L. de V. B. M. *Caracterização de geradores fotovoltaicos e desenvolvimento de seguidor de potência máxima para sistemas autônomos aplicados à eletrificação rural*. Tese (Doutorado em Engenharia Agrícola) — Universidade Federal de Viçosa, UFV, Brasil, 2006.

NREL - NATIONAL RENEWABLE ENERGY LABORATORY. *Dynamic Maps, Geographic Information System (GIS) Data and Analysis Tools Web*. 2011. Disponível em: *<*<http://www.nrel.gov/gis/mapsearch/>*>*. Acesso em: 30 Mar. 2011.

OLIVEIRA, L. G. M. *Estratégia de Controle de Carga e Descarga em Sistemas Fotovoltaicos Domiciliares*. Dissertação (Programa de Pós-Graduação em Energia) — Universidade de São Paulo, USP, Brasil, 2005.

PACHECO, M. A. C. Algoritmos genéticos: Princípios e aplicações. *ICA - Laboratório de Inteligência Computacional Aplicada, Departamento de Engenharia Elétrica, Pontifícia Universidade Católica do Rio de Janeiro*, 1999.

PATCHARAPRAKITI, N.; PREMRUDEEPREECHACHARN, S.; SRIUTHAISI-RIWONG, Y. Maximum power point tracking using adaptive fuzzy logic control for grid-connected photovoltaic system. *Renewable energy*, v. 30, p. 1771–1788, 2005.

PATEL, H.; AGARWAL, V. Maximum power point tracking scheme for pv systems operating under partially shaded conditions. *Industrial Electronics, IEEE Transactions on*, v. 55, p. 1689–1698, Apr. 2008.

PATEL, M. R. *Wind and Solar Power Systems*. CRC Press, 1999. ISBN 0-8493-1605-7.

POMILIO, J. A. *Eletrônica de Potência*. Universidade Estadual de Campinas, Faculdade de Engenharia Elétrica e de Computação, Departamento de Sistemas e Controle de Energia, 1998.

POTTEAU, E. et al. Results and comparison of seven accelerated cycling test procedures for the photovoltaic application. *Journal of Power Sources*, v. 113, p. 408–413, 2003.

PRIEB, C. W. M. *Desenvolvimento de um Sistema de Ensaio de Módulos Fotovoltaicos*. Dissertação (Mestrado em Engenharia Mecânica) — Universidade Federal do Rio Grande do Sul, UFRGS, Brasil, 2002.

RAMOS, C. de M. *Procedimentos para Caracterização e Qualificação de Módulos Fotovoltaicos*. Dissertação (Mestrado em Interunidades em Energia) — Universidade de São Paulo, USP, Brasil, 2006.

RASHID, M. H. *Eletrônica de Potência - Circuitos, Dispositivos e Aplicações*. Makron Books, 1999. ISBN 85-346-0598-X.

RIVERA, E. I. O.; PENG, F. Z. Algorithms to estimate the temperature and effective irradiance level over a photovoltaic module using the fixed point theorem. *37th IEEE Conf. Power Electronics Specialists, Jeju, Korea*, Jun. 2006.

SALAS, V. et al. The control stratetegies for photovoltaic regulators applied to standalone systems. *In 28th Annual Conference of the Industrial Electronics Society, IEEE*, v. 78, n. 4, p. 3274–3279, 2002.

SERA, D. et al. Optimized maximum power point tracker for fast-changing environmental conditions. *Industrial Electronics, IEEE Transactions on*, v. 55, p. 2629–2637, Jul. 2008.

SOTO, W. de; KLEIN, S. A.; BECKMAN, W. A. Improvement and validation of a model for photovoltaic array performance. *Solar energy*, v. 80, p. 78–88, 2006.

STORN, R.; PRICE, K. Differential evolution: a simple and efficient adaptive scheme for global optimization over continuous spaces. *Technical Report TR-95-012, International Computer Science Institute, Berkeley*, 1995.

STORN, R.; PRICE, K. *Differential Evolution (DE) for Continuous Function Optimization*. 1996. Disponível em: *<*[http://www.icsi.berkeley.edu/˜storn/code.html](http://www.icsi.berkeley.edu/~storn/code.html)*>*. Acesso em: 10 Abr. 2008.

SWIEGERS, W.; ENSLIN, J. H. R. An integrated maximum power point tracker for photovoltaic panels. *Industrial Electronics. Proceedings. ISIE '98. IEEE International Symposium*, v. 1, p. 40–44, 1998.

THE MATHWORKS - MATLAB AND SIMULINK FOR TECHNICAL COMPUTING. *Solar Cell - Model single solar cell*. 2009. Disponível em: *<*[http://www.mathworks-](http://www.mathworks.com/access/helpdesk/help/toolbox/physmod/elec/ref/solarcell.html) [.com/access/helpdesk/help/toolbox/physmod/elec/ref/solarcell.html](http://www.mathworks.com/access/helpdesk/help/toolbox/physmod/elec/ref/solarcell.html)*>*. Acesso em: 30 Mai. 2009.

VALLÊRA, A. M.; BRITO, M. C. *Meio século de história fotovoltaica*. Gazeta da Física, 2006.

VARELLA, F. K. de O. M. *Estimativa do Índice de Nacionalização dos Sistemas Fotovoltaicos no Brasil*. Tese (Faculdade de Engenharia Mecânica) — Universidade Estadual de Campinas, Unicamp, Brasil, 2009.

VERA, L. H. *Programa Computacional para Dimensionamento e Simulação de Sistemas Fotovoltaicos Autônomos*. Dissertação (Mestrado em Engenharia Mecânica) — Universidade Federal do Rio Grande do Sul, UFRGS, Brasil, 2004.

VILLALVA, M. G.; GAZOLI, J. R.; FILHO, E. R. Modeling and circuit-based simulation of photovoltaic arrays. *Brazilian Power Electronics Conference, Bonito, Brazil*, p. 1244–1254, 2009.

VOKAS, G. A.; MACHIAS, A. V.; SOUFLIS, J. L. Computer modeling and parameters estimation for solar cells. *Electrotechnical Conference. Proceedings., 6th Mediterranean*, v. 1, p. 206–209, May. 1991.

WALKER, G. R. Evaluating mppt converter topologies using a matlab pv model. *Journal of Electrical & Electronics Engineering, Australia*, v. 21, p. 49–55, 2001.

WOLF, M.; RAUSCHENBACH, H. Series resistance effects on solar cell measurements. *Advanced Energy Conversion*, v. 3, 1963.

WON, C.-Y. et al. A new maximum power point tracker of photovoltaic arrays usingfuzzy controller. *Power Electronics Specialists Conference, PESC'94 Record., 25th Annual IEEE*, v. 1, p. 396–403, Jun. 1994.

WU, T.-F.; CHEN, Y.-K. Modeling pwm dc/dc converters out of basic converter units. *IEEE Transactions on Power Electronics*, v. 13, Sep. 1998.

WU, W. et al. Dsp-based multiple peak power tracking for expandable power system. *Applied Power Electronics Conference and Exposition. APEC'03. Eighteenth Annual IEEE*, v. 1, p. 525–530, Feb. 2003.

XIAO, W.; DUNFORD, W. G.; CAPEL, A. A novel modeling method for photovoltaic cells. *Power Electronics Specialists Conference, 2004. PESC 04. 2004 IEEE 35th Annual*, v. 3, p. 1950–1956, Jun. 2004.

YANGA, H. et al. Influence of the charge regulator strategy on state of charge and lifetime of vrla battery in household photovoltaic systems. *Solar Energy*, v. 80, p. 281–287, Mar. 2003.

YUSOF, Y. et al. Modeling and simulation of maximum power point tracker for photovoltaic system. *Power and Energy Conference. PECon 2004. Proceedings. National*, p. 88–93, 2004.

ZILLES, R. Particularidades dos sistemas fotovoltaicos conectados à rede e sistemas em operação no país. *Comissão de Meio Ambiente, Defesa do Consumidor e Fiscalização e Controle do Senado*, 2010.

# **APÊNDICE A - Datasheets**

#### **Módulo fotovoltaico KC50T**  $A.1$

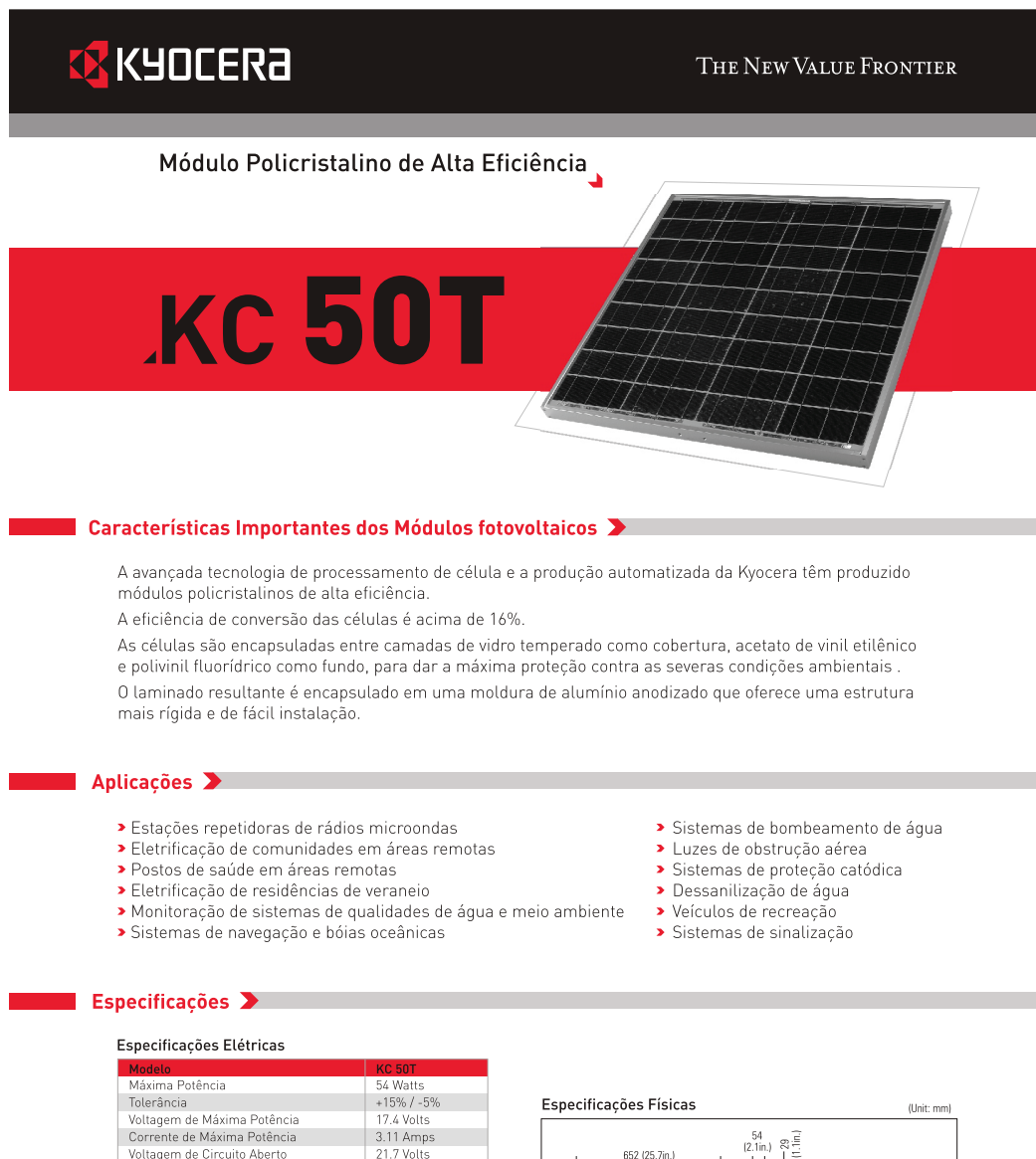

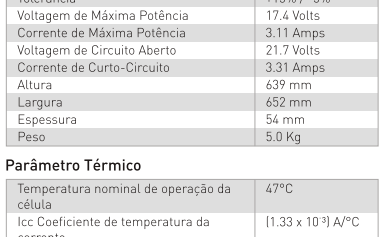

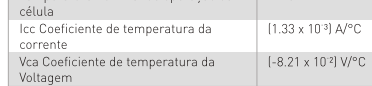

Transporte de sepecíficações Elétricas estão sob condições de teste de<br>
Intradiação de 1KW / mº, Spectro de 1.5 de Massa de ar e temperatura<br>
de célula de 25°C.

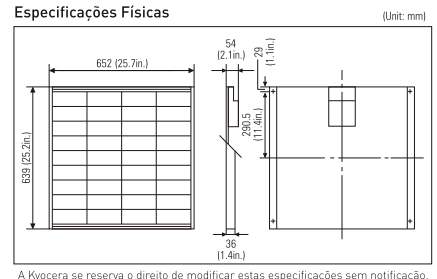

# **KC 50T**

## Características Elétricas >

Características de Voltagem e Corrente dos<br>Módulos Fotovoltaicos KC 50T em várias temperaturas de Células.

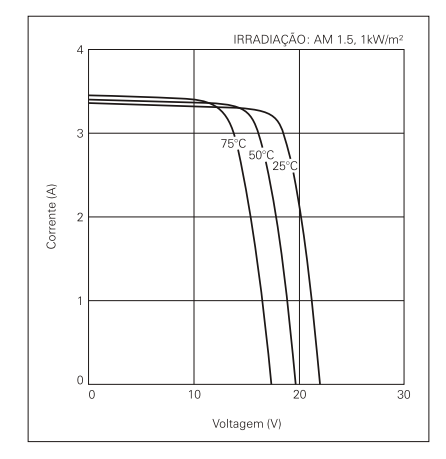

CÉLULA A 25°C 1000W/ 800W/m Corrente (A) 600W/r 400W/m 200W/m WW  $\Omega$  $\overline{\circ}$  $\overline{10}$  $\frac{1}{30}$  $20$ Voltagem (V)

Características de Voltagem e Corrente dos<br>Módulos Fotovoltaicos KC 50T em vários

níveis de Irradiação.

#### Garantia de Qualidade >

Os Módulos Fotovoltaicos Policristalinos Kyocera passaram pelos seguintes testes:

- > Teste de ciclo térmico
	-
- Tracte de choque térmico<br>
Teste de choque térmico<br>
Teste de ciclos térmico / refrigerado e de alta umidade
- > Teste de isolamento elétrico
- > Teste de impacto de granizo

Por favor, não hesite em contatar-nos para obter maiores detalhes.

 $\rightarrow$ 

- > Teste de resistência mecânica, de vento e torção
- > Teste de resistência à salinidade
- → Teste de exposição à água e luz
- > Teste de exposição no campo

# **EX KYOCERA**

## **Kyocera Corporation**

KYOCERA Corporation Headquarters Corporate Solar Energy Division<br>6 Takeda Tobadono-cho<br>Fushimi-ku, Kyoto<br>612.8501 Japan<br>Phone: (81) 75.604.3476 Telefax: (81) 75.604.3475<br>http://www.kyocera.com

KYOCERA Solar, Inc. 7812 East Acoma Drive<br>Scottsdale, AZ 85260, USA<br>Phone: (1) 480,948.8003 or (0800) 223.9580 Telefax: (1) 480.483.6431<br>http://www.kyocerasolar.com

KYOCERA Solar do Brasil Ltda. Rua Maurício da Costa Faria, 85<br>22780.280, Recreio, Rio de Janeiro, Brasil<br>Phone: (55) 21.2437.8525 Telefax: (55) 21.2437.2338<br>http://www.kyocerasolar.com.br

KYOCERA Solar Pty Ltd.<br>Level 3, 6-10 Talavera Road, North Ryde<br>N.S.W. 2113 Australia<br>Phone: 1611 2.9870.3948 Telefax: 1611 2.9888.9588<br>http://www.kyacerasolar.com.au/

KYOCERA Fineceramics GmgH<br>Fritz Muller strasse 107, D-73730 Esslingen, Germany<br>Phone: 149) 711, 7393417 Telefax: 1491 711, 9393450<br>http://www.kyocerasolar.de/

KYOCERA Asia Pacific Pte. Ltd.<br>298 Tiong Bahru Road, #13-03/05<br>Central Plaza, Singapore 168730<br>Phone: (65) 271.0500 Telefax: [65] 271.0600

KYOCERA Asia Pacific Ltd. re, 75 Moby Road, Room 803, Tower 1 South Seas Centre, 75 Moby<br>Tsimshatsui East, Kowloon, Hong Kong<br>Phone: (852) 2.7237183 Telefax: (852) 2. 7244501

KYOCERA Asia Pacific Ltd. Taipei Office<br>10 FL, No.66, Nanking West Road, Taipei, Taiwan<br>Phone: (886) 2.2555.3609 Telefax: (886) 2.2559.4131

KYOCERA (Tianjin) Sales & Trading Corporation Binjiang international Hotel 1106<br>105 Jianshe Road Heping Dist. Tianjin China<br>Tel: (22) 2331.8590 Fax: (22) 2330.6276

#### **Módulo fotovoltaico KC85T**  $A.2$

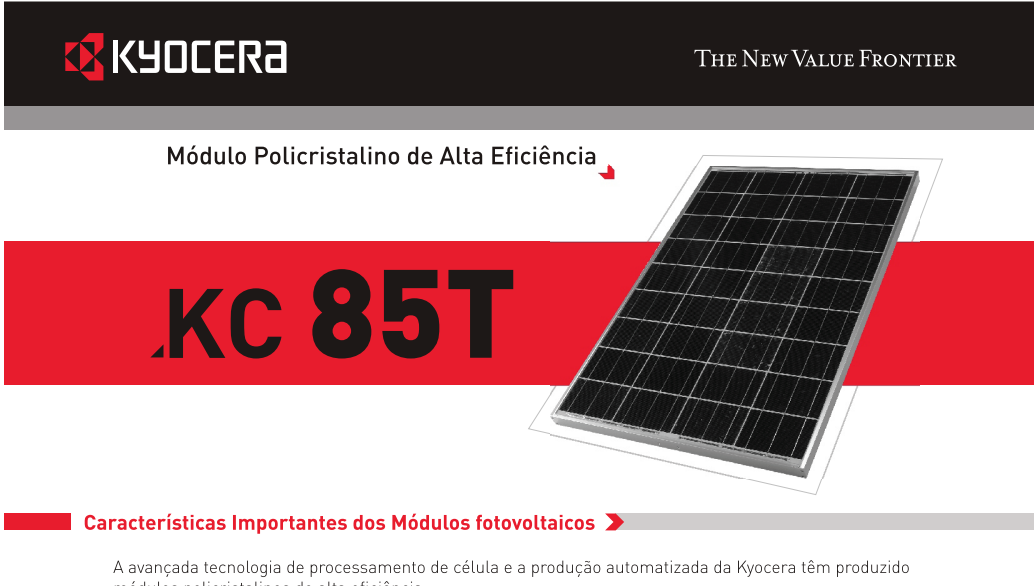

módulos policristalinos de alta eficiência.

A eficiência de conversão das células é acima de 16%.

As células são encapsuladas entre camadas de vidro temperado como cobertura, acetato de vinil etilênico e polivinil fluorídrico como fundo, para dar a máxima proteção contra as severas condições ambientais O laminado resultante é encapsulado em uma moldura de alumínio anodizado que oferece uma estrutura mais rígida e de fácil instalação.

## Aplicações >

- > Estações repetidoras de rádios microondas
- > Eletrificação de comunidades em áreas remotas
- > Postos de saúde em áreas remotas
- > Eletrificação de residências de veraneio
- > Monitoração de sistemas de qualidades de água e meio ambiente
- > Sistemas de navegação e bóias oceânicas
- > Sistemas de bombeamento de água
- > Luzes de obstrução aérea > Sistemas de proteção catódica
	- > Dessanilização de água
	- > Veículos de recreação
	- > Sistemas de sinalização

## Especificações >

## Especificações Elétricas

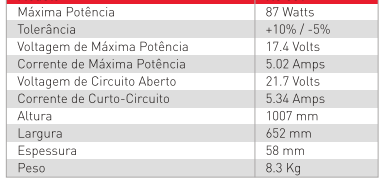

#### Parâmetro Térmico

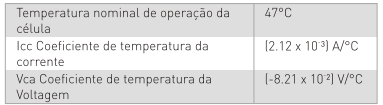

Nota: As especificações Elétricas estão sob condições de teste de<br>Irradiação de 1KW/m<sup>2</sup>, Spectro de 1.5 de Massa de ar e temperatura<br>de célula de 25°C.

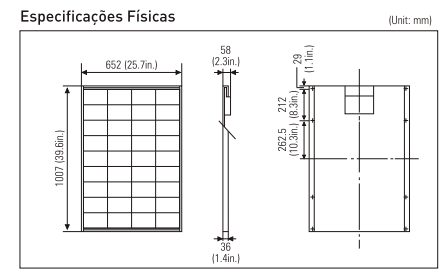

.<br>A Kvocera se reserva o direito de modificar estas especificações sem potificação

# **KC 85T**

## Características Elétricas >

Características de Voltagem e Corrente dos<br>Módulos Fotovoltaicos KC 85T em várias temperaturas de Células.

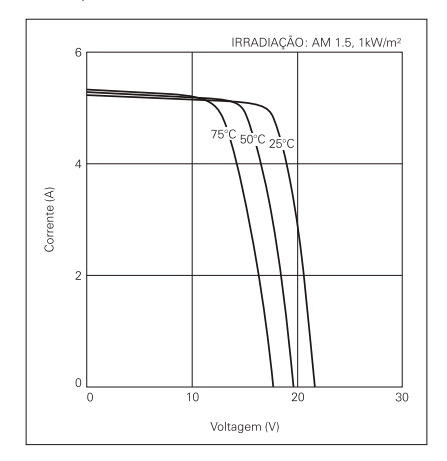

Características de Voltagem e Corrente dos<br>Módulos Fotovoltaicos KC 85T em vários níveis de Irradiação.

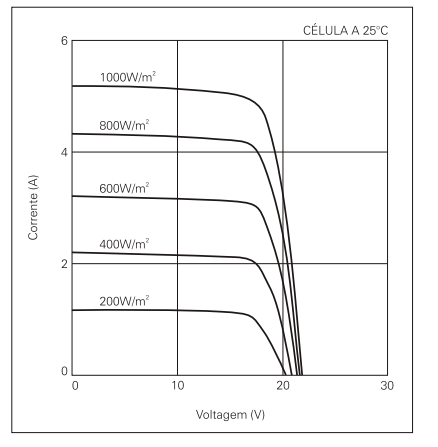

#### Garantia de Qualidade >

Os Módulos Fotovoltaicos Policristalinos Kyocera passaram pelos seguintes testes:

- > Teste de ciclo térmico
	-
- Tracte de choque térmico<br>
Teste de choque térmico<br>
Teste de ciclos térmico / refrigerado e de alta umidade
- > Teste de isolamento elétrico
- > Teste de impacto de granizo

Por favor, não hesite em contatar-nos para obter maiores detalhes.

 $\rightarrow$ 

- > Teste de resistência mecânica, de vento e torção
- > Teste de resistência à salinidade
- → Teste de exposição à água e luz
- > Teste de exposição no campo

# **EX KYOCERA**

## **Kyocera Corporation**

KYOCERA Corporation Headquarters Corporate Solar Energy Division<br>6 Takeda Tobadono-cho<br>Fushimi-ku, Kyoto<br>612.8501 Japan<br>Phone: (81) 75.604.3476 Telefax: (81) 75.604.3475<br>http://www.kyocera.com

KYOCERA Solar, Inc. 7812 East Acoma Drive<br>Scottsdale, AZ 85260, USA<br>Phone: (11 480,948.8003 or (0800) 223.9580 Telefax: (1) 480.483.6431<br>http://www.kyocerasolar.com

KYOCERA Solar do Brasil Ltda. Rua Maurício da Costa Faria, 85<br>22780.280, Recreio, Rio de Janeiro, Brasil<br>Phone: (55) 21.2437.8525 Telefax: (55) 21.2437.2338<br>http://www.kyocerasolar.com.br

KYOCERA Solar Pty Ltd.<br>Level 3, 6-10 Talavera Road, North Ryde<br>N.S.W. 2113 Australia<br>Phone: 1611 2.9870.3948 Telefax: 1611 2.9888.9588<br>http://www.kyacerasolar.com.au/

KYOCERA Fineceramics GmgH<br>Fritz Muller strasse 107, D-73730 Esslingen, Germany<br>Phone: (49) 711.9393417 Telefax: (49) 711.9393450<br>http://www.kyocerasolande/

KYOCERA Asia Pacific Pte. Ltd.<br>298 Tiong Bahru Road, #13-03/05<br>Central Plaza, Singapore 168730<br>Phone: (65) 271.0500 Telefax: [65] 271.0600

KYOCERA Asia Pacific Ltd. re, 75 Moby Road, Room 803, Tower 1 South Seas Centre, 75 Moby<br>Tsimshatsui East, Kowloon, Hong Kong<br>Phone: (852) 2.7237183 Telefax: (852) 2. 7244501

KYOCERA Asia Pacific Ltd. Taipei Office<br>10 FL, No.66, Nanking West Road, Taipei, Taiwan<br>Phone: (886) 2.2555.3609 Telefax: (886) 2.2559.4131

KYOCERA (Tianjin) Sales & Trading Corporation Binjiang international Hotel 1106<br>105 Jianshe Road Heping Dist. Tianjin China<br>Tel: (22) 2331.8590 Fax: (22) 2330.6276

#### **Módulo fotovoltaico KC130TM**  $A.3$

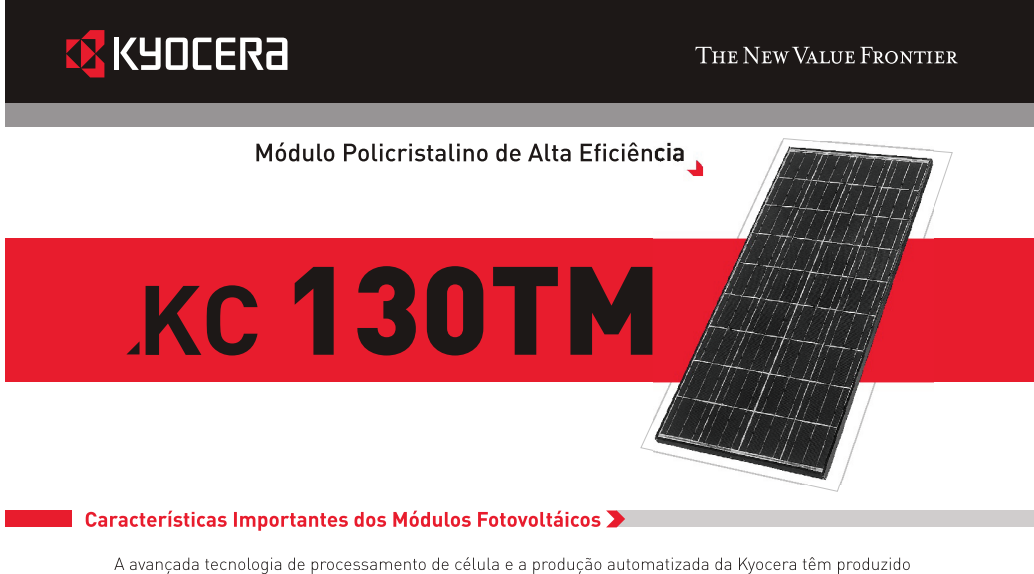

módulos policristalinos de alta eficiência.

A eficiência de conversão das células é acima de 16%.

As células são encapsuladas entre camadas de vidro temperado como cobertura, acetato de vinil etilênico e polivinil fluorídrico como fundo, para dar a máxima proteção contra as severas condições ambientais. O laminado resultante é encapsulado em uma moldura de alumínio anodizado que oferece uma estrutura mais rígida e de fácil instalação.

#### Aplicações >

- > Estações repetidoras de rádios microondas
- > Eletrificação de comunidades em áreas remotas
- > Postos de saúde em áreas remotas
- > Eletrificação de residências de veraneio
- > Monitoração de sistemas de qualidades de água e meio ambiente
- > Sistemas de navegação e bóias oceânicas
- > Sistemas de bombeamento de água
- > Luzes de obstrução aérea > Sistemas de proteção catódica
	- > Dessanilização de água
- > Veículos de recreação
- > Sistemas de sinalização

## Especificações >

## Especificações Elétricas

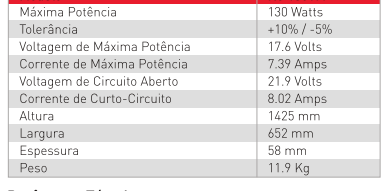

#### Parâmetro Térmico

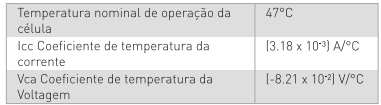

Nota: As especificações Elétricas estão sob condições de teste de<br>Irradiação de 1KW/m<sup>2</sup>, Spectro de 1.5 de Massa de ar e temperatura<br>de célula de 25°C.

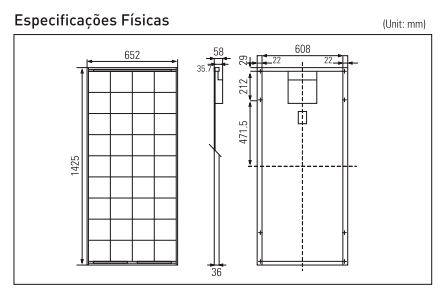

A Kyocera se reserva o direito de modificar estas especificações sem notificação

# **KC130TM**

## Características Elétricas >

Características de Voltagem e Corrente dos<br>Módulos Fotovoltáicos KC 130TM em várias temperaturas de Células.

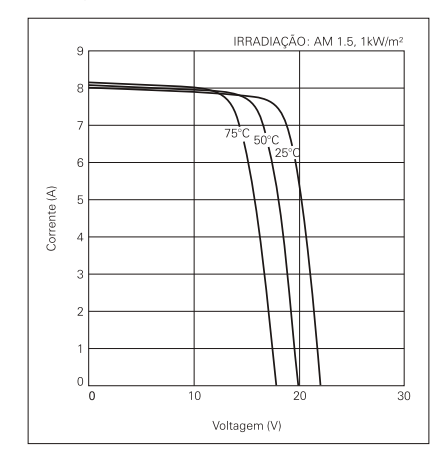

Características de Voltagem e Corrente dos<br>Módulos Fotovoltáicos KC 130TM em vários níveis de irradiação.

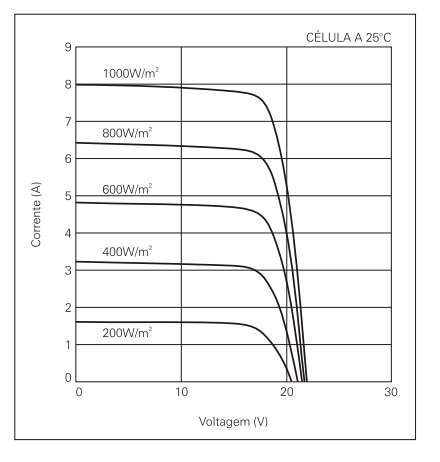

#### Garantia de Qualidade >

Os Módulos Fotovoltáicos Policristalinos Kyocera passaram pelos seguintes testes:

- > Teste de ciclo térmico
- $\blacktriangleright$  Teste de choque térmico
- > Teste de ciclo térmico / refrigerado e de alta umidade
- > Teste de isolamento elétrico
- > Teste de impacto de granizo

Por favor, não hesite em contatar-nos para obter maiores detalhes.

 $\rightarrow$ 

- > Teste de resistência mecânica, de vento e torção
- > Teste de resistência à salinidade
- → Teste de exposição à água e luz
- > Teste de exposição no campo

# **EX KYOCERA**

## **Kyocera Corporation**

KYOCERA Corporation Headquarters Corporate Solar Energy Division<br>6 Takeda Tobadono-cho<br>Fushimi-ku, Kyoto<br>612.8501 Japan<br>Phone: (81) 75.604.3476 Telefax: (81) 75.604.3475<br>http://www.kyocera.com

KYOCERA Solar, Inc. 7812 East Acoma Drive<br>Scottsdale, AZ 85260, USA<br>Phone: (11 480,948.8003 or (0800) 223.9580 Telefax: (1) 480.483.6431<br>http://www.kyocerasolar.com

KYOCERA Solar do Brasil Ltda. Rua Maurício da Costa Faria, 85<br>22780.285, Recreio, Rio de Janeiro, Brasil<br>Phone: (55) 21.2437.8525 Telefax: (55) 21.2437.2338<br>http://www.kyocerasolar.com.br

KYOCERA Solar Pty Ltd.<br>Level 3, 6-10 Talavera Road, North Ryde<br>N.S.W. 2113 Australia<br>Phone: 1611 2.9870.3948 Telefax: 1611 2.9888.9588<br>http://www.kyacerasolar.com.au/

KYOCERA Fineceramics GmgH<br>Fritz Muller strasse 107, D-73730 Esslingen, Germany<br>Phone: (49) 711.9393417 Telefax: (49) 711.9393450<br>http://www.kyocerasolande/

KYOCERA Asia Pacific Pte. Ltd.<br>298 Tiong Bahru Road, #13-03/05<br>Central Plaza, Singapore 168730<br>Phone: (65) 271.0500 Telefax: [65] 271.0600

KYOCERA Asia Pacific Ltd. re, 75 Moby Road, Room 803, Tower 1 South Seas Centre, 75 Moby<br>Tsimshatsui East, Kowloon, Hong Kong<br>Phone: (852) 2.7237183 Telefax: (852) 2. 7244501

KYOCERA Asia Pacific Ltd. Taipei Office<br>10 FL, No.66, Nanking West Road, Taipei, Taiwan<br>Phone: (886) 2.2555.3609 Telefax: (886) 2.2559.4131

KYOCERA (Tianjin) Sales & Trading Corporation Binjiang international Hotel 1106<br>105 Jianshe Road Heping Dist. Tianjin China<br>Tel: (22) 2331.8590 Fax: (22) 2330.6276
# *APÊNDICE B -- Exemplo de aplicação da ED*

Considere a seguinte configuração para um problema a ser resolvido usando a técnica da ED:

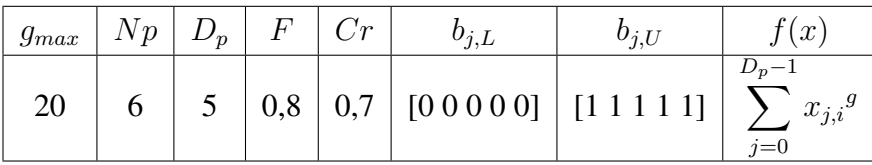

População na geração g:

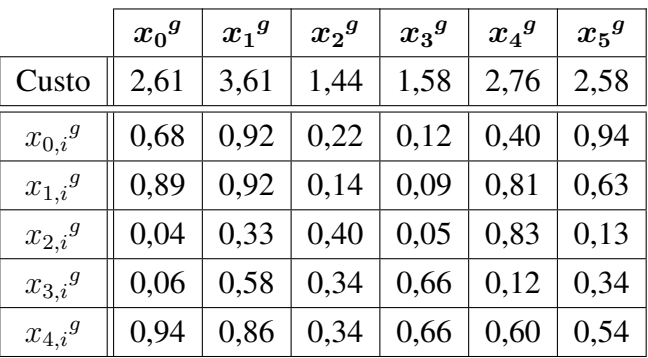

Exemplo para gerar o indivíduo  $x_0^{g+1}$ :

a) Selecionar o vetor alvo, neste caso é o  $x_0^g$ , e escolher, aleatoriamente, o vetor base.

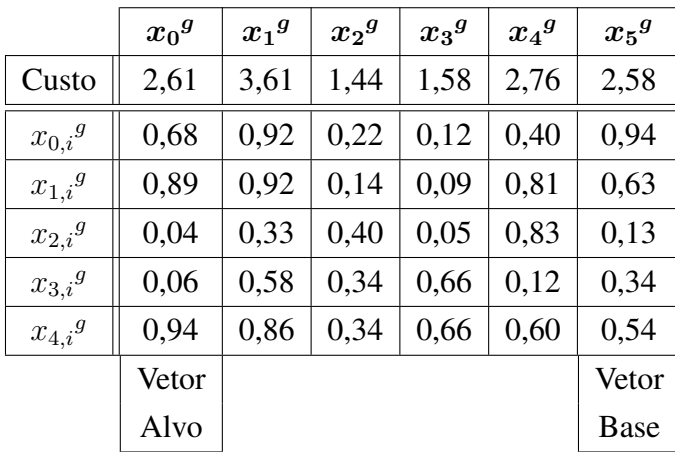

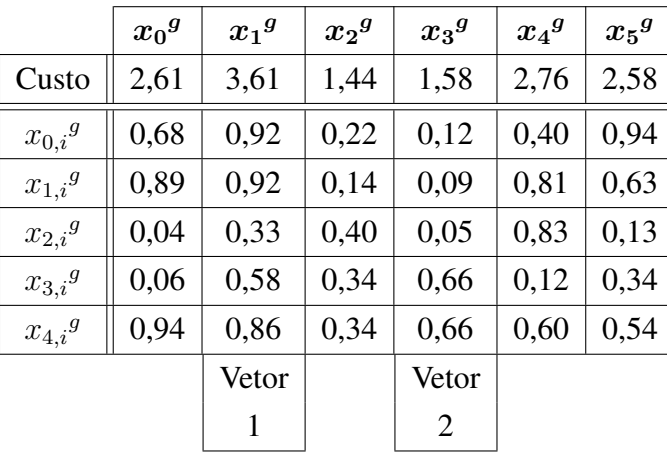

b) Escolher dois vetores, aleatoriamente, e subtraia-os, para gerar o vetor diferenças.

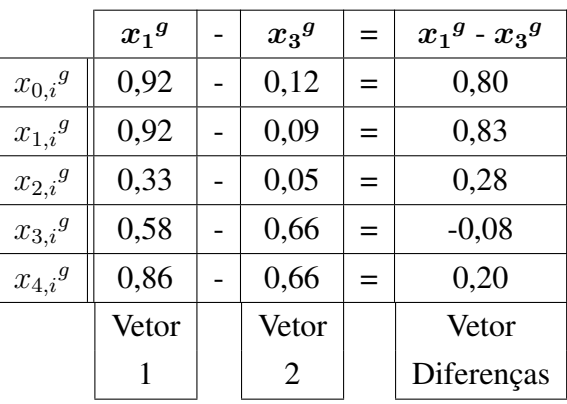

c) Multiplicar o vetor diferença pelo fator de mutação (*F*) e somar no vetor base, para gerar o vetor mutação  $(V_0)$ .

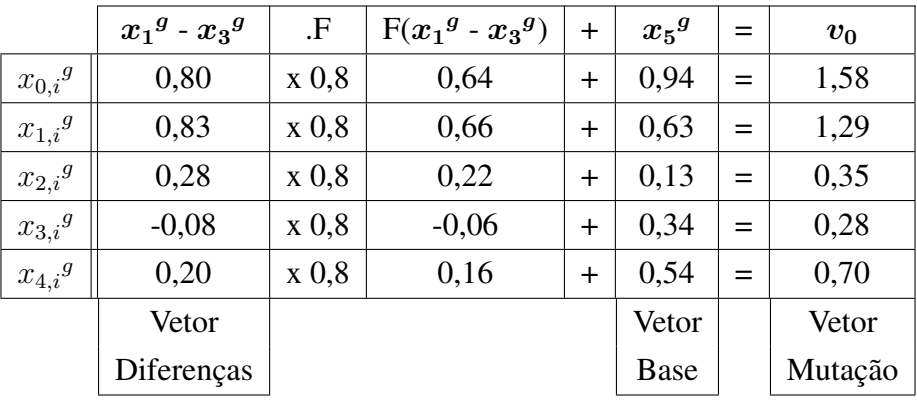

d) Aplicar *crossover* (*Cr*) entre o vetor alvo e o vetor mutação para gerar o vetor prova. Gerar um número aleatório entre 0 e 1 para cada parâmetro, se for maior ou igual que *Cr* é o vetor alvo, se for menor é o vetor mutação.

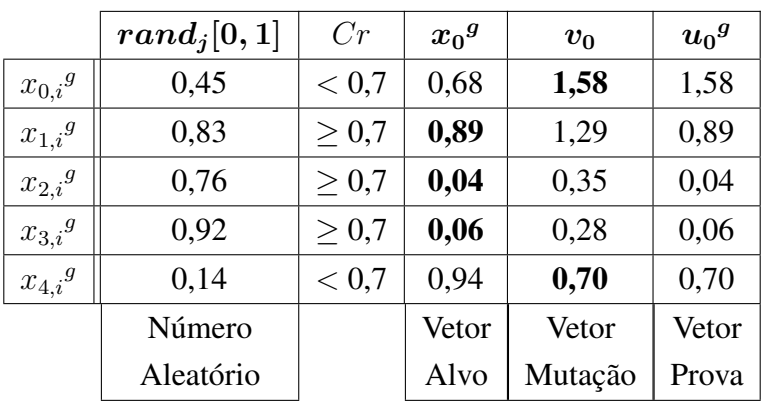

e) Fazer as correções do vetor prova dentro dos limites *bj,L* e *bj,U* .

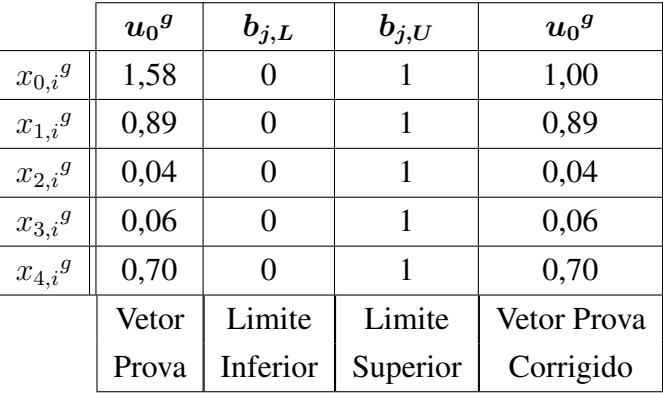

f) Escolher entre os vetores alvo e prova, o que tem menor custo para compor a próxima população.

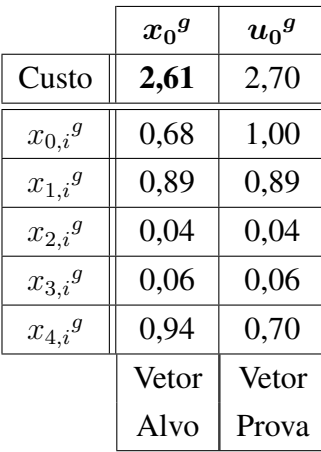

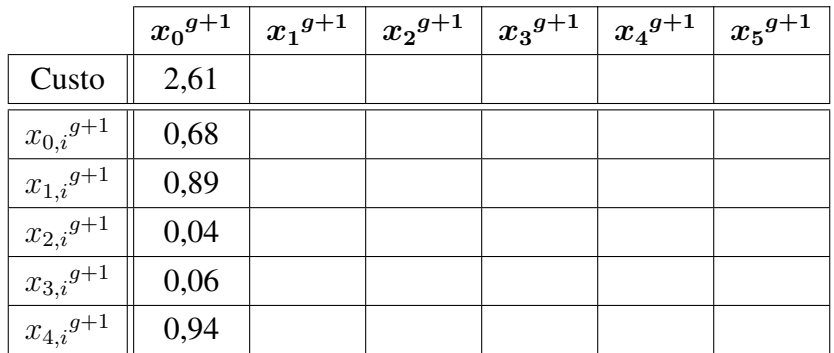

g) Repetir todo o procedimento para os outros indivíduos  $(x_1^{g+1}$  ao  $x_5^{g+1})$ .

h) Refazer a população por *gmax* vezes.

## *APÊNDICE C -- Código Fonte das Simulações*

#### C.1 Modelo 1Ord

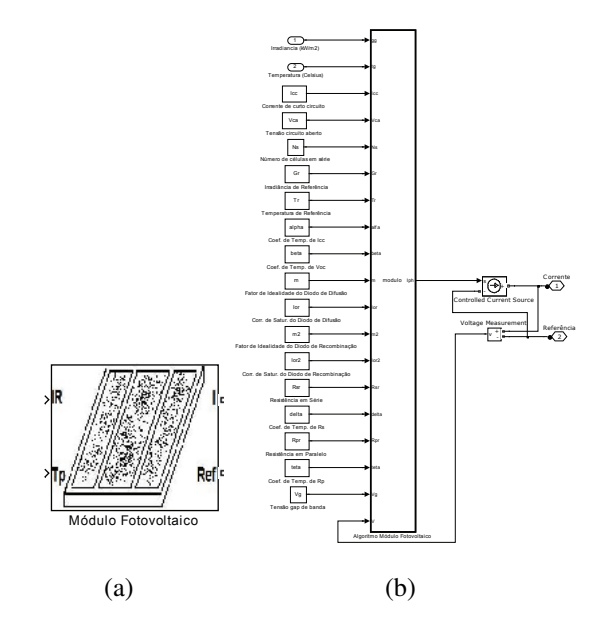

Figura 132: Bloco Simulink® do modelo 1Ord

```
function Iph = mlord(gg,tg, Icc, Vca, Gr, Tr, alfa, beta, cl, c2, c3, c4, V)
if gg > 0 % Irradiancia maior que 0 ?
   % Sim - Calcular Iph
   % Calculo de Isc em funcao de G e de T
   Icc_c = (gg/Gr) * (Icc+alfa * (tg-Tr));% Calculo de Voc em funcao de G e de T
   Vca_c = Vca+beta*(tg-Tr)+log(gg/Gr);
    % Calculo de tau
   tau = c1*gg/Gr + c2*(tg+273.15)/(Tr+273.15) + c3*(gg/Gr)*(tg+273.15)/(Tr+273.15) + c4;% Calculo de Iph
   Iph = Icc_c*(1-exp((V-Vca_c)/tau));
    if Iph < 0
        Iph = 0;end
else
    8 Nao - Iph = 0
    Iph = 0;
end
```
#### C.2 Vmax1Ord

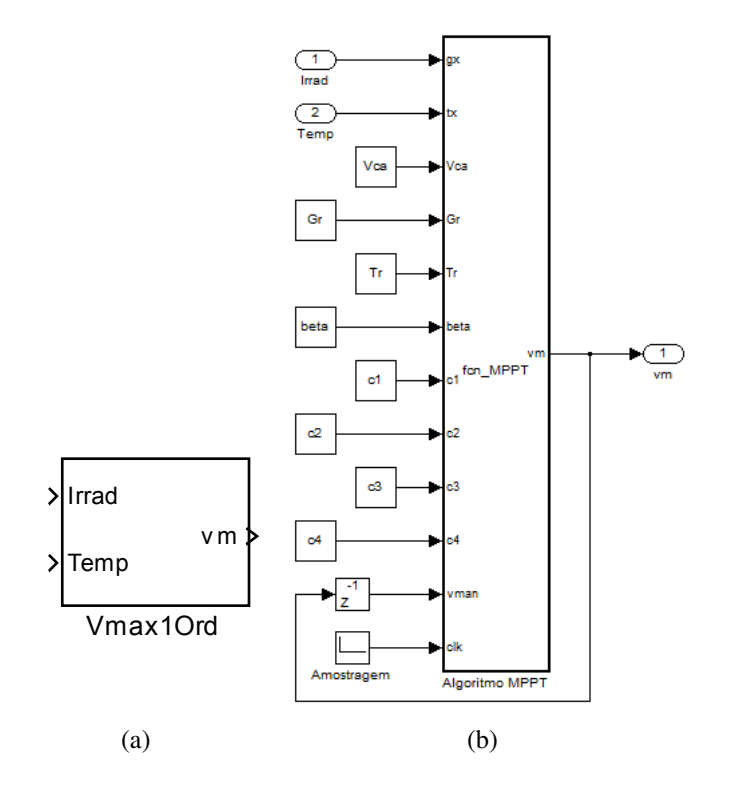

Figura 133: Bloco Simulink® do Vmax1ord

```
function vm = fcn_MPPT(gx,tx,Vca,Gr,Tr,beta,c1,c2,c3,c4,vman,clk)
if clk == 1 % Houve Tempo de amostragem ?
% Verifica se irradiancia e maior que 0 ?
    if ((\alpha x \ge 10) \& (x \le -1))% Sim
        % Calculo de tau
        tau = c1*gx/Gr + c2*(tx+273.15)/(Tr+273.15) + c3*gx*(tx+273.15)/(Gr*(Tr+273.15))+ c4;
        % Calculo de Vca
        Vca_c = Vca + beta*(tx - 25) + log(gx/Gr);
        % Variavel auxiliar para o metodo de newton
        aux = Vca_c*0.75; % Inicia o metodo com 75% de Vca
        % Cinco interacoes
        for j = 1:5% Funcao f(x)
            fi = \tan/(\tan+aux) - \exp((aux-Vca_c)/tau);
            % Derivada de f(x)
            fil = -tau/ ((tau+aux)^2) - (exp((aux-Vca_c)/tau))/tau;
            % Calculo pelo metodo de newton
            aux = aux - fi/fil;end
        vm = aux; % Maxima potencia
    else % Irradiancia igual a 0
        % Mantem valor anterior
    vm = vman;
   end
else
    % Mantem o valor anterior devido nao ser tempo de amostragem
vm = vman;
end
```
### C.3 Estimador GT

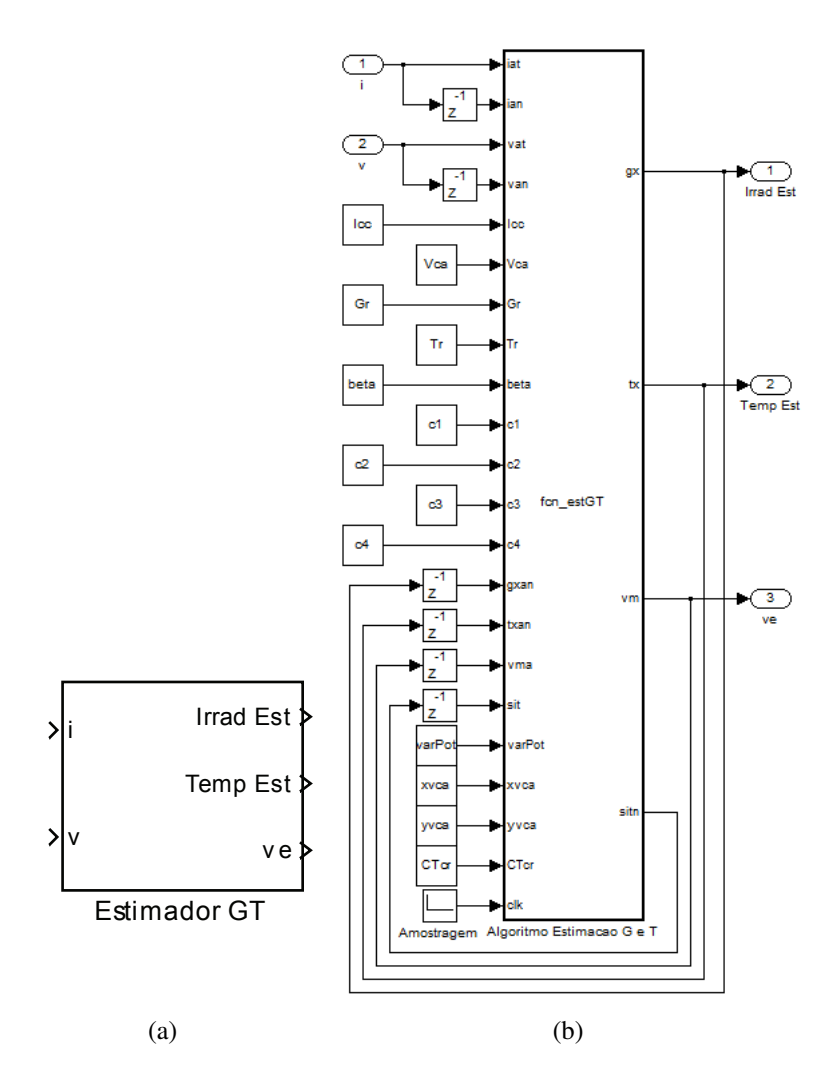

Figura 134: Bloco Simulink $\mathbb R$  do Estimador GT

```
function [gx,tx,vm,sitn] = fcn_estGT(iat,ian,vat,van,Icc,Vca,Gr,Tr,beta,c1,c2,c3,c4,
gxan,txan,vma,sit,varPot,xvca,yvca,CTcr,clk)
pat = iat*vat; % Calculo da potencia atual
pan = ian*van; % Calculo da potencia anterior
v_pot = pat-pan; % Calculo da variacao de potencia
if clk == 1switch sit
        case 0 % Espera ate que haja variacao de potencia
            % Houve variacao de potencia
            if abs(v_pot) >= varPot % Eleminação de ruido da leitura de potencia
                sitn = 1; % Proxima etapa - calculo da Irradiancia
                gx = gxan; % Mantem o valor anterior
                tx = txan; % Mantem o valor anterior
                vm = xvca*Vca/100; % Valor para estimar a Irradiancia
            else % Nao houve variacao de potencia, mantem os valores anteriores
                sitn = 0;gx = gxan;
                tx = txan;
                vm = 0; % Manter o valor do sistema
            end
```
else

end

```
case 1 % Estimacao da irradiancia
           sitn = 2; % Proxima etapa - calculo da Temperatura
           gx = Gr*iat/ICc; % Irradiancia e aproximadamente Gr*I/Iccr (r - referencia)
           tx = txan; % Mantem o valor anterior
           vm = yvca*Vca/100; % Valor para estimar a Temperatura
           if abs(gx-gxan) <= 50 % Houve um pequena mudanca na irradiancia ?
               % Manter valor anterior (mudanca devido a variacao de temperatura)
                qx = qxan;end
        case 2 % Estimacao da temperatura e calculo do ponto de maxima potencia
           sitn = 3; % Proxima etapa - delay
           gx = gxan; % Mantem o valor anterior
           vm = 0; % Manter o valor do sistema
            % Verifica se a corrente atual no e zero (devido a irradiancia zero)
           if iat ~= 0 % Diferente de zero, estima temperatura
                % Estimacao da temperatura
                tx = (vat - ((c1+c3*CTcr)*gx/Gr + c2*CTcr + c4)*log(1-iat/ian) - Vca- log(gx/Gr))/beta + Tr;
           else % I igual a zero, nao consegue estimar a temperatura, pois a potencia
                  igual a zero
                tx = -1; % Faz temperatura igual a -1 para indicar esta situacao
           end
        case 3 % Delay, espera um tempo de amostragem, pois como e lido o valor anterior
                da potencia, nesta etapa sempre havera variacao
           sitn = 0; % Volta para o inicio
           % Mantem os valores anteriores
           gx = gxan;tx = txan;vm = 0; % Manter o valor do sistema
        otherwise % Nunca ocorre, mais o matlab pede para inserir valor
           sitn = 0;gx = gxan;tx = txan;vm = 0;end
sitn = sit;
qx = qxan;tx = txan;vm = vma;
```